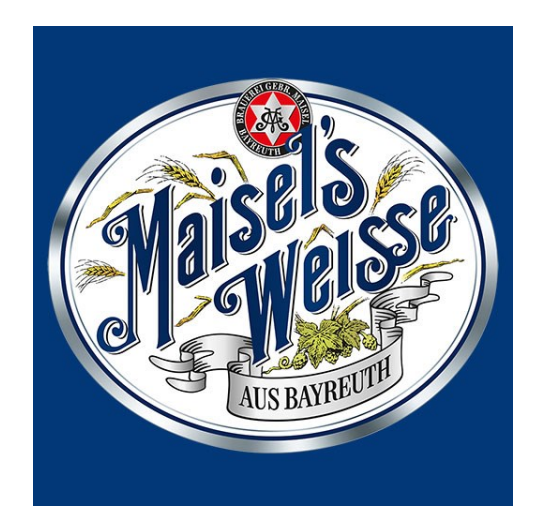

## **für das Vorhaben**

## **Bayreuther Brauhaus**

- Antragsteller: Brauerei Gebr. Maisel KG Hindenburgstraße 9 D-95445 Bayreuth
- Verfasser: GfBU-Consult Gesellschaft für Umwelt- und Managementberatung mbH Mahlsdorfer Str. 61b D-15366 Hoppegarten / OT Hönow

24.05.2022

- Immissionsprognose zu Geruch -

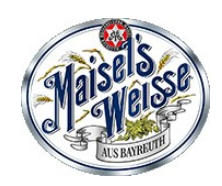

## **Inhaltsverzeichnis**

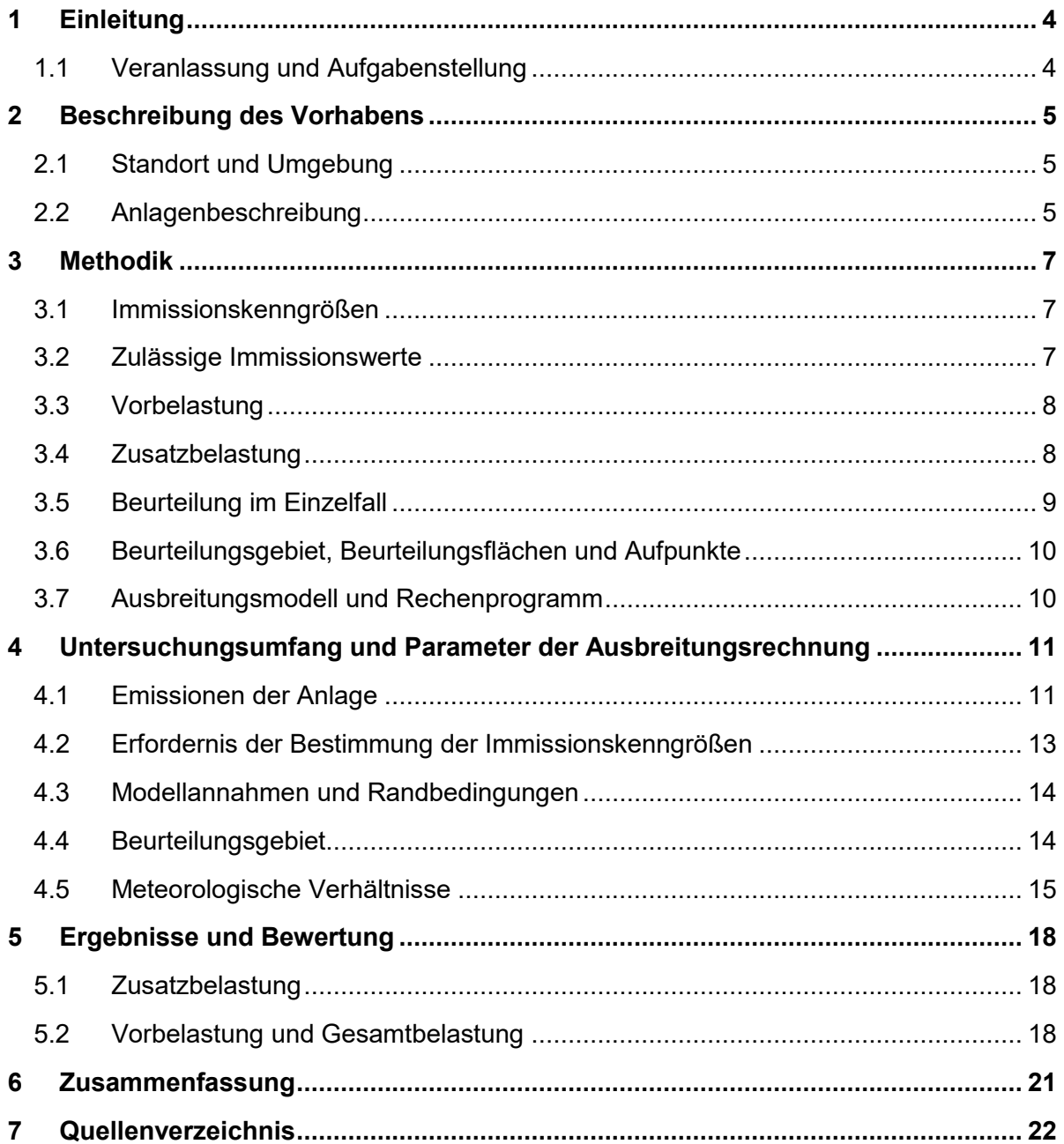

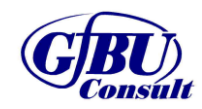

- Immissionsprognose zu Geruch -

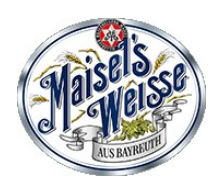

### **Tabellenverzeichnis**

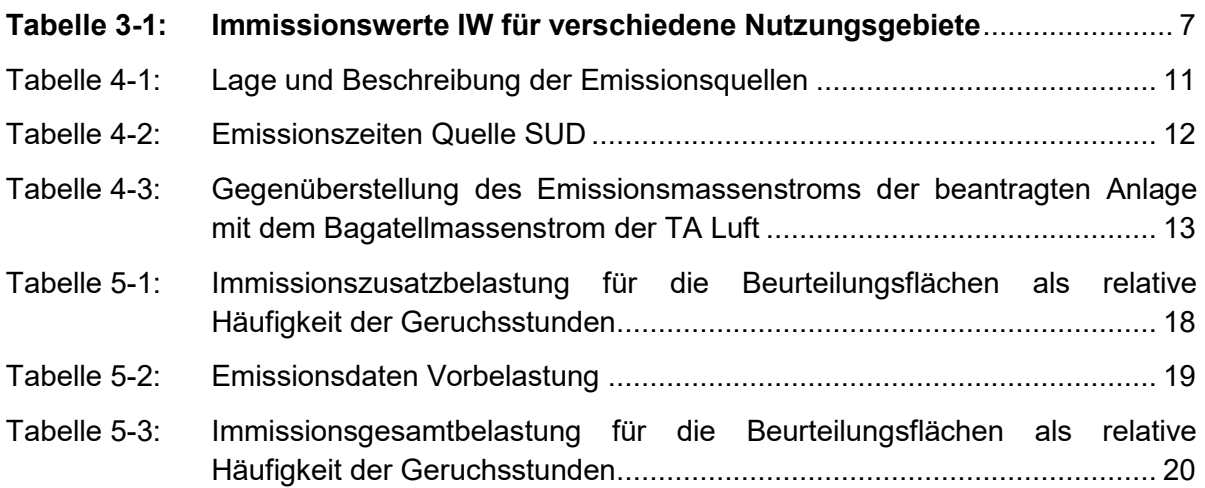

## **Abbildungsverzeichnis**

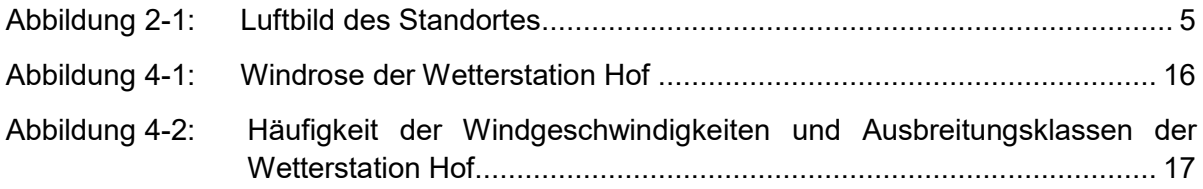

## **Anhänge**

- **Anhang 1:** Kartografische Ergebnisdarstellung der Geruchszusatzbelastung
- **Anhang 2:** Kartografische Ergebnisdarstellung der Geruchsgesamtbelastung
- **Anhang 3:** Emissionsquellenplan
- **Anhang 4:** Rechengitter
- **Anhang 5:** Protokoll der Rechenläufe (austal.log)
- **Anhang 6:** Detaillierte Prüfung der Repräsentativität meteorologischer Daten
- **Anhang 7:** Emissionsszenarien

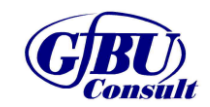

- Immissionsprognose zu Geruch -

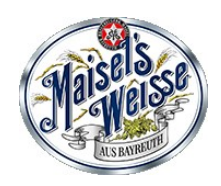

### <span id="page-3-0"></span>**1 Einleitung**

#### <span id="page-3-1"></span>**1.1 Veranlassung und Aufgabenstellung**

Die Brauerei Gebr. Maisel & Co. KG möchte am Standort Bayreuth im Ortsteil Oberobsang einen innovativen Brauereineubau errichten. Die Kapazität soll unter 3.000 hl/d betragen. Mittelfristig soll die Brauerei klimaneutral produzieren.

Das geplante Vorhaben ist nach dem Bundesimmissionsschutzgesetz (BImSchG) [1] genehmigungsbedürftig. Das Vorhaben ist als "Brauereien mit einer Produktionskapazität von …200 Hektoliter Bier oder mehr je Tag als Vierteljahresdurchschnittswert, soweit nicht durch Nummer 7.27.1 erfasst…" in Nr. 7.27.2 des Anhang 1 der 4. BImSchV (Verordnung über genehmigungsbedürftige Anlagen) [2] benannt und der Verfahrensart V (vereinfachtes Verfahren) zugeordnet.

Im Rahmen des Genehmigungsverfahrens nach § 4 BImSchG wird die Immissionszusatzbelastung an Geruch der Anlage mittels Ausbreitungsrechnung nach TA Luft [3] bestimmt.

Das Gutachten beinhaltet die Berechnung der Geruchsimmissionen mittels Ausbreitungsrechenprogramm unter Verwendung der gebietsrelevanten meteorologischen Daten sowie die Beurteilung der Luftschadstoffimmissionen an relevanten Beurteilungspunkten und die Erheblichkeit auftretender Geruchswahrnehmungen im Beurteilungsgebiet.

Ausgangsdaten zur Berechnung der Luftschadstoff- und Geruchsimmissionen waren dabei Angaben zur eingesetzten Anlagentechnik sowie Literaturdaten.

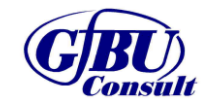

- Immissionsprognose zu Geruch -

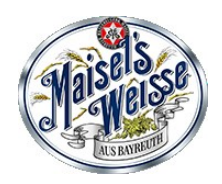

### <span id="page-4-0"></span>**2 Beschreibung des Vorhabens**

#### <span id="page-4-1"></span>**2.1 Standort und Umgebung**

Die Brauerei gebr. Maisel & co. KG plant am Standort Oberobsang in 95445 Bayreuth einen innovativen Brauereineubau zu errichten.

Um den Standort herum befinden sich vor allem Wohn- und Gewerbegebiete. Auch ein Agrarbetrieb ist direkt westlich des Anlagengeländes befindlich. Die nächstgelegenen Wohnbebauungen befinden sich in den jeweiligen Himmelsrichtungen:

- Norden ca. 400 m entfernt.
- Osten ca. 110 m entfernt.
- Süden ca. 100 m entfernt und
- Westen ca. 80 m entfernt.

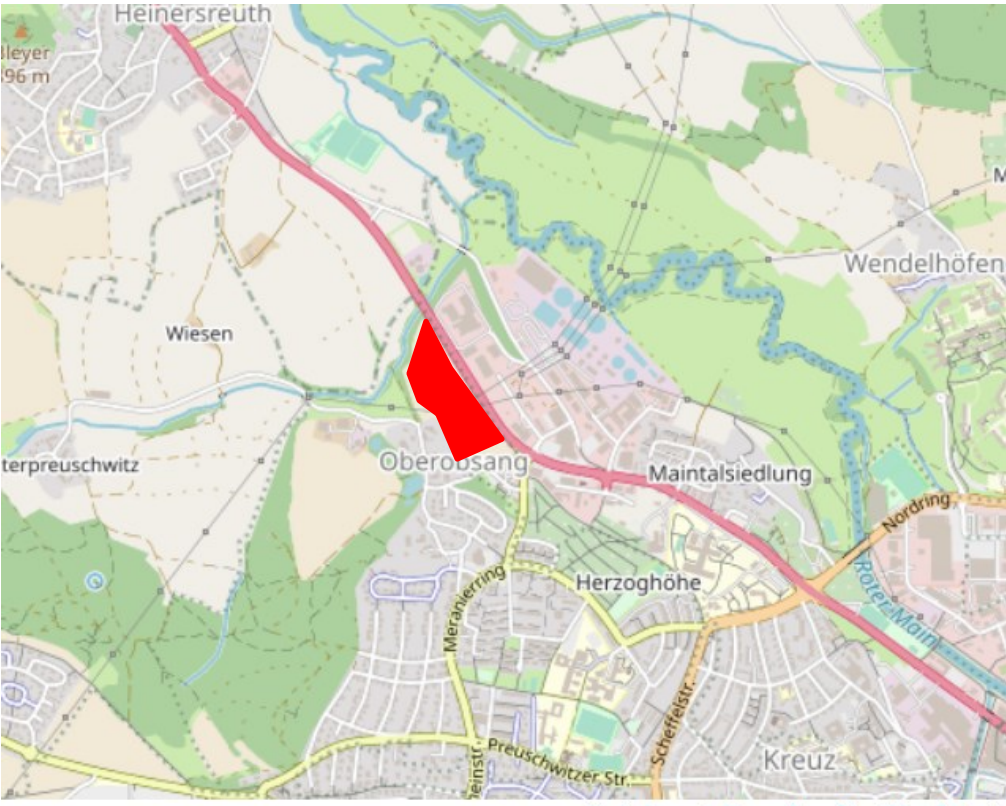

Karte hergestellt aus OpenStreetMap-Daten | I

#### <span id="page-4-3"></span>**Abbildung 2-1: Luftbild des Standortes**

#### <span id="page-4-2"></span>**2.2 Anlagenbeschreibung**

Ein Lageplan der geplanten Gebäude des Brauereineubaus ist den beiliegenden Antragsunterlagen zu entnehmen. Im Folgenden ist der Ablauf der Produktion inklusive der Geruchsproduzierenden Verfahren erläutert:

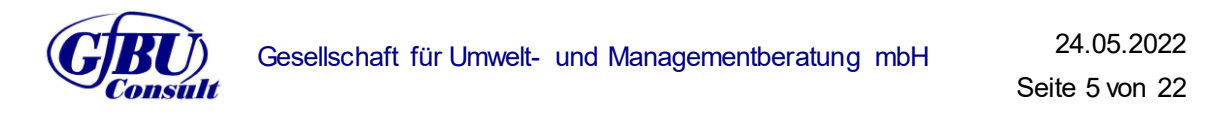

- Immissionsprognose zu Geruch -

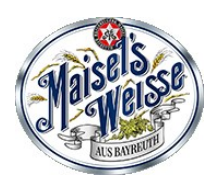

Der Produktionsablauf der Brauerei startet bei der Malzannahme mit einer Leistung von 26 Tonnen pro Stunde und einer Einlagerung in die Malzsilos.

Bei Bedarf wird das Malz aus den Silos gereinigt und nass geschrotet. Damit startet der Maischprozess im Sudhaus. Das mit Wasser vermengte Malz (Maische) wird auf unterschiedliche Temperaturstufen erhitzt, um enzymatische Prozesse zu starten.

Nach dem Maischen wird die Maische in den Läuterbottich gepumpt (Abmaischen). Hier treten kurzzeitig Gerüche auf (7 Minuten).

Im Läuterbottich wird nach der Läuterruhe mit dem sogenannten Abläutern begonnen, einer Trennung von festen und flüssigen Bestandteilen der Maische.

Die übriggebliebenen ausgelaugten Malzreste (Treber) werden in ein Trebersilo gefördert. Dieses Futtermittel wird 2x täglich auf LKWs verladen und abgeholt. Auch hier treten Gerüche auf, die nicht vermieden werden können (je 30 Minuten)

Nach dem Abläutern wird der klare flüssige Teil der Maische (Würze) bis kurz vor Kochbeginn erhitzt und in die Würzepfanne gepumpt. Die Kochung erfolgt in einem Außenkocher mit angeschlossenem Pfannendunstkondensator. Bei Kochbeginn sind kurzzeitig Gerüche wahrnehmbar, so lange der Pfannendunstkondensator noch nicht vollumfänglich arbeitet. Danach werden keine Gerüche mehr emittiert.

Nach der Kochung und der Zugabe von Hopfen wird die Würze ein weiteres Mal im Whirlpool geklärt und danach auf Anstelltemperatur abgekühlt (8-12°C) und mit Hefe versetzt. Die Menge pro Sud sind nach der Kühlung ca. 350hl, 12 Sude können maximal pro Tag hergestellt werden.

In großen Tanks á 6 Suden wird die Würze zu Bier vergoren und zur geschmacklichen Reifung gelagert. Nach der Lagerung wird das Bier mittels Membranen gefiltert und bis zur Abfüllung nach einer Kurzzeiterhitzung gelagert.

In der Abfüllung werden leere, verschmutzte Flaschen in Kästen erst nach dem richtigen Gebinde sortiert und anschließend gereinigt. Die Reinigung der Glasflaschen erfolgt in einer Flaschenwaschmaschine mittels Lauge und Additiven bei ca. 80°C. Hier werden auch Dämpfe abgesaugt, welche Gerüche abgeben. Die Abfüllung und somit die Waschmaschine wird 24h pro Tag laufen, bis zu maximal 6 Tage pro Woche.

Nach der Reinigung werden die Flaschen auf Beschädigungen inspiziert, abgefüllt und verschlossen. Nach dem Etikettieren werden die Flaschen in die gereinigten Kästen gepackt und für den Versand vorbereitet.

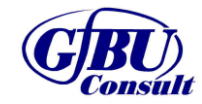

- Immissionsprognose zu Geruch -

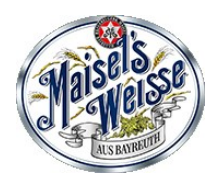

### <span id="page-6-0"></span>**3 Methodik**

Die Durchführung der Geruchsimmissionsprognose erfolgt auf Grundlage des Anhang 7 der TA Luft.

#### <span id="page-6-1"></span>**3.1 Immissionskenngrößen**

Die Immissionskenngrößen der Vorbelastung (IV), der Zusatzbelastung (IZ) und der Gesamtbelastung (IG) sind nach den Vorgaben des Anhang 7 der TA Luft zu ermitteln.

Zur Ausweisung der Gesamtbelastung gilt nach Anhang 7 Nr. 4.6 der TA Luft folgender Zusammenhang:

#### $IG = IV + IZ<sup>1</sup>$

Werden sowohl die vorhandene Belastung als auch die zu erwartende Zusatzbelastung über Ausbreitungsrechnung ermittelt, so ist die Gesamtbelastung i.d.R. in einem Rechengang zu bestimmen.

Für die Berechnung der Kenngrößen der Gesamtbelastung IG bzw. IGb sind die Kenngrößen für die vorhandene Belastung und die zu erwartende Zusatzbelastung mit 3 Stellen nach dem Komma zu verwenden.

Zum Vergleich der Kenngrößen der Gesamtbelastung IG bzw. IG<sub>b</sub> mit dem Immissionswert sind sie auf 2 Stellen hinter dem Komma zu runden.

#### <span id="page-6-2"></span>**3.2 Zulässige Immissionswerte**

Eine Geruchsimmission ist zu beurteilen, wenn sie nach ihrer Herkunft aus Anlagen erkennbar, d.h. abgrenzbar ist gegenüber Gerüchen aus dem Kraftfahrzeugverkehr, dem Hausbrandbereich, der Vegetation, landwirtschaftlichen Düngemaßnahmen oder ähnlichem.

Sie ist i.d.R. als erhebliche Belästigung zu werten, wenn die Gesamtbelastung IG die Immissionswerte IW nach Anhang 7 Nr. 3.1 TA Luft überschreitet (vergl. [Tabelle 3-1\)](#page-6-3).

Bei den Immissionswerten handelt es sich um relative Häufigkeiten der Geruchsstunden.

#### <span id="page-6-3"></span>**Tabelle 3-1: Immissionswerte IW für verschiedene Nutzungsgebiete**

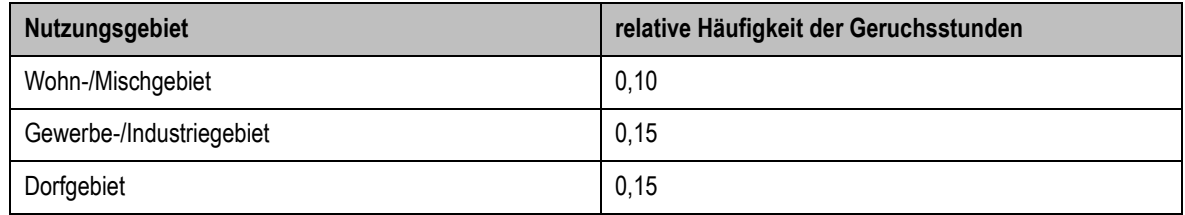

<sup>1</sup> Grundsätzlich können Häufigkeitswerte voneinander unabhängiger Verteilungen nicht auf einfache Weise addiert werden, Die algebraische Addition der vorhandenen Belastung und der zu erwartenden Zusatzbelastung stellt eine für die praktische Anwendung gebotene Vereinfachung dar; sie beruht auf dem Multiplikationstheorem der Wahrscheinlichkeitsrechnung. Dabei wird davon ausgegangen, dass das Produkt pv\*pz als Korrekturterm zu vernachlässigen ist, weil die Teilwahrscheinlichkeiten pv und pz deutlich unter 10 % liegen. (Hier bedeuten: pv=Wahrscheinlichkeit des Eintretens eines Geruchsereignisses in der vorhandenen Belastung; pz=Wahrscheinlichkeit des Eintretens eines Geruchsereignisses in der zu erwartenden Zusatzbelastung).

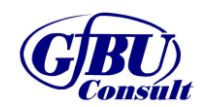

-

- Immissionsprognose zu Geruch -

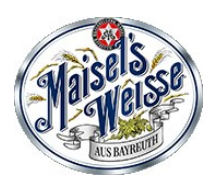

#### <span id="page-7-0"></span>**3.3 Vorbelastung**

Die vorhandene Belastung IV ist die von vorhandenen Anlagen ausgehende Geruchsbelastung ohne die zu erwartende Zusatzbelastung, die durch das beantragte Vorhaben hervorgerufen wird. In die Ermittlung des Geruchsstoffstromes sind die Emissionen der gesamten Anlage einzubeziehen, bei einer wesentlichen Änderung sind die Emissionen der zu ändernden sowie derjenigen Anlagenteile zu berücksichtigen, auf die sich die Änderung auswirken wird. Die Kenngröße IV für die vorhandene Belastung ist gem. Anhang 7 Nr. 4.4 TA Luft aus den Ergebnissen der Begehungen oder der Ausbreitungsrechnung zu bestimmen.

Der Antragsteller kann von der Ermittlung der vorhandenen Belastung der Geruchsimmission für die Beurteilungsflächen freigestellt werden, für die durch Abschätzungen z. B. mittels Windrichtungshäufigkeitsverteilung, durch orientierende Begehungen o.ä. festgestellt wird, dass die Kenngröße für die vorhandene Belastung (IV) nicht mehr als 50 Prozent des Immissionswertes in [Tabelle 3-1](#page-6-3) beträgt (Anhang 7 Nr. 3.1 der TA Luft) oder die erwarteten Zusatzbelastungen durch die geplante Anlage das Irrelevanzkriterium von 0,02 (Anhang 7 Nr. 3.3 der TA Luft) unterschreitet.

Eine Bestimmung der Vorbelastung durch Ausbreitungsrechnung ist nach TA Luft insbesondere dann vorzunehmen, wenn die vorhandene Belastung 70 Prozent (IV) des anzuwendenden Immissionswertes nach [Tabelle 3-1](#page-6-3) unterschreitet oder wenn die Ermittlung der Belastung durch Begehungen als unverhältnismäßig eingeschätzt werden muss (Anhang 7 Nr. 4.1 TA Luft).

#### <span id="page-7-1"></span>**3.4 Zusatzbelastung**

Die Kenngröße für die zu erwartende Zusatzbelastung IZ ist gem. Anhang 7 Nr. 4.5 der TA Luft mit dem Referenzmodell AUSTAL zu ermitteln.

Die Genehmigung für ein Vorhaben soll auch bei Überschreitung der Immissionswerte nicht wegen der Geruchsimmissionen versagt werden, wenn der von der geplanten Maßnahme zu erwartende Immissionsbeitrag (IZ) auf keiner Beurteilungsfläche den Wert 0,02 überschreitet. Bei Einhaltung dieses Wertes ist davon auszugehen, dass die geplante Maßnahme die belästigende Wirkung der vorhandenen Belastung nicht relevant erhöht (Irrelevanz der zu erwartenden Zusatzbelastung).

Die Schornsteinmindesthöhe ist gemäß Anhang 7 Nr. 2.1 der TA Luft i. d. R. so zu bemessen, dass die Kenngröße der zu erwartenden Zusatzbelastungen IZ auf der Beurteilungsfläche maximaler Beaufschlagung i. d. R. den Wert 0,06 nicht überschreitet. Zur Sicherstellung des Vorsorgegrundsatzes auch dann, wenn dort niemand "wohnt". Die Beurteilungsfläche, in der sich die Emissionsquelle befindet, kann i. d. R. unberücksichtigt bleiben. Bei landwirtschaftlichen Anlagen gilt die Regelung der Schornsteinhöhenberechnung in Anhang 7 der TA Luft nur für eine zusammenfassende zentrale Ableitung [4]. In atypischen Fällen können sich unverhältnismäßige Schornsteinhöhen ergeben; in diesen Fällen ist eine Stellungnahme der zuständigen Fachbehörde einzuholen.

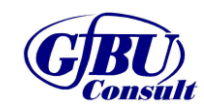

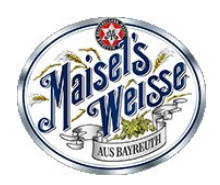

#### <span id="page-8-0"></span>**3.5 Beurteilung im Einzelfall**

Für die Beurteilung im Einzelfall, ob schädliche Umwelteinwirkungen durch Geruchsimmissionen hervorgerufen werden, ist nach Anhang 7 Nr. 5 TA Luft ein Vergleich der mit den in [Tabelle 3-1](#page-6-3) festgelegten Immissionswerten nicht ausreichend, wenn

- In Gemengelagen Anhaltspunkte dafür bestehen, dass trotz Überschreitung der Immissionswerte aufgrund der Ortüblichkeit der Gerüche keine erhebliche Belästigung zu erwarten ist, wenn zum Beispiel durch eine über lange Zeit gewachsene Gemengelage von einer Bereitschaft zur gegenseitigen Rücksichtnahme ausgegangen werden kann
- auf einzelnen Beurteilungsflächen in besonderem Maße Geruchsimmissionen aus dem Kraftfahrzeugverkehr, dem Hausbrandbereich, der Vegetation, landwirtschaftlichen Düngemaßnahmen oder anderen nicht nach Nummer 3.1 Absatz 1 dieses Anhangs zu erfassenden Quellen auftreten
- Anhaltspunkte dafür bestehen, dass wegen der außergewöhnlichen Verhältnisse hinsichtlich Hedonik und Intensität der Geruchswirkung, der ungewöhnlichen Nutzungen in dem betroffenen Gebiet oder sonstiger atypischer Verhältnisse,
	- trotz Einhaltung der Immissionswerte schädliche Umwelteinwirkungen hervorgerufen werden (zum Beispiel Ekel und Übelkeit auslösende Gerüche) oder
	- trotz Überschreitung der Immissionswerte eine erhebliche Belästigung der Nachbarschaft oder der Allgemeinheit durch Geruchsimmissionen nicht zu erwarten ist (zum Beispiel bei Vorliegen eindeutig angenehmer Gerüche).

Nur diejenigen Geruchsbelästigungen sind als schädliche Umwelteinwirkungen im Sinne § 3 Abs. 1 BlmSchG zu werten, die erheblich sind. Die Erheblichkeit ist keine absolut festliegende Größe, sie kann in Einzelfällen nur durch Abwägung der dann bedeutsamen Umstände festgestellt werden.

Dabei sind - unter Berücksichtigung der evtl. bisherigen Prägung eines Gebietes durch eine bereits vorhandene Geruchsbelastung (Ortsüblichkeit) - insbesondere folgende Beurteilungskriterien heranzuziehen:

- der Charakter der Umgebung, insbesondere die in Bebauungsplänen festgelegte Nutzung der Grundstücke
- landes- oder fachplanerische Anweisungen und vereinbarte oder angeordnete Nutzungsbeschränkungen
- besondere Verhältnisse in der tages- und jahreszeitlichen Verteilung der Geruchseinwirkung sowie Art (z. B. Ekel erregende Gerüche; Ekel und Übelkeit auslösende Gerüche können bereits eine Gesundheitsgefahr darstellen) und Intensität der Geruchseinwirkung.

Außerdem ist zu berücksichtigen, dass die Grundstücksnutzung mit einer gegenseitigen Pflicht zur Rücksichtnahme belastet sein kann, die unter anderem dazu führen kann, dass die oder der Belästigte in höherem Maße Geruchseinwirkungen hinnehmen muss. Dies wird besonders dann der Fall sein, soweit einer emittierenden Anlage Bestandsschutz zukommt. In diesem Fall können Belästigungen hinzunehmen sein, selbst wenn sie bei gleichartigen Immissionen in anderen Situationen als erheblich anzusehen wären.

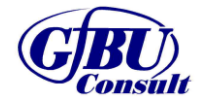

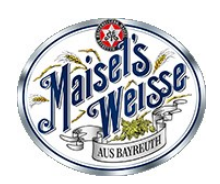

#### <span id="page-9-0"></span>**3.6 Beurteilungsgebiet, Beurteilungsflächen und Aufpunkte**

Das Beurteilungsgebiet ist nach Anhang 7 Nr. 4.4.2 TA Luft die Summe der Beurteilungsflächen, die sich vollständig innerhalb eines Kreises um den Emissionsschwerpunkt mit einem Radius befinden, der dem 30fachen der Schornsteinhöhe entspricht. Als kleinster Radius sind 600 m zu wählen.

Bei Anlagen mit diffusen Quellen von Geruchsemissionen von weniger als 10 m über Flur ist der Radius so festzulegen, dass der kleinste Abstand vom Rande des Anlagengeländes bis zur äußeren Grenze des Beurteilungsgebietes mindestens 600 m beträgt.

Die Beurteilungsflächen sind nach Anhang 7 Nr. 4.4.3 TA Luft entsprechend der vorherrschenden Nutzung der Kategorie Wohn-/ Mischgebiet, Gewerbe-/ Industriegebiet sowie anderen Nutzungen zuzuordnen. Die Ermittlung der Geruchsimmissionen ist gemäß TA Luft nur in Bereichen der Umgebung der Anlage notwendig, in denen Geruchsimmissionen im Genehmigungsverfahren relevant sind. Gebiete, die nicht für den ständigen Aufenthalt von Menschen bestimmt sind (z. B: land- und forstwirtschaftliche Nutzflächen), werden bei der Beurteilung der Geruchseinwirkungen nicht betrachtet.

Beurteilungsflächen sind quadratische Teilflächen des Beurteilungsgebiets, deren Seitenlänge bei weitgehend homogener Geruchsbelastung i. d. R. 250 m beträgt. Eine Verkleinerung der Beurteilungsfläche soll gewählt werden, wenn außergewöhnlich ungleichmäßig verteilte Geruchsimmissionen auf Teilen von Beurteilungsflächen zu erwarten sind (>0,04 relative Häufigkeit). Entsprechend ist auch eine Vergrößerung zulässig.

Das quadratische Gitternetz ist so festzulegen, dass der Emissionsschwerpunkt in der Mitte einer Beurteilungsfläche liegt.

Die Geruchsimmissionen werden Anhang 7 Nr. 4.4.4 TA Luft i.d.R. etwa in einer Höhe von 1,50 – 2,00 m über der Flur sowie in mehr als 1,50 m seitlichem Abstand von Bauwerken oder anderen Hindernissen bestimmt.

### <span id="page-9-1"></span>**3.7 Ausbreitungsmodell und Rechenprogramm**

Für die Berechnung der Geruchsimmissionen wird entsprechend den Vorgaben der TA Luft das Geruchsausbreitungsmodell AUSTAL (Version 3.1.2) zur Bestimmung der Geruchshäufigkeit in der Umgebung von Geruchsquellen eingesetzt.

Als Benutzeroberfläche für AUSTAL wurde das Programm Austal View mit der Version 10.1.2 der Firma Argusoft GmbH Co. KG genutzt.

Die Kenngröße für die zu erwartende Geruchsimmission wird entsprechend der TA Luft auf Basis einer Zählschwelle 0.25 GE/m<sup>3</sup> ermittelt.

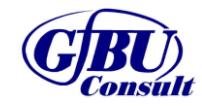

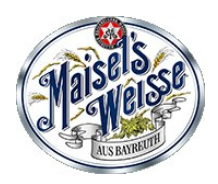

## <span id="page-10-0"></span>**4 Untersuchungsumfang und Parameter der Ausbreitungsrechnung**

#### <span id="page-10-1"></span>**4.1 Emissionen der Anlage**

Der Produktionsablauf inklusive einer Beschreibung geruchsproduzierenden Verfahren wurden bereits in Kapitel [2.2](#page-4-2) erläutert. Im Folgenden werden die für die Ausbreitungsrechnung getroffenen Annahmen zur Geruchsemission der Anlage aufgelistet. Die Angaben zu Abgasgeschwindigkeit und Temperatur der Abluft stellen Mindestangaben dar.

| Quell-<br>Nr. | <b>Beschreibung</b>    | <b>Quellart</b><br>(Modell) | <b>Höhe</b><br>[m] | Durch-<br>messer<br>[m]              | Abgasge-<br>schwindigkeit<br>[m/s] | Tempera-<br>tur<br>[°C] | Rechts-/<br><b>Hochwert</b><br>[m] |
|---------------|------------------------|-----------------------------|--------------------|--------------------------------------|------------------------------------|-------------------------|------------------------------------|
| <b>SUD</b>    | Abzug Sudhaus          | Punkt                       | 15                 | 0,5                                  | 7,0                                | 20                      | 682719/<br>5536678                 |
| <b>FR</b>     | Flaschenreini-<br>gung | Punkt                       | 15                 | 0,5                                  | 7,0                                | 20                      | 682626/<br>5536717                 |
| WÜRZE         | Würzpfanne             | Punkt                       | 15                 | 0,5                                  | 7,0                                | 20                      | 682701/<br>5536688                 |
| Quell-<br>Nr. | <b>Beschreibung</b>    | <b>Quellart</b><br>(Modell) | Höhe<br>[m]        | <b>Fläche</b><br>$\lceil m^2 \rceil$ | Länge<br>[m]                       | <b>Beite</b><br>[m]     | Rechts-/<br><b>Hochwert</b><br>[m] |
| TS            | Trebersilo             | Fläche                      | 10,5               | 26,75                                | 6,15                               | 4,35                    | 682653/<br>5536740                 |

<span id="page-10-2"></span>**Tabelle 4-1: Lage und Beschreibung der Emissionsquellen**

#### Abzug Sudhaus

Über die Punktquelle "Abzug Sudhaus" werden die Emissionen die während der Maische, des Läuterns, sowie während der Klärung im Whirlpool entstehen zusammengefasst.

<span id="page-10-3"></span>Beim Abmaischen treten kurzzeitig Geruchsemissionen für wenige Minuten auf. Konservativ wurden hier Emissionen für je eine Stunde pro Maischvorgang angenommen. Aus einem Geruchsgutachten einer ähnlichen Brauereianlage ging hervor, dass beim Maischen Geruchsstoffkonzentrationen zwischen 4.900 GE/m<sup>3</sup> und 9.000 GE/m<sup>3</sup> auftreten können [5]. Konservativ wurde hier mit der höheren Geruchsstoffkonzentration und einem abgeschätzten Abluftvolumenstrom von 200 m<sup>3</sup>/h gerechnet, wodurch sich je Maischvorgang eine Geruchsemission von 500 GE/s ergab.

Nach konservativer Betrac[htu](#page-10-3)ng kann auch die Abluft des Läuterbottichs Geruchsemissionen enthalten. In der Literatur [5] wird hier eine Geruchsstoffkonzentration von 2.600 GE/m<sup>3</sup> angesetzt. Verrechnet mit dem abgeschätzten Abluftvolumenstrom von 200 m<sup>3</sup>/h ergibt sich so

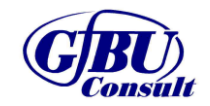

- Immissionsprognose zu Geruch -

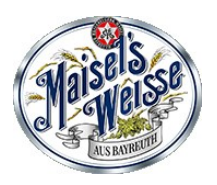

eine Geruchsemission von 144 GE/s pro Läutervorgang. Auch hier wurden die Emissionen auf je eine Stunde pro Vorgang gesetzt.

Während der Befüllung des Whirlpools kommt es ebenfalls zu kurzfristigem Auftreten von Geruchsemissionen, welche in der Ausbreitungsrechnung erneut konservativ auf eine volle Stunde hochgesetzt wurden. In der Literatur [\[5\]](#page-10-3) findet sich für die Abluft des Whirlpools eine Geruchsstoffkonzentration von 11.000 GE/m<sup>3</sup> bei einem reduzierten Abluftvolumenstrom von 100 m<sup>3</sup>/h. Dies ergibt eine Geruchsemission von 306 GE/s.

#### Würzpfanne:

Die Emissionen die während der Würzkochung entstehen wurden separat dargestellt. Bei der Würzkochung kommt es zu Beginn der Kochung zu Geruchsemissionen von weniger als einer Minute. Sehr konservativ wurde auch hier die Emissionsdauer je Würzkochung auf eine volle Stunde gesetzt. Die zum Vergleich herangezogene Literatur [\[5\]](#page-10-3) gibt bei der Würzkochung eine mehrminütige Emission mit stark Schwankenden Geruchstoffkonzentrationen an, was zum Teil auch an der in der Literatur-Brauerei verwendeten Technik liegt. Die geplante innovative Brauerei am Standort Oberobsang wird dem aktuellen Stand der Technik entsprechen und Emissionen bestmöglich minimieren, was auch die deutlich reduzierte Emissionsdauer belegt. Im vorliegenden Fall wurde der sehr hoch angesetzte Literaturwert daher um 50% reduziert, was zu einer Geruchsstoffkonzentration von 250.000 GE/m<sup>3</sup> bei einem abgeschätzten Abluftvolumenstrom von 20 m<sup>3</sup>/h eine Emission von 1.389 GE/s ergab.

Bei Volllast der Anlage kann davon ausgegangen werden, dass 6 Tage die Woche im 24h Schichtdienst alle zwei Stunden ein Maischvorgang gestartet wird. Die weiteren Schritte, inklusive der Würzkochung schließen sich in der gleichen Taktung an. Somit ergibt sich für die Quelle Abzug Sudhaus folgende Annahme der Emissionen über einen Tag:

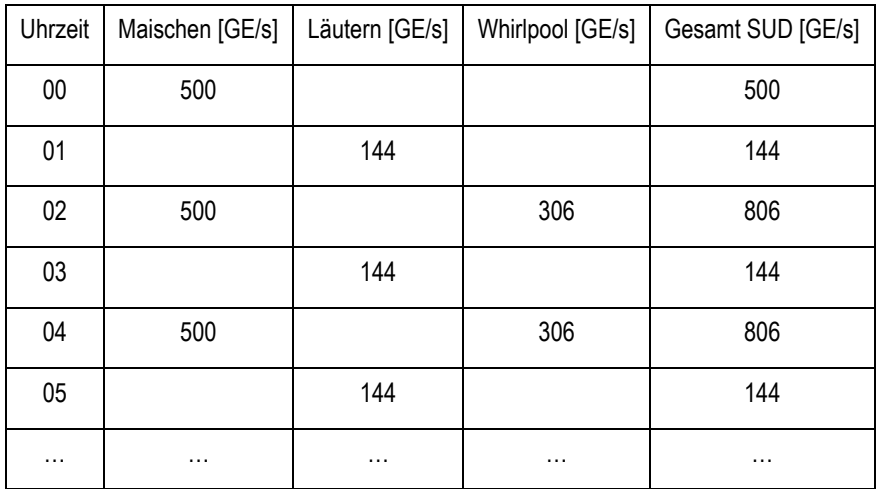

<span id="page-11-0"></span>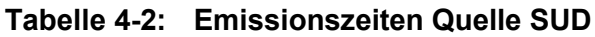

Detaillierte Auflistungen der verwendeten Emissionsszenarien aller Quellen sind Anhang 7 zu entnehmen.

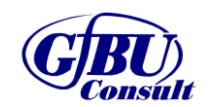

- Immissionsprognose zu Geruch -

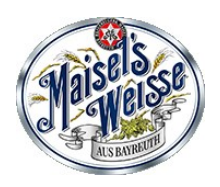

#### Flaschenreinigung:

Die Emissionen der Abfüllung werden über die Quelle "Flaschenreinigung" abgeführt. Hierbei wird erneut von einem 24 h/Tag Schichtdienst an 6 Tagen die Woche ausgegangen. Für die Abluft der Abfüllung wird ein pauschaler Ansatz mit einem Emissionsmassenstrom in Höhe von 0,5 MGE/h (138,9 GE/s) gewählt. Dieser Ansatz ist konstant mit der gewählten Literatur [\[5\]](#page-10-3).

#### Trebersilo:

Das Trebersilo ist geschlossen und wird nur für die Abgabe der Malzreste als Futtermittel verladen und abgefahren. Dieser Vorgang findet zweimal täglich für je 30-45 Minuten statt. Konservativ wurde im Modell jeweils eine volle Stunde pro Abholung angesetzt. Der Literatur [\[5\]](#page-10-3) folgend wurde ein Emissionsmassenstrom von 21 GE/s angesetzt.

Alle gewählten Zeitszenarien in Anhang 7 dargestellt. Die Emissionsdauer der einzelnen Verfahren wurden konstant, teils deutlich, überschätzt, was zu einer Überschätzung der von der Anlage ausgehenden Geruchsemissionen führt und damit einer sehr konservativen Herangehensweise entspricht.

#### <span id="page-12-0"></span>**4.2 Erfordernis der Bestimmung der Immissionskenngrößen**

Um das Erfordernis der Bestimmung der Immissionskenngrößen abzuleiten, wurde für die beantragten Emissionswerte der Schadstoffe eine Gegenüberstellung der Emissionsmassenströme mit den Bagatellmassenströmen nach Nr. 4.6.1.1 TA Luft vorgenommen. Berechnet wurden die Emissionsmassenströme entsprechend der Vorgaben der TA Luft mit den beim bestimmungsgemäßen Betrieb für die Luftreinhaltung ungünstigsten Betriebsbedingungen. Grundlage für die Emissionsmassenströme bilden die Angaben aus Kapitel 4.1.

#### <span id="page-12-1"></span>**Tabelle 4-3: Gegenüberstellung des Emissionsmassenstroms der beantragten Anlage mit dem Bagatellmassenstrom der TA Luft**

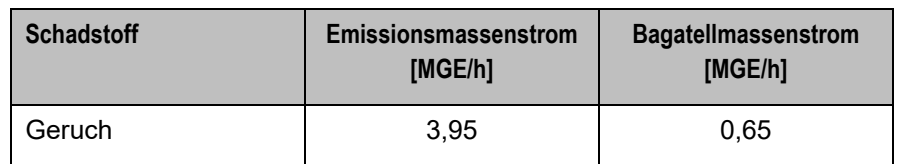

Der Bagatell-Geruchsstoffstrom ergibt sich gemäß Nr. 2.2 Anhang 7 der TA Luft. Es wurde konservativ die niedrigste geruchsrelevante Quelle der Anlage berücksichtigt. Für eine Schornsteinhöhe von 10,5 m ergibt sich ein Bagatellmassenstrom von 0,65 MGE/h. Der Emissionsmassenstrom von Geruch überschreitet diese Bagatellschwelle und somit ist eine Berechnung der Immissionskenngröße für Geruch erforderlich.

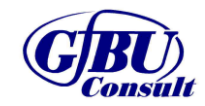

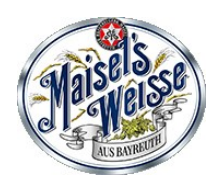

#### <span id="page-13-0"></span>**4.3 Modellannahmen und Randbedingungen**

Für die Ausbreitungsrechnung wurde die Bodenrauhigkeit des Geländes entsprechend den Vorgaben der Anhang 2 Nr. 6 TA Luft durch die Landnutzungsklassen des Landbedeckungsmodell Deutschland (LBM-DE) bestimmt. Für die Berechnung wurde eine mittlere Rauhigkeitslänge von  $z_0 = 0.5$  m ermittelt und zu der Ausbreitungsrechnung herangezogen.

Zur Anwendung kam ein in sich geschachteltes Raster mit einer minimalen horizontalen Maschenweite von 8 m und einer maximalen horizontalen Maschenweite von 64 m. Die entspricht einem 4-fach geschachteltem Netz (siehe Anhang 4).

Gemäß Anhang 2 TA Luft können Einflüsse von Gebäuden in der Regel vernachlässigt werden, wenn die Schornsteinbauhöhe mehr als das 1,7-fache der Höhe von Gebäuden beträgt. Da im vorliegenden Fall Emissionsquellen mit einer geringeren Bauhöhe vorhanden sind, wurden alle relevanten Gebäude des Anlagengeländes als Körper modelliert. Der Einbezug der Gebäude kann mit Hilfe eines diagnostischen Windfeldmodells gemäß TA Luft erfolgen.

Unebenheiten des Geländes sind in der Regel zu berücksichtigen, wenn innerhalb des Beurteilungsgebietes Steigungen von mehr als 1:20 auftreten. Dies ist für den Anlagenstandort nicht der Fall. Auch Steigungen von 1:5 treten nicht auf.

Als Qualitätsstufe für die Berechnung wurde qs = +2 gewählt.

Die log-Datei des Rechenlaufes ist dem Anhang 5 zu entnehmen.

#### <span id="page-13-1"></span>**4.4 Beurteilungsgebiet**

Der höchste Schornstein hat eine Höhe von 15 m (Quelle SUD), woraus sich als Beurteilungsgebiet ein Kreis mit einem Radius von 450 m ergibt. Im Gutachten wird konservativ ein Radius von 800 m gewählt, damit das umliegende Gewerbegebiet mit weiteren Emittenten bei der Auswertung mitberücksichtigt wird.

Gemäß TA Luft ist die Ermittlung der Geruchsimmissionen nur in Bereichen der Umgebung der Anlage erforderlich, in denen Geruchsimmissionen im Genehmigungsverfahren relevant sind, d. h. in Bereichen, in denen sich Menschen nicht nur vorübergehend aufhalten. Dies betrifft insbesondere die Wohnbebauung westlich des Anlagengeländes im Wohngebiet in ca. 80 m Entfernung.

Das Beurteilungsgebiet wurde so festgelegt, dass alle erheblichen Auswirkungen innerhalb auftreten. Erhebliche Auswirkungen über die Grenzen des angegebenen Gebietes hinaus können daher ausgeschlossen werden. Belastungsintensitäten außerhalb des Beurteilungsgebietes können maximal die an den Grenzen vorliegenden Werte annehmen. So ist z. B. bei der Irrelevanz der Auswirkungen an der Grenze auch von einer Irrelevanz außerhalb des Beurteilungsgebietes liegender Orte auszugehen.

Die quadratischen Beurteilungsflächen weisen eine Seitenlänge von 100 m auf. Bei der Betrachtung der Gesamtbelastung war zur Einhaltung des Homogenitätskriteriums eine Reduzierung der Seitenlängen auf 50 m notwenig.

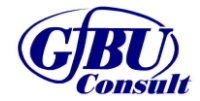

- Immissionsprognose zu Geruch -

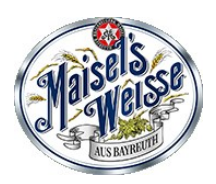

#### <span id="page-14-0"></span>**4.5 Meteorologische Verhältnisse**

Das Ausbreitungsverhalten von Gerüchen wird durch die ausbreitungsrelevanten meteorologischen Verhältnisse bestimmt, die durch die Windrichtung, die Windgeschwindigkeit und die Ausbreitungsklasse (Stabilität der Atmosphäre) beschrieben werden.

Für die vorliegende Immissionsprognose wurde eine detaillierte Prüfung der Repräsentativität meteorologischer Daten nach VDI-Richtlinie 3783 Blatt 20 für Ausbreitungsrechnungen nach TA Luft bei der IfU GmbH in Auftrag gegeben (siehe Anhang 6). Aus meteorologischer Sicht kann die Ausbreitungsrechnung mit der Wetterstation Hof durchgeführt werden. Dafür wurde ein "für Ausbreitungszwecke repräsentatives Jahr" nach VDI 3783 Blatt 20 ermittelt. Die Hauptkriterien zur Auswahl in der Reihenfolge ihrer Wichtung sind:

- 1. Häufigkeiten der Windverteilung und ihre Abweichungen
- 2. Monatliche und jährliche mittlere Windgeschwindigkeit
- 3. Berücksichtigung von Nacht- und Schwachwindauswahl
- 4. Häufigkeiten der Großwetterlagen

Aus der Bezugsperiode vom 21.01.2011 bis zum 12.01.2022 wurde das Jahr vom 05.02.2014 bis zum 05.02.2015 als repräsentativ ausgewählt.

Die Verfügbarkeit der Wetterdaten der Wetterstation Hof für das o.g. Jahr beträgt 99 % und entspricht den Vorgaben der Anhang 2 Nr. 9.1 TA Luft.

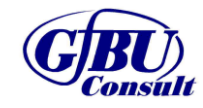

- Immissionsprognose zu Geruch -

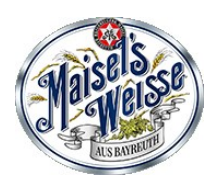

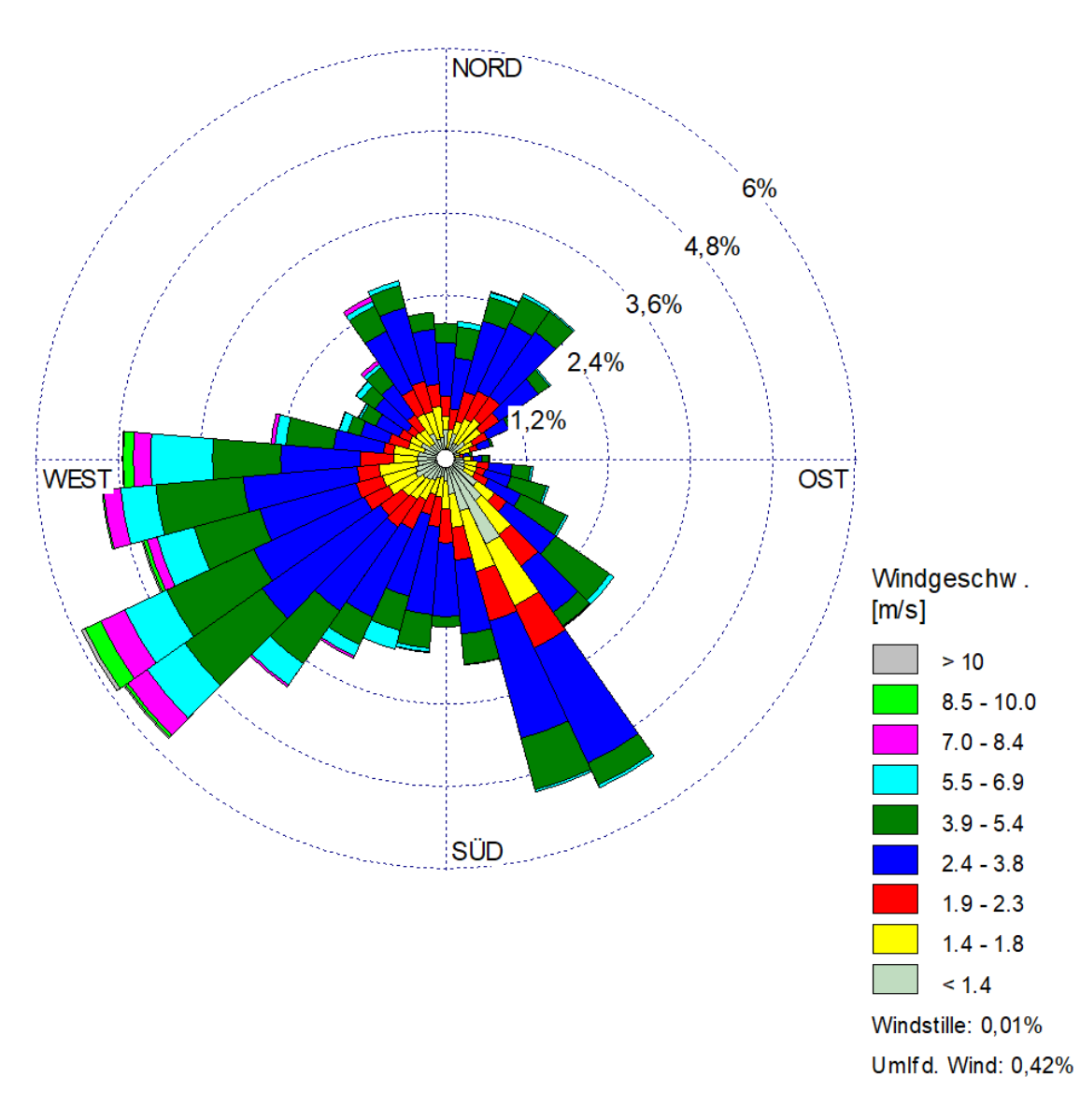

#### <span id="page-15-0"></span>**Abbildung 4-1: Windrose der Wetterstation Hof**

Die Auswertung der an der Station Hof gemessenen meteorologischen Daten zeigt, dass südwestliche Winde vorherrschend sind mit einem Maximum aus Südwest zu West.

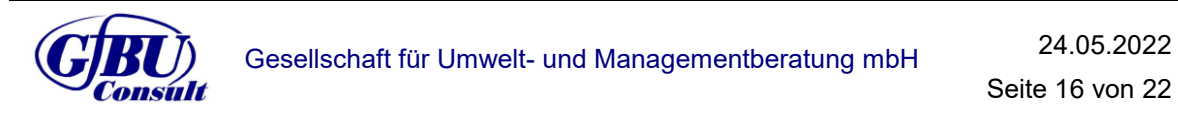

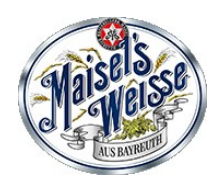

- Immissionsprognose zu Geruch -

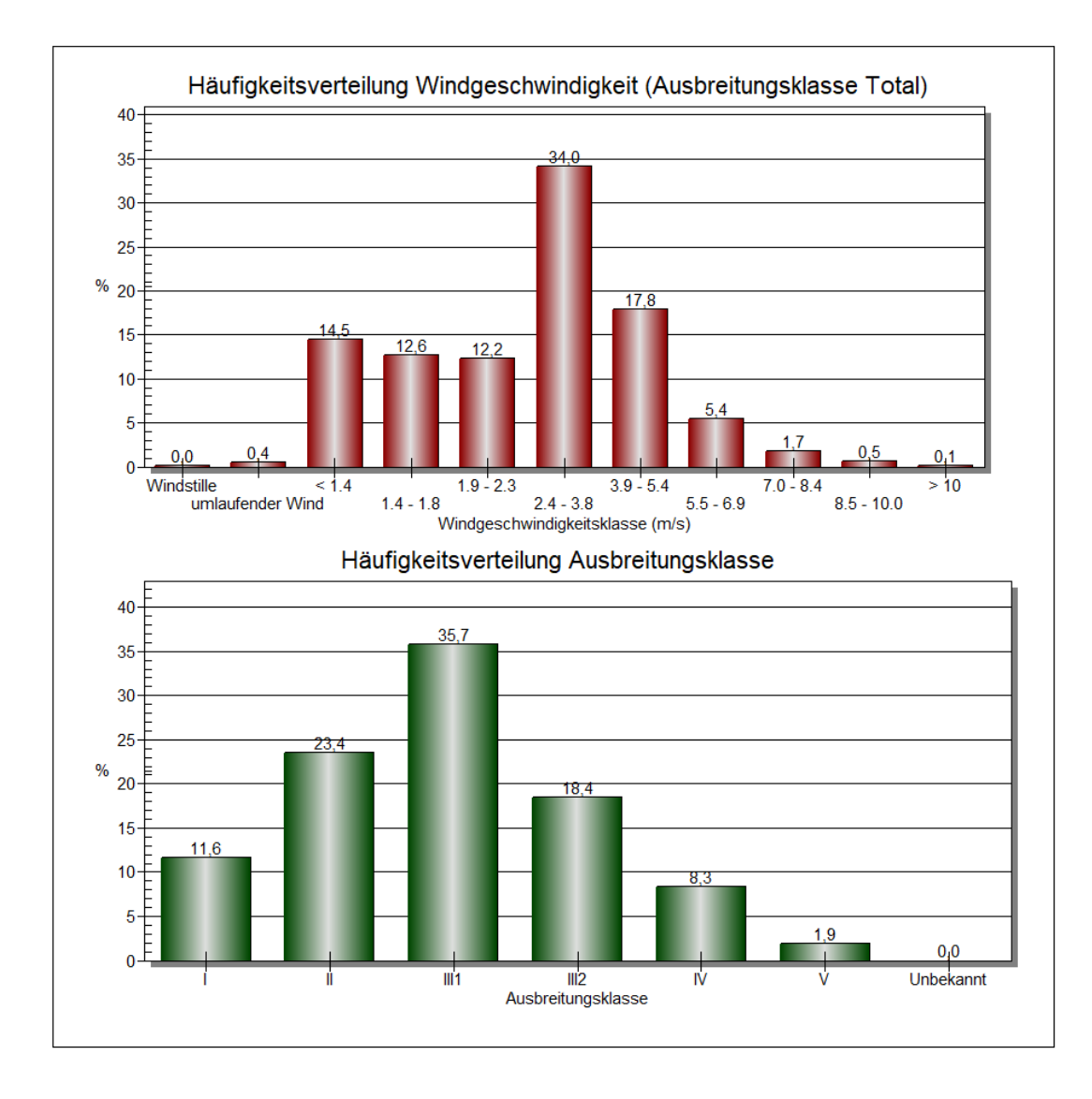

#### <span id="page-16-0"></span>**Abbildung 4-2: Häufigkeit der Windgeschwindigkeiten und Ausbreitungsklassen der Wetterstation Hof**

Es sind keine lokalen Besonderheiten festzustellen, die zu signifikanten Kaltlufteinflüssen am Standort führen.

Der prozentuale Anteil der Schwachwindhäufigkeiten liegt unterhalb der 20 %-Schwelle (Sollwert nach TA Luft).

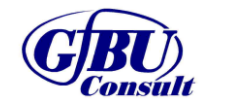

Gesellschaft für Umwelt- und Managementberatung mbH 24.05.2022

Seite 17 von 22

- Immissionsprognose zu Geruch -

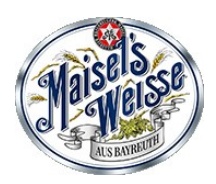

### <span id="page-17-0"></span>**5 Ergebnisse und Bewertung**

#### <span id="page-17-1"></span>**5.1 Zusatzbelastung**

Im Anhang 1 sind die Ergebnisse der Geruchsimmissionsprognose für das gesamte Beurteilungsgebiet und die einzelnen Beurteilungsflächen grafisch dargestellt.

UTM-Koordinaten der Gittermitte (Auswertung): R: 682665, H: 5536690.

Das quadratische Gitternetz wurde so festgelegt, dass die Emissionsschwerpunkte in der Mitte der Beurteilungsfläche liegen.

#### <span id="page-17-3"></span>**Tabelle 5-1: Immissionszusatzbelastung für die Beurteilungsflächen als relative Häufigkeit der Geruchsstunden**

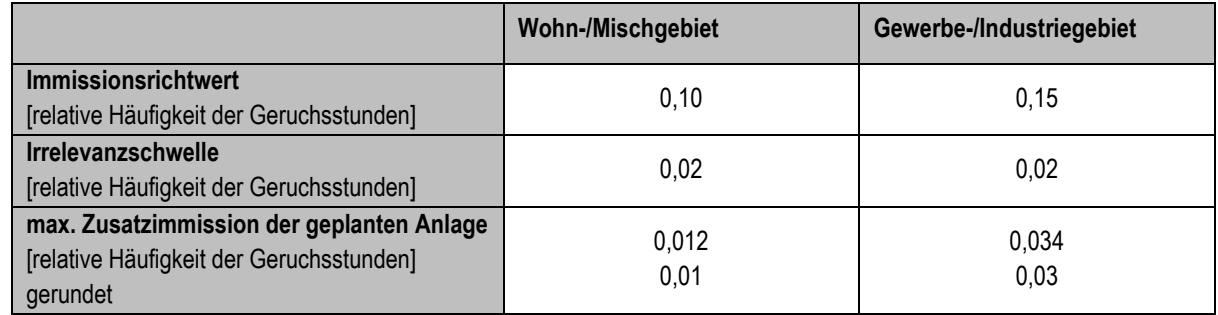

Im Ergebnis der Ausbreitungsrechnung wurde eine maximale Zusatzbelastung der geplanten Anlage von 1,2 % bzw. 0,012 relativer Häufigkeit der Geruchsstunden auf relevanten Beurteilungsflächen mit Wohnbebauung (Eichenring 26/28/30) ermittelt und 3,4 % bzw. 0,034 relativer Häufigkeit der Geruchsstunden im Gewerbegebiet (Himmelkronstraße 12). Die Irrelevanzschwelle nach Nr. 3.3 Anhang 7 TA Luft wird auf mehreren Beurteilungsflächen überschritten (rot markiert in Anhang 1), womit die Ermittlung der Gesamtbelastung für diese Beurteilungsflächen erforderlich ist (siehe Kapitel 5.2).

Das sogenannte Homogenitätskriterium von gerundet 4 % zwischen benachbarten beurteilungsrelevanten Flächen wird mit dem Gitter für die Geruchsstoff-Auswertung von 100 m x 100 m eingehalten.

Die Kenngröße der Geruchsbelastung für die jeweils einzelnen Quellen überschreitet den Wert 0,06 relativer Geruchsstundenhäufigkeit auf keiner Beurteilungsfläche, so dass die Quellhöhen der Anlagenteile gemäß Anhang 7 Nr. 2.1 der TA Luft als ausreichend bemessen zu bewerten sind.

### <span id="page-17-2"></span>**5.2 Vorbelastung und Gesamtbelastung**

Die Zusatzbelastung der Anlage überschreitet sowohl im Gewerbegebiet die Irrelevanzschwelle auf einzelnen Beurteilungsflächen. Als Vorbelastung wurden eine Biogasanlage in Heinersreuth ca. 450 m nördlich, ein Vieh- und Schlachthof ca. 250 m nördlich, eine kommunale Kläranlage ca. 400 m nordöstlich, sowie ein landwirtschaftlicher Betrieb ca. 50 m westlich (inkl. Aussiedlerhof ca. 350 m westlich) identifiziert. Die angesetzten Emissionsdaten

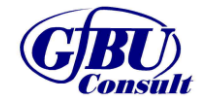

- Immissionsprognose zu Geruch -

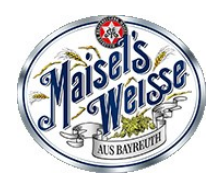

sind der folgenden Tabelle zu entnehmen. Die jeweils verwendete Literatur zur Ermittlung der Emissionsdaten ist ebenfalls angegeben. Wenn vorhanden, wurden Zeitszenarien entsprechend der Literaturangaben verwendet, siehe dazu Anhang 7.

<span id="page-18-0"></span>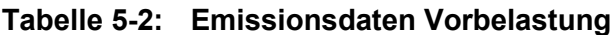

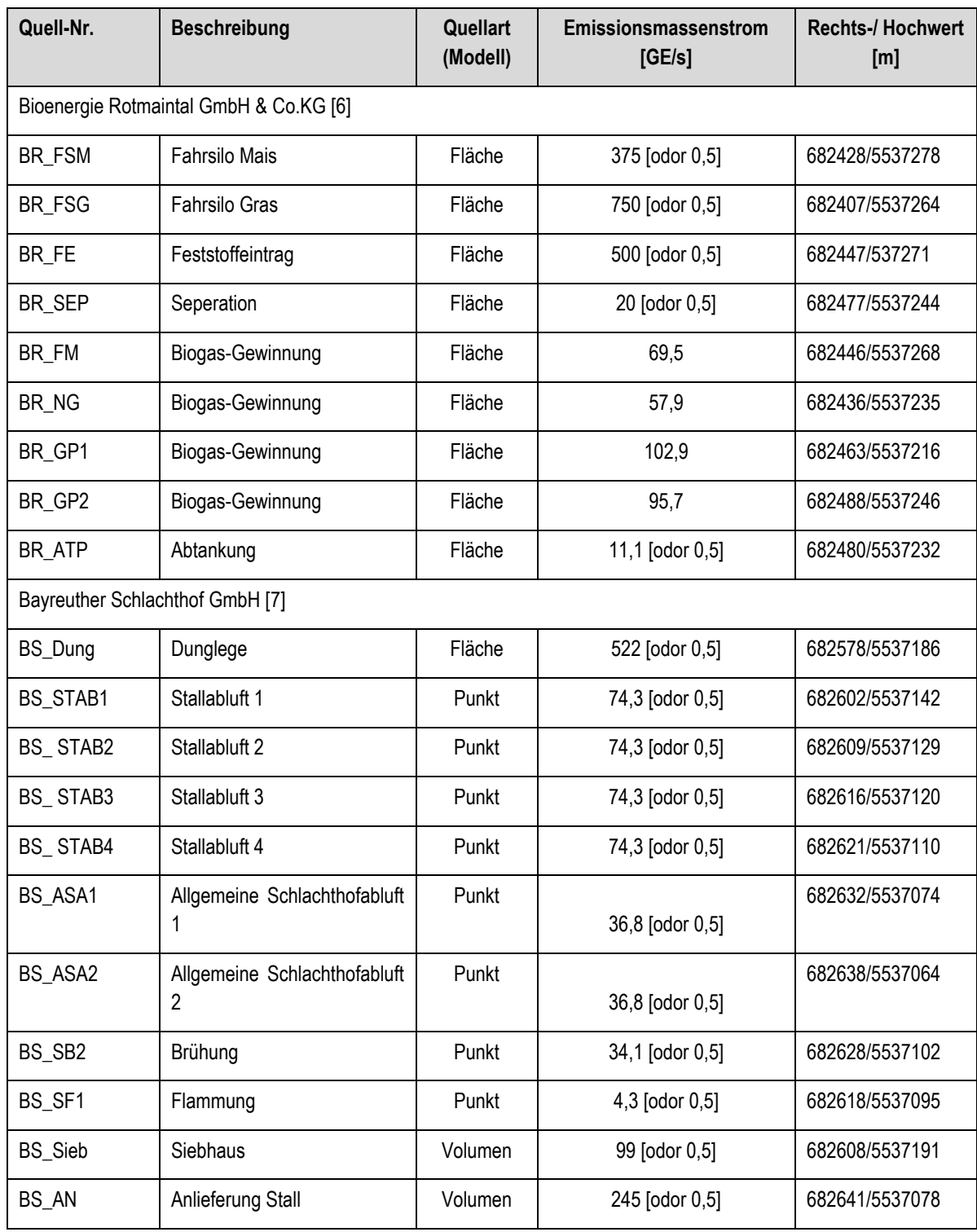

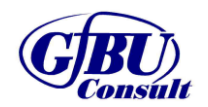

Gesellschaft für Umwelt- und Managementberatung mbH 24.05.2022

Seite 19 von 22

- Immissionsprognose zu Geruch -

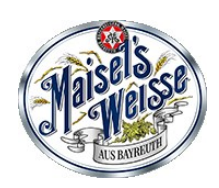

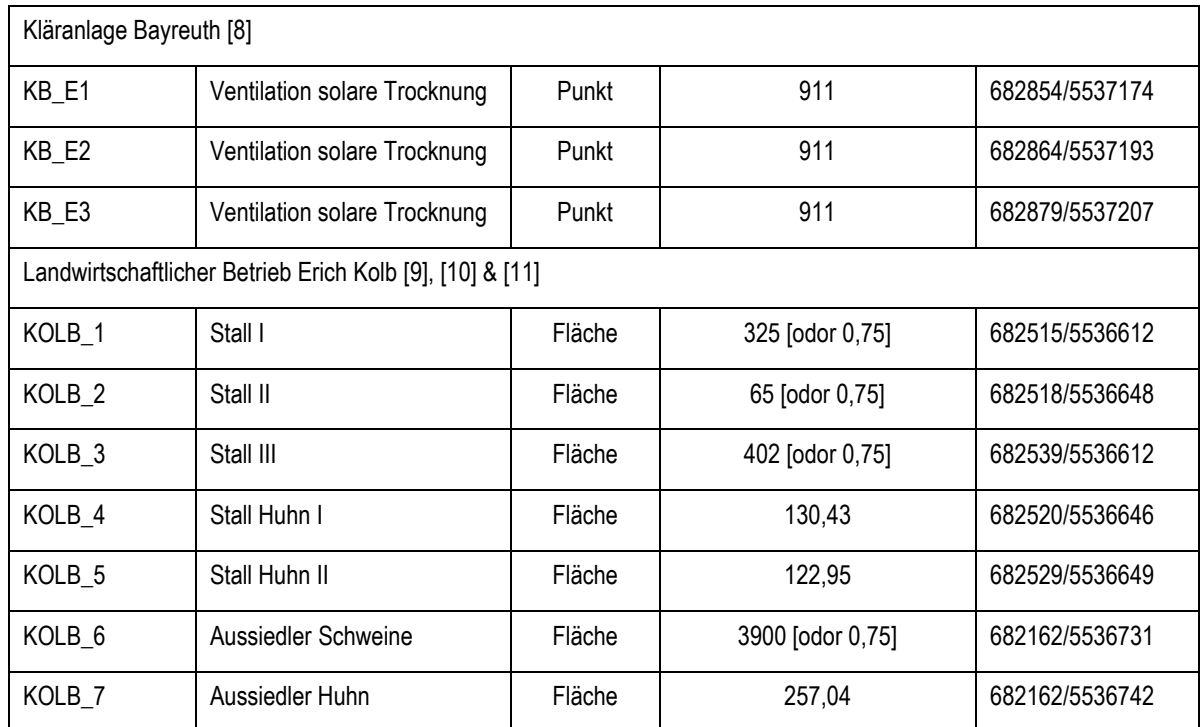

Die ermittelten Emissionsdaten beruhen zum Teil auf relativ alten Datenlagen. Speziell für den landwirtschaftlichen Betrieb in unmittelbarer Nähe der Anlage ist die Datenlage spärlich und vermutlich veraltet. Hier wurde ein sehr konservativer Ansatz gewählt. Obwohl in den Genehmigungen des Betriebs eine Ventilation der Ställe über Kamine gefordert ist, wurden alle Ställe als offene Flächenquellen modelliert. Weiterhin wurden, soweit verfügbar, maximale Tieranzahlen angesetzt. Dies führt sehr wahrscheinlich zu einer drastischen Überschätzung der Emissionen des landwirtschaftlichen Betriebs.

Eine graphische Aufarbeitung der Gesamtbelastung ist in Anhang 2 dargestellt.

<span id="page-19-0"></span>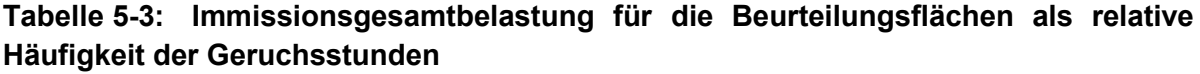

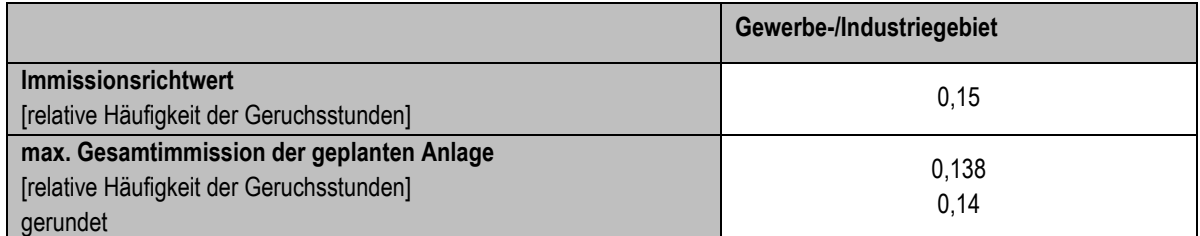

Im Ergebnis der Ausbreitungsrechnung wurde eine maximale Gesamtbelastung der geplanten Anlage von 14 % bzw. 0,14 relativer Häufigkeit der Geruchsstunden auf relevanten Beurteilungsflächen im Gewerbegebiet ermittelt.

Das sogenannte Homogenitätskriterium von gerundet 4 % zwischen benachbarten beurteilungsrelevanten Flächen wird mit dem Gitter für die Geruchsstoff-Auswertung von 50 m x 50 m eingehalten.

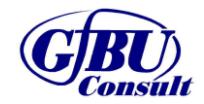

- Immissionsprognose zu Geruch -

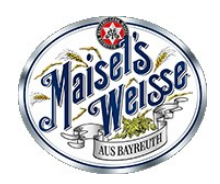

### <span id="page-20-0"></span>**6 Zusammenfassung**

Im Rahmen des Genehmigungsverfahrens nach § 4 BImSchG wurde auf Grundlage der emissionstechnischen Daten des Aufraggebers eine Bewertung der Geruchszusatzbelastung der Anlage im geplanten Betrieb vorgenommen.

Im Ergebnis der Geruchsimmissionsprognose hat sich gezeigt, dass die Zusatzbelastung durch die Anlage im Beurteilungsgebiet < 0,02 relative Häufigkeit der Geruchsstunden im Jahr im Wohngebiet sowie < 0,04 relative Häufigkeit der Geruchstunden im Jahr im Gewerbegebiet beträgt.

Da die Irrelevanzgrenze stellenweise überschritten wurde, wurde die Gesamtbelastung ermittelt. Hierzu wurden Vorbelastungsdaten ermittelt und Emissionen konservativ abgeschätzt. Es ergab sich eine Gesamtbelastung im Beurteilungsgebiet von < 0,14 relative Häufigkeit der Geruchstunden im Jahr auf allen betroffenen Beurteilungsflächen.

Bei ordnungsgemäßem Betrieb der Anlage ist unter Berücksichtigung der im Gutachten dargestellten Bedingungen zum Bearbeitungszeitraum davon auszugehen, dass

- die von der Anlage ausgehenden Geruchsemissionen keine schädlichen Umwelteinwirkungen für die Allgemeinheit und die Nachbarschaft hervorrufen können und
- Vorsorge gegen schädliche Umwelteinwirkungen durch Luftschadstoff- und Geruchsemissionen dieser Anlage getroffen ist.

Siegburg, 24.05.2022 GfBU-Consult Gesellschaft für Umwelt- und Managementberatung mbH

Dr. Marcel Bläser **Diplement Community** Dipl.-Ing. Axel Klahn

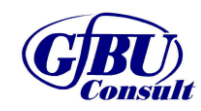

Gesellschaft für Umwelt- und Managementberatung mbH 24.05.2022

Seite 21 von 22

1

- Immissionsprognose zu Geruch -

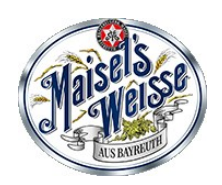

### <span id="page-21-0"></span>**7 Quellenverzeichnis**

- [1] Bundes-Immissionsschutzgesetz Gesetz zum Schutz vor schädlichen Umwelteinwirkungen durch Luftverunreinigungen, Geräusche, Erschütterungen und ähnliche Vorgänge (BImSchG), zuletzt geändert am 19. Juni 2020 (GMBL. Nr. 48-54 vom 14.09.2021 S. 1328)
- [2] Vierte Verordnung zur Durchführung des Bundes-Immissionsschutzgesetzes (Verordnung über genehmigungsbedürftige Anlagen – 4. BImSchV) vom 08. Juni 2017 (BGBl Nr. 33 vom 08.06.2017 S. 1440)
- [3] Technische Anleitung zur Reinhaltung der Luft (TA Luft), Erste Allgemeine Verwaltungsvorschrift zum BImSchG vom 18. August 2021 (GMBl. Nr. 76/77 vom 23.12.20174 S. 1050 ff)
- [4] Merkblatt Schornsteinhöhenberechnung, Hrsg: LAI-Unterausschuss "Luftqualität, Wirkungsfragen, Verkehr, Fachgespräch, Ausbreitungsrechnung", Veröffentlichung des Hessischen Landesamtes für Umwelt und Geologie – HLUG, 06.11.2012
- [5] Geruchimmissionsprognose Störtebeker Braumanufaktur GmbH, 2.900 hl Verkaufsbier pro Tag, Dipl.-Ing. Wachholz, 2020
- [6] Gutachten zur Ausbreitung von Luftbeimengungen, Erweiterung einer Biogasanlage, BftP Frankenhain, Gutachten A1704, Januar 2018
- [7] Bericht über die Durchführung der Geruchsimmissionsprognose im Rahmen der BIm-Sch-Genehmigung für den Schlachthof Bayreuth, DEKRA Industrial GmbH, Februar 2013
- [8] Gutachten zu den Immissionen an Gerüchen, Änderung der Schlammentwäserung einer kommunalen Kläranlage, BftP Frankenhain, Gutachten A1325, Juli 2013
- [9] Emissionen des landwirtschaftlichen Betriebs Erich Kolb, Erweiterung des Gutachtens vom 23.05.2000 wg, Technische Universität München, Bayer. Landesanstalt für Landtechnik Freising, Februar 2001
- [10] Baugenehmigungsbescheid des Bauordnungsamt Bayreuth, BOA 602VV-119-2007 Li/Pe, Mai 2008
- [11] Baugenehmigungsbescheid des Bauordnungsamt Bayreuth, BOA 602VV-148-2011, August 2011

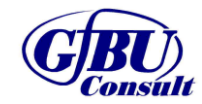

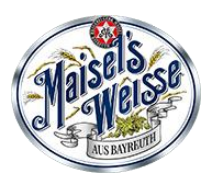

## **Anhänge**

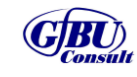

Gesellschaft für Umwelt- und Managementberatung mbH

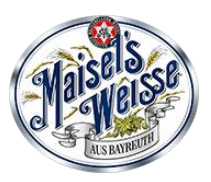

# **Anhang 1**

## **Beurteilungsgebiet und Geruchszusatzbelastung**

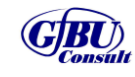

Gesellschaft für Umwelt- und Managementberatung mbH

#### PROJEKT-TITEL:

Brauerei Gebr. Maisel GmbH & Co. KG, Bayreuth Anhang 1: Kartografische Ergebnisdarstellung der Geruchszusatzbelastung

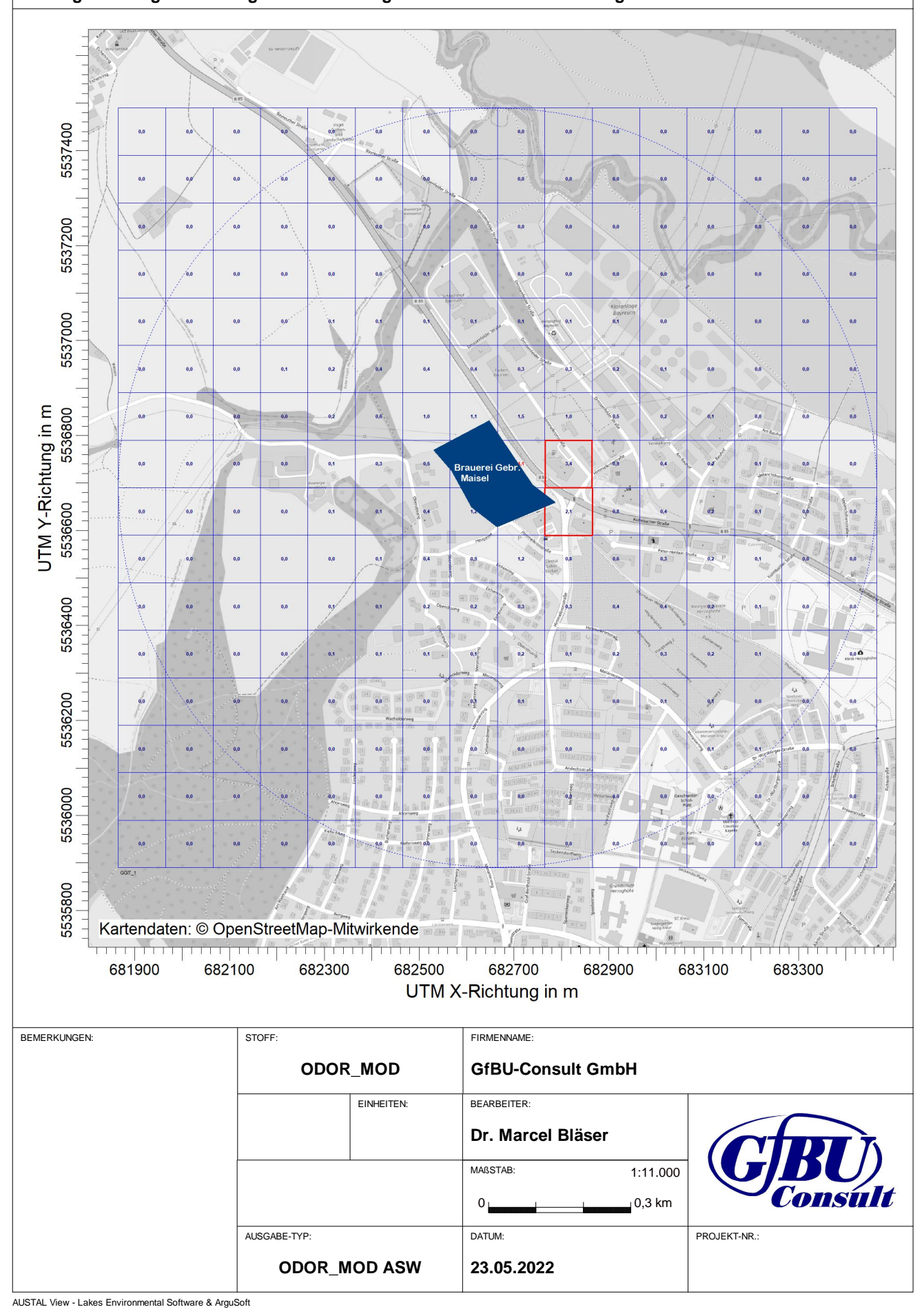

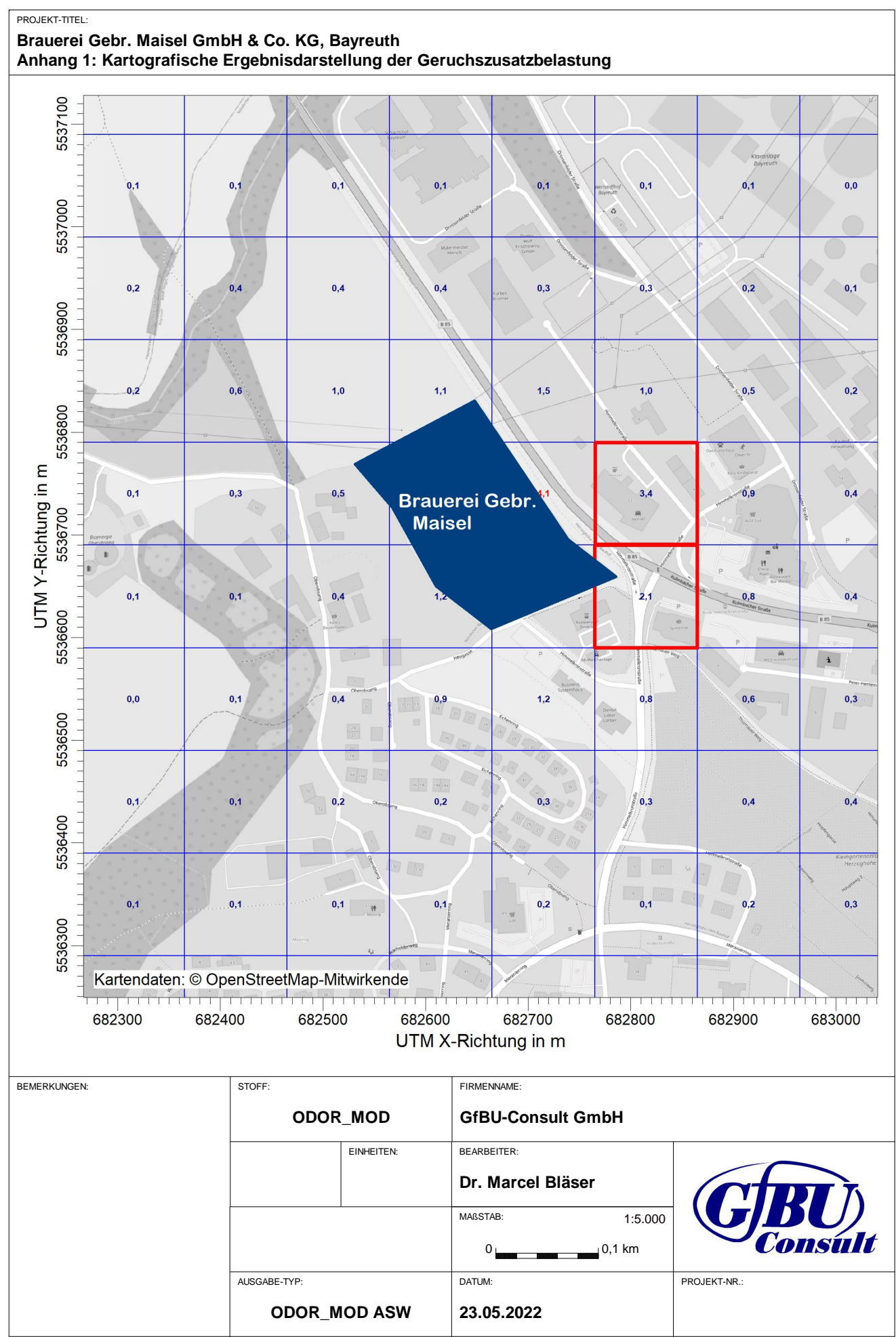

AUSTAL View - Lakes Environmental Software & ArguSoft

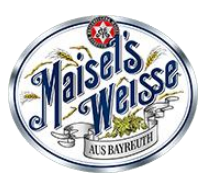

# **Anhang 2**

## **Kartografische Ergebnisdarstellung der Geruchsgesamtbelastung**

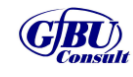

Gesellschaft für Umwelt- und Managementberatung mbH

#### PROJEKT-TITEL: Brauerei Gebr. Maisel GmbH & Co. KG, Bayreuth **Anhang 2: Gesamtbelastung**

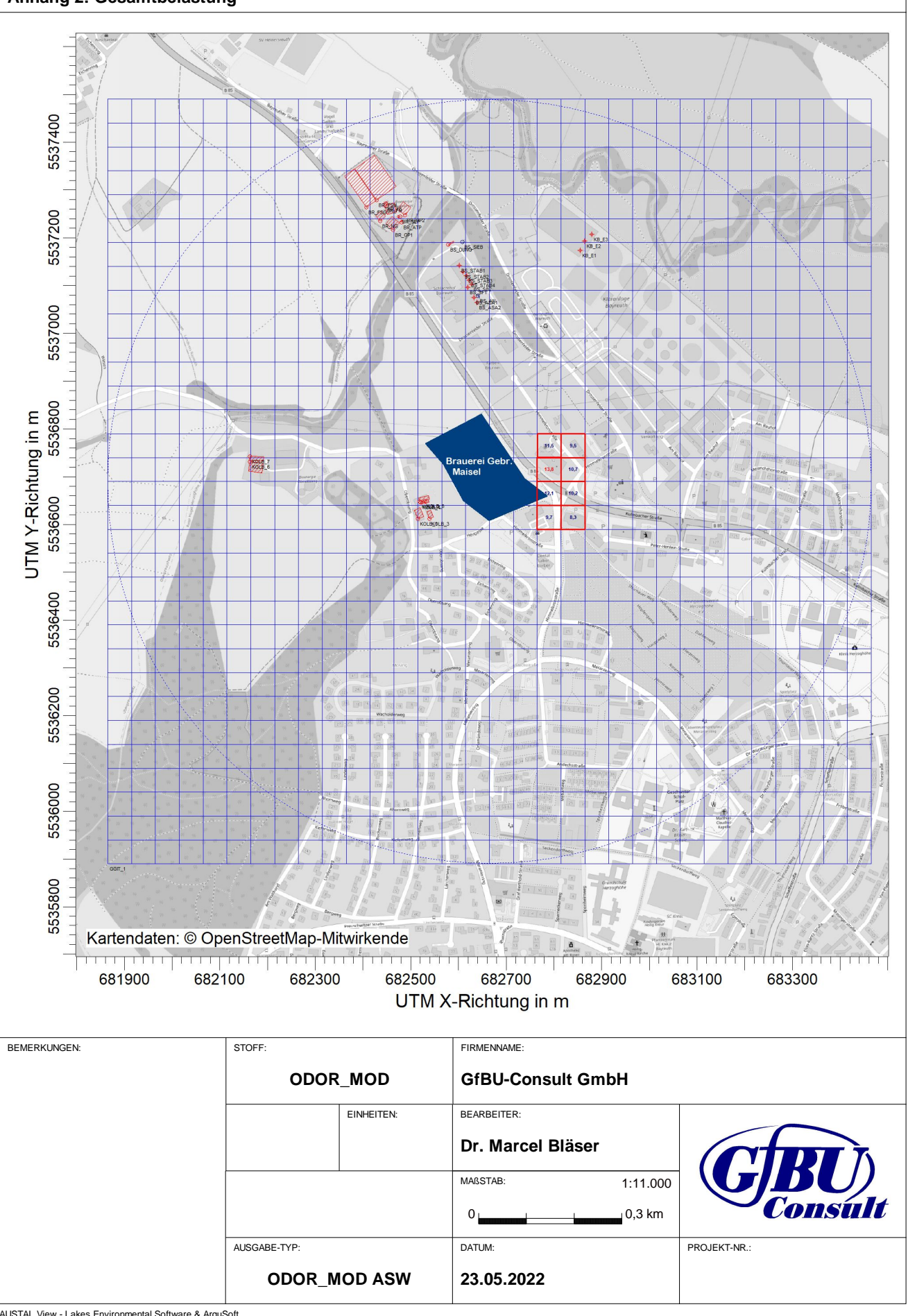

AUSTAL View - Lakes Environmental Software & ArguSoft

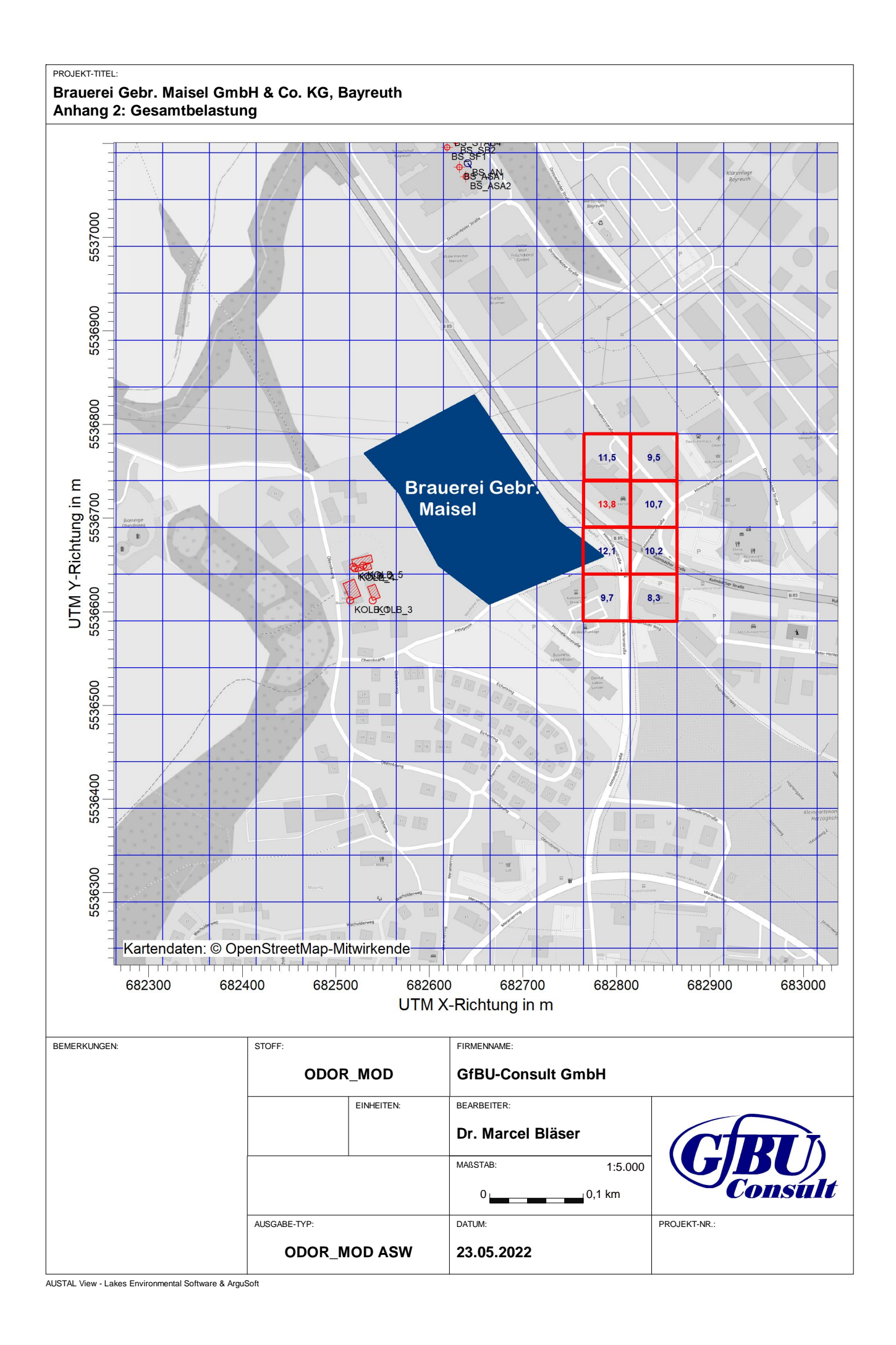

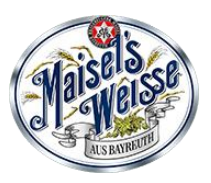

# **Anhang 3**

**Emissionsquellenplan**

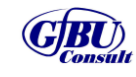

Gesellschaft für Umwelt- und Managementberatung mbH

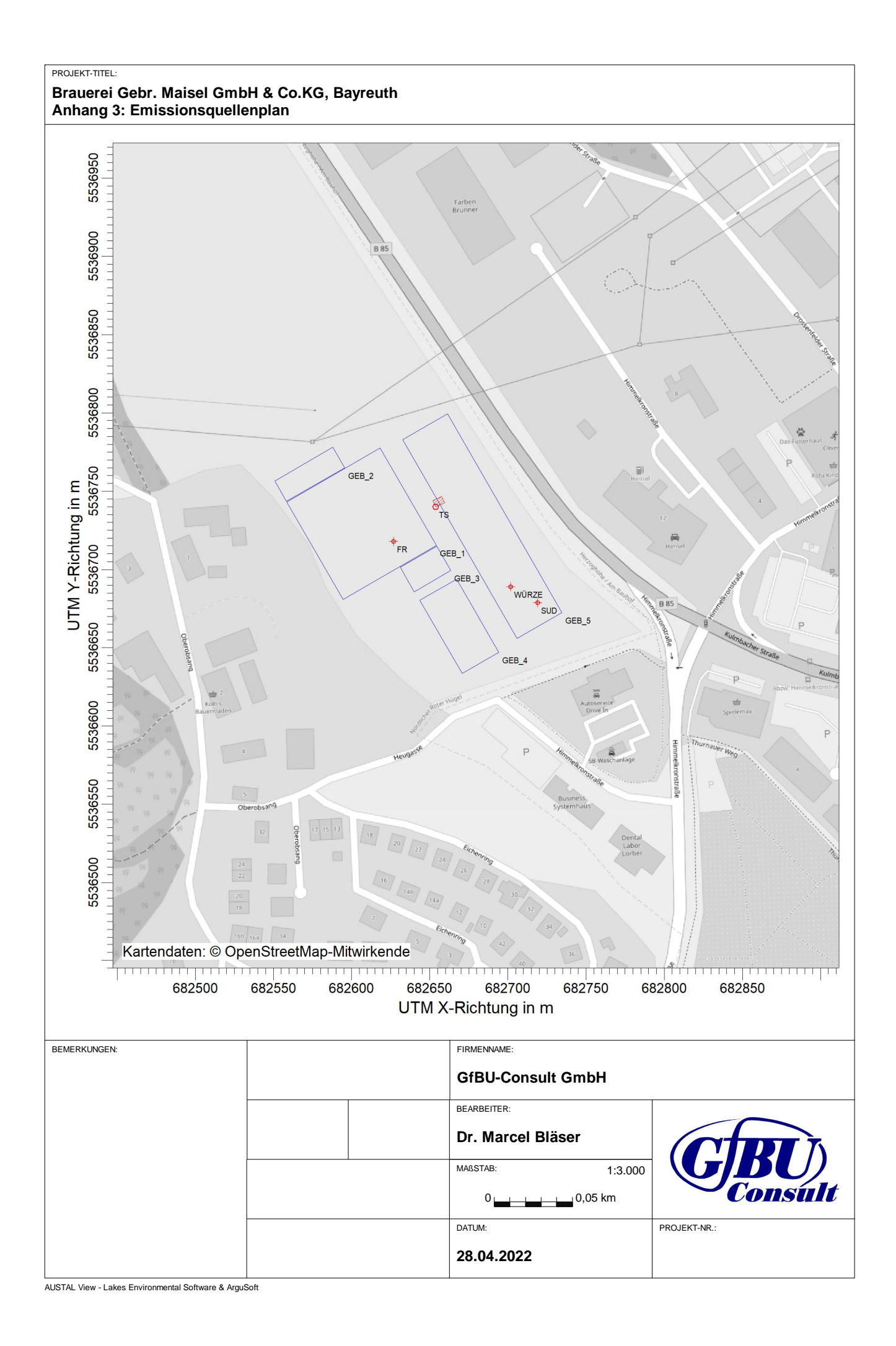

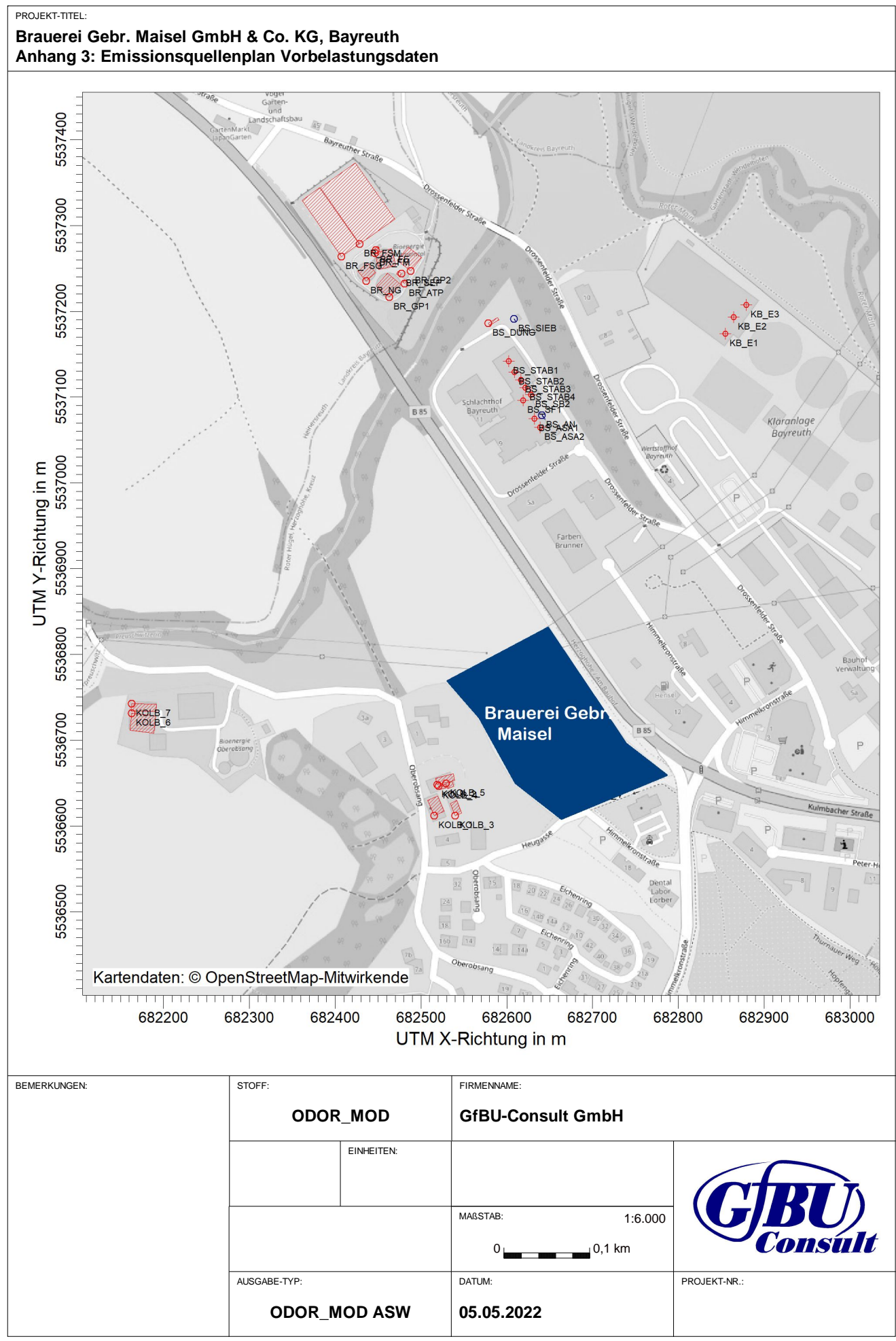

AUSTAL View - Lakes Environmental Software & ArguSoft

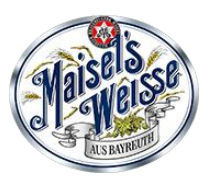

# **Anhang 4**

**Rechengitter**

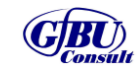

Gesellschaft für Umwelt- und Managementberatung mbH

#### PROJEKT-TITEL:

#### Gebr. Maisel GmbH & Co.KG, **A**

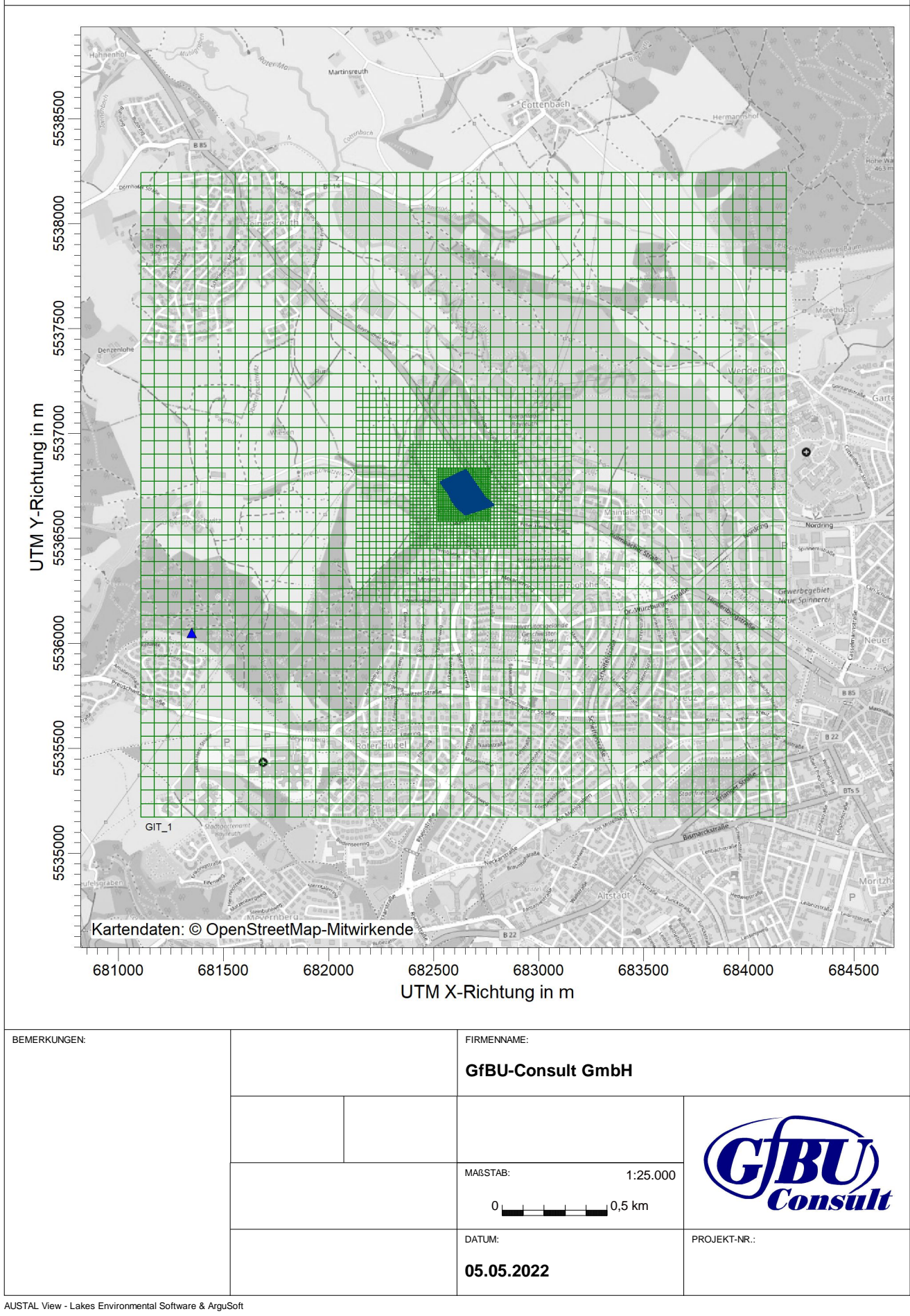

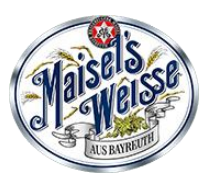

## **Anhang 5**

**Protokoll des Rechenlaufs (austal.log) -Zusatzbelastung -Gesamtbelastung**

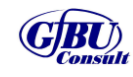

Gesellschaft für Umwelt- und Managementberatung mbH

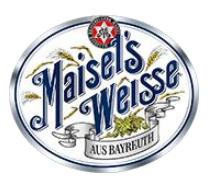

# **Anhang 5**

## **Protokoll des Rechenlaufs (austal.log) -Zusatzbelastung**

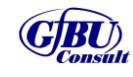

Gesellschaft für Umwelt- und Managementberatung mbH
Ausbreitungsmodell AUSTAL, Version 3.1.2-WI-x Copyright (c) Umweltbundesamt, Dessau-Roßlau, 2002-2021 Copyright (c) Ing.-Büro Janicke, Überlingen, 1989-2021

 =============================================== Modified by Petersen+Kade Software , 2021-08-10 ===============================================

Arbeitsverzeichnis: C:/Ausbreitungsrechnungen/Maisel\_G\_08/erg0004

Erstellungsdatum des Programms: 2021-08-10 15:36:12 Das Programm läuft auf dem Rechner "AUSTALCLOUD".

>>> Abweichung vom Standard (geänderte Einstellungsdatei C:\Program Files (x86)\Lakes\AUSTAL\_View\Models\austal.settings)!

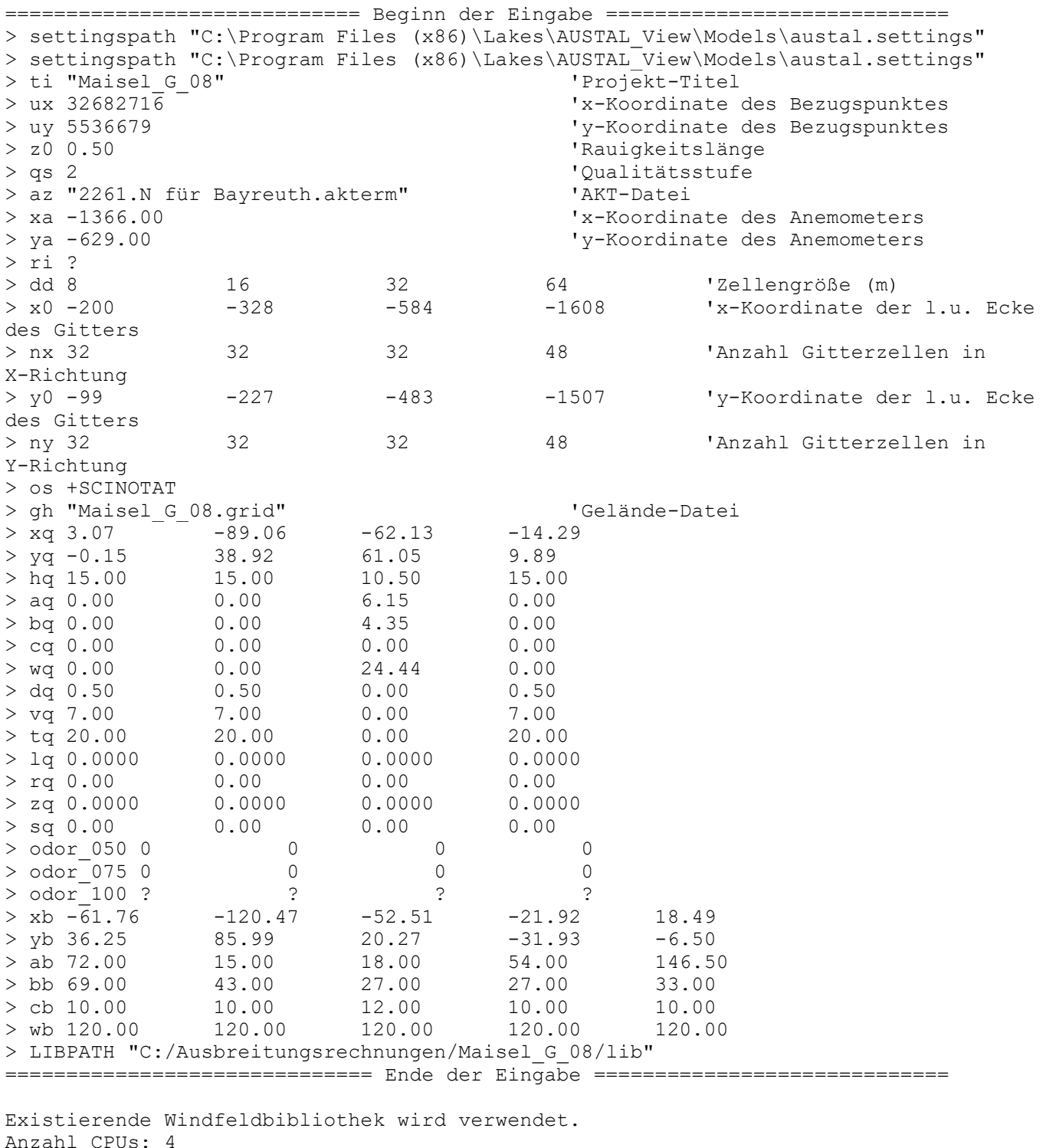

Die maximale Gebäudehöhe beträgt 12.0 m.

Festlegung des Vertikalrasters: 0.0 3.0 6.0 9.0 12.0 15.0 18.0 21.0 24.0 27.0 31.0 40.0 65.0 100.0 150.0 200.0 300.0 400.0 500.0 600.0 700.0 800.0 1000.0 1200.0 1500.0 ---------------------------------------------------------------------- Festlegung des Rechennetzes: dd 8 16 32 64  $x0 -200 -328 -584 -1608$ nx 32 32 32 48 y0 -99 -227 -483 -1507 ny 32 32 32<br>nz 8 24 24 nz 8 24 24 24 ------------------------------ Die maximale Steilheit des Geländes in Netz 1 ist 0.08 (0.08). Die maximale Steilheit des Geländes in Netz 2 ist 0.15 (0.15). Die maximale Steilheit des Geländes in Netz 3 ist 0.15 (0.15). Die maximale Steilheit des Geländes in Netz 4 ist 0.18 (0.16). Die Zeitreihen-Datei "C:/Ausbreitungsrechnungen/Maisel\_G\_08/erg0004/zeitreihe.dmna" wird verwendet. Es wird die Anemometerhöhe ha=16.9 m verwendet. Die Angabe "az 2261.N für Bayreuth.akterm" wird ignoriert. Prüfsumme AUSTAL 5a45c4ae Prüfsumme TALDIA abbd92e1 Prüfsumme SETTINGS 39af607d Prüfsumme SERIES 6689784b Gesamtniederschlag 730 mm in 850 h. Bibliotheksfelder "zusätzliches K" werden verwendet (Netze 1,2). Bibliotheksfelder "zusätzliche Sigmas" werden verwendet (Netze 1,2). ============================================================================= TMT: Auswertung der Ausbreitungsrechnung für "odor" TMT: 365 Mittel (davon ungültig: 0) TMT: Datei "C:/Ausbreitungsrechnungen/Maisel\_G\_08/erg0004/odor-j00z01" ausgeschrieben. TMT: Datei "C:/Ausbreitungsrechnungen/Maisel\_G\_08/erg0004/odor-j00s01" ausgeschrieben. TMT: Datei "C:/Ausbreitungsrechnungen/Maisel\_G\_08/erg0004/odor-j00z02" ausgeschrieben. TMT: Datei "C:/Ausbreitungsrechnungen/Maisel<sup>-G-08</sup>/erg0004/odor-j00s02" ausgeschrieben. TMT: Datei "C:/Ausbreitungsrechnungen/Maisel\_G\_08/erg0004/odor-j00z03" ausgeschrieben. TMT: Datei "C:/Ausbreitungsrechnungen/Maisel\_G\_08/erg0004/odor-j00s03" ausgeschrieben. TMT: Datei "C:/Ausbreitungsrechnungen/Maisel<sup>-G-08</sup>/erg0004/odor-j00z04" ausgeschrieben. TMT: Datei "C:/Ausbreitungsrechnungen/Maisel<sup>-G-08</sup>/erg0004/odor-j00s04" ausgeschrieben. TMT: Auswertung der Ausbreitungsrechnung für "odor\_050" TMT: 365 Mittel (davon ungültig: 0) TMT: Datei "C:/Ausbreitungsrechnungen/Maisel\_G\_08/erg0004/odor\_050-j00z01" ausgeschrieben. TMT: Datei "C:/Ausbreitungsrechnungen/Maisel\_G\_08/erg0004/odor\_050-j00s01" ausgeschrieben. TMT: Datei "C:/Ausbreitungsrechnungen/Maisel\_G\_08/erg0004/odor\_050-j00z02" ausgeschrieben. TMT: Datei "C:/Ausbreitungsrechnungen/Maisel\_G\_08/erg0004/odor\_050-j00s02" ausgeschrieben. TMT: Datei "C:/Ausbreitungsrechnungen/Maisel\_G\_08/erg0004/odor\_050-j00z03" ausgeschrieben. TMT: Datei "C:/Ausbreitungsrechnungen/Maisel\_G\_08/erg0004/odor\_050-j00s03" ausgeschrieben. TMT: Datei "C:/Ausbreitungsrechnungen/Maisel\_G\_08/erg0004/odor\_050-j00z04" ausgeschrieben. TMT: Datei "C:/Ausbreitungsrechnungen/Maisel\_G\_08/erg0004/odor\_050-j00s04" ausgeschrieben. TMT: Auswertung der Ausbreitungsrechnung für "odor\_075" TMT: 365 Mittel (davon ungültig: 0) TMT: Datei "C:/Ausbreitungsrechnungen/Maisel\_G\_08/erg0004/odor\_075-j00z01" ausgeschrieben. TMT: Datei "C:/Ausbreitungsrechnungen/Maisel\_G\_08/erg0004/odor\_075-j00s01" ausgeschrieben. TMT: Datei "C:/Ausbreitungsrechnungen/Maisel\_G\_08/erg0004/odor\_075-j00z02" ausgeschrieben. TMT: Datei "C:/Ausbreitungsrechnungen/Maisel\_G\_08/erg0004/odor\_075-j00s02" ausgeschrieben.

TMT: Datei "C:/Ausbreitungsrechnungen/Maisel\_G\_08/erg0004/odor\_075-j00z03" ausgeschrieben. TMT: Datei "C:/Ausbreitungsrechnungen/Maisel\_G\_08/erg0004/odor\_075-j00s03" ausgeschrieben. TMT: Datei "C:/Ausbreitungsrechnungen/Maisel\_G\_08/erg0004/odor\_075-j00z04" ausgeschrieben. TMT: Datei "C:/Ausbreitungsrechnungen/Maisel\_G\_08/erg0004/odor\_075-j00s04" ausgeschrieben. TMT: Auswertung der Ausbreitungsrechnung für "odor\_100" TMT: 365 Mittel (davon ungültig: 0) TMT: Datei "C:/Ausbreitungsrechnungen/Maisel\_G\_08/erg0004/odor\_100-j00z01" ausgeschrieben. TMT: Datei "C:/Ausbreitungsrechnungen/Maisel\_G\_08/erg0004/odor\_100-j00s01" ausgeschrieben. TMT: Datei "C:/Ausbreitungsrechnungen/Maisel\_G\_08/erg0004/odor\_100-j00z02" ausgeschrieben. TMT: Datei "C:/Ausbreitungsrechnungen/Maisel\_G\_08/erg0004/odor\_100-j00s02" ausgeschrieben. TMT: Datei "C:/Ausbreitungsrechnungen/Maisel\_G\_08/erg0004/odor\_100-j00z03" ausgeschrieben. TMT: Datei "C:/Ausbreitungsrechnungen/Maisel\_G\_08/erg0004/odor\_100-j00s03" ausgeschrieben. TMT: Datei "C:/Ausbreitungsrechnungen/Maisel\_G\_08/erg0004/odor\_100-j00z04" ausgeschrieben. TMT: Datei "C:/Ausbreitungsrechnungen/Maisel\_G\_08/erg0004/odor\_100-j00s04" ausgeschrieben. TMT: Dateien erstellt von AUSTAL\_3.1.2-WI-x. ============================================================================= Auswertung der Ergebnisse: ========================== DEP: Jahresmittel der Deposition DRY: Jahresmittel der trockenen Deposition WET: Jahresmittel der nassen Deposition J00: Jahresmittel der Konzentration/Geruchsstundenhäufigkeit Tnn: Höchstes Tagesmittel der Konzentration mit nn Überschreitungen Snn: Höchstes Stundenmittel der Konzentration mit nn Überschreitungen Maximalwert der Geruchsstundenhäufigkeit bei z=1.5 m =====================================================

ODOR J00 : 8.931e+000 % (+/- 0.1 ) bei x= 4 m, y= 33 m (1: 26, 17) ODOR\_050 J00 : 0.000e+000 % (+/- 0.0 ) ODOR\_075 J00 : 0.000e+000 % (+/- 0.0 ) ODOR\_100 J00 : 8.931e+000 % (+/- 0.1 ) bei x= 4 m, y= 33 m (1: 26, 17) ODOR MOD J00 : 8.9 % (+/- ? ) bei x= 4 m, y= 33 m (1: 26, 17) =============================================================================

2022-05-20 10:47:51 AUSTAL beendet.

Bayreuther Brauhaus - Immissionsprognose zu Geruch -

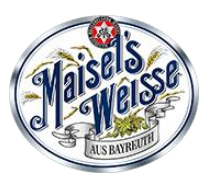

# **Anhang 5**

## **Protokoll des Rechenlaufs (austal.log) -Gesamtbelastung**

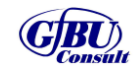

Gesellschaft für Umwelt- und Managementberatung mbH

© GfBU-Consult 2022 - ohne Zustimmung des Verfassers ist das Anfertigen von Kopien, auch auszugsweise, untersagt

 Ausbreitungsmodell AUSTAL, Version 3.1.2-WI-x Copyright (c) Umweltbundesamt, Dessau-Roßlau, 2002-2021 Copyright (c) Ing.-Büro Janicke, Überlingen, 1989-2021

 =============================================== Modified by Petersen+Kade Software , 2021-08-10 ===============================================

Arbeitsverzeichnis: C:/Ausbreitungsrechnungen/Maisel\_G\_07/erg0004

Erstellungsdatum des Programms: 2021-08-10 15:36:12 Das Programm läuft auf dem Rechner "AUSTALCLOUD".

>>> Abweichung vom Standard (geänderte Einstellungsdatei C:\Program Files (x86)\Lakes\AUSTAL\_View\Models\austal.settings)!

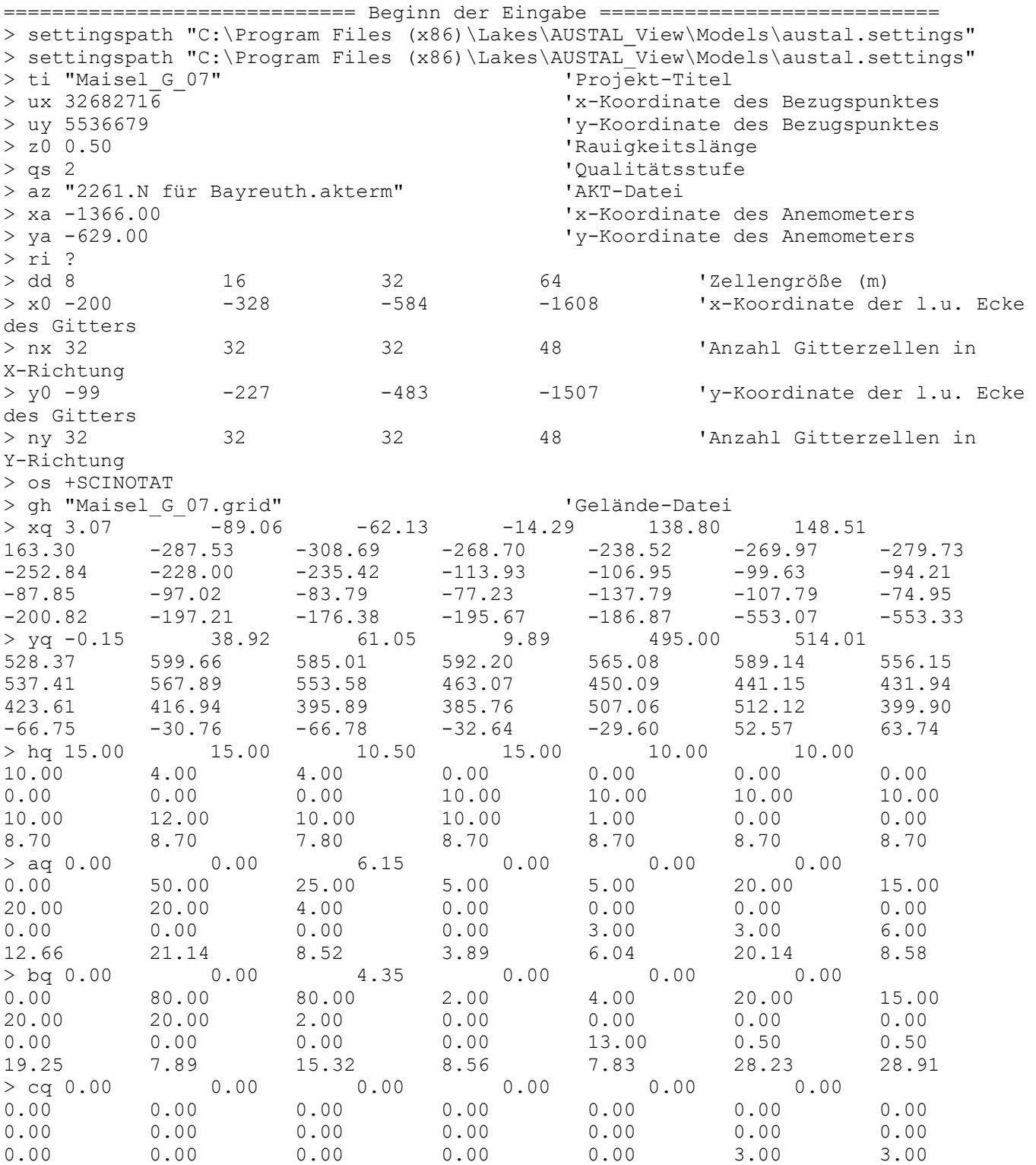

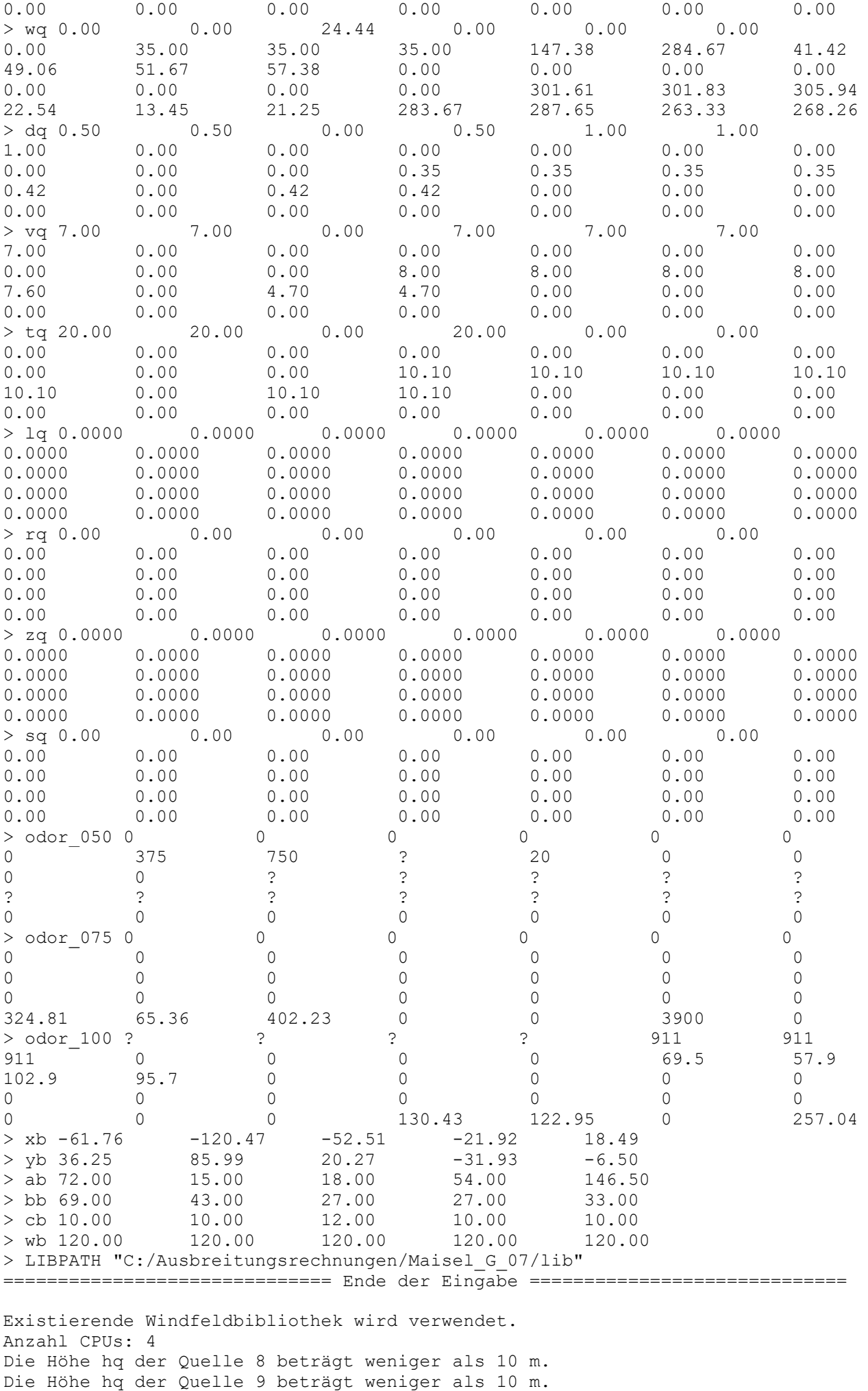

Die Höhe hq der Quelle 10 beträgt weniger als 10 m. Die Höhe hq der Quelle 11 beträgt weniger als 10 m.

```
Die Höhe hq der Quelle 12 beträgt weniger als 10 m.
Die Höhe hq der Quelle 13 beträgt weniger als 10 m.
Die Höhe hq der Quelle 14 beträgt weniger als 10 m.
Die Höhe hq der Quelle 15 beträgt weniger als 10 m.
Die Höhe hq der Quelle 16 beträgt weniger als 10 m.
Die Höhe hq der Quelle 25 beträgt weniger als 10 m.
Die Höhe hq der Quelle 26 beträgt weniger als 10 m.
Die Höhe hq der Quelle 27 beträgt weniger als 10 m.
Die Höhe hq der Quelle 28 beträgt weniger als 10 m.
Die Höhe hq der Quelle 29 beträgt weniger als 10 m.
Die Höhe hq der Quelle 30 beträgt weniger als 10 m.
Die Höhe hq der Quelle 31 beträgt weniger als 10 m.
Die Höhe hq der Quelle 32 beträgt weniger als 10 m.
Die Höhe hq der Quelle 33 beträgt weniger als 10 m.
Die Höhe hq der Quelle 34 beträgt weniger als 10 m.
Die maximale Gebäudehöhe beträgt 12.0 m.
Festlegung des Vertikalrasters:
     0.0 3.0 6.0 9.0 12.0 15.0 18.0 21.0 24.0 27.0
    31.0 40.0 65.0 100.0 150.0 200.0 300.0 400.0 500.0 600.0
   700.0 800.0 1000.0 1200.0 1500.0
----------------------------------------------------------------------
Festlegung des Rechennetzes:
dd 8 16 32 64
x0 -200 -328 -584 -1608
nx 32 32 32 48
y0 -99 -227 -483 -1507
ny 32 32 32 48
nz 8 24 24 24
------------------------------
Die maximale Steilheit des Geländes in Netz 1 ist 0.08 (0.08).
Die maximale Steilheit des Geländes in Netz 2 ist 0.15 (0.15).
Die maximale Steilheit des Geländes in Netz 3 ist 0.15 (0.15).
Die maximale Steilheit des Geländes in Netz 4 ist 0.18 (0.16).
Die Zeitreihen-Datei "C:/Ausbreitungsrechnungen/Maisel_G_07/erg0004/zeitreihe.dmna" 
wird verwendet.
Es wird die Anemometerhöhe ha=16.9 m verwendet.
Die Angabe "az 2261.N für Bayreuth.akterm" wird ignoriert.
Prüfsumme AUSTAL 5a45c4ae
Prüfsumme TALDIA abbd92e1
Prüfsumme SETTINGS 39af607d
Prüfsumme SERIES c702419d
Gesamtniederschlag 730 mm in 850 h.
Bibliotheksfelder "zusätzliches K" werden verwendet (Netze 1,2).
Bibliotheksfelder "zusätzliche Sigmas" werden verwendet (Netze 1,2).
=============================================================================
TMT: Auswertung der Ausbreitungsrechnung für "odor"
TMT: 365 Mittel (davon ungültig: 0)
TMT: Datei "C:/Ausbreitungsrechnungen/Maisel_G_07/erg0004/odor-j00z01" ausgeschrieben.
TMT: Datei "C:/Ausbreitungsrechnungen/Maisel_G_07/erg0004/odor-j00s01" ausgeschrieben.
TMT: Datei "C:/Ausbreitungsrechnungen/Maisel<sup>-G-07/erg0004/odor-j00z02" ausgeschrieben.</sup>
TMT: Datei "C:/Ausbreitungsrechnungen/Maisel_G_07/erg0004/odor-j00s02" ausgeschrieben.
TMT: Datei "C:/Ausbreitungsrechnungen/Maisel_G_07/erg0004/odor-j00z03" ausgeschrieben.
TMT: Datei "C:/Ausbreitungsrechnungen/Maisel_G_07/erg0004/odor-j00s03" ausgeschrieben.
TMT: Datei "C:/Ausbreitungsrechnungen/Maisel_G_07/erg0004/odor-j00z04" ausgeschrieben.
TMT: Datei "C:/Ausbreitungsrechnungen/Maisel_G_07/erg0004/odor-j00s04" ausgeschrieben.
TMT: Auswertung der Ausbreitungsrechnung für "odor_050"
TMT: 365 Mittel (davon ungültig: 0)
TMT: Datei "C:/Ausbreitungsrechnungen/Maisel_G_07/erg0004/odor_050-j00z01" 
ausgeschrieben.
TMT: Datei "C:/Ausbreitungsrechnungen/Maisel_G_07/erg0004/odor_050-j00s01" 
ausgeschrieben.
TMT: Datei "C:/Ausbreitungsrechnungen/Maisel_G_07/erg0004/odor_050-j00z02" 
ausgeschrieben.
TMT: Datei "C:/Ausbreitungsrechnungen/Maisel_G_07/erg0004/odor_050-j00s02" 
ausgeschrieben.
TMT: Datei "C:/Ausbreitungsrechnungen/Maisel_G_07/erg0004/odor_050-j00z03" 
ausgeschrieben.
```
TMT: Datei "C:/Ausbreitungsrechnungen/Maisel\_G\_07/erg0004/odor\_050-j00s03" ausgeschrieben. TMT: Datei "C:/Ausbreitungsrechnungen/Maisel\_G\_07/erg0004/odor\_050-j00z04" ausgeschrieben. TMT: Datei "C:/Ausbreitungsrechnungen/Maisel\_G\_07/erg0004/odor\_050-j00s04" ausgeschrieben. TMT: Auswertung der Ausbreitungsrechnung für "odor\_075" TMT: 365 Mittel (davon ungültig: 0) TMT: Datei "C:/Ausbreitungsrechnungen/Maisel\_G\_07/erg0004/odor\_075-j00z01" ausgeschrieben. TMT: Datei "C:/Ausbreitungsrechnungen/Maisel\_G\_07/erg0004/odor\_075-j00s01" ausgeschrieben. TMT: Datei "C:/Ausbreitungsrechnungen/Maisel\_G\_07/erg0004/odor\_075-j00z02" ausgeschrieben. TMT: Datei "C:/Ausbreitungsrechnungen/Maisel\_G\_07/erg0004/odor\_075-j00s02" ausgeschrieben. TMT: Datei "C:/Ausbreitungsrechnungen/Maisel\_G\_07/erg0004/odor\_075-j00z03" ausgeschrieben. TMT: Datei "C:/Ausbreitungsrechnungen/Maisel\_G\_07/erg0004/odor\_075-j00s03" ausgeschrieben. TMT: Datei "C:/Ausbreitungsrechnungen/Maisel\_G\_07/erg0004/odor\_075-j00z04" ausgeschrieben. TMT: Datei "C:/Ausbreitungsrechnungen/Maisel\_G\_07/erg0004/odor\_075-j00s04" ausgeschrieben. TMT: Auswertung der Ausbreitungsrechnung für "odor\_100" TMT: 365 Mittel (davon ungültig: 0) TMT: Datei "C:/Ausbreitungsrechnungen/Maisel\_G\_07/erg0004/odor\_100-j00z01" ausgeschrieben. TMT: Datei "C:/Ausbreitungsrechnungen/Maisel\_G\_07/erg0004/odor\_100-j00s01" ausgeschrieben. TMT: Datei "C:/Ausbreitungsrechnungen/Maisel\_G\_07/erg0004/odor\_100-j00z02" ausgeschrieben. TMT: Datei "C:/Ausbreitungsrechnungen/Maisel\_G\_07/erg0004/odor\_100-j00s02" ausgeschrieben. TMT: Datei "C:/Ausbreitungsrechnungen/Maisel\_G\_07/erg0004/odor\_100-j00z03" ausgeschrieben. TMT: Datei "C:/Ausbreitungsrechnungen/Maisel\_G\_07/erg0004/odor\_100-j00s03" ausgeschrieben. TMT: Datei "C:/Ausbreitungsrechnungen/Maisel\_G\_07/erg0004/odor\_100-j00z04" ausgeschrieben. TMT: Datei "C:/Ausbreitungsrechnungen/Maisel\_G\_07/erg0004/odor\_100-j00s04" ausgeschrieben. TMT: Dateien erstellt von AUSTAL 3.1.2-WI-x. =============================================================================

#### Auswertung der Ergebnisse: ==========================

 DEP: Jahresmittel der Deposition DRY: Jahresmittel der trockenen Deposition WET: Jahresmittel der nassen Deposition J00: Jahresmittel der Konzentration/Geruchsstundenhäufigkeit Tnn: Höchstes Tagesmittel der Konzentration mit nn Überschreitungen Snn: Höchstes Stundenmittel der Konzentration mit nn Überschreitungen

WARNUNG: Eine oder mehrere Quellen sind niedriger als 10 m. Die im folgenden ausgewiesenen Maximalwerte sind daher möglicherweise nicht relevant für eine Beurteilung!

Maximalwert der Geruchsstundenhäufigkeit bei z=1.5 m ===================================================== ODOR J00 : 1.000e+002 % (+/- 0.0 ) bei x= -296 m, y= 637 m (4: 21, 34) ODOR\_050 J00 : 9.999e+001 % (+/- 0.0 ) bei x= -296 m, y= 637 m (4: 21, 34) ODOR\_075 J00 : 8.784e+001 % (+/- 0.1 ) bei x= -552 m, y= 61 m (4: 17, 25) ODOR\_100 J00 : 9.841e+001 % (+/- 0.1 ) bei x= -232 m, y= 573 m (4: 22, 33) ODOR\_MOD J00 : 99.5 % (+/- ? ) bei x= -232 m, y=  $\frac{1}{2}$  3 m (4: 22, 33) =============================================================================

2022-05-20 01:20:14 AUSTAL beendet.

Bayreuther Brauhaus - Immissionsprognose zu Geruch -

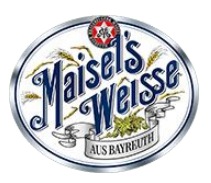

# **Anhang 6**

**Detaillierte Prüfung der Repräsentativität meteorologischer Daten**

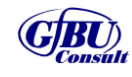

Gesellschaft für Umwelt- und Managementberatung mbH

© GfBU-Consult 2022 - ohne Zustimmung des Verfassers ist das Anfertigen von Kopien, auch auszugsweise, untersagt

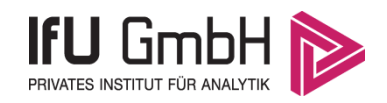

### Detaillierte Prüfung der Repräsentativität meteorologischer Daten nach VDI-Richtlinie 3783 Blatt 20 für Ausbreitungsrechnungen nach TA Luft

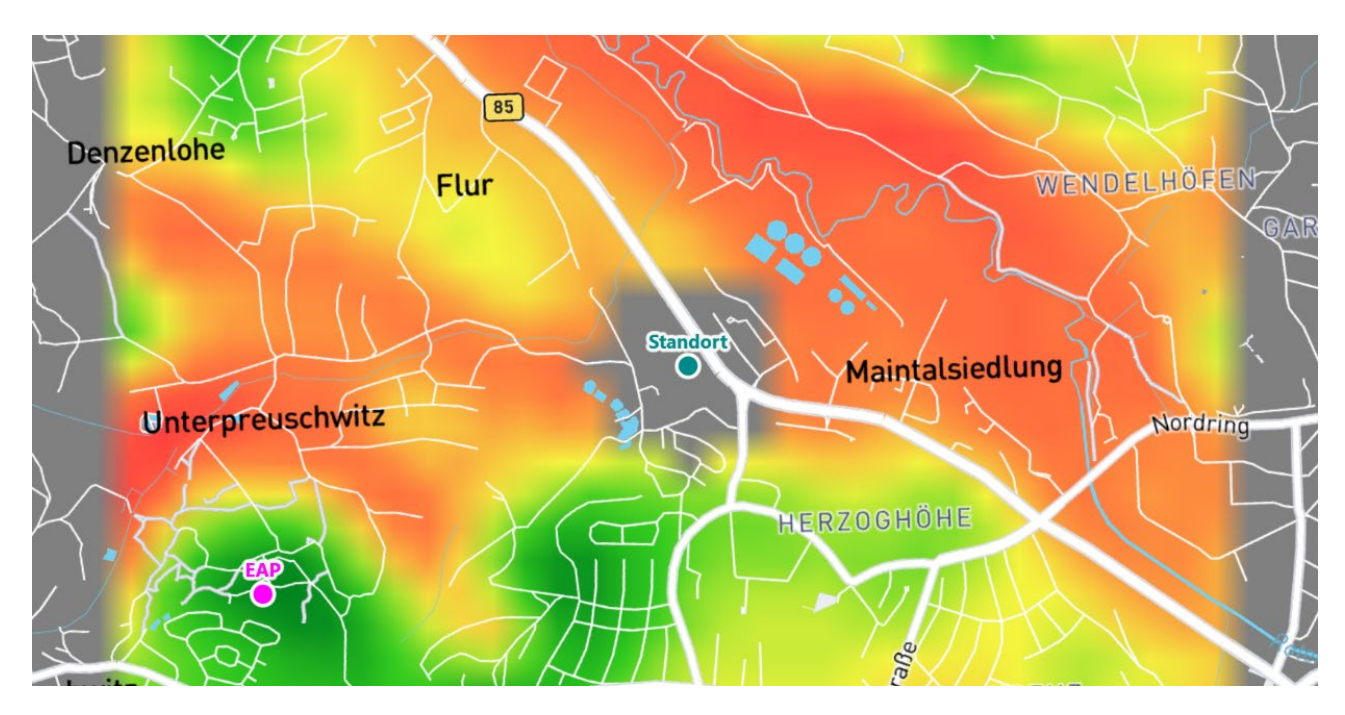

an einem Anlagenstandort in Bayreuth

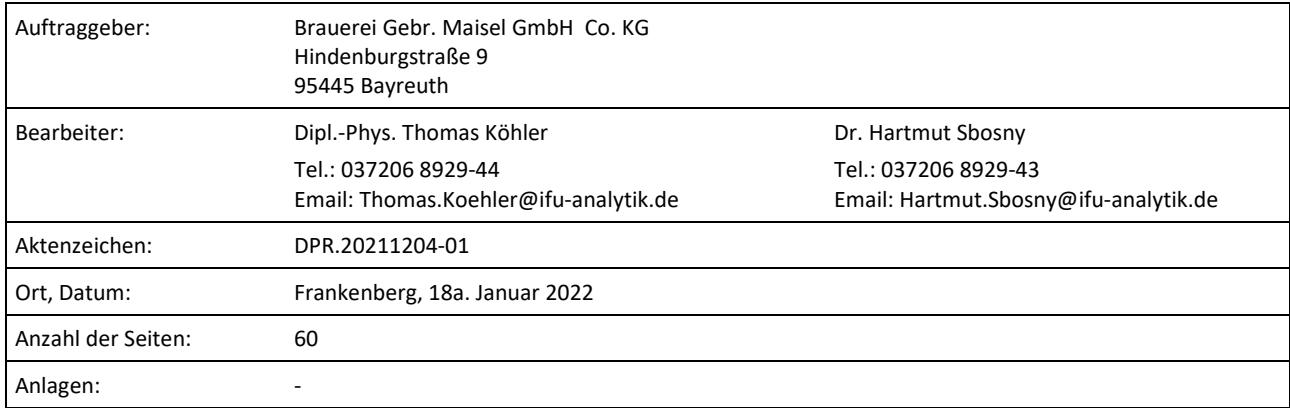

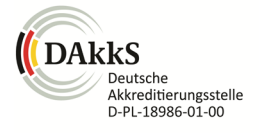

Akkreditiert für die Bereitstellung meteorologischer Daten für Ausbreitungsrechnungen nach TA Luft nach VDI-Richtlinie 3783 Blatt 20

> Durch die DAkkS nach DIN EN ISO/IEC 17025:2005 akkreditiertes Prüflaboratorium. Die Akkreditierung gilt für die in der Urkunde aufgeführten Prüfverfahren.

Privates Institut für Analytik + 1988 fax An der Autobahn 7 09669 Frankenberg/Sa.

e-mail info@ifu-analytik.de www.ifu-analytik.de

**IFU GmbH** tel +49 (0) 37206.89 29 0 HRB Chemnitz 21046 iban DE27 8705 2000 3310 0089 90<br>Privates Institut für Analytik fax +49 (0) 37206.89 29 99 USt-ID DE233500178 bic WELADED1FGX Geschäftsführer Axel Delan bank Sparkasse Mittelsachsen

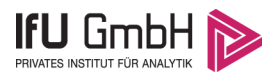

# <span id="page-46-0"></span>Inhaltsverzeichnis

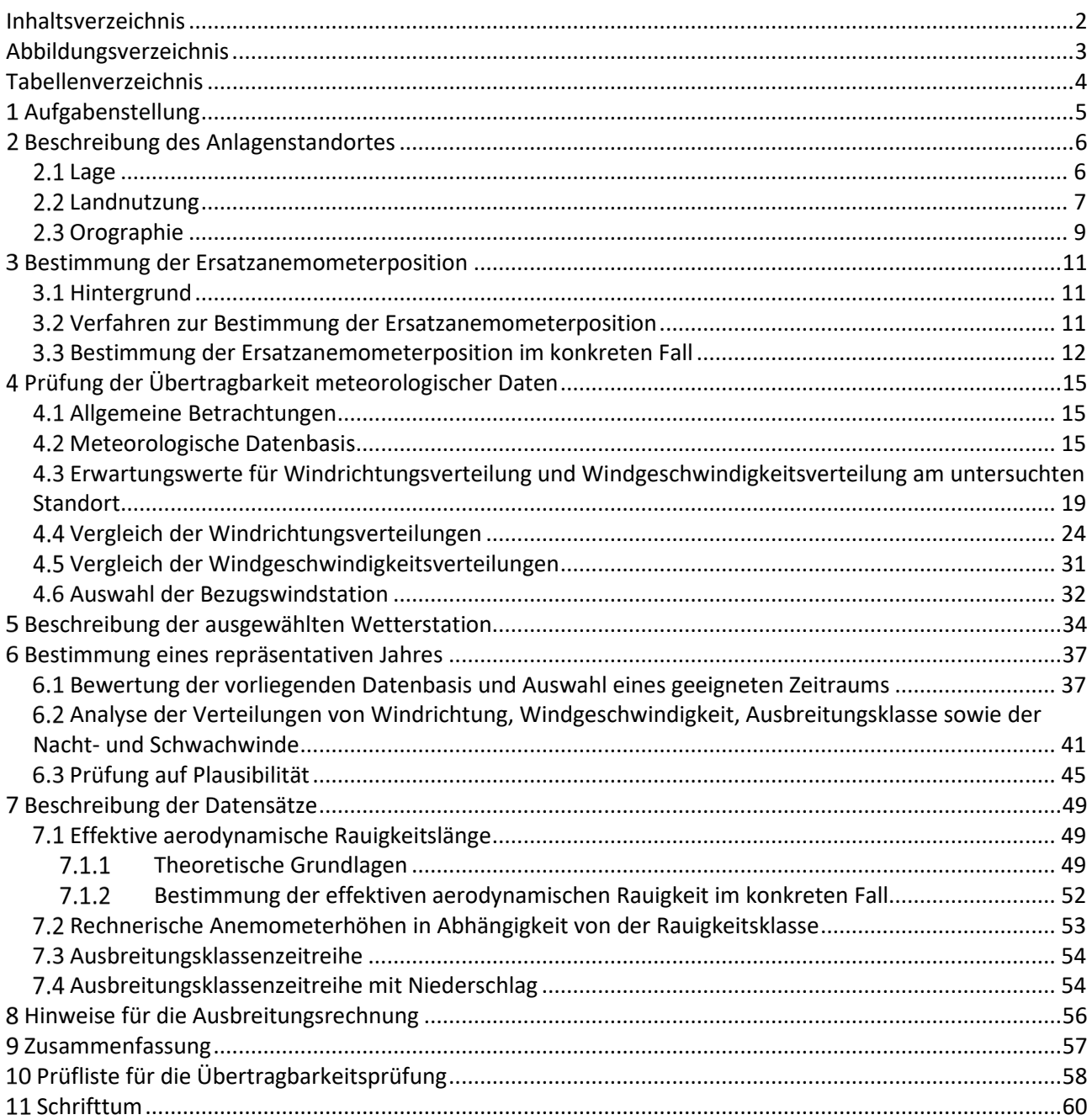

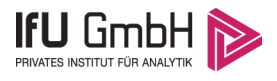

# <span id="page-47-0"></span>Abbildungsverzeichnis

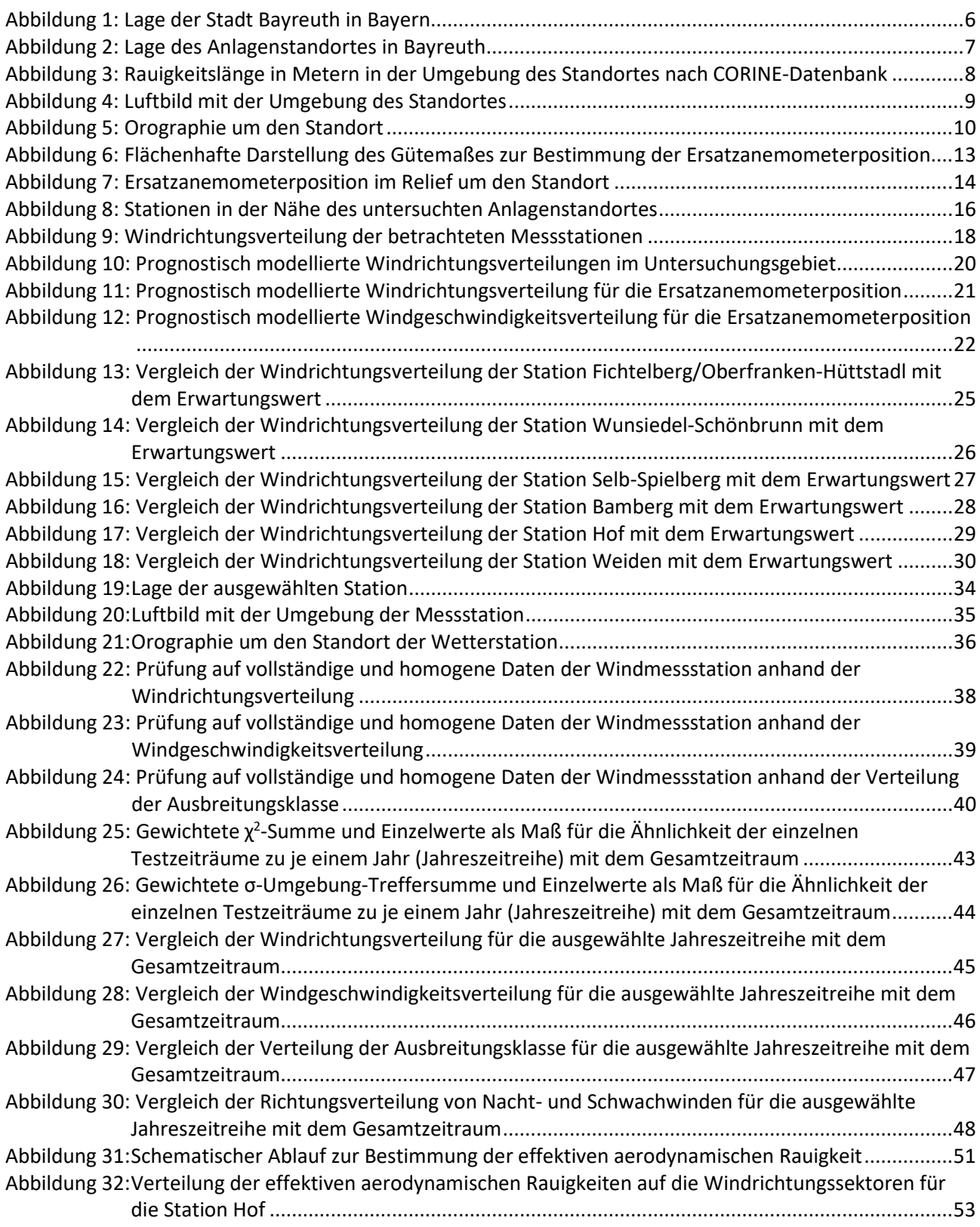

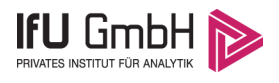

## <span id="page-48-0"></span>Tabellenverzeichnis

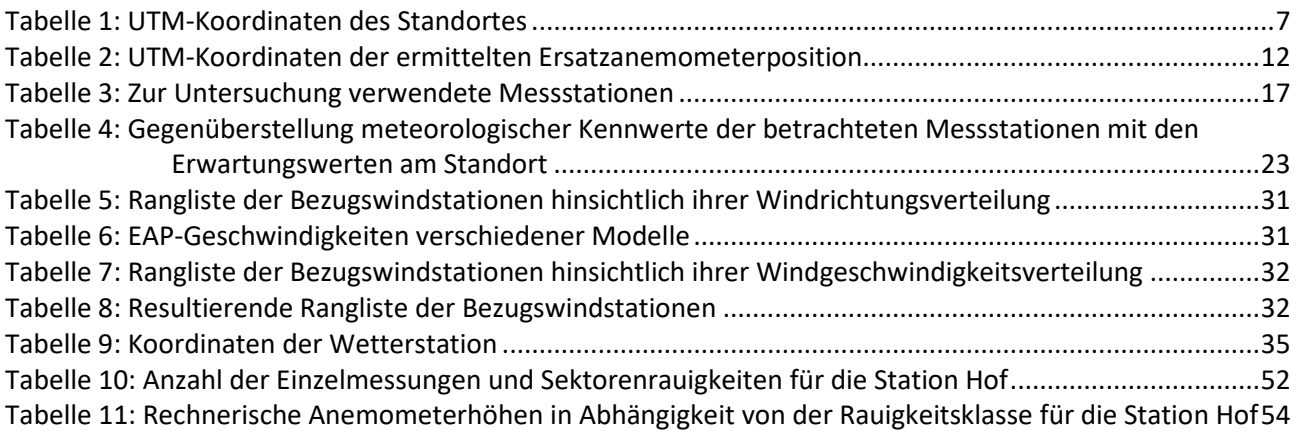

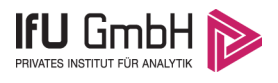

# <span id="page-49-0"></span>1 Aufgabenstellung

Der Auftraggeber plant Ausbreitungsrechnungen nach TA Luft in einem Untersuchungsgebiet in der Stadt Bayreuth im Freistaat Bayern.

Bei der in den Ausbreitungsrechnungen betrachteten Anlage handelt es sich um eine Brauerei. Die Quellhöhen liegen in einem Bereich von maximal 30 m über Grund.

Die TA Luft sieht vor, meteorologische Daten für Ausbreitungsrechnungen von einer Messstation (Bezugswindstation) auf einen Anlagenstandort (Zielbereich) zu übertragen, wenn am Standort der Anlage keine Messungen vorliegen. Die Übertragbarkeit dieser Daten ist zu prüfen. Die Dokumentation dieser Prüfung erfolgt im vorliegenden Dokument.

Darüber hinaus wird eine geeignete Ersatzanemometerposition (EAP) ermittelt. Diese dient dazu, den meteorologischen Daten nach Übertragung in das Untersuchungsgebiet einen Ortsbezug zu geben.

Schließlich wird ermittelt, welches Jahr für die Messdaten der ausgewählten Bezugswindstation repräsentativ für einen größeren Zeitraum ist.

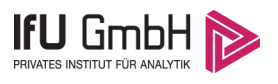

# <span id="page-50-0"></span>2 Beschreibung des Anlagenstandortes

### <span id="page-50-1"></span>2.1 Lage

Der untersuchte Standort befindet sich in der Stadt Bayreuth in Bayern. Die folgende Abbildung zeigt die Lage des Standortes.

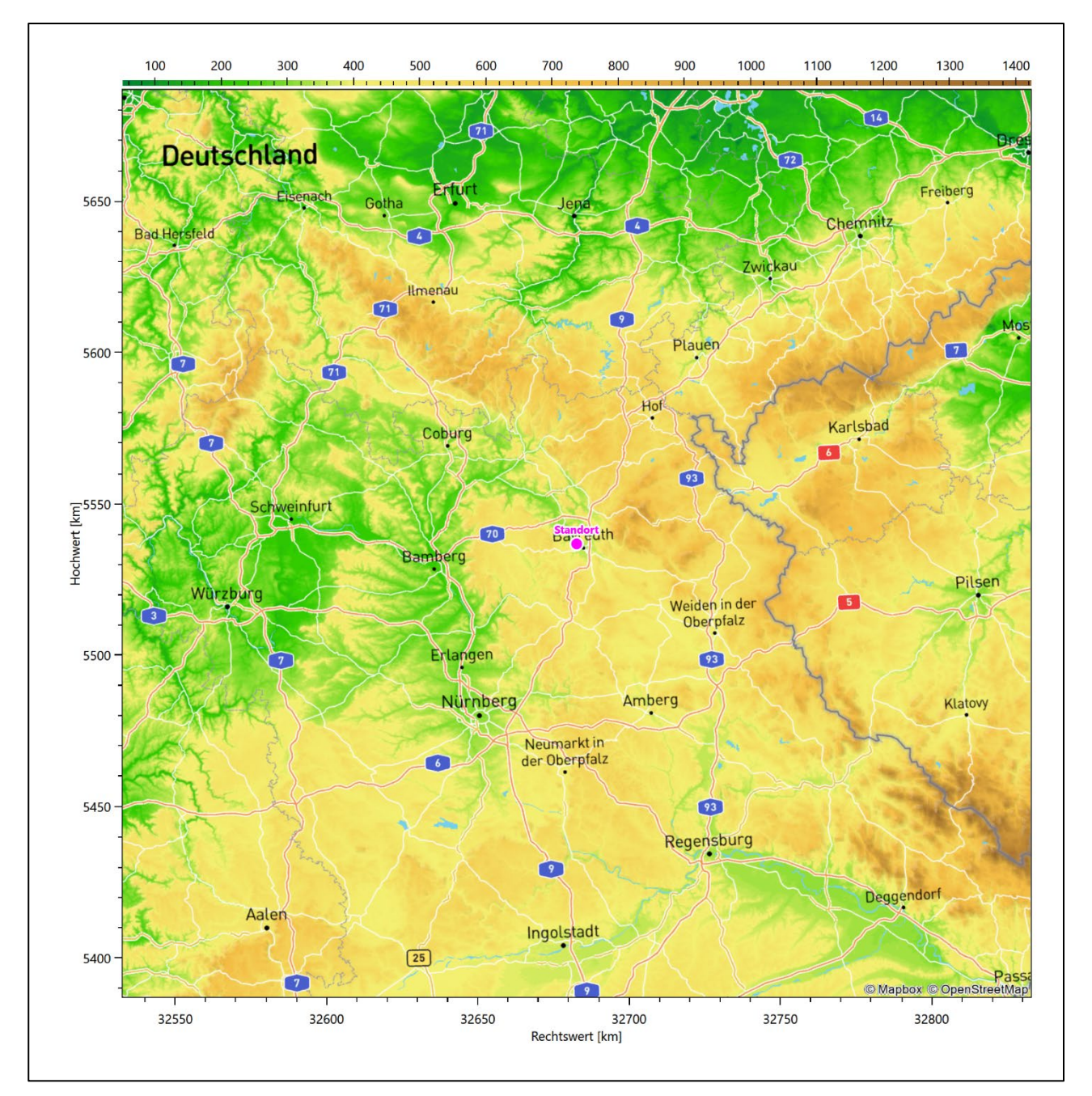

### <span id="page-50-2"></span>**Abbildung 1: Lage der Stadt Bayreuth in Bayern**

Die genaue Lage des untersuchten Standortes in Bayreuth ist anhand des folgenden Auszuges aus der topographischen Karte ersichtlich.

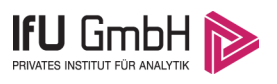

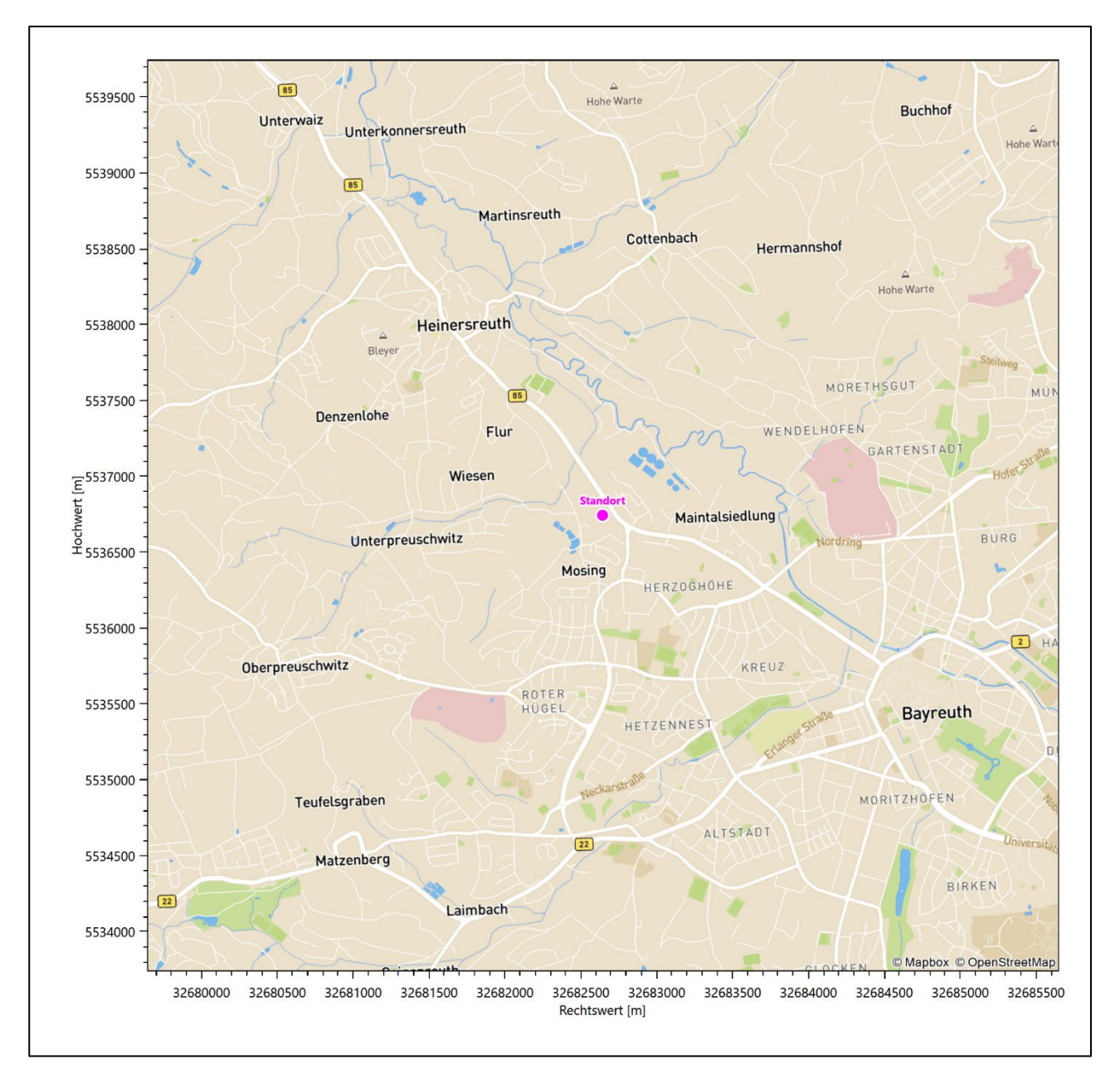

#### <span id="page-51-1"></span>**Abbildung 2: Lage des Anlagenstandortes in Bayreuth**

In der folgenden Tabelle sind die Koordinaten des Anlagenstandortes angegeben.

<span id="page-51-2"></span>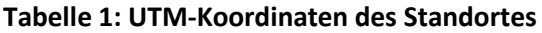

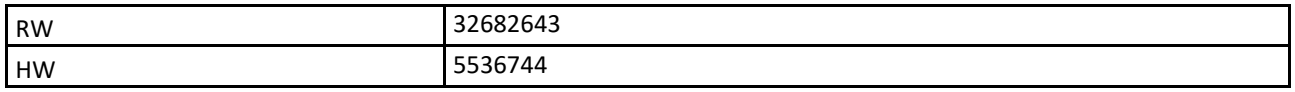

### <span id="page-51-0"></span>2.2 Landnutzung

Der Standort selbst liegt im Nordwesten der Stadt Bayreuth. Die Umgebung des Standortes ist durch eine wechselnde Landnutzung geprägt. Unterschiedlich dicht bebautes Siedlungs- und Gewerbegebiet wechselt

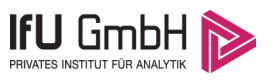

sich mit geschlossenen Waldgebieten (z. B. Heinersreuther Forst), landwirtschaftlichen Flächen, Wasserflächen (Roter Main) und einer urban verdichteten Verkehrswegeinfrastruktur ab.

Eine Verteilung der Bodenrauigkeit um den Standort ist aus der folgenden Abbildung ersichtlich. Die Daten wurden dem CORINE-Kataster [1] entnommen.

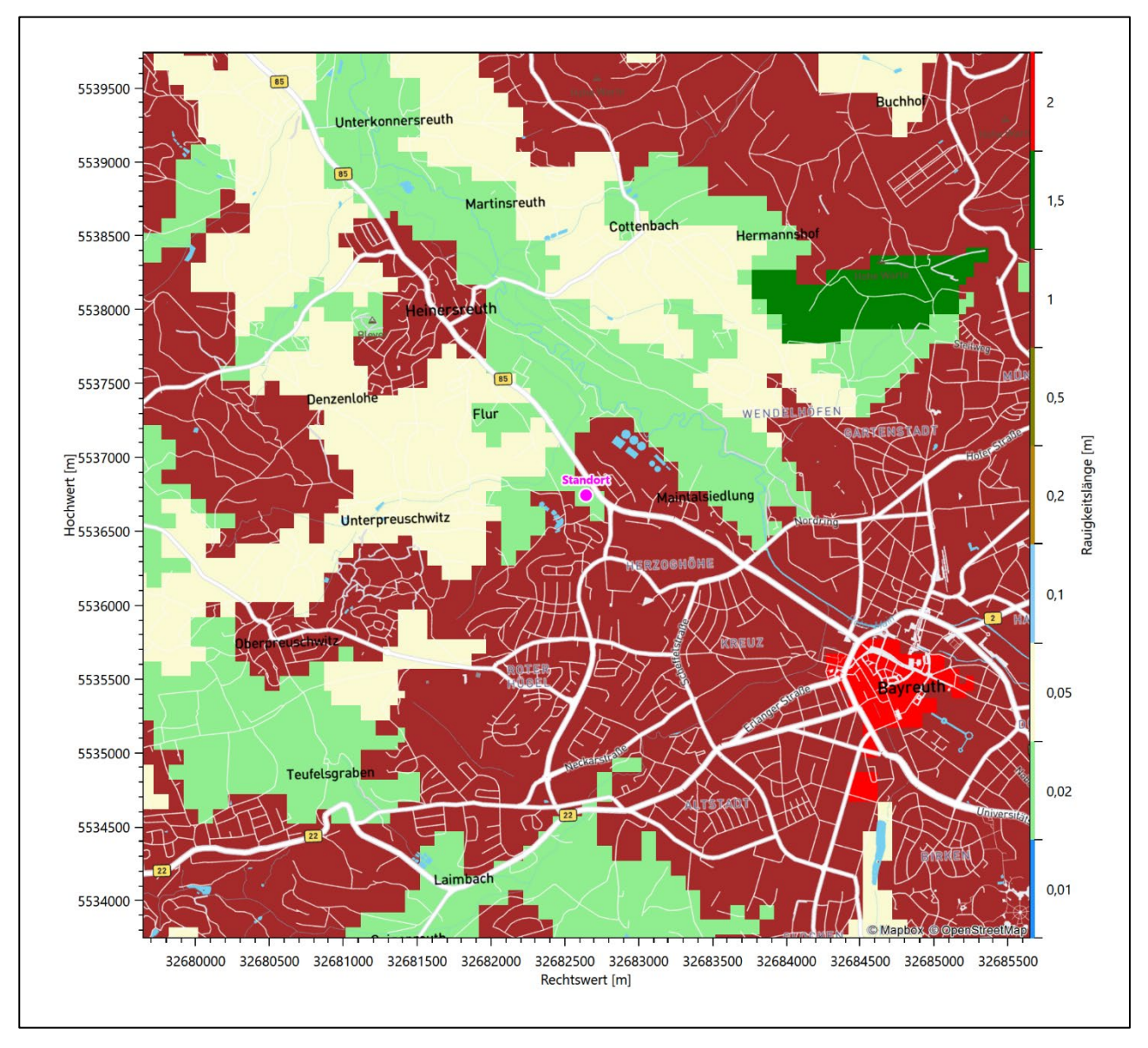

<span id="page-52-0"></span>**Abbildung 3: Rauigkeitslänge in Metern in der Umgebung des Standortes nach CORINE-Datenbank**

#### Projekt DPR.20211204-01

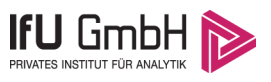

#### Das folgende Luftbild verschafft einen detaillierten Überblick über die Nutzung um den Standort.

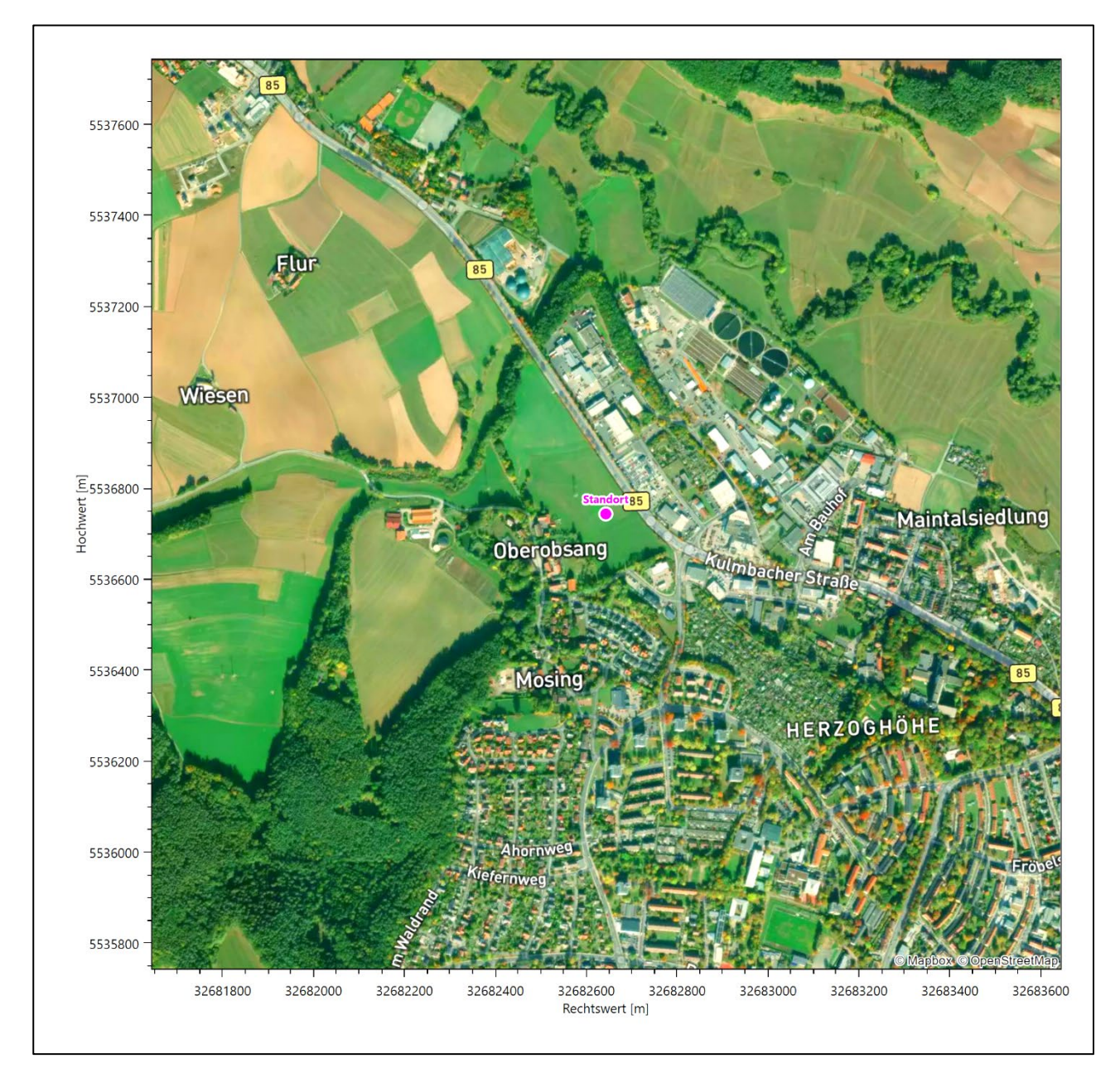

<span id="page-53-1"></span>**Abbildung 4: Luftbild mit der Umgebung des Standortes**

### <span id="page-53-0"></span>2.3 Orographie

Der Standort liegt auf einer Höhe von etwa 346 m über NHN. Die Umgebung ist orographisch moderat gegliedert. Naturräumlich liegt Bayreuth im *Obermainischen Hügelland*, dessen Geländehöhe von 280 m über NHN im Norden auf 550 m über NHN im Süden ansteigt. Es handelt sich nach Gesteinsbeschaffenheit, Aufbau und Bodenformung um eine Kombination von Tafelschollen, Landstufen und Landterrassen, wobei das Gebiet im Großen gesehen als Senke zu betrachten ist. Die Gesteine streichen meist herzynisch und sind durch die Kulmbach - Eisfelder- Verwerfung und deren begleitende Störungen in Burchschollen zerstückelt. Das lebhafte Relief verdankt die Landschaft der Zerschneidung durch den Main und seine Quelläste. Die Waldbedeckung ist untergeordnet, allerdings befindet sich ein größeres zusammenhängendes Waldstück

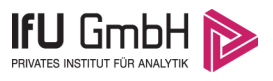

#### Projekt DPR.20211204-01

nordwestlich von Bayreuth. Im Nordwesten Bayreuts beginnt auch der Naturraum des Obermaintals, der Standort liegt an der südöstlichsten Spitze dessen. Der Rote Main, ein Quellfluss des Mains, mäandriert in seiner sanften Aue nur 600 m nordöstlich des Standortes. Er nimmt hier eine SO-NW-Richtung ein.

Die nachfolgende Abbildung verschafft einen Überblick über das Relief.

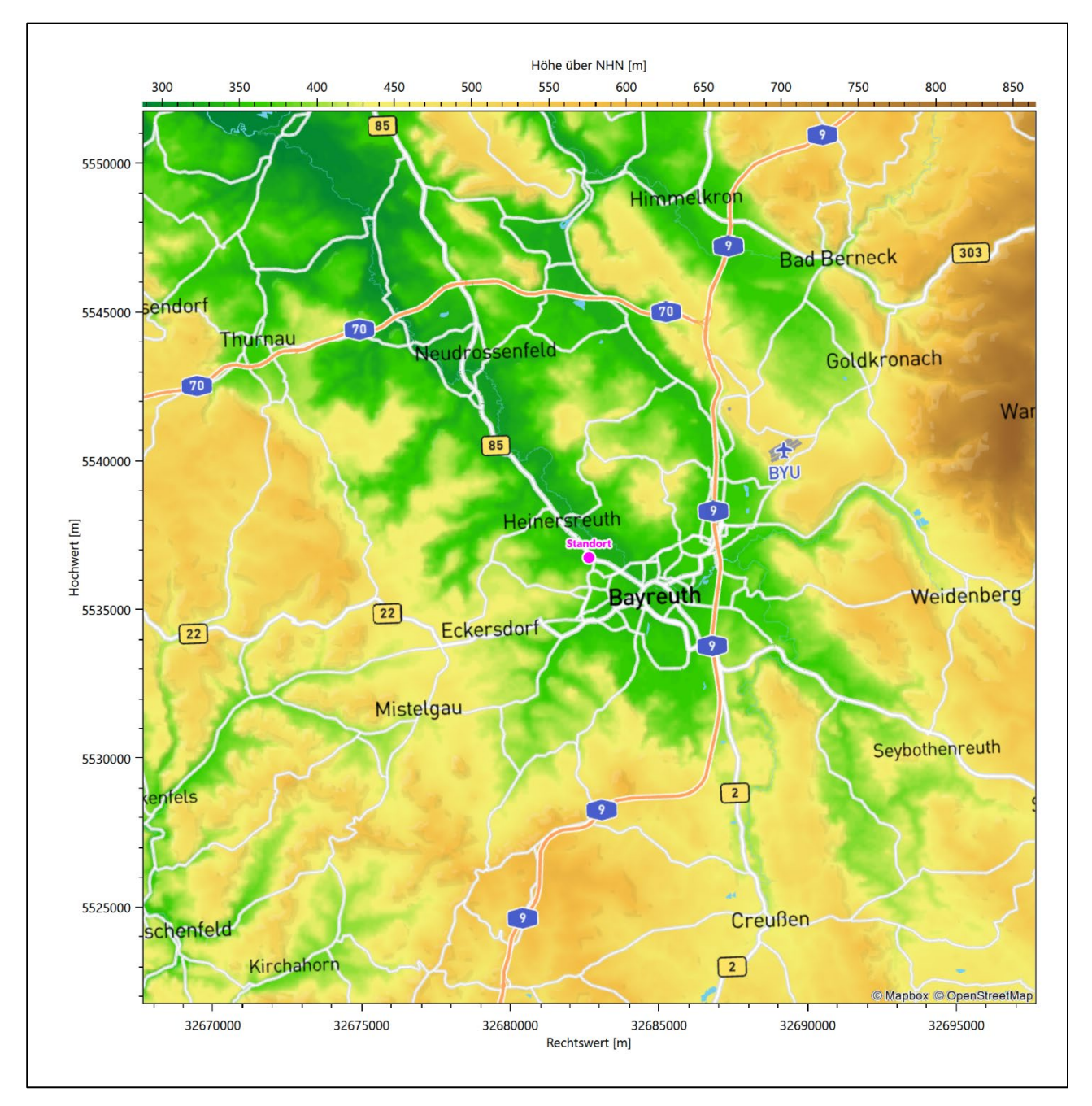

<span id="page-54-0"></span>**Abbildung 5: Orographie um den Standort**

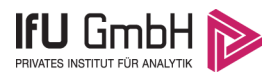

### <span id="page-55-0"></span>Bestimmung der Ersatzanemometerposition

### <span id="page-55-1"></span>3.1 Hintergrund

Bei Ausbreitungsrechnungen in komplexem Gelände ist der Standort eines Anemometers anzugeben, wodurch die verwendeten meteorologischen Daten ihren Ortsbezug im Rechengebiet erhalten. Werden meteorologische Daten einer entfernteren Messstation in ein Rechengebiet übertragen, so findet die Übertragung hin zu dieser Ersatzanemometerposition (EAP) statt.

Um sicherzustellen, dass die übertragenen meteorologischen Daten repräsentativ für das Rechengebiet sind, ist es notwendig, dass sich das Anemometer an einer Position befindet, an der die Orografie der Standortumgebung keinen oder nur geringen Einfluss auf die Windverhältnisse ausübt. Nur dann ist sichergestellt, dass sich mit jeder Richtungsänderung der großräumigen Anströmung, die sich in den übertragenen meteorologischen Daten widerspiegelt, auch der Wind an der Ersatzanemometerposition im gleichen Drehsinn und Maß ändert. Eine sachgerechte Wahl der EAP ist also Bestandteil des Verfahrens, mit dem die Übertragbarkeit meteorologischer Daten geprüft wird.

In der Vergangenheit wurde die EAP nach subjektiven Kriterien ausgewählt. Dabei fiel die Auswahl häufig auf eine frei angeströmte Kuppenlage, auf eine Hochebene oder in den Bereich einer ebenen, ausgedehnten Talsohle. Mit Erscheinen der VDI-Richtlinie 3783 Blatt 16 [2] wurde erstmals ein Verfahren beschrieben, mit dem die Position der EAP objektiv durch ein Rechenverfahren bestimmt werden kann. Dieses Verfahren ist im folgenden Abschnitt kurz beschrieben.

### <span id="page-55-2"></span>Verfahren zur Bestimmung der Ersatzanemometerposition

Ausgangspunkt des Verfahrens ist das Vorliegen einer Bibliothek mit Windfeldern für alle Ausbreitungsklassen und Richtungssektoren von 10° Breite. Die einzelnen Schritte werden für alle Modellebenen unterhalb von 100 m über Grund und jeden Modell-Gitterpunkt durchgeführt:

- 1. Es werden nur Gitterpunkte im Inneren des Rechengebiets ohne die drei äußeren Randpunkte betrachtet. Gitterpunkte in unmittelbarer Nähe von Bebauung, die als umströmtes Hindernis berücksichtigt wurde, werden nicht betrachtet.
- 2. Es werden alle Gitterpunkte aussortiert, an denen sich der Wind nicht mit jeder Drehung der Anströmrichtung gleichsinnig dreht oder an denen die Windgeschwindigkeit kleiner als 0,5 m/s ist. Die weiteren Schritte werden nur für die verbleibenden Gitterpunkte durchgeführt.
- 3. An jedem Gitterpunkt werden die Gütemaße  $g_d$  (für die Windrichtung) und  $g_f$  (für die Windgeschwindigkeit) über alle Anströmrichtungen und Ausbreitungsklassen berechnet, siehe dazu VDI-Richtlinie 3783 Blatt 16 [2], Abschnitt 6.1. Die Gütemaße  $g_d$  und  $g_f$  werden zu einem Gesamtmaß  $g = g_d \cdot g_f$  zusammengefasst. Die Größe  $g$  liegt immer in dem Intervall [0,1], wobei 0 keine und 1 die perfekte Übereinstimmung mit den Daten der Anströmung bedeutet.
- 4. Innerhalb jedes einzelnen zusammenhängenden Gebiets mit gleichsinnig drehender Windrichtung werden die Gesamtmaße  $q$  aufsummiert zu  $G$ .
- 5. In dem zusammenhängenden Gebiet mit der größten Summe  $G$  wird der Gitterpunkt bestimmt, der den größten Wert von  $q$  aufweist. Dieser Ort wird als EAP festgelegt.

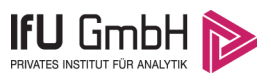

Das beschriebene Verfahren ist objektiv und liefert, sofern mindestens ein Gitterpunkt mit gleichsinnig drehendem Wind existiert, immer eine eindeutige EAP. Es ist auf jede Windfeldbibliothek anwendbar, unabhängig davon, ob diese mit einem prognostischen oder diagnostischen Windfeldmodell berechnet wurde.

### <span id="page-56-0"></span>Bestimmung der Ersatzanemometerposition im konkreten Fall

Für das in [Abbildung 6](#page-57-0) dargestellte Gebiet um den Anlagenstandort wurde unter Einbeziehung der Orographie mit dem prognostischen Windfeldmodell GRAMM [3] eine Windfeldbibliothek berechnet. Auf diese Bibliothek wurde das in Abschnitt [3.2](#page-55-2) beschriebene Verfahren angewandt. In der Umgebung des Standortes wurde das Gütemaß g ausgerechnet. Die folgende Grafik zeigt die flächenhafte Visualisierung der Ergebnisse.

Es ist erkennbar, dass in ungünstigen Positionen das Gütemaß bis auf Werte von 0,52 absinkt. Maximal wird ein Gütemaß von 0,91 erreicht. Diese Position ist in [Abbildung 6](#page-57-0) mit EAP gekennzeichnet. Sie liegt etwa 1,5 km südwestlich des Standortes. Die genauen Koordinaten sind in der folgenden Tabelle angegeben.

#### <span id="page-56-1"></span>**Tabelle 2: UTM-Koordinaten der ermittelten Ersatzanemometerposition**

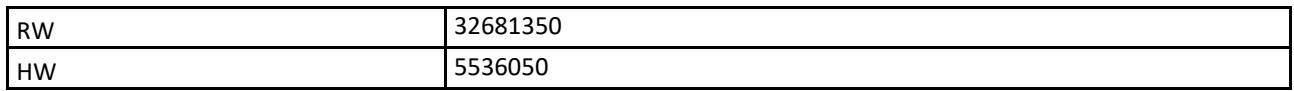

Für diese Position erfolgt im Folgenden die Prüfung der Übertragbarkeit der meteorologischen Daten.

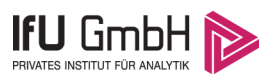

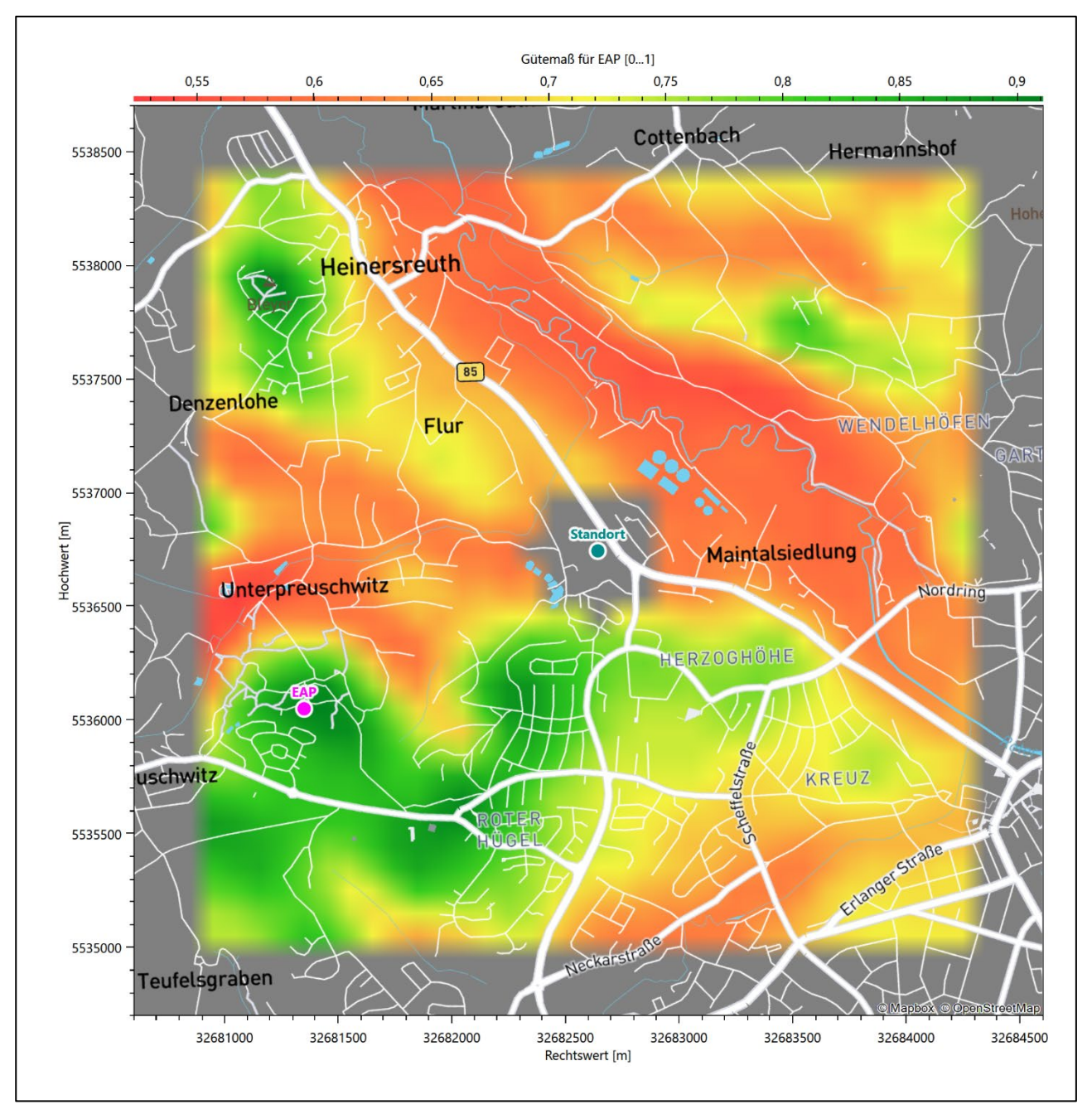

<span id="page-57-0"></span>**Abbildung 6: Flächenhafte Darstellung des Gütemaßes zur Bestimmung der Ersatzanemometerposition**

Die zweidimensionale Darstellung bezieht sich lediglich auf die ausgewertete Modellebene im Bereich von [12,6](#page-67-1) m. Auf diese Höhe wurden im folgenden Abschnitt [4](#page-59-0) die Windrichtungen und Windgeschwindigkeiten bezogen, um vergleichbare Werte zu bekommen.

Die folgende Abbildung zeigt die Lage der bestimmten Ersatzanemometerposition im Relief um den Standort.

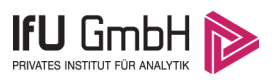

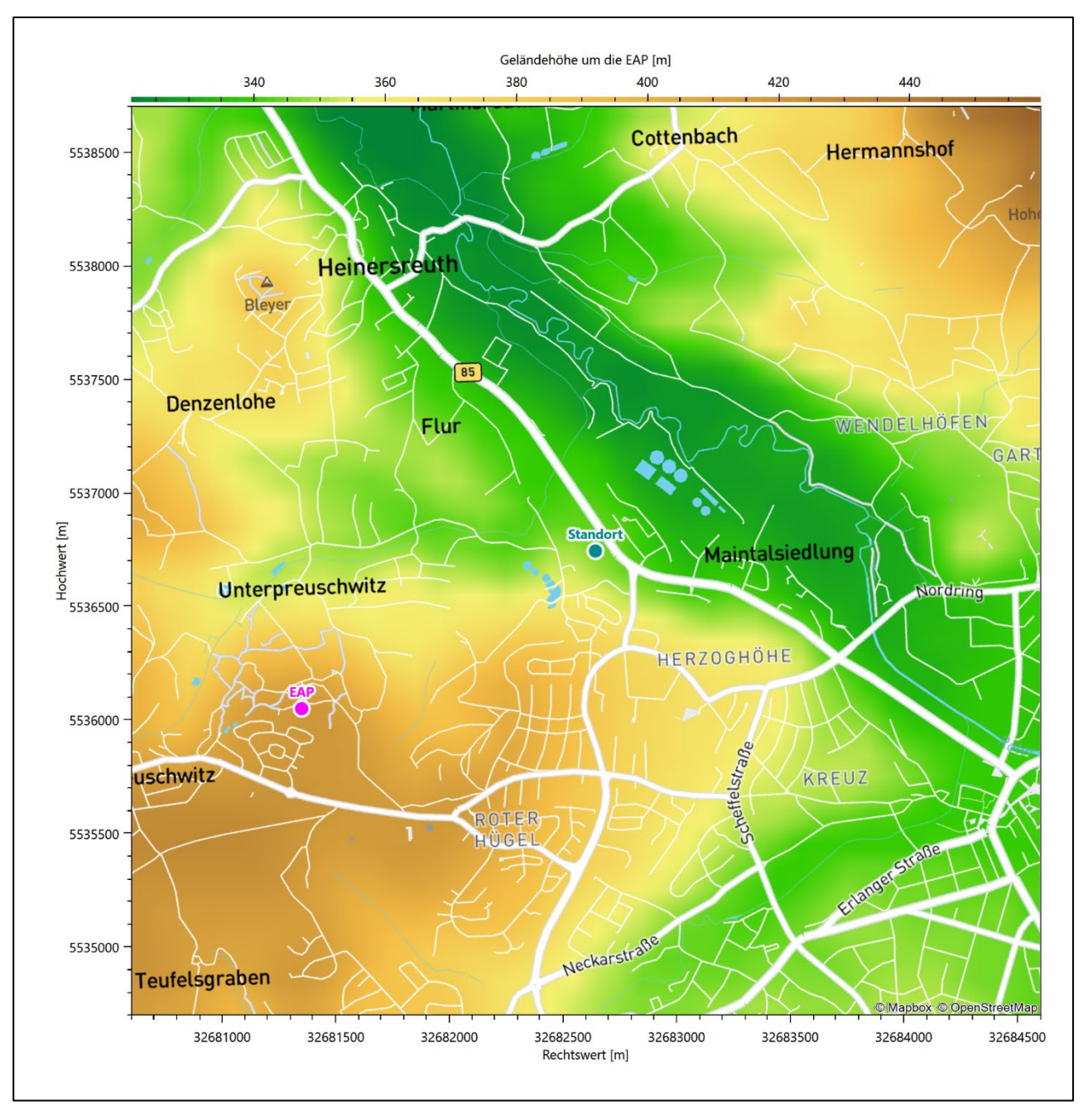

<span id="page-58-0"></span>**Abbildung 7: Ersatzanemometerposition im Relief um den Standort**

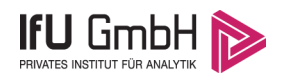

# <span id="page-59-0"></span>Prüfung der Übertragbarkeit meteorologischer Daten

### <span id="page-59-1"></span>Allgemeine Betrachtungen

Die großräumige Luftdruckverteilung bestimmt die mittlere Richtung des Höhenwindes in einer Region. Im Jahresmittel ergibt sich hieraus für Bayern das Vorherrschen der westlichen bis südwestlichen Richtungskomponente. Das Geländerelief und die Landnutzung haben jedoch einen erheblichen Einfluss sowohl auf die Windrichtung infolge von Ablenkung und Kanalisierung als auch auf die Windgeschwindigkeit durch Effekte der Windabschattung oder der Düsenwirkung. Außerdem modifiziert die Beschaffenheit des Untergrundes (Freiflächen, Wald, Bebauung, Wasserflächen) die lokale Windgeschwindigkeit, in geringem Maße aber auch die lokale Windrichtung infolge unterschiedlicher Bodenrauigkeit.

Bei windschwacher und wolkenarmer Witterung können sich wegen der unterschiedlichen Erwärmung und Abkühlung der Erdoberfläche lokale, thermisch induzierte Zirkulationssysteme wie beispielsweise Berg- und Talwinde oder Land-Seewind ausbilden. Besonders bedeutsam ist die Bildung von Kaltluft, die bei klarem und windschwachem Wetter nachts als Folge der Ausstrahlung vorzugsweise über Freiflächen (wie z. B. Wiesen und Wiesenhängen) entsteht und der Geländeneigung folgend je nach ihrer Steigung und aerodynamischen Rauigkeit mehr oder weniger langsam abfließt. Diese Kaltluftflüsse haben in der Regel nur eine geringe vertikale Mächtigkeit und sammeln sich an Geländetiefpunkten zu Kaltluftseen an. Solche lokalen Windsysteme können meist nur durch Messungen am Standort erkundet, im Falle von nächtlichen Kaltluftflüssen aber auch durch Modellrechnungen erfasst werden.

### <span id="page-59-2"></span>4.2 Meteorologische Datenbasis

<span id="page-59-3"></span>In der Nähe des untersuchten Standortes liegen sechs Messstationen des Deutschen Wetterdienstes [\(Abbil](#page-60-0)[dung 8\)](#page-60-0), die den Qualitätsanforderungen der VDI-Richtlinie 3783 Blatt 21 [4] genügen.

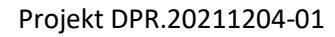

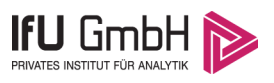

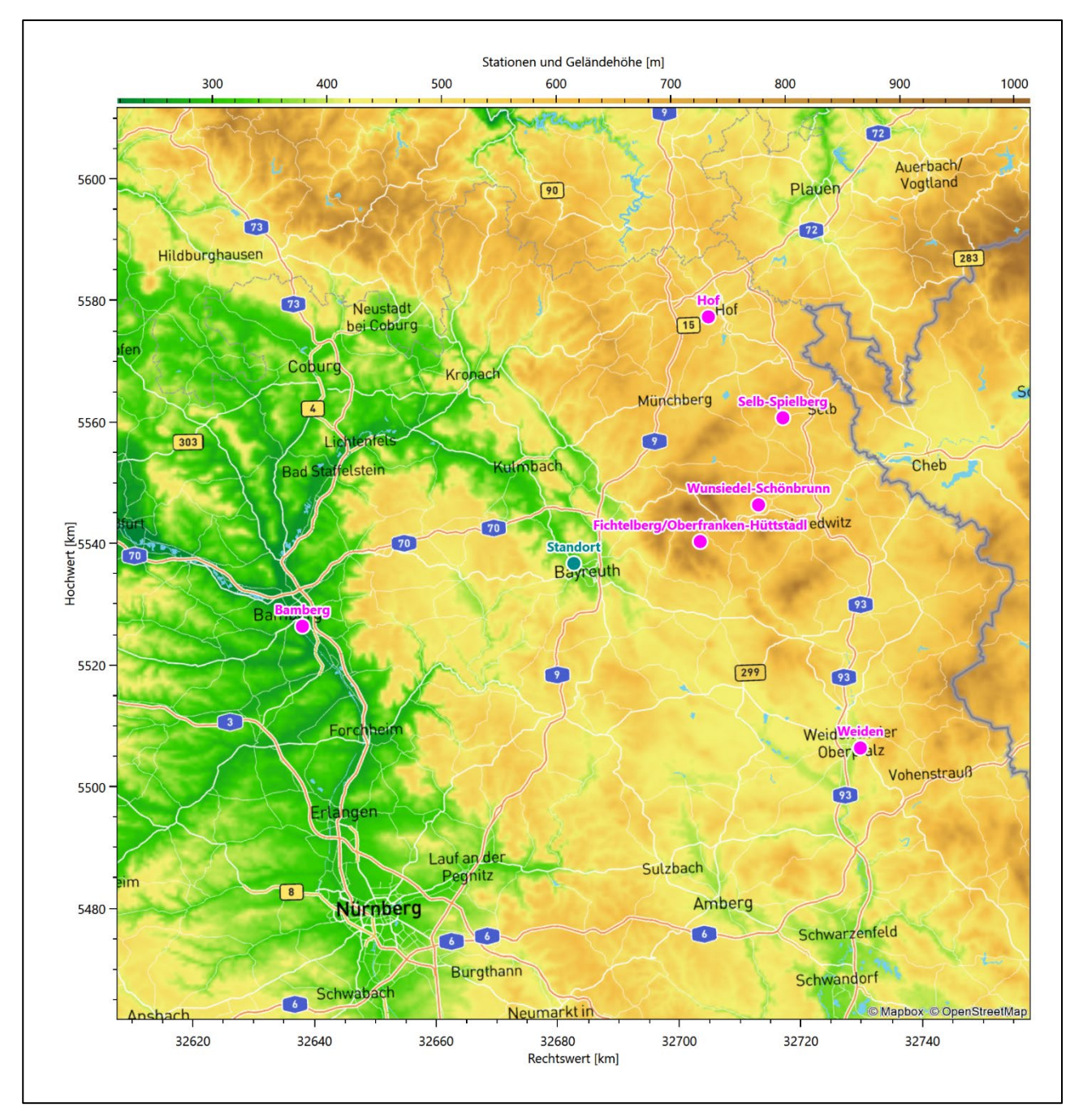

<span id="page-60-0"></span>**Abbildung 8: Stationen in der Nähe des untersuchten Anlagenstandortes**

Die Messwerte dieser Stationen sind seit dem 1. Juli 2014 im Rahmen der Grundversorgung für die Allgemeinheit frei zugänglich. Für weitere Messstationen, auch die von anderen Anbietern meteorologischer Daten, liegt derzeit noch keine abschließende Bewertung vor, inwieweit die Qualitätsanforderungen der VDI-Richtlinie 3783 Blatt 21 [4] erfüllt werden. Deshalb werden sie im vorliegenden Fall zunächst nicht berücksichtigt.

Die folgende Tabelle gibt wichtige Daten der betrachteten Stationen an.

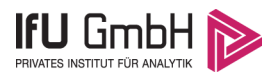

#### Projekt DPR.20211204-01

#### <span id="page-61-0"></span>**Tabelle 3: Zur Untersuchung verwendete Messstationen**

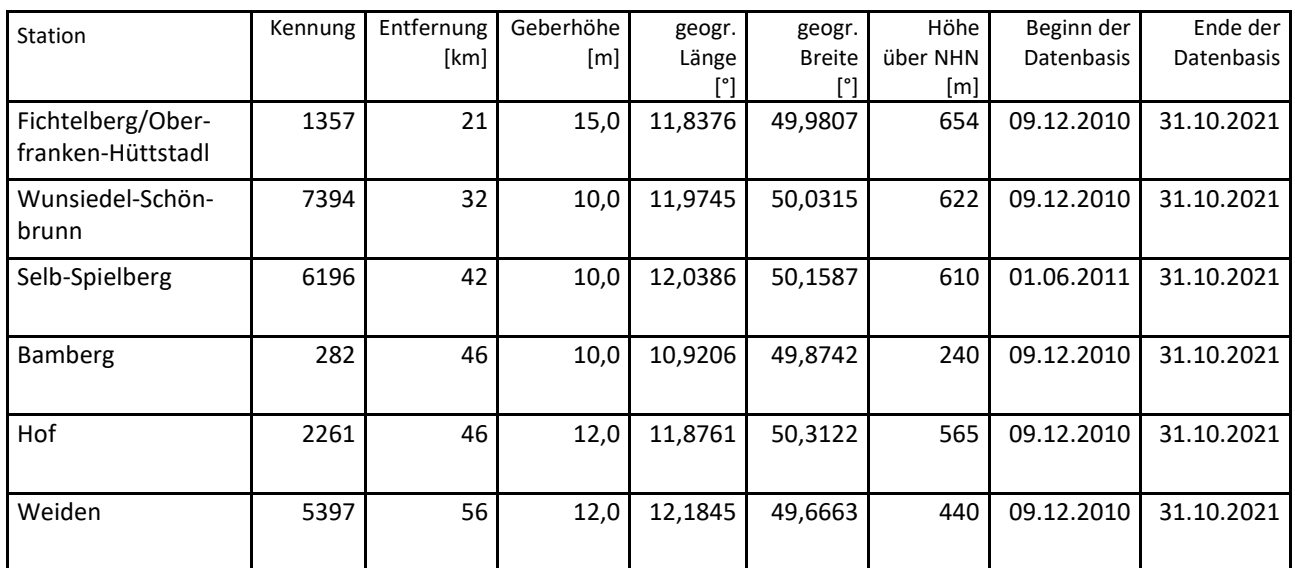

Die folgende Abbildung stellt die Windrichtungsverteilung jeweils über den gesamten verwendeten Messzeitraum der Stationen dar.

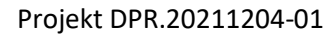

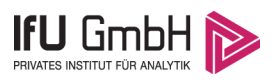

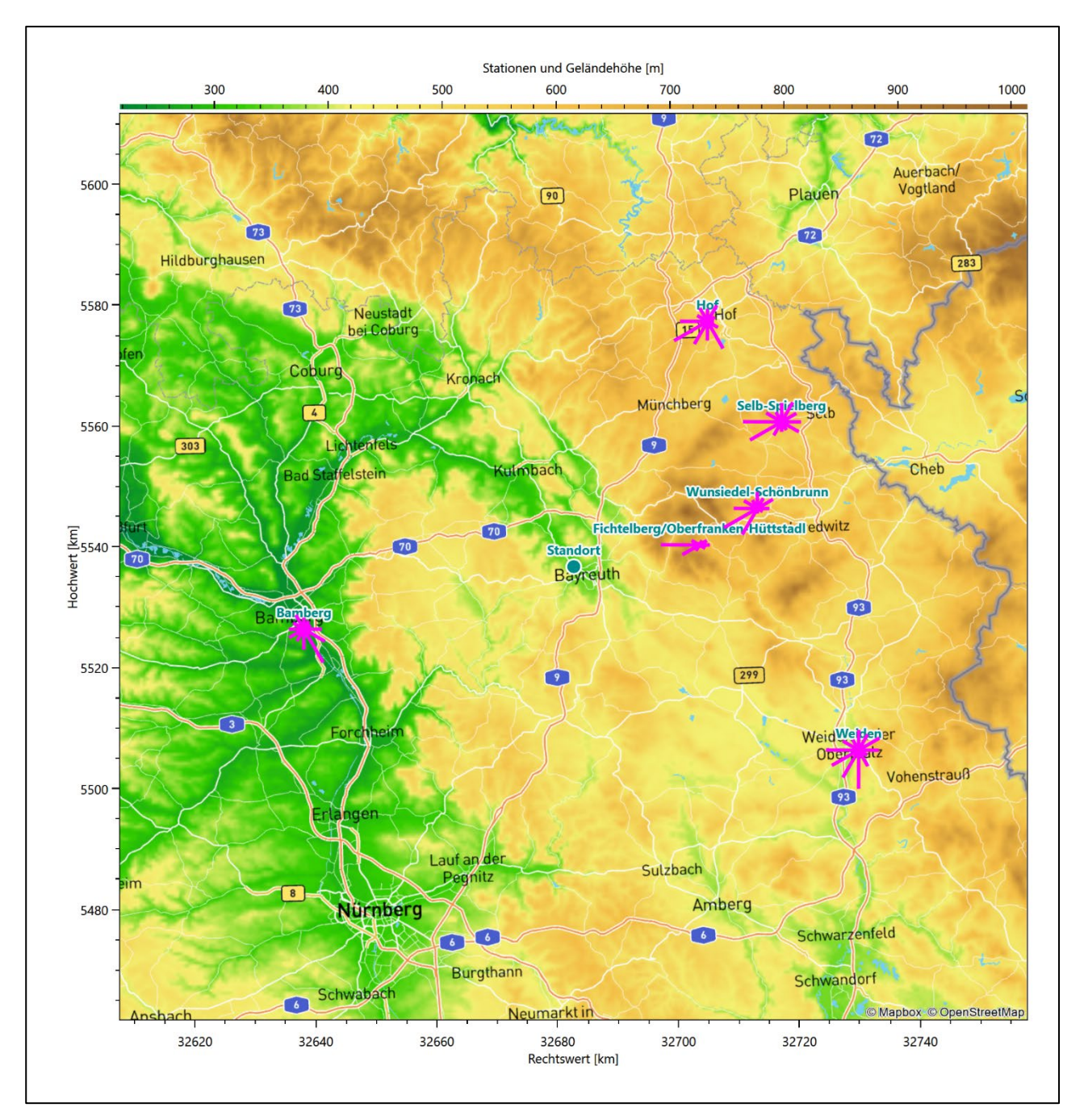

<span id="page-62-0"></span>**Abbildung 9: Windrichtungsverteilung der betrachteten Messstationen**

Die Richtungsverteilungen der [sechs](#page-59-3) Bezugswindstationen lassen sich wie folgt charakterisieren:

Fichtelberg/Oberfranken-Hüttstadl hat eine sehr schmale Richtungsverteilung mit einem scharfen und sehr dominanten Hauptmaximum aus Westen. Im nördlichen Halbraum gibt es kaum Richtungsbeiträge, ein Nebenmaximum aus Ost erreicht nur 25 % der Maximumshäufigkeit. Durch überdies fast fehlende nordwestliche, bzw. südöstliche Richtungskomponenten ist die Verteilung zusätzlich "tailliert".

Wunsiedel-Schönbrunn hat sein formales Hauptmaximum bei 240° aus West-Südwest. Die Verteilung folgt einer Südwest-Nordost-Achse. Sie weist zwei ungefähr gleich intensive Nebenmaxima aus Norden und Ost-Nordosten auf.

#### Projekt DPR.20211204-01

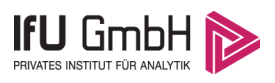

Selb-Spielberg besitzt ein formales Hauptmaximum aus Westen mit fast gleichstarken Anteilen auch noch aus 240°. Ein primäres Nebenmaximum kommt aus der 30°-Richtung, ein sekundäres spannt sich breiter zwischen 90° und 120° auf.

Die Station Bamberg liegt im dort von Südost nach Nordwest verlaufenden Tal der Regnitz, gerahmt im Westen vom Steigerwald, im Osten vom Hügelland der Fränkischen Schweiz. Die Tallage führt zu einer engen Kanalisierung mit einem scharfen Hauptmaximum aus 150° und einem Nebenmaximum aus 330; die Achse der Verteilung folgt genau dem Regnitztal. Der großräumige Höhenwind aus West bis Südwest hinterlässt nur ein zweites und schwächeres Nebenmaximum aus Westsüdwest.

Hof zeigt neben dem Hauptmaximum aus Südwesten und dem Nebenmaximum aus Nordosten als regionale Besonderheit ein sogar noch stärkeres Nebenmaximum aus Südosten, was ein Kanalisierungseffekt des dort sehr prägnant verlaufenden Saaletals sein dürfte.

Weiden besitzt eine sehr breit streuende Verteilung. Das formale Hauptmaximum aus Süden, ein fast ebenbürtiges aus Westen und auch dazwischen fällt im gesamten südwestlichen Quadranten die Häufigkeit nicht unter 70 % der Maximumshäufigkeit. Nebenmaxima zeigen sich aus Ost-Nordosten und Norden.

### <span id="page-63-0"></span>Erwartungswerte für Windrichtungsverteilung und Windgeschwindigkeitsverteilung am untersuchten Standort

Über die allgemeine Betrachtung in Abschnitt [4.1](#page-59-1) hinausgehend wurde mit einer großräumigen prognostischen Windfeldmodellierung berechnet, wie sich Windrichtungsverteilung und Windgeschwindigkeitsverteilung am untersuchten Standort gestalten. Dazu wurde ein Modellgebiet gewählt, das den untersuchten Standort mit einem Radius von zehn Kilometern umschließt. Die Modellierung selbst erfolgte mit dem prognostischen Windfeldmodell GRAMM [3], die Antriebsdaten wurden aus den REA6-Reanalysedaten des Deutschen Wetterdienstes [5] gewonnen. Abweichend vom sonst üblichen Ansatz einer einheitlichen Rauigkeitslänge für das gesamte Modellgebiet (so gefordert von der TA Luft im Kontext von Ausbreitungsrechnungen nach Anhang 3) wurde hier eine örtlich variable Rauigkeitslänge angesetzt, um die veränderliche Landnutzung im großen Rechengebiet möglichst realistisch zu modellieren. Die folgende Abbildung zeigt die ortsaufgelösten Windrichtungsverteilungen, die für das Untersuchungsgebiet ermittelt wurden.

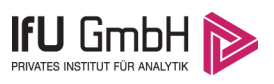

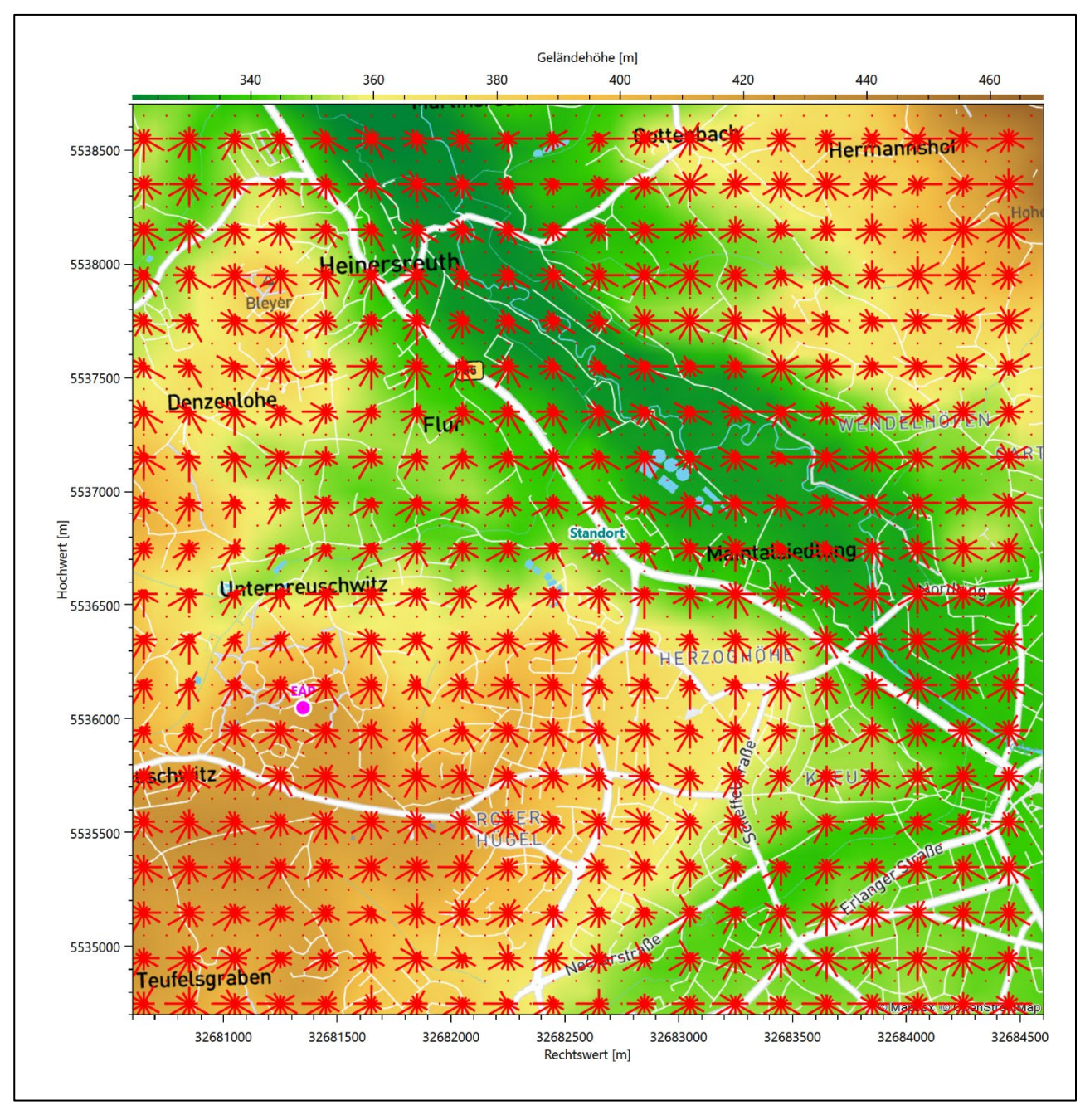

<span id="page-64-0"></span>**Abbildung 10: Prognostisch modellierte Windrichtungsverteilungen im Untersuchungsgebiet**

Mit den modellierten Windfeldern wurden die erwarteten Windrichtungs- und Windgeschwindigkeitsverteilungen an der Ersatzanemometerposition in einer Höhe von [12,6](#page-67-1) m berechnet. Die Verteilungen sind in den folgenden Abbildungen dargestellt.

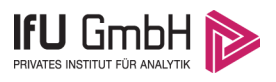

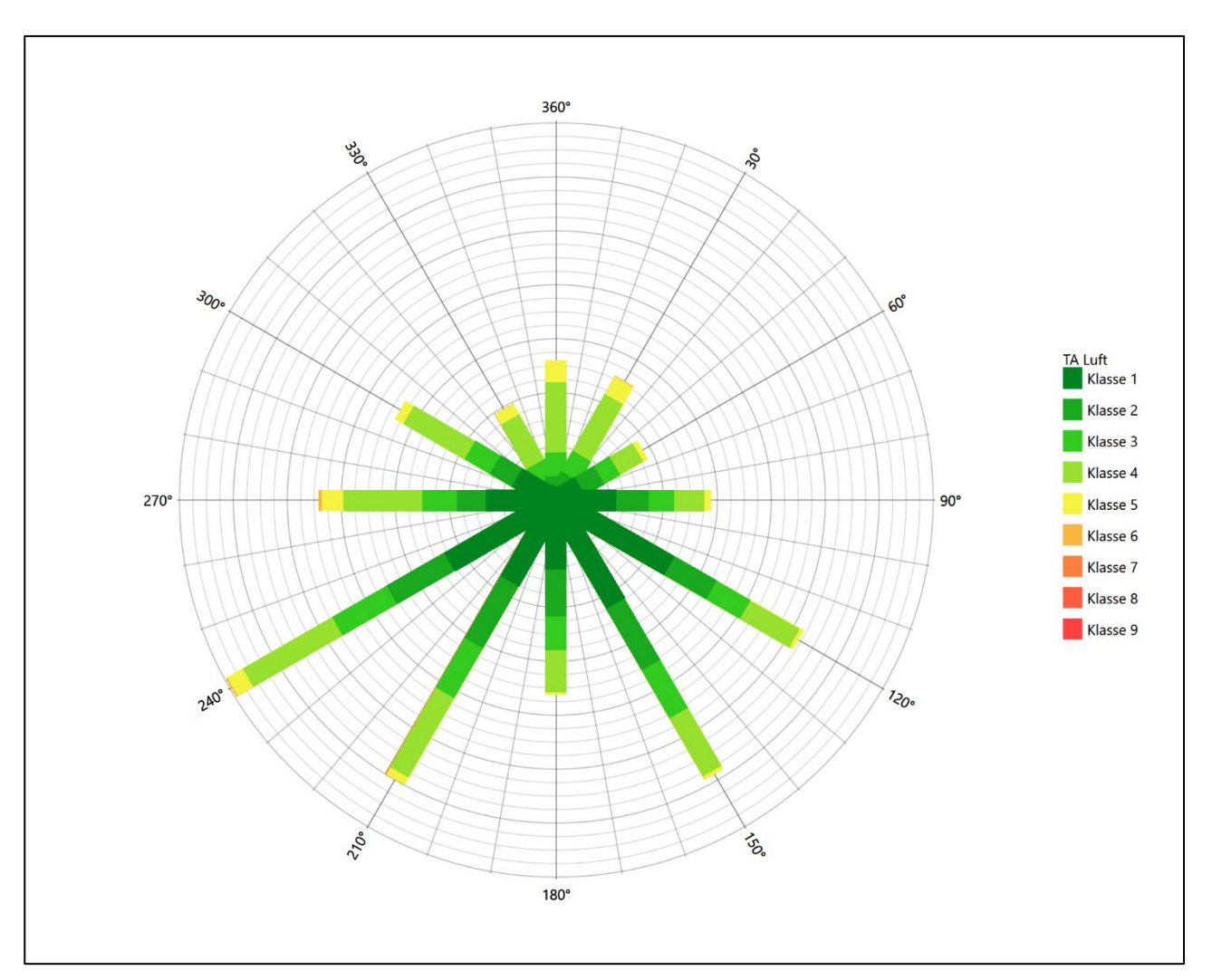

<span id="page-65-0"></span>**Abbildung 11: Prognostisch modellierte Windrichtungsverteilung für die Ersatzanemometerposition**

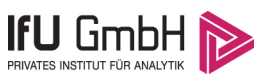

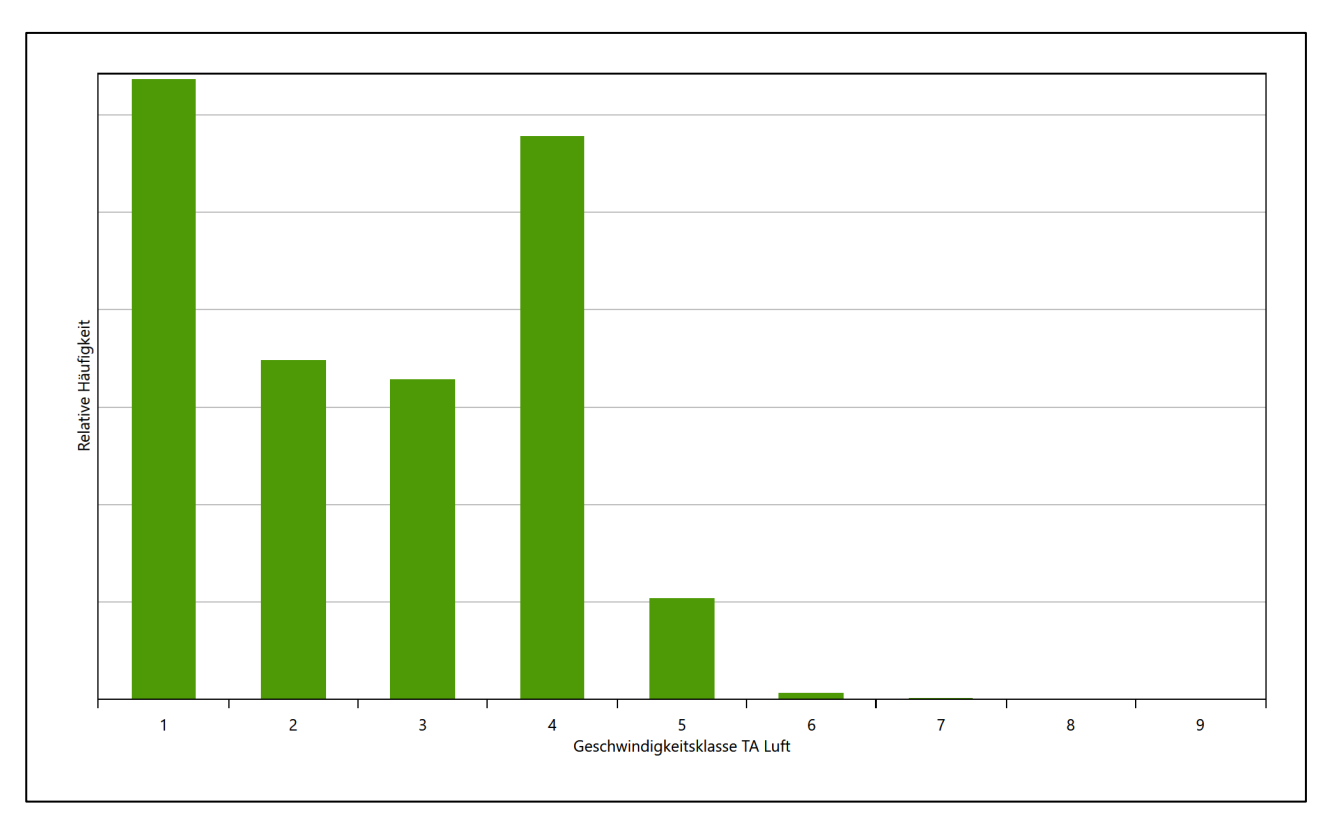

#### <span id="page-66-0"></span>**Abbildung 12: Prognostisch modellierte Windgeschwindigkeitsverteilung für die Ersatzanemometerposition**

Als Durchschnittsgeschwindigkeit ergibt sich der Wert 1,97 m/s.

Einen Erwartungswert für die mittlere Geschwindigkeit an der EAP liefert neben dem hier verwendeten prognostischen Model auch noch das Statistische Windfeldmodell (SWM) des Deutschen Wetterdienstes.

Das SW-Modell des Deutschen Wetterdienstes bildet die Grundlage für die DWD-Windkarten und -daten der Bundesrepublik Deutschland. Anhand von 218 Windmessstationen des DWD wurde die räumliche Verteilung des Jahresmittels der Windgeschwindigkeit in Abhängigkeit von verschiedenen Einflussfaktoren, wie z. B. der Höhe über dem Meeresspiegel, der geographischen Lage, der Geländeform und der Landnutzung mittels statistischer Verfahren bestimmt.

Zusätzlich wurden die Stationsmesswerte hindernisbereinigt, das heißt der Einfluss von Einzelhindernissen auf die gemessene Windgeschwindigkeit wurde eliminiert. Das Verfahren ist im Europäischen Windatlas beschrieben. Mit Hilfe eines Rechenprogramms werden die Ergebnisse für den Bezugszeitraum 1981 bis 2000 im 200-m-Raster berechnet und beispielsweise in Windkarten umgesetzt. Mit dem SW-Modell werden zwischen den gemessenen und den berechneten Windgeschwindigkeiten nach Angaben des DWD im Mittel Abweichungen von ± 0.15 m/s erzielt.

Die aus dem Statistischen Windfeldmodell ermittelte und auf die Referenzhöhe [\(12,6](#page-67-1) m) und die Referenzrauigkeit (vgl. den folgenden Absatz) korrigierte Windgeschwindigkeit liegt bei 3,01 m/s.

#### Projekt DPR.20211204-01

<span id="page-67-2"></span>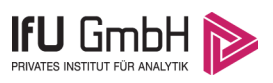

Für das Gebiet um die EAP wurde in Anlehnung an VDI-Richtlinie 3783 Blatt 8 [6] eine aerodynamisch wirksame Rauigkeitslänge ermittelt. Dabei wurde die Rauigkeit für die in VDI-Richtlinie 3783 Blatt 8 (Tabelle 3) tabellierten Werte anhand der Flächennutzung sektorenweise in Entfernungsabständen von 100 m bis zu einer Maximalentfernung von 3000 m bestimmt und mit der Windrichtungshäufigkeit für diesen Sektor (10° Breite) gewichtet gemittelt. Dabei ergab sich ein Wert von 0,43 m.

Es ist zu beachten, dass dieser Wert hier nur für den Vergleich von Windgeschwindigkeitsverteilungen benötigt wird und nicht dem Parameter entspricht, der als Bodenrauigkeit für eine Ausbreitungsrechnung anzuwenden ist. Für letzteren gelten die Maßgaben der TA Luft, Anhang 3, Ziffer 5.

Um die Windgeschwindigkeiten für die EAP und die betrachteten Bezugswindstationen vergleichen zu können, sind diese auf eine einheitliche Höhe über Grund und eine einheitliche Bodenrauigkeit umzurechnen. Dies geschieht mit einem Algorithmus, der in der VDI-Richtlinie 3783 Blatt 8 [6] veröffentlicht wurde. Als einheitliche Rauigkeitslänge bietet sich der tatsächliche Wert im Umfeld der EAP an, hie[r 0,43](#page-67-2) m. Als einheitliche Referenzhöhe sollte nach VDI-Richtlinie 3783 Blatt 20 [7] ein Wert Anwendung finden, der weit genug über Grund und über der Verdrängungshöhe (im Allgemeinen das Sechsfache der Bodenrauigkeit) liegt. Hier wurde ein Wert von 12,6 m verwendet.

<span id="page-67-1"></span>Neben der graphischen Darstellung oben führt die folgende Tabelle numerische Kenngrößen der Verteilungen für die Messstationen und die modellierten Erwartungswerte für die EAP auf.

<span id="page-67-0"></span>**Tabelle 4: Gegenüberstellung meteorologischer Kennwerte der betrachteten Messstationen mit den Erwartungswerten am Standort**

| Station                           | Richtungsmaximum | mittlere<br>Windgeschwindigkeit<br>[m/s] | Schwachwindhäufigkeit<br>[%] | Rauigkeitslänge<br>[m] |
|-----------------------------------|------------------|------------------------------------------|------------------------------|------------------------|
| EAP                               | 240              | 1,97                                     | 19,6                         | 0,428                  |
| Fichtelberg/Oberfranken-Hüttstadl | 270              | 2,32                                     | 19,3                         | 0,424                  |
| Wunsiedel-Schönbrunn              | 240              | 2,95                                     | 10,7                         | 0,055                  |
| Selb-Spielberg                    | 270              | 2,79                                     | 12,0                         | 0,048                  |
| Bamberg                           | 150              | 2,09                                     | 27,1                         | 0,219                  |
| Hof                               | 240              | 2,74                                     | 7,9                          | 0,241                  |
| Weiden                            | 180              | 2,17                                     | 20,6                         | 0,279                  |

Die Lage des Richtungsmaximums ergibt sich aus der graphischen Darstellung. Für die mittlere Windgeschwindigkeit wurden die Messwerte der Stationen von der tatsächlichen Geberhöhe auf eine einheitliche Geberhöhe von [12,6](#page-67-1) m über Grund sowie auf eine einheitliche Bodenrauigkeit von [0,43](#page-67-2) m umgerechnet. Auch die Modellrechnung für die EAP bezog sich auf diese Höhe. Die Schwachwindhäufigkeit ergibt sich aus der Anzahl von (höhenkorrigierten bzw. berechneten) Geschwindigkeitswerten kleiner oder gleich 1,0 m/s.

Für das Gebiet um jede Bezugswindstation wurde in Anlehnung an VDI-Richtlinie 3783 Blatt 8 [6] eine aerodynamisch wirksame Rauigkeitslänge ermittelt. Die Ermittlung der Rauigkeit der Umgebung eines Standorts soll nach Möglichkeit auf der Basis von Windmessdaten durch Auswertung der mittleren Windgeschwindigkeit und der Schubspannungsgeschwindigkeit geschehen. An Stationen des Messnetzes des DWD und von anderen Anbietern (beispielsweise MeteoGroup) wird als Turbulenzinformation in der Regel jedoch nicht die Schubspannungsgeschwindigkeit, sondern die Standardabweichung der Windgeschwindigkeit in

#### Projekt DPR.20211204-01

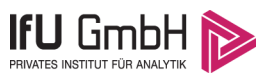

Strömungsrichtung bzw. die Maximalböe gemessen und archiviert. Ein Verfahren zur Ermittlung der effektiven aerodynamischen Rauigkeit hat der Deutsche Wetterdienst 2019 in einem Merkblatt [8] vorgestellt. Dieses Verfahren wird hier angewendet. Dabei ergeben sich die Werte, die i[n Tabelle 4](#page-67-0) für jede Bezugswindstation angegeben sind.

### <span id="page-68-0"></span>4.4 Vergleich der Windrichtungsverteilungen

Der Vergleich der Windrichtungsverteilungen stellt nach VDI-Richtlinie 3783 Blatt 20 [7] das primäre Kriterium für die Fragestellung dar, ob die meteorologischen Daten einer Messstation auf den untersuchten Anlagenstandort für eine Ausbreitungsrechnung übertragbar sind.

Für die EAP liegt formal das Windrichtungsmaximum bei 240° aus West-Südwesten. Die Hauptwindrichtung ist bis nach 210° verbreitert. Ein intensives Nebenmaximum zeichnet sich aus ost-südöstlicher Richtung ab. Auch dieses ist um 30° nach Ost-Südosten verbreitert. Der nördliche Halbraum ist insgesamt schwächer und orientierungsloser gestaltet, bei durchschnittlich 1/3 der Maximalhäufigkeit. Mit dieser Windrichtungsverteilung sind die einzelnen Bezugswindstationen zu vergleichen.

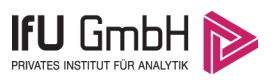

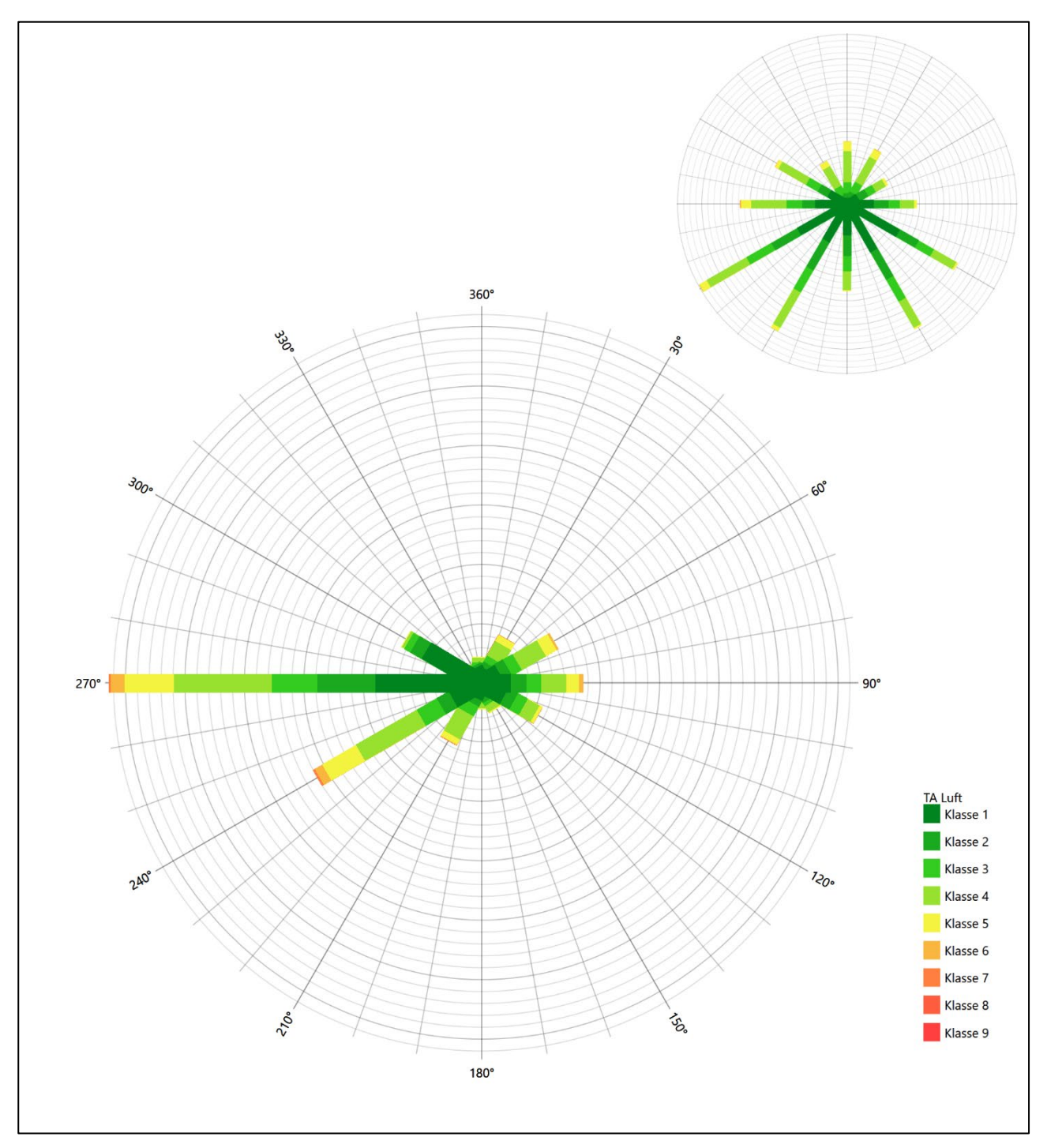

<span id="page-69-0"></span>**Abbildung 13: Vergleich der Windrichtungsverteilung der Station Fichtelberg/Oberfranken-Hüttstadl mit dem Erwartungswert**

Die Station Fichtelberg/Oberfranken-Hüttstadl hat das formale Hauptmaximum bei 270° aus Westen noch im benachbarten 30°-Richtungssektor zum Erwartungswert an der EAP. Die Verteilung ist aber zu singulär gestaltet, als dass sie die EAP-Anströmung auch nur ansatzweise beschreiben könnte. Die Station kann in diesem Falle nicht übertragen werden.

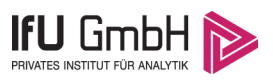

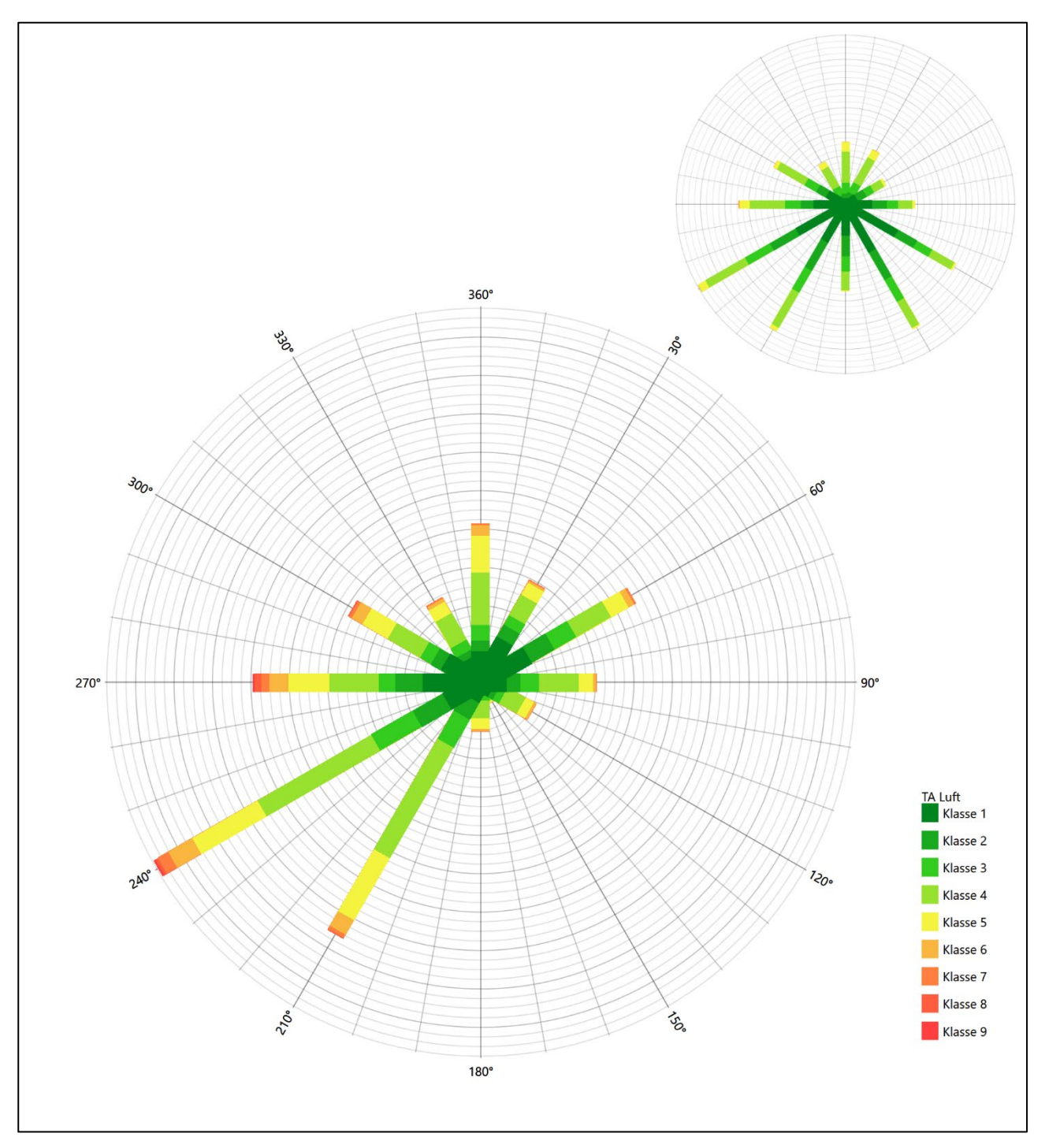

<span id="page-70-0"></span>**Abbildung 14: Vergleich der Windrichtungsverteilung der Station Wunsiedel-Schönbrunn mit dem Erwartungswert**

Die Station Wunsiedel-Schönbrunn hat das formale Hauptmaximum bei 240° aus West-Südwesten genau auf dem Erwartungswert an der EAP. Die Hauptanströmung im südwestlichen Quadranten ist bis auf eine unterschätzte südliche Komponente dargestellt. Das dominante Nebenmaximum im Südosten fehlt jedoch ganz. Hier liegen sogar global minimale Werte vor. Die Station eignet sich zur Übertragung nicht.

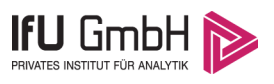

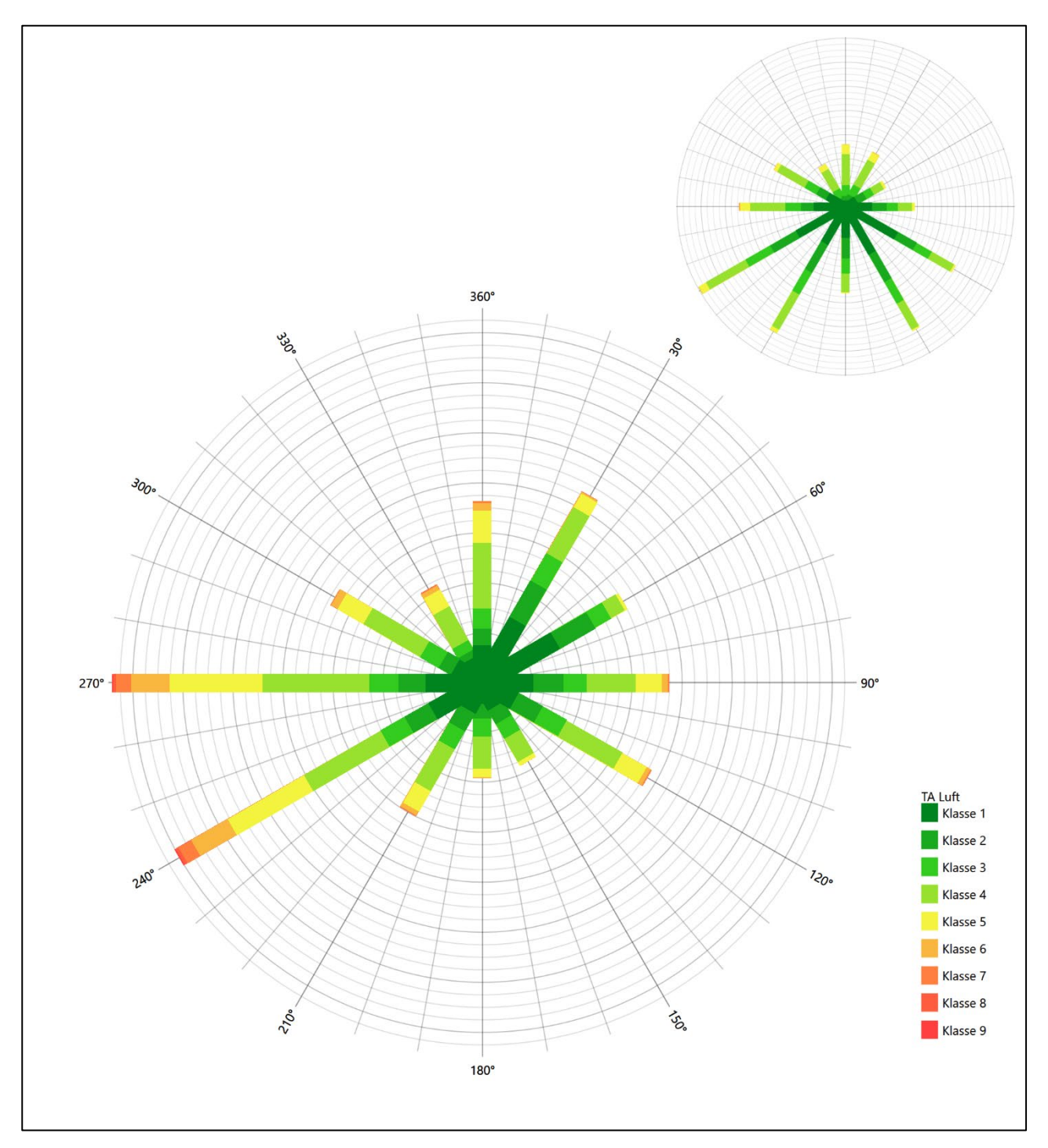

<span id="page-71-0"></span>**Abbildung 15: Vergleich der Windrichtungsverteilung der Station Selb-Spielberg mit dem Erwartungswert**

Die Station Selb-Spielberg hat das formale Hauptmaximum bei 270° aus Westen noch im benachbarten 30°- Richtungssektor zum Erwartungswert an der EAP. Das nord-nordöstliche Nebenmaximum erfüllt dieses Kriterium nicht mehr. Die Station ist folglich zur Übertragung ungeeignet.
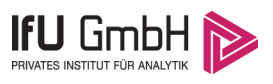

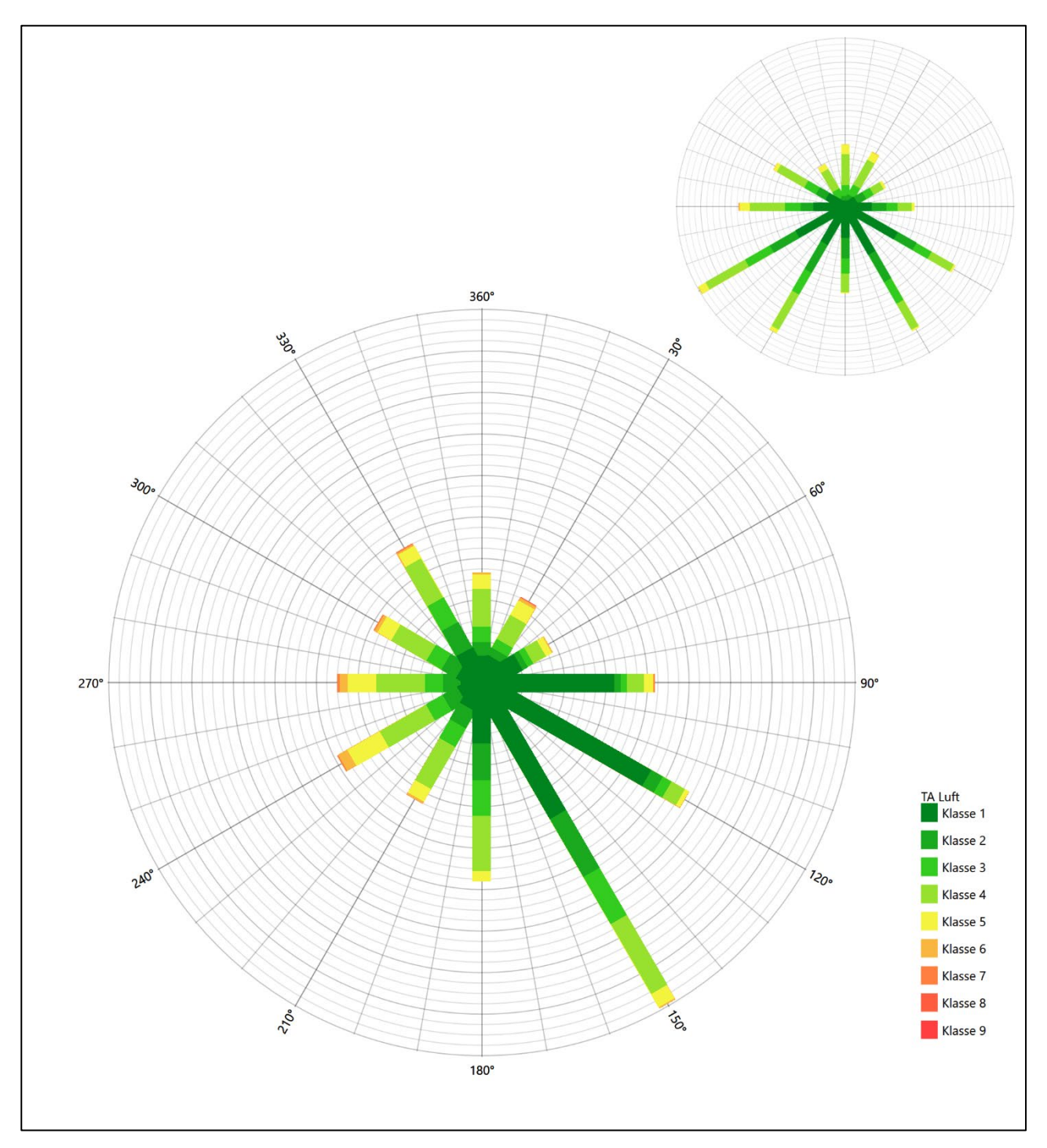

**Abbildung 16: Vergleich der Windrichtungsverteilung der Station Bamberg mit dem Erwartungswert**

Die Station Bamberg hat das formale Hauptmaximum bei 150° aus Süd-Südosten nicht mehr in benachbarten 30°-Richtungssektoren zum Erwartungswert an der EAP. Es liegt zwar auf dem primären Nebenmaximum an der EAP, da jedoch bei 240° ein entsprechende starker Intensitätswert fehlt, ist diese Station zur Übertragung ungeeignet.

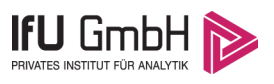

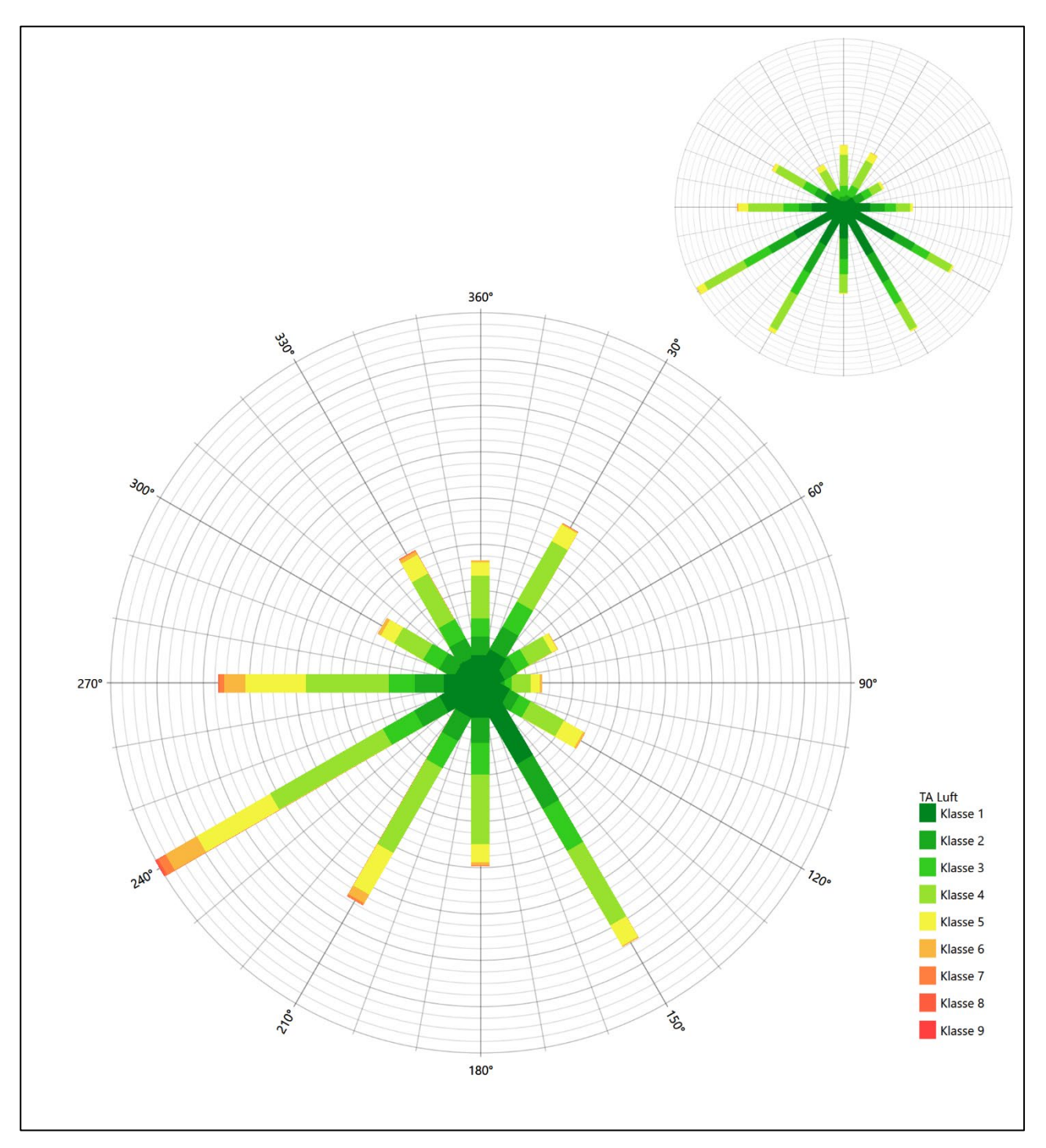

**Abbildung 17: Vergleich der Windrichtungsverteilung der Station Hof mit dem Erwartungswert**

Die Station Hof hat sowohl das formale Hauptmaximum bei 240° aus West-Südwesten als auch das ost-südöstliche Nebenmaximum genau auf dem Erwartungswert an der EAP. Allerdings sind beide Maxima etwas schärfer gestaltet als erwartet. Hier soll auf eine befriedigende Eignung zur Übertragung befunden werden.

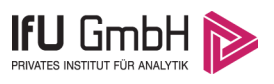

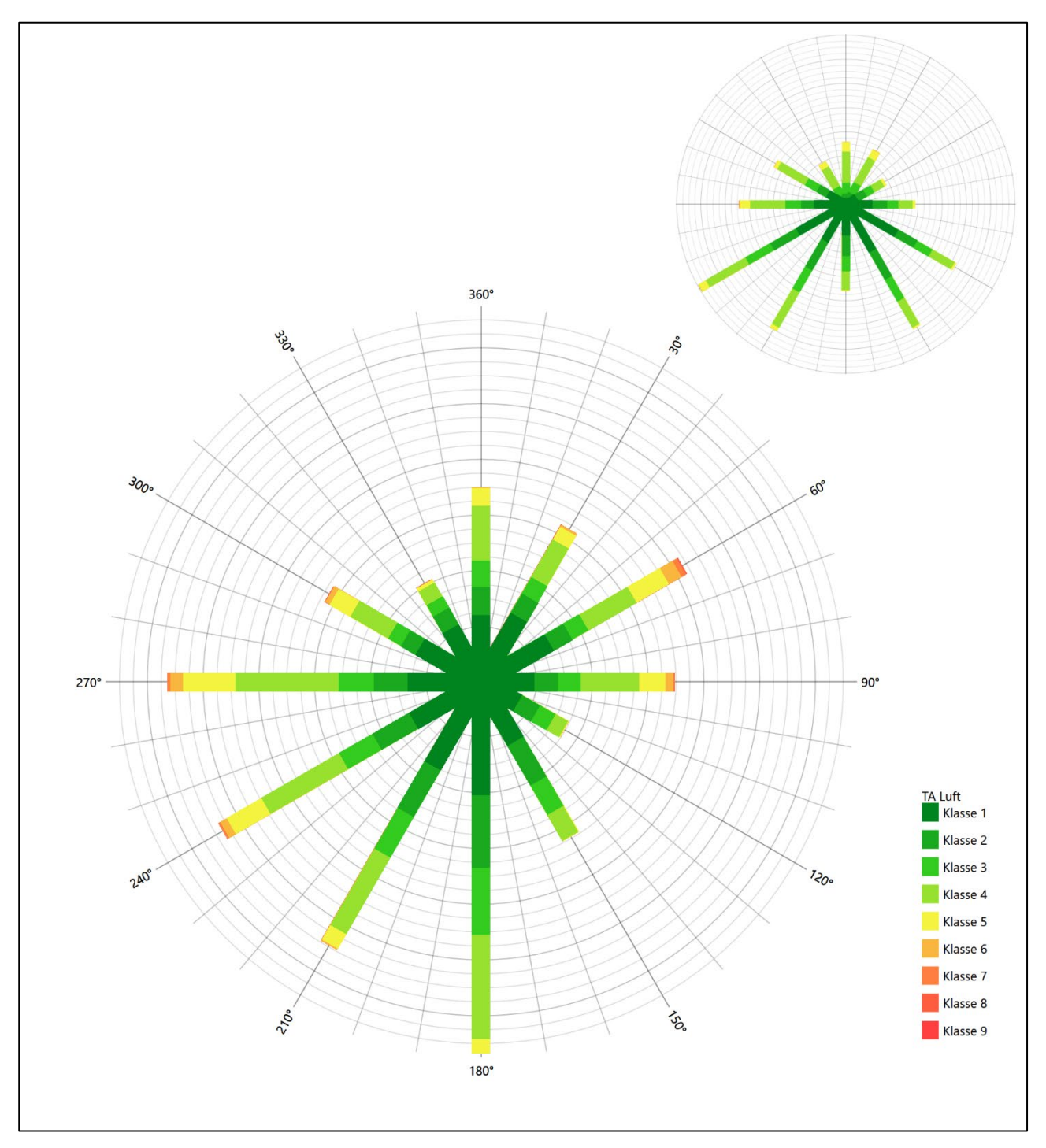

**Abbildung 18: Vergleich der Windrichtungsverteilung der Station Weiden mit dem Erwartungswert**

Die Station Weiden hat das formale Hauptmaximum bei 180° aus Süden nicht mehr in benachbarten 30°- Richtungssektoren zum Erwartungswert an der EAP. Auch die Nebenanströmung, die den gesamten nordöstlichen Quadranten überspannt, entspricht derer der EAP nicht. Die Station eignet sich zur Übertragung nicht.

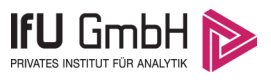

Somit ist aus Sicht der Windrichtungsverteilung nur die Station Hof befriedigend für eine Übertragung geeignet. Alle weiteren Bezugswindstationen erwiesen sich als nicht übertragbar.

Diese Bewertung orientiert sich an den Kriterien der VDI-Richtlinie 3783 Blatt 20 [7]. Dies ist in der folgenden Tabelle als Rangliste dargestellt. Eine Kennung von "++++" entspricht dabei einer guten Übereinstimmung, eine Kennung von "+++" einer befriedigenden, eine Kennung von "++" einer ausreichenden Übereinstimmung. Die Kennung "-" wird vergeben, wenn keine Übereinstimmung besteht und die Bezugswindstation nicht zur Übertragung geeignet ist.

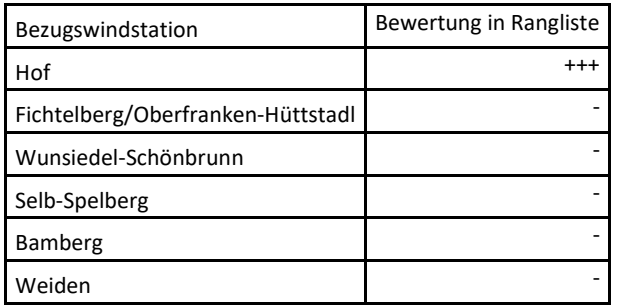

### **Tabelle 5: Rangliste der Bezugswindstationen hinsichtlich ihrer Windrichtungsverteilung**

## <span id="page-75-0"></span>Vergleich der Windgeschwindigkeitsverteilungen

Der Vergleich der Windgeschwindigkeitsverteilungen stellt ein weiteres Kriterium für die Fragestellung dar, ob die meteorologischen Daten einer Messstation auf den untersuchten Anlagenstandort für eine Ausbreitungsrechnung übertragbar sind. Als wichtigster Kennwert der Windgeschwindigkeitsverteilung wird hier die mittlere Windgeschwindigkeit betrachtet. Auch die Schwachwindhäufigkeit (Anteil von Windgeschwindigkeiten unter 1,0 m/s) kann für weitergehende Untersuchungen herangezogen werden.

Einen Erwartungswert für die mittlere Geschwindigkeit an der EAP liefert neben dem hier verwendeten prognostischen Modell auch noch das in [4.3](#page-63-0) vorgestellte Statistische Windfeldmodell (SWM) des Deutschen Wetterdienstes. Für die EAP werden i[n 12,6](#page-67-0) m Höhe von den beiden Modellen folgende mittleren Windgeschwindigkeiten erwartet:

### **Tabelle 6: EAP-Geschwindigkeiten verschiedener Modelle**

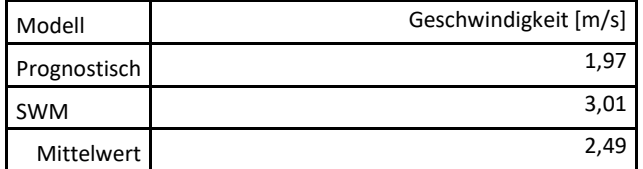

Beiden Modellen wird in diesem Aspekt gleiches Gewicht beigemessen, weshalb als beste Schätzung der mittleren Windgeschwindigkeit an der EAP im Weiteren der Mittelwert 2,5 m/s zu Grunde gelegt wird.

Dem kommen die Werte von Fichtelberg/Oberfranken-Hüttstadl, Wunsiedel-Schönbrunn, Selb-Spielberg, Bamberg, Hof und Weiden mit 2,3 m/s, 3 m/s, 2,8 m/s, 2,1 m/s, 2,7 m/s bzw. 2,2 m/s (auch wieder bezogen

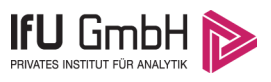

auf 12,6 m Höhe und die EAP-Rauigkeit von 0,43 m) sehr nahe. Sie zeigen eine Abweichung von nicht mehr als  $\pm$  0,5 m/s, was eine gute Übereinstimmung bedeutet.

Aus Sicht der Windgeschwindigkeitsverteilung sind somit alle sechs Stationen gut für eine Übertragung geeignet.

Diese Bewertung orientiert sich ebenfalls an den Kriterien der VDI-Richtlinie 3783 Blatt 20 [7]. Dies ist in der folgenden Tabelle als Rangliste dargestellt. Eine Kennung von "++" entspricht dabei einer guten Übereinstimmung, eine Kennung von "+" einer ausreichenden Übereinstimmung. Die Kennung "-" wird vergeben, wenn keine Übereinstimmung besteht und die Bezugswindstation nicht zur Übertragung geeignet ist.

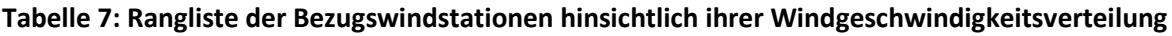

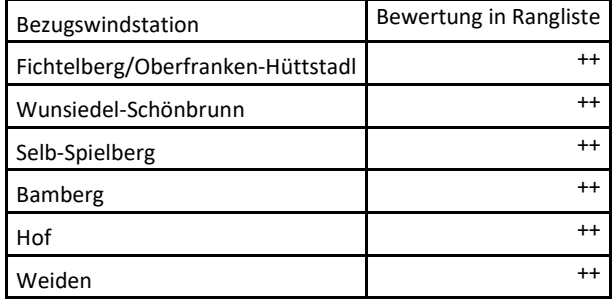

## <span id="page-76-0"></span>4.6 Auswahl der Bezugswindstation

Fasst man die Ergebnisse der Ranglisten von Windrichtungsverteilung und Windgeschwindigkeitsverteilung zusammen, so ergibt sich folgende resultierende Rangliste.

| Bezugswindstation                 | Bewertung<br>gesamt | Bewertung<br>Richtungsverteilung | Bewertung<br>Geschwindigkeitsverteilung |
|-----------------------------------|---------------------|----------------------------------|-----------------------------------------|
| Hof                               | $+++++$             | $^{+++}$                         | $^{++}$                                 |
| Fichtelberg/Oberfranken-Hüttstadl |                     |                                  | $^{++}$                                 |
| Wunsiedel-Schönbrunn              |                     |                                  | $^{++}$                                 |
| Selb-Spelberg                     |                     |                                  | $^{++}$                                 |
| Bamberg                           |                     |                                  | $^{++}$                                 |
| Weiden                            |                     |                                  | $^{++}$                                 |

**Tabelle 8: Resultierende Rangliste der Bezugswindstationen**

In der zweiten Spalte ist eine Gesamtbewertung dargestellt, die sich als Zusammenfassung der Kennungen von Richtungsverteilung und Geschwindigkeitsverteilung ergibt. Der Sachverhalt, dass die Übereinstimmung der Windrichtungsverteilung das primäre Kriterium darstellt, wird darüber berücksichtigt, dass bei der Bewertung der Richtungsverteilung maximal die Kennung "++++" erreicht werden kann, bei der Geschwindigkeitsverteilung maximal die Kennung "++". Wird für eine Bezugswindstation die Kennung "-" vergeben (Übertragbarkeit nicht gegeben), so ist auch die resultierende Gesamtbewertung mit "-" angegeben.

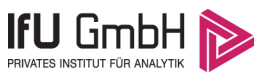

In der Aufstellung ist zu erkennen, dass nur für [Hof](#page-77-0) eine Eignung für eine Übertragung befunden wurde. Es sind darüber hinaus auch keine weiteren Kriterien bekannt, die einer Eignung dieser Station entgegenstehen könnten.

<span id="page-77-0"></span>Hof wird demzufolge für eine Übertragung ausgewählt.

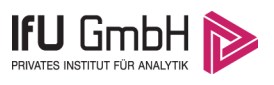

# Beschreibung der ausgewählten Wetterstation

Die zur Übertragung ausgewählte Station [Hof](#page-77-0) befindet sich am westlichen Rand der Stadt [Hof](#page-77-0) im Gewerbegebiet Hohensaas. Die Lage der Station in Bayern ist aus der folgenden Abbildung ersichtlich.

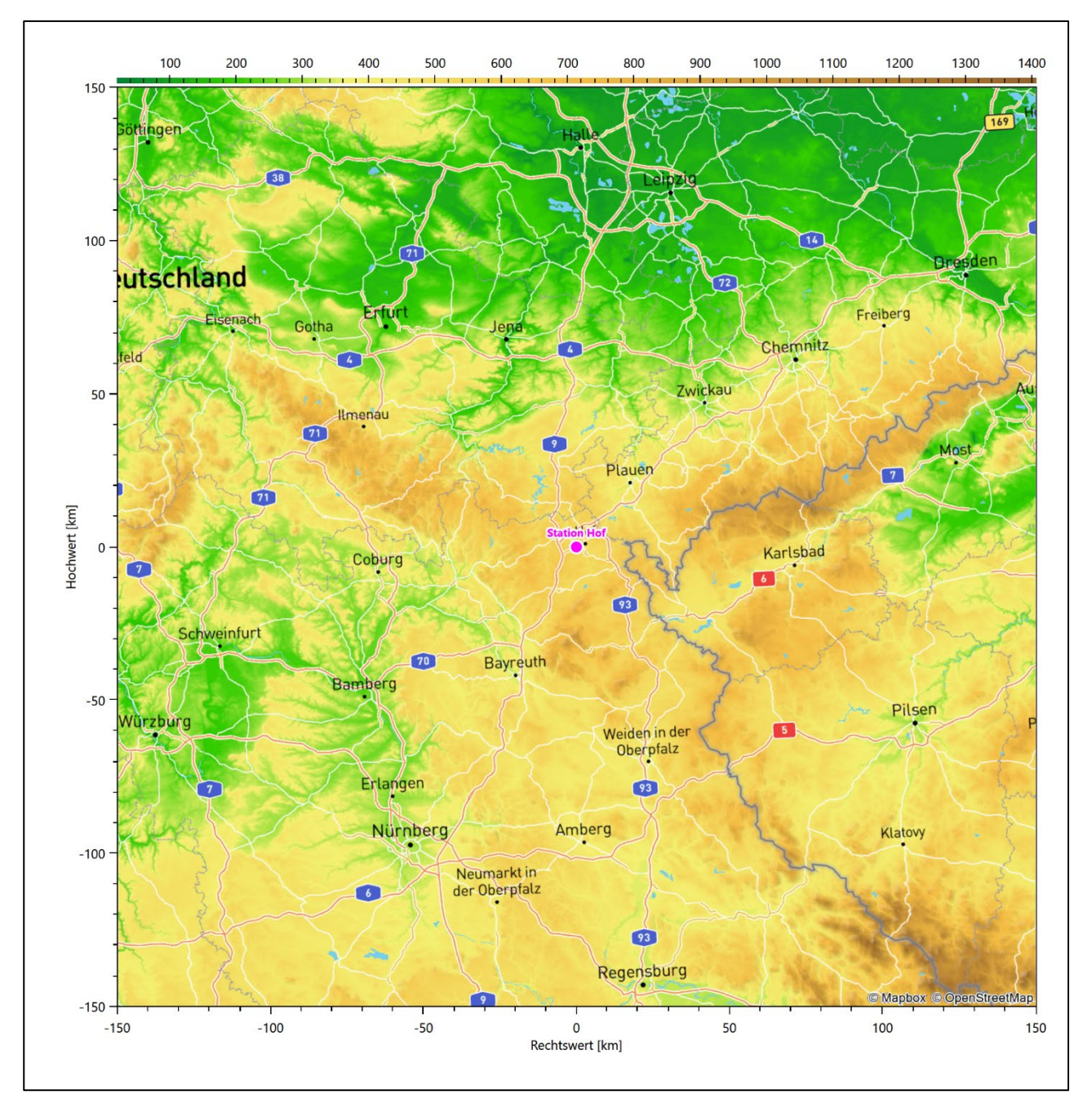

**Abbildung 19: Lage der ausgewählten Station**

In der folgenden Tabelle sind die Koordinaten der Wetterstation angegeben. Sie liegt 565 m über NHN. Der Windgeber war während des hier untersuchten Zeitraumes in einer Höhe von 12 m angebracht.

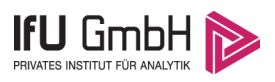

#### **Tabelle 9: Koordinaten der Wetterstation**

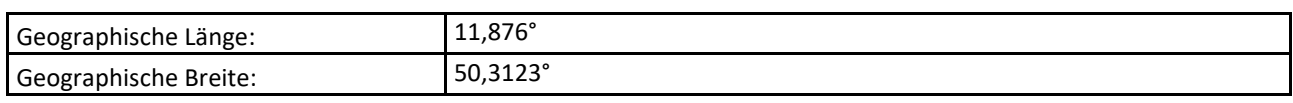

Die Umgebung der Station ist durch eine wechselnde Landnutzung geprägt. Gewerbeflächen wechseln sich mit landwirtschaftlichen Flächen ab, etwa 700 m östlich beginnt die dichte Siedlungsbebauung Hofs. Die Wetterstation steht übrigens unmittelbar neben dem ehemaligen Mittelwellensender Hof (Hohensaas) des Bayrischen Rundfunks.

Das folgende Luftbild verschafft einen detaillierten Überblick über die Nutzung um die Wetterstation.

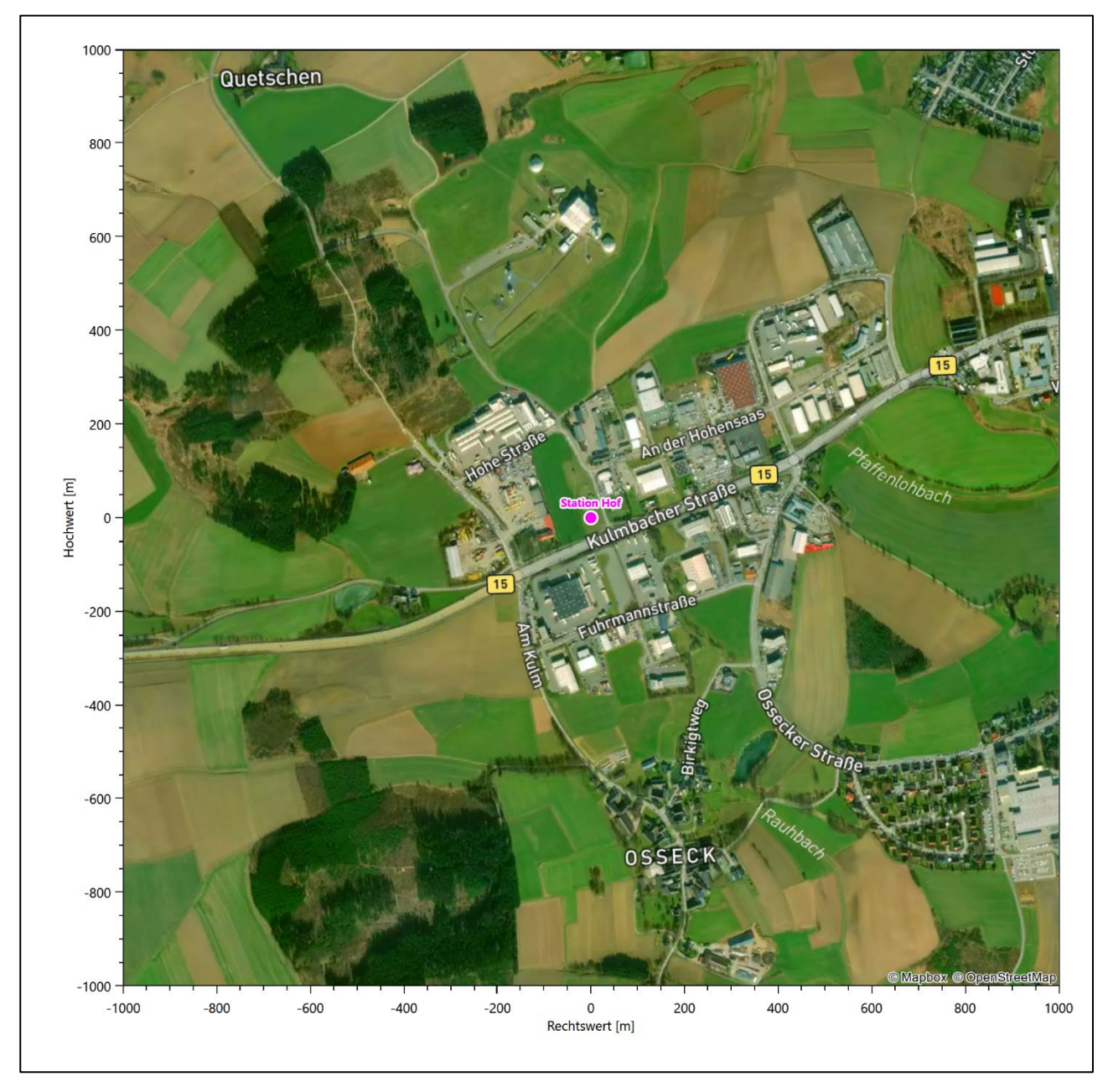

**Abbildung 20: Luftbild mit der Umgebung der Messstation**

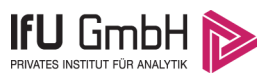

Orographisch ist das umliegende Gelände nur gering gegliedert, der nächste Hügel liegt 900 m südwestlich, zu dem hin das Gelände um ca. 50 m ansteigt. Es ist von allen Richtungen eine ungestörte Anströmung möglich. Die nachfolgende Abbildung verschafft einen Überblick über das Relief.

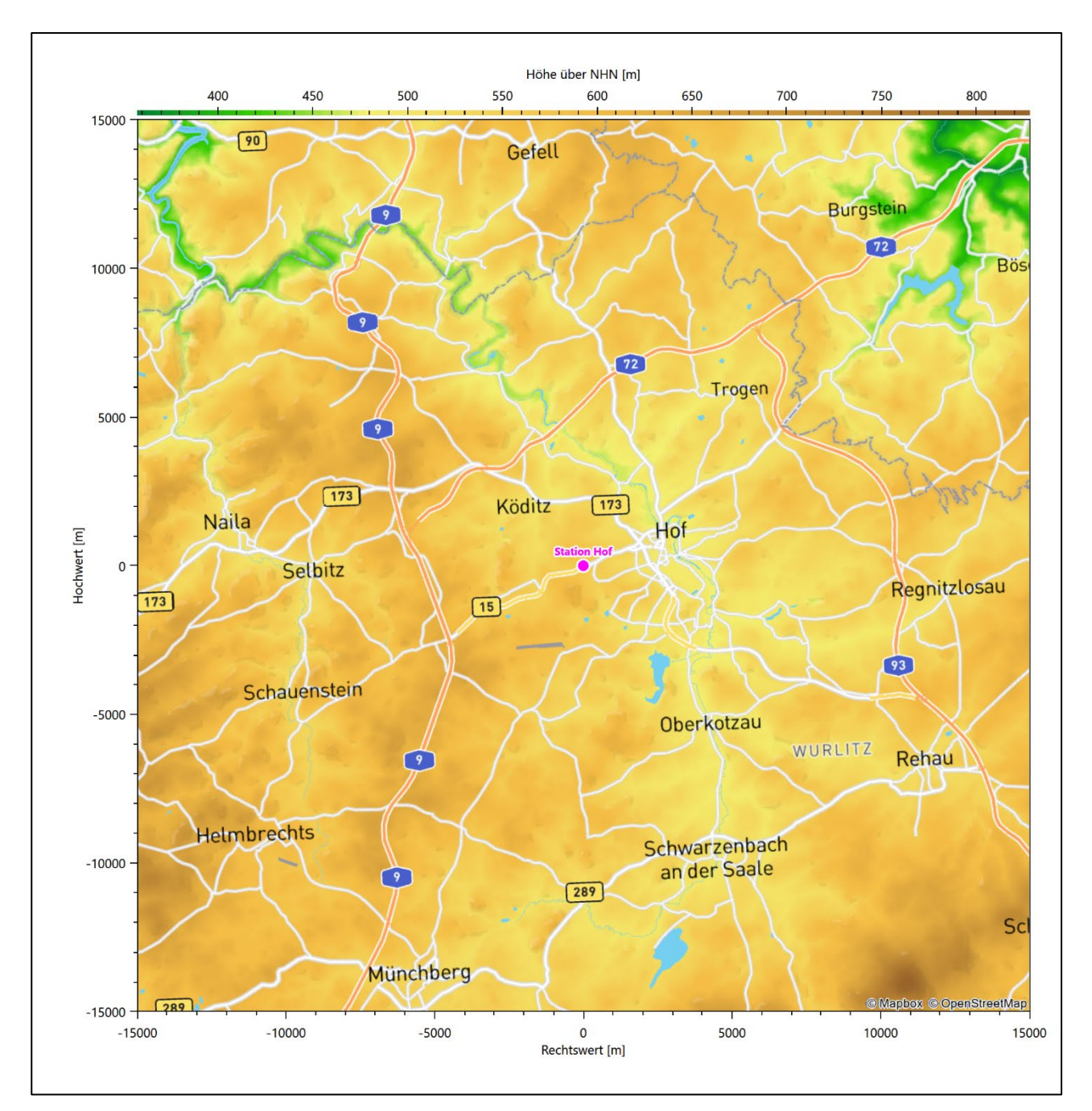

**Abbildung 21: Orographie um den Standort der Wetterstation**

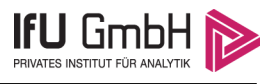

# Bestimmung eines repräsentativen Jahres

<span id="page-81-1"></span>Neben der räumlichen Repräsentanz der meteorologischen Daten ist auch die zeitliche Repräsentanz zu prüfen. Bei Verwendung einer Jahreszeitreihe der meteorologischen Daten muss das berücksichtigte Jahr für den Anlagenstandort repräsentativ sein. Dies bedeutet, dass aus einer hinreichend langen, homogenen Zeitreihe (nach Möglichkeit 10 Jahre, mindestens jedoch 5 Jahre) das Jahr ausgewählt wird, das dem langen Zeitraum bezüglich der Windrichtungs-, Windgeschwindigkeits- und Stabilitätsverteilung am ehesten entspricht.

Im vorliegenden Fall geschieht die Ermittlung eines repräsentativen Jahres in Anlehnung an das Verfahren AKJahr, das vom Deutschen Wetterdienst verwendet und in der VDI-Richtlinie 3783 Blatt 20 [7] veröffentlicht wurde.

Bei diesem Auswahlverfahren handelt es sich um ein objektives Verfahren, bei dem die Auswahl des zu empfehlenden Jahres hauptsächlich auf der Basis der Resultate zweier statistischer Prüfverfahren geschieht. Die vorrangigen Prüfkriterien dabei sind Windrichtung und Windgeschwindigkeit, ebenfalls geprüft werden die Verteilungen von Ausbreitungsklassen und die Richtung von Nacht- und Schwachwinden. Die Auswahl des repräsentativen Jahres erfolgt dabei in mehreren aufeinander aufbauenden Schritten. Diese sind in den Abschnitten [6.1](#page-81-0) bis [6.3](#page-89-0) beschrieben.

# <span id="page-81-0"></span>Bewertung der vorliegenden Datenbasis und Auswahl eines geeigneten Zeitraums

Um durch äußere Einflüsse wie z. B. Standortverlegungen oder Messgerätewechsel hervorgerufene Unstetigkeiten innerhalb der betrachteten Datenbasis weitgehend auszuschließen, werden die Zeitreihen zunächst auf Homogenität geprüft. Dazu werden die Häufigkeitsverteilungen von Windrichtung, Windgeschwindigkeit und Ausbreitungsklasse herangezogen.

Für die Bewertung der Windrichtungsverteilung werden insgesamt 12 Sektoren mit einer Klassenbreite von je 30° gebildet. Es wird nun geprüft, ob bei einem oder mehreren Sektoren eine sprunghafte Änderung der relativen Häufigkeiten von einem Jahr zum anderen vorhanden ist. "Sprunghafte Änderung" bedeutet dabei eine markante Änderung der Häufigkeiten, die die normale jährliche Schwankung deutlich überschreitet, und ein Verbleiben der Häufigkeiten auf dem neu erreichten Niveau über die nächsten Jahre. Ist dies der Fall, so wird im Allgemeinen von einer Inhomogenität ausgegangen und die zu verwendende Datenbasis entsprechend gekürzt.

Eine analoge Prüfung wird anhand der Windgeschwindigkeitsverteilung durchgeführt, wobei eine Aufteilung auf die Geschwindigkeitsklassen der TA Luft, Anhang 3, Tabelle 18 [9] erfolgt. Schließlich wird auch die Verteilung der Ausbreitungsklassen im zeitlichen Verlauf über den Gesamtzeitraum untersucht.

Die nachfolgenden Abbildungen zeigen den Test auf Homogenität für die ausgewählte Station über die letzten Jahre.

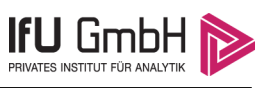

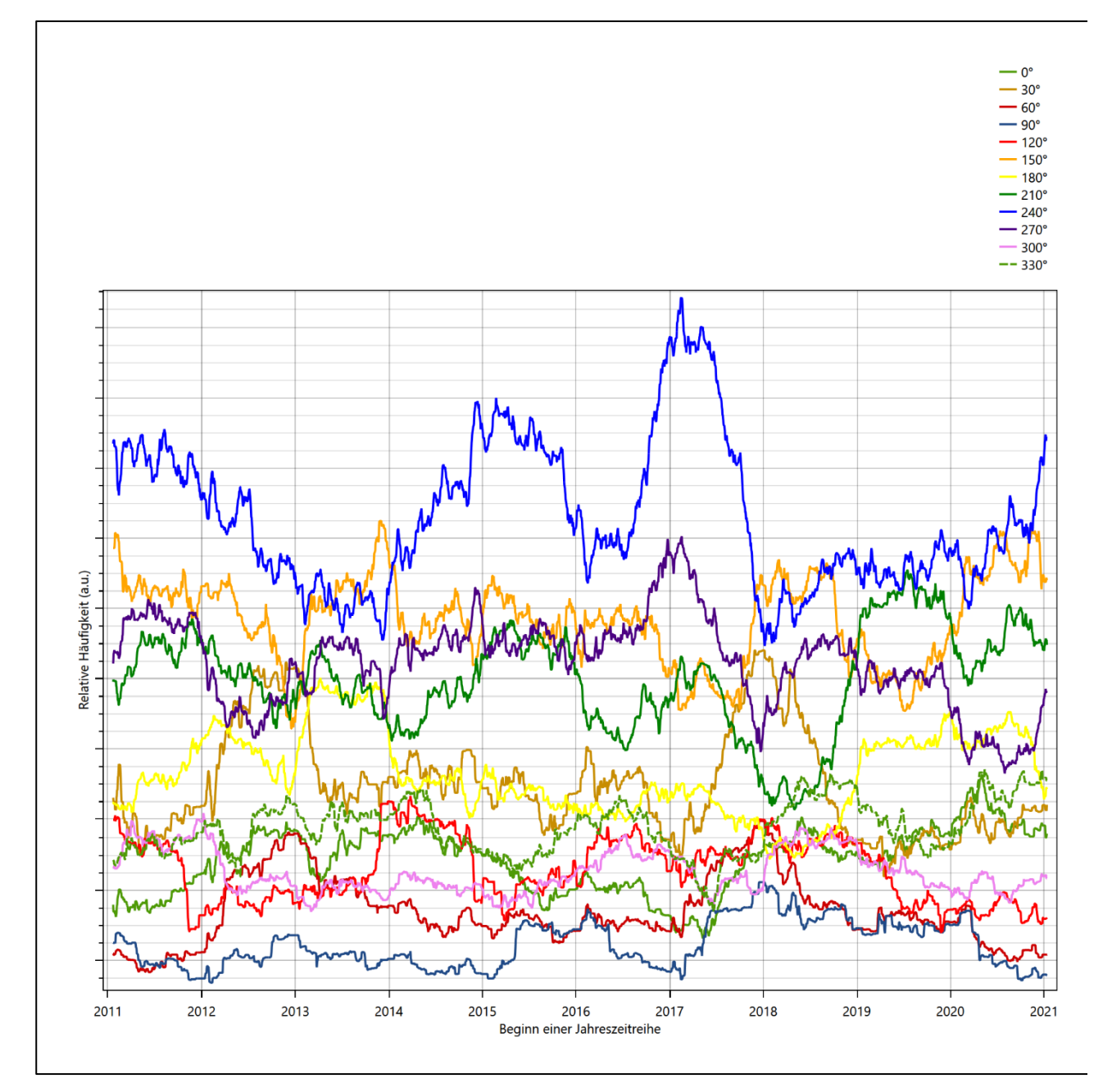

**Abbildung 22: Prüfung auf vollständige und homogene Daten der Windmessstation anhand der Windrichtungsverteilung**

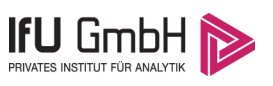

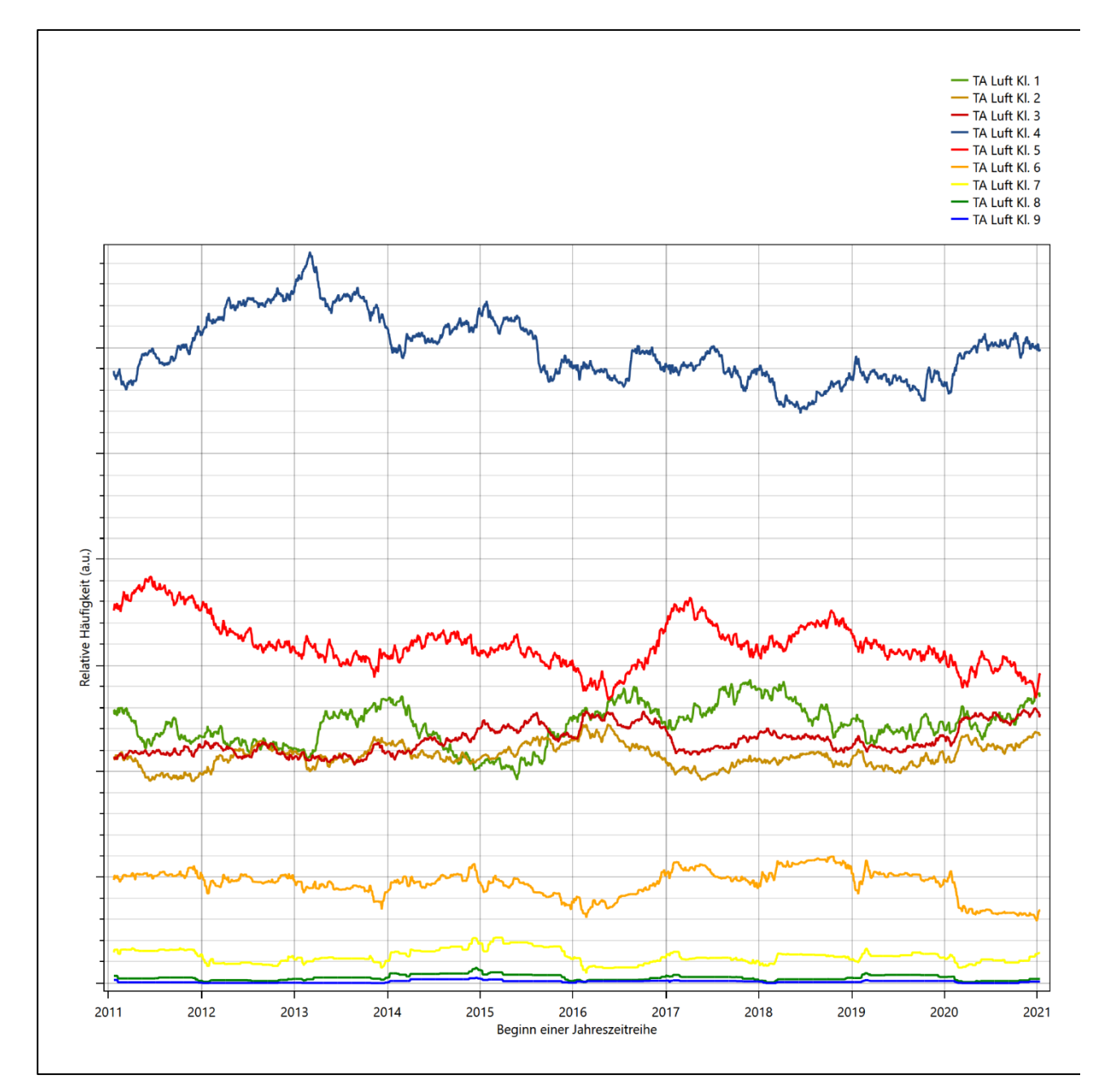

**Abbildung 23: Prüfung auf vollständige und homogene Daten der Windmessstation anhand der Windgeschwindigkeitsverteilung**

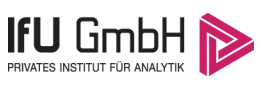

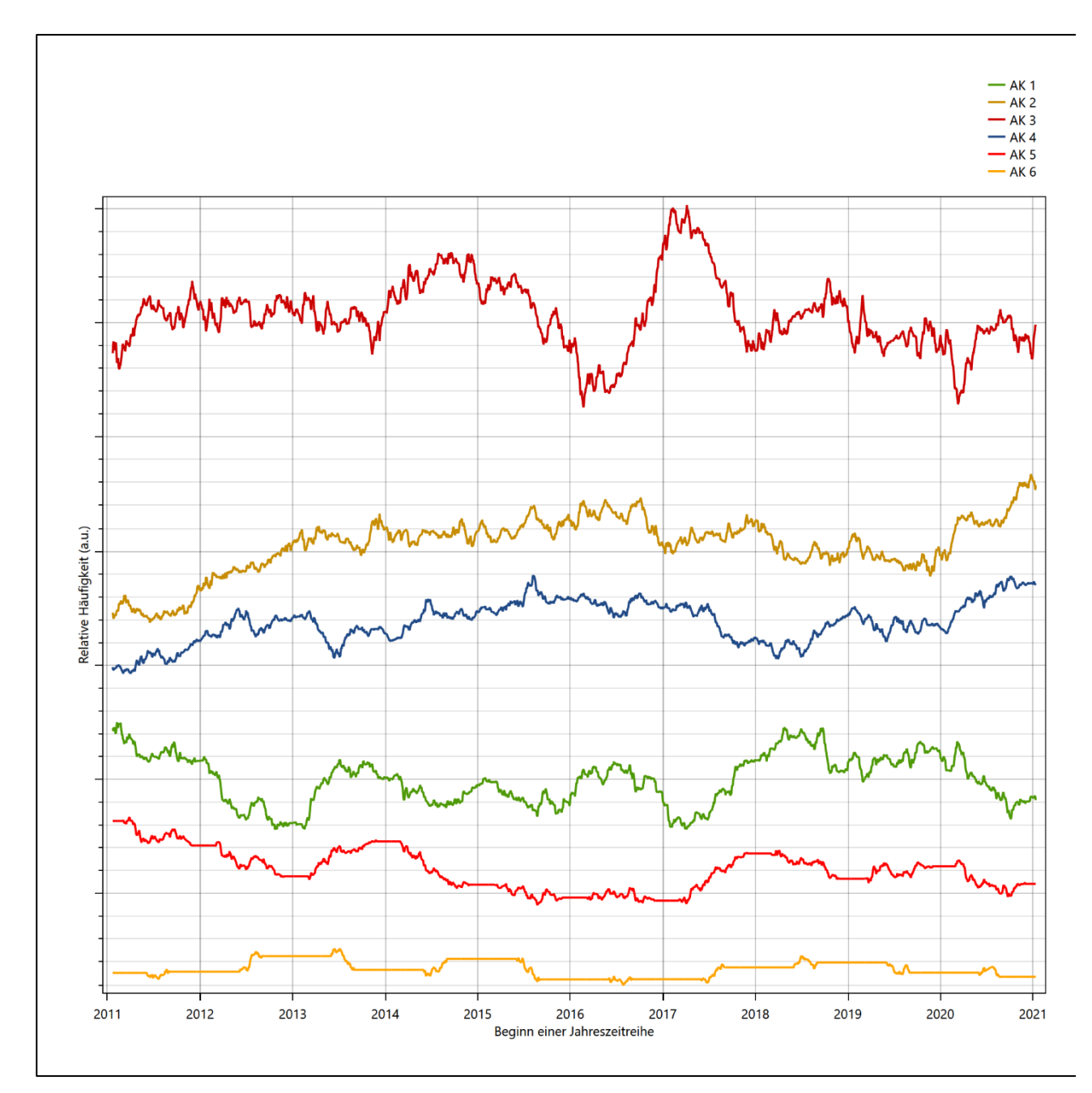

**Abbildung 24: Prüfung auf vollständige und homogene Daten der Windmessstation anhand der Verteilung der Ausbreitungsklasse**

Für die Bestimmung eines repräsentativen Jahres werden Daten aus einem Gesamtzeitraum mit einheitlicher Höhe des Messwertgebers vom 21.01.2011 bis zum 12.01.2022 verwendet.

Wie aus den Grafiken erkennbar ist, gab es im untersuchten Zeitraum keine systematischen bzw. tendenziellen Änderungen an der Windrichtungsverteilung und der Windgeschwindigkeitsverteilung. Die Datenbasis ist also homogen und lang genug, um ein repräsentatives Jahr auszuwählen.

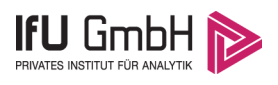

# <span id="page-85-0"></span>Analyse der Verteilungen von Windrichtung, Windgeschwindigkeit, Ausbreitungsklasse sowie der Nacht- und Schwachwinde

In diesem Schritt werden die bereits zum Zwecke der Homogenitätsprüfung gebildeten Verteilungen dem  $\chi^2$ -Test zum Vergleich empirischer Häufigkeitsverteilungen unterzogen.

Bei der Suche nach einem repräsentativen Jahr werden dabei alle Zeiträume untersucht, die an den einzelnen Tagen des Gesamtzeitraumes beginnen, jeweils 365 Tage lang sind und bei denen ausreichend Messdaten verfügbar sind. Die Einzelzeiträume müssen dabei nicht unbedingt einem Kalenderjahr entsprechen. Eine Veröffentlichung dazu [10] hat gezeigt, dass bei tageweise gleitender Auswahl des Testdatensatzes die Ergebnisse hinsichtlich der zeitlichen Repräsentativität besser zu bewerten sind als mit der Suche nur nach Kalenderjahren.

Im Einzelfall sollte im Hinblick auf die Vorgaben von TA Luft und BImSchG dabei geprüft werden, ob bei gleitender Auswahl ein Konflikt mit Zeitbezügen entsteht, die ausdrücklich für ein Kalenderjahr definiert sind. Für den Immissions-Jahreswert nach Kapitel 2.3 der TA Luft trifft dies nicht zu, er ist als Mittelwert über ein Jahr (und nicht unbedingt über ein Kalenderjahr) zu bestimmen. Hingegen sind Messwerte für Hintergrundbelastungen aus Landesmessnetzen oft für ein Kalenderjahr ausgewiesen. Diese Messwerte wären dann nicht ohne weiteres mit Kenngrößen vergleichbar, die für einen beliebig herausgegriffenen Jahreszeitraum berechnet wurden. Nach Kenntnis des Gutachters liegt ein solcher Fall hier nicht vor.

Bei der gewählten Vorgehensweise werden die  $\chi^2$ -Terme der Einzelzeiträume untersucht, die sich beim Vergleich mit dem Gesamtzeitraum ergeben. Diese Terme lassen sich bis zu einem gewissen Grad als Indikator dafür ansehen, wie ähnlich die Einzelzeiträume dem mittleren Zustand im Gesamtzeitraum sind. Dabei gilt, dass ein Einzelzeitraum dem mittleren Zustand umso näherkommt, desto kleiner der zugehörige χ<sup>2</sup>-Term (die Summe der quadrierten und normierten Abweichungen von den theoretischen Häufigkeiten entsprechend dem Gesamtzeitraum) ist. Durch die Kenntnis dieser einzelnen Werte lässt sich daher ein numerisches Maß für die Ähnlichkeit der Einzelzeiträume mit dem Gesamtzeitraum bestimmen.

In Analogie zur Untersuchung der Windrichtungen wird ebenfalls für die Verteilung der Windgeschwindigkeiten (auf die TA Luft-Klassen, siehe oben) ein χ<sup>2</sup>-Test durchgeführt. So lässt sich auch für die Windgeschwindigkeitsverteilung ein Maß dafür finden, wie ähnlich die ein Jahr langen Einzelzeiträume dem Gesamtzeitraum sind.

Weiterhin wird die Verteilung der Ausbreitungsklassen in den Einzelzeiträumen mit dem Gesamtzeitraum verglichen.

Schließlich wird eine weitere Untersuchung der Windrichtungsverteilung durchgeführt, wobei jedoch das Testkollektiv gegenüber der ersten Betrachtung dieser Komponente dadurch beschränkt wird, dass ausschließlich Nacht- und Schwachwinde zur Beurteilung herangezogen werden. Der Einfachheit halber wird dabei generell der Zeitraum zwischen 18:00 und 6:00 Uhr als Nacht definiert, d.h. auf eine jahreszeitliche Differenzierung wird verzichtet. Zusätzlich darf die Windgeschwindigkeit 3 m/s während dieser nächtlichen Stunden nicht überschreiten. Die bereits bestehende Einteilung der Windrichtungssektoren bleibt hingegen ebenso unverändert wie die konkrete Anwendung des  $\chi^2$ -Tests.

Als Ergebnis dieser Untersuchungen stehen für die einzelnen Testzeiträume jeweils vier Zahlenwerte zur Verfügung, die anhand der Verteilung von Windrichtung, Windgeschwindigkeit, Ausbreitungsklasse und der Richtung von Nacht- und Schwachwinden die Ähnlichkeit des Testzeitraumes mit dem Gesamtzeitraum ausdrücken. Um daran eine abschließende Bewertung vornehmen zu können, werden die vier Werte gewichtet

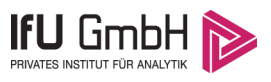

addiert, wobei die Windrichtung mit 0,46, die Windgeschwindigkeit mit 0,24, die Ausbreitungsklasse mit 0,25 und die Richtung der Nacht- und Schwachwinde mit 0,15 gewichtet wird. Die Wichtefaktoren wurden aus der VDI-Richtlinie 3783 Blatt 20 [7] entnommen. Als Ergebnis erhält man einen Indikator für die Güte der Übereinstimmung eines jeden Testzeitraumes mit dem Gesamtzeitraum.

In der folgenden Grafik ist dieser Indikator dargestellt, wobei auch zu erkennen ist, wie sich dieser Wert aus den einzelnen Gütemaßen zusammensetzt. Auf der Abszisse ist jeweils der Beginn des Einzelzeitraums mit einem Jahr Länge abgetragen.

Dabei werden nur die Zeitpunkte graphisch dargestellt, für die sich in Kombination mit Messungen der Bedeckung eine Jahreszeitreihe bilden lässt, die mindestens eine Verfügbarkeit von 90 % hat. Zeiträume mit unvollständiger Bedeckungsinformation würden grau dargestellt, im vorliegenden Fall gab es solche jedoch nicht.

<span id="page-86-1"></span><span id="page-86-0"></span>Ebenfalls zu erkennen ist der Beginn des Testzeitraumes (Jahreszeitreihe), für den die gewichtete  $\chi^2$ -Summe den kleinsten Wert annimmt (vertikale Linie). Dieser Testzeitraum ist als eine Jahreszeitreihe anzusehen, die dem gesamten Zeitraum im Rahmen der durchgeführten Untersuchungen am ähnlichsten ist. Dies ist im vorliegenden Fall der 05.02.2014, was als Beginn des repräsentativen Jahres angesehen werden kann. Die repräsentative Jahreszeitreihe läuft dann bis zum 05.02.2015.

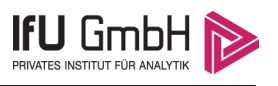

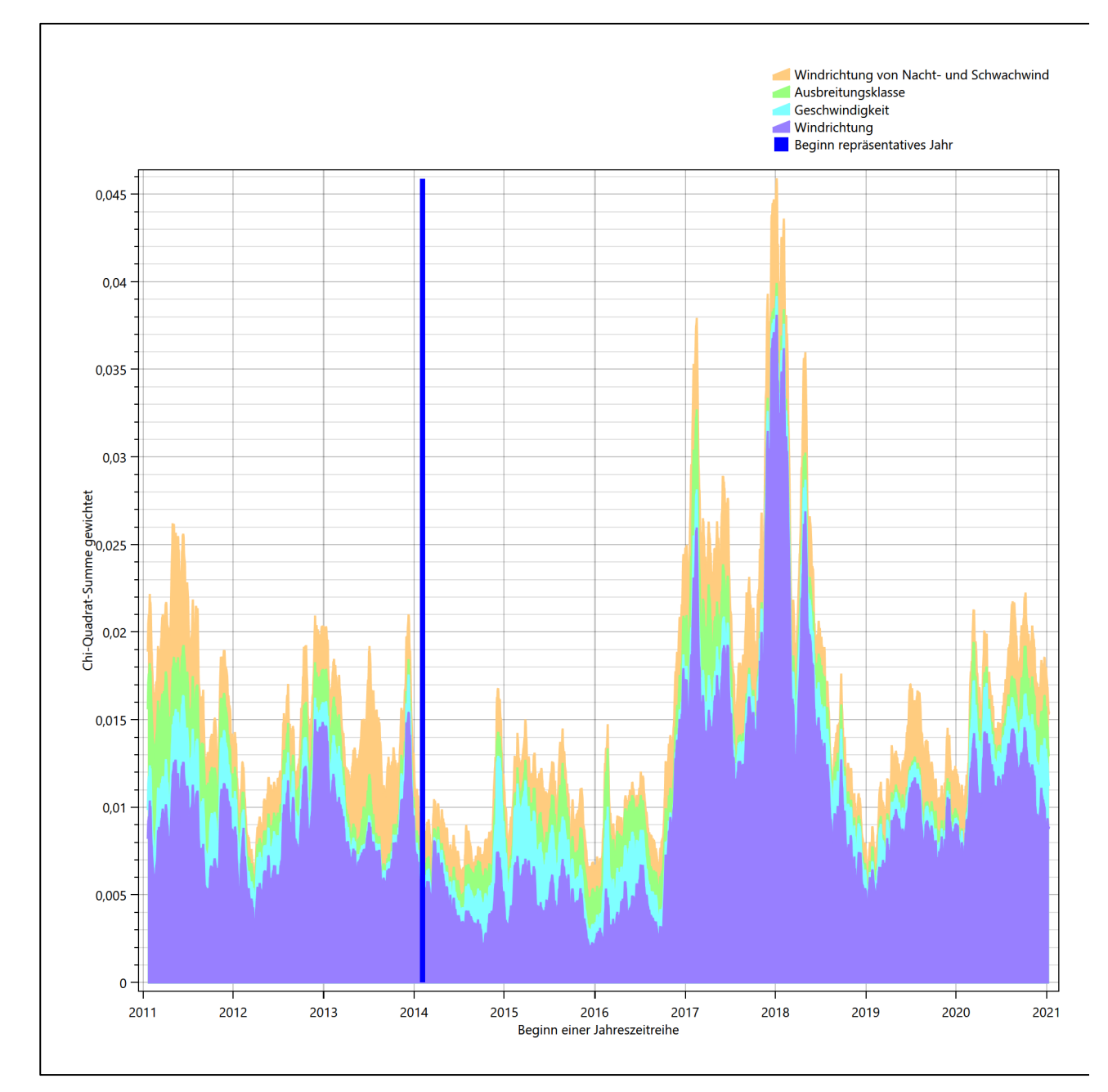

**Abbildung 25: Gewichtete χ<sup>2</sup> -Summe und Einzelwerte als Maß für die Ähnlichkeit der einzelnen Testzeiträume zu je einem Jahr (Jahreszeitreihe) mit dem Gesamtzeitraum**

Die zunächst mit Auswertung der gewichteten  $\chi^2$ -Summe durchgeführte Suche nach dem repräsentativen Jahr wird erweitert, indem auch geprüft wird, ob das gefundene repräsentative Jahr in der σ-Umgebung der für den Gesamtzeitraum ermittelten Standardabweichung liegen. Auch diese Vorgehensweise ist im Detail in der VDI-Richtlinie 3783 Blatt 20 [7] (Anhang A3.1) beschrieben.

Für jede Verteilung der zu bewertenden Parameter (Windrichtung, Windgeschwindigkeit, Ausbreitungsklasse, Richtung der Nacht- und Schwachwinde) wird die Standardabweichung über den Gesamtzeitraum bestimmt. Anschließend erfolgt für jeden Einzelzeitraum die Ermittlung der Fälle, in denen die Klassen der untersuchten Parameter innerhalb der Standardabweichung des Gesamtzeitraumes (σ-Umgebung) liegen.

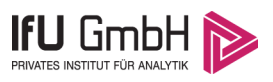

Die Anzahl von Klassen, die für jeden Parameter innerhalb der σ-Umgebung des Gesamtzeitraumes liegen, ist wiederum ein Gütemaß dafür, wie gut der untersuchte Einzelzeitraum mit dem Gesamtzeitraum übereinstimmt. Je höher die Anzahl, umso besser ist die Übereinstimmung. In Anlehnung an die Auswertung der gewichteten χ<sup>2</sup>-Summe wird auch hier eine gewichtete Summe aus den einzelnen Parametern gebildet, wobei die gleichen Wichtefaktoren wie beim  $\chi^2$ -Test verwendet werden.

In der folgenden Grafik ist diese gewichtete Summe zusammen mit den Beiträgen der einzelnen Parameter für jeden Einzelzeitraum dargestellt.

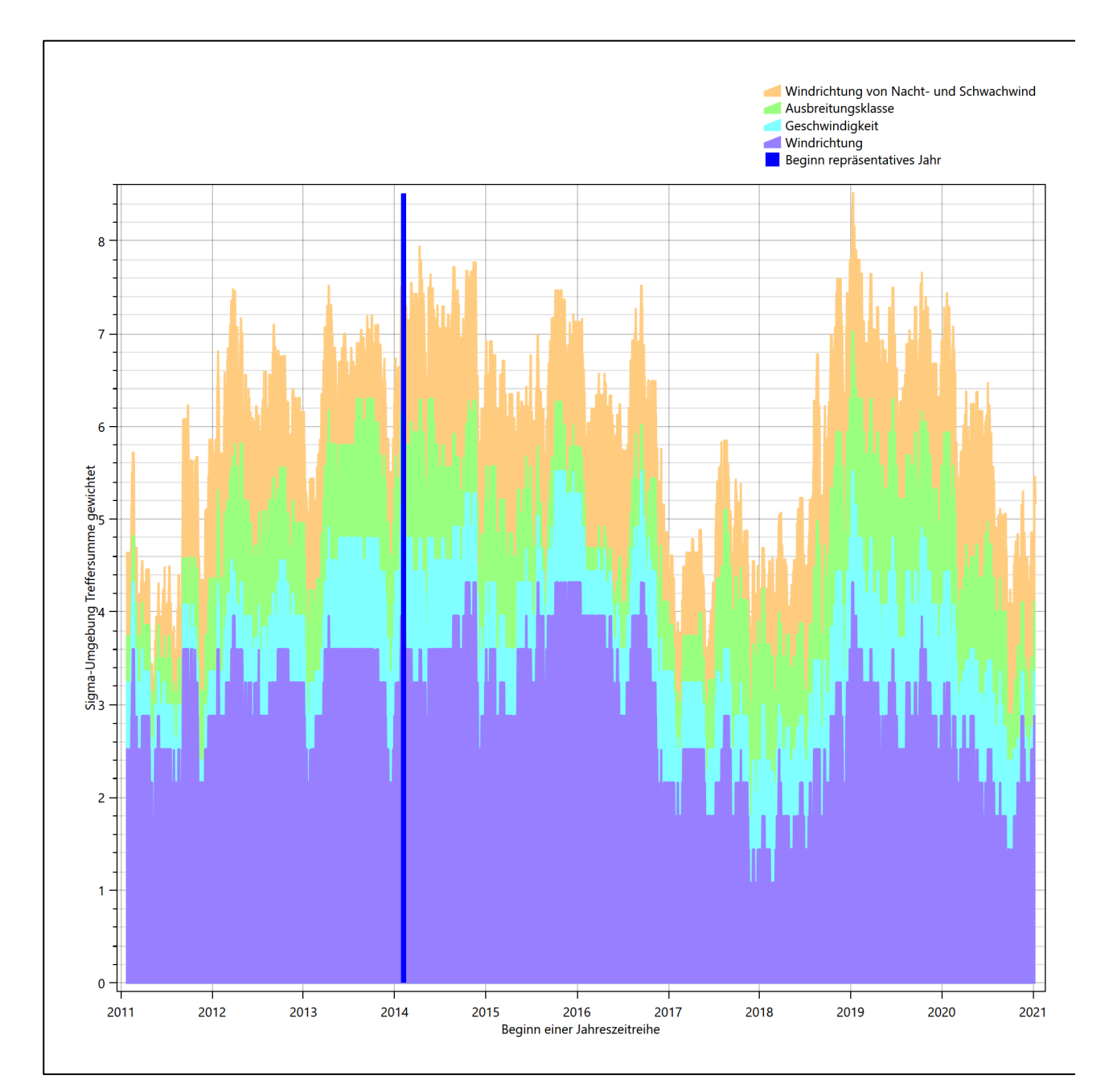

## **Abbildung 26: Gewichtete σ-Umgebung-Treffersumme und Einzelwerte als Maß für die Ähnlichkeit der einzelnen Testzeiträume zu je einem Jahr (Jahreszeitreihe) mit dem Gesamtzeitraum**

Erfahrungsgemäß wird für das aus dem  $\chi^2$ -Test gefundene repräsentative Jahr vom 05.02.2014 bis zum 05.02.2015 nicht auch immer mit dem Maximum der gewichteten σ-Umgebung-Treffersumme

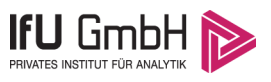

zusammenfallen. Im vorliegenden Fall lässt sich jedoch für das repräsentative Jahr feststellen, dass 98 % aller anderen untersuchten Einzelzeiträume eine schlechtere σ-Umgebung-Treffersumme aufweisen. Dies kann als Bestätigung angesehen werden, dass das aus dem  $\chi^2$ -Test gefundene repräsentative Jahr als solches verwendet werden kann.

## <span id="page-89-0"></span>6.3 Prüfung auf Plausibilität

Der im vorigen Schritt gefundene Testzeitraum mit der größten Ähnlichkeit zum Gesamtzeitraum erstreckt sich vom 05.02.2014 bis zum 05.02.2015. Inwieweit diese Jahreszeitreihe tatsächlich für den Gesamtzeitraum repräsentativ ist, soll anhand einer abschließenden Plausibilitätsprüfung untersucht werden.

Dazu sind in den folgenden Abbildungen die Verteilungen der Windrichtung, der Windgeschwindigkeit, der Ausbreitungsklasse und der Richtung von Nacht- und Schwachwinden für die ausgewählte Jahreszeitreihe dem Gesamtzeitraum gegenübergestellt.

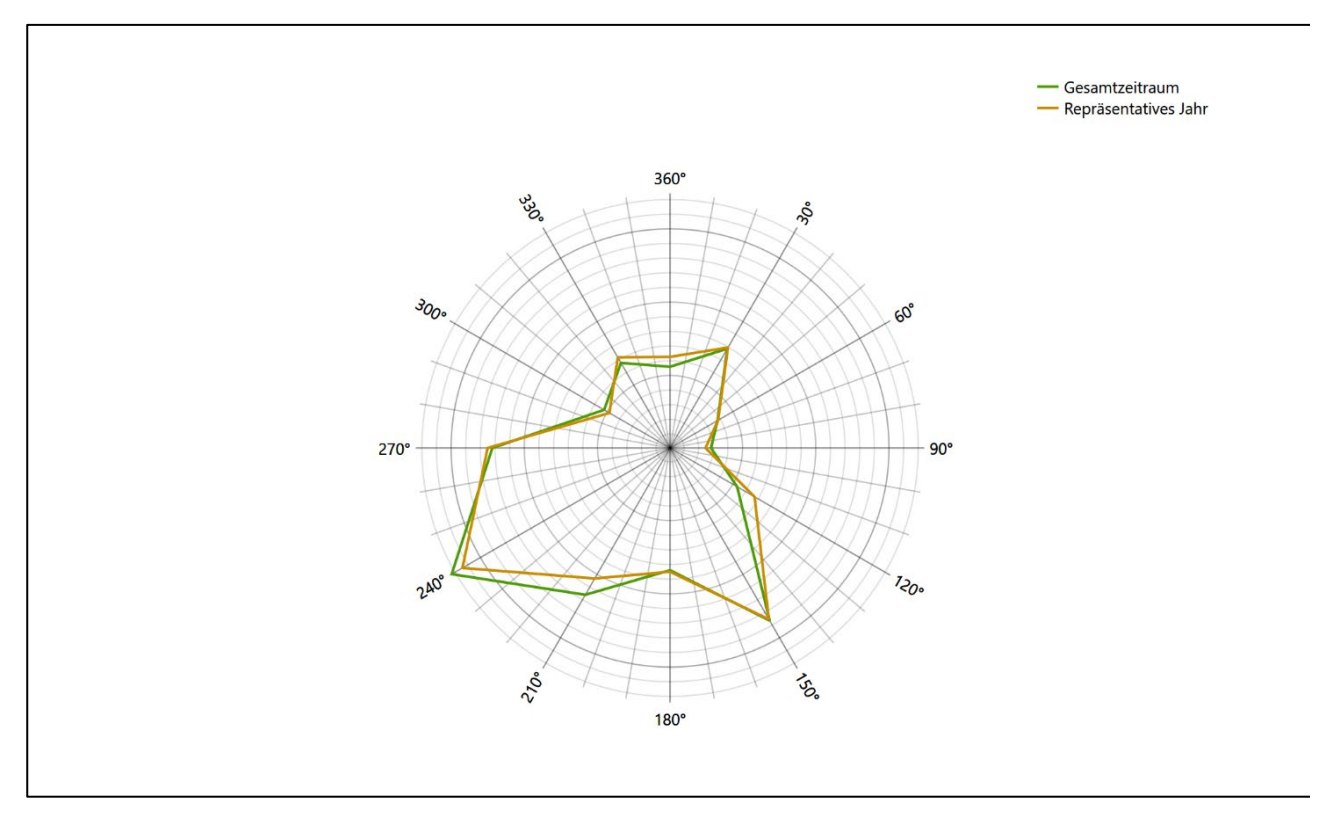

**Abbildung 27: Vergleich der Windrichtungsverteilung für die ausgewählte Jahreszeitreihe mit dem Gesamtzeitraum**

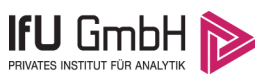

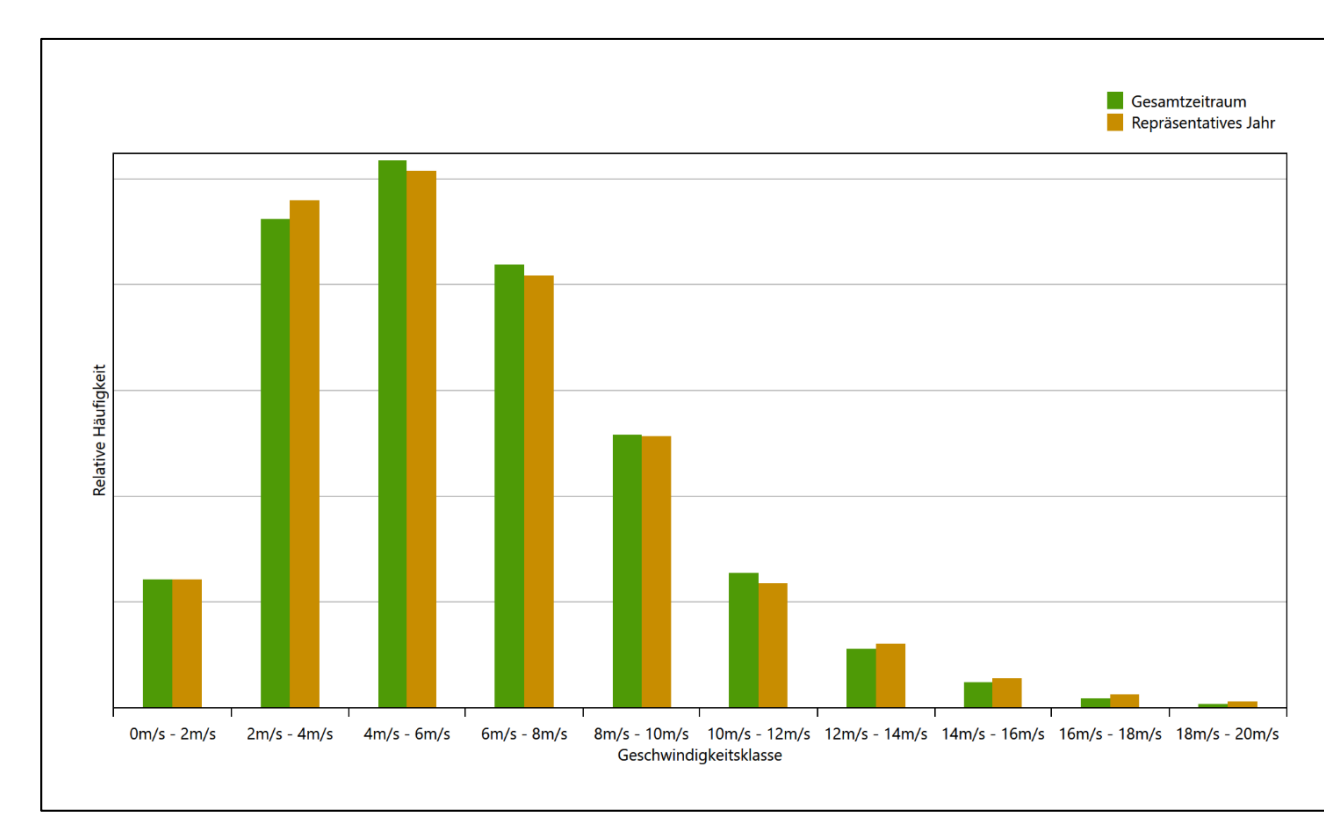

### **Abbildung 28: Vergleich der Windgeschwindigkeitsverteilung für die ausgewählte Jahreszeitreihe mit dem Gesamtzeitraum**

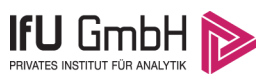

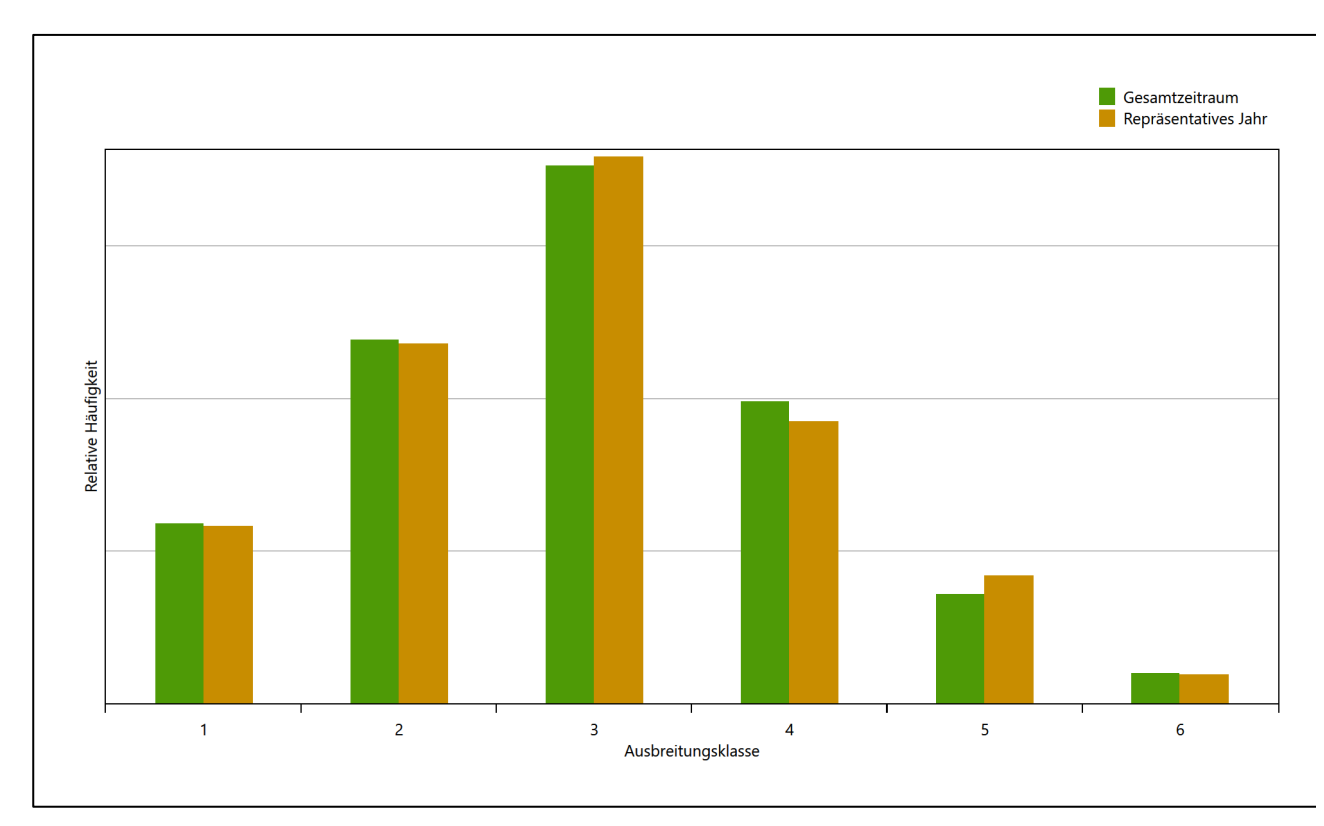

**Abbildung 29: Vergleich der Verteilung der Ausbreitungsklasse für die ausgewählte Jahreszeitreihe mit dem Gesamtzeitraum**

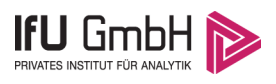

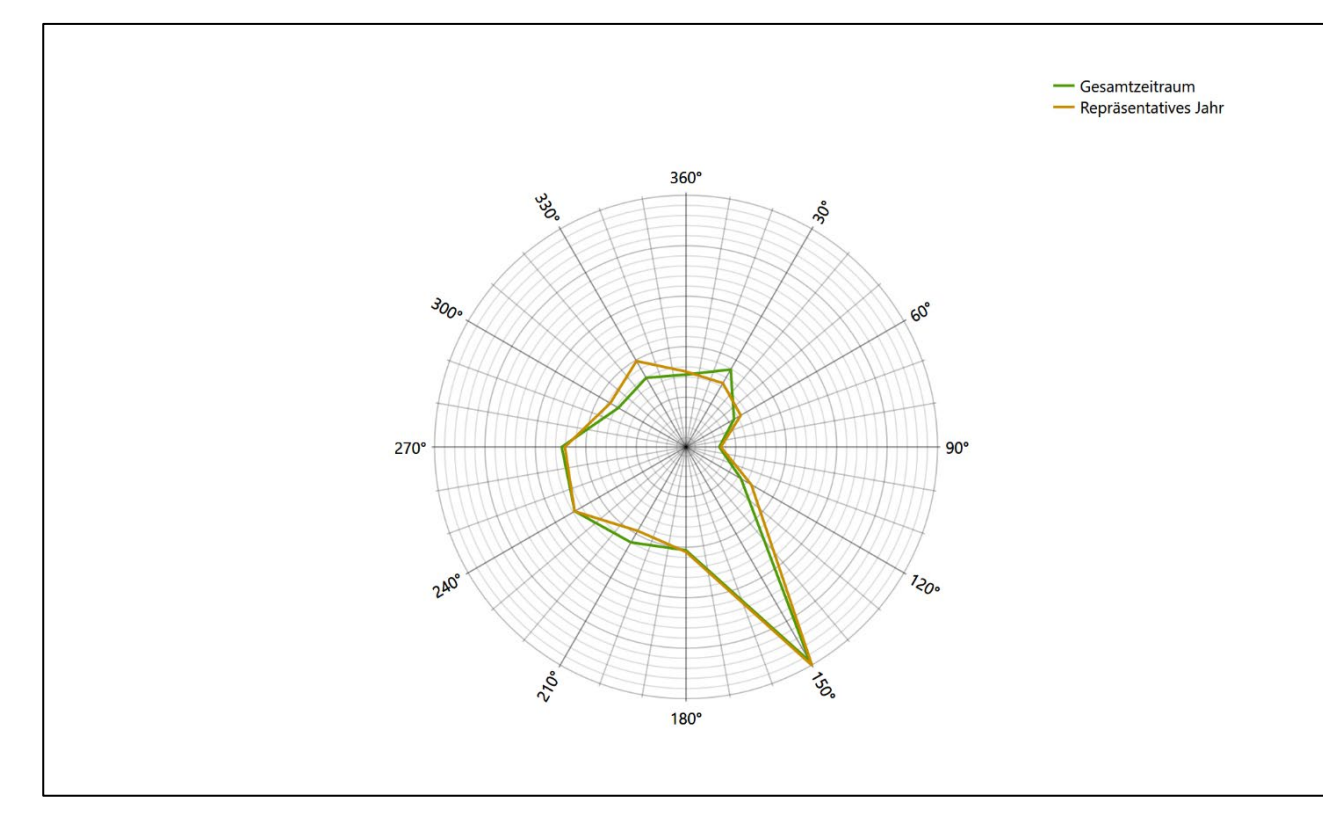

## **Abbildung 30: Vergleich der Richtungsverteilung von Nacht- und Schwachwinden für die ausgewählte Jahreszeitreihe mit dem Gesamtzeitraum**

Anhand der Grafiken ist erkennbar, dass sich die betrachteten Verteilungen für die ausgewählte Jahreszeitreihe kaum von denen des Gesamtzeitraumes unterscheiden.

Daher kann davon ausgegangen werden, dass der Zeitraum vom 05.02.2014 bis zum 05.02.2015 ein repräsentatives Jahr für die Station Hof im betrachteten Gesamtzeitraum vom 21.01.2011 bis zum 12.01.2022 ist.

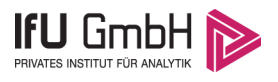

# Beschreibung der Datensätze

## <span id="page-93-2"></span>Effektive aerodynamische Rauigkeitslänge

## 7.1.1 Theoretische Grundlagen

Die Bestimmung der effektiven aerodynamischen Rauigkeitslänge wird gemäß dem DWD-Merkblatt "Effektive Rauigkeitslänge aus Windmessungen" [8] vorgenommen. Ausgangspunkt der Betrachtungen ist, dass die Rauigkeitsinformation über luvseitig des Windmessgerätes überströmte heterogene Oberflächen aus den gemessenen Winddaten extrahiert werden kann. Insbesondere Turbulenz und Böigkeit der Luftströmung tragen diese Informationen in sich.

Der Deutsche Wetterdienst stellt die zur Auswertung benötigten Messwerte über ausreichend große Zeiträume als 10-Minuten-Mittelwerte zur Verfügung. Unter anderem sind dies die mittlere Windgeschwindigkeit  $\bar{u}$ , die maximale Windgeschwindigkeit  $u_{max}$ , die mittlere Windrichtung und die Standardabweichung der Longitudinalkomponente  $\sigma_u$ .

Zur Bestimmung der effektiven aerodynamischen Rauigkeit aus diesen Messwerten muss die Art des Messgerätes Berücksichtigung finden, da eine Trägheit der Apparatur Einfluss auf die Dynamik der Windmessdaten ausübt. In diesem Zusammenhang müssen Dämpfungsfaktoren bestimmt werden, die sich für digital, nicht trägheitslose Messverfahren nach den Verfahren von Beljaars (Dämpfungsfaktor  $A_R$ ) [11], [12] und für analoge nach dem Verfahren von Wieringa (Dämpfungsfaktor  $A_W$ ) [13], [14] ermitteln lassen.

Ausgangspunkt aller Betrachtungen ist das logarithmische vertikale Windprofil in der Prandtl-Schicht für neutraler Schichtung. Die Geschwindigkeit nimmt dann wie folgt mit der Höhe z zu:

<span id="page-93-0"></span>
$$
\bar{u}(z) = \frac{u_*}{\kappa} \ln \left( \frac{z - d}{z_0} \right) \tag{1}
$$

hierbei stellen z die Messhöhe,  $z_0$  die Rauigkeitslänge,  $u_*$  die Schubspannungsgeschwindigkeit, die sich aus  $\sigma_{u} = Cu_{*}$  berechnen lässt,  $\kappa \approx 0.4$  die Von-Karman-Konstante und  $d = B z_{0}$  die Verdrängungshöhe dar. Im Folgenden seien dabei Werte  $C = 2.5$  (neutrale Schichtung) und  $B = 6$  verwendet, die in der VDI-Richtlinie 3783, Blatt 8 [6] begründet werden. In späteren Anwendungen wird Gleichung [\(1\)](#page-93-0) nach  $z_0$  aufgelöst. Zur Wahrung der Voraussetzungen dieser Theorie in der Prandtl-Schicht ergeben sich folgende Forderungen für die mittlere Windgeschwindigkeit  $\bar{u}$  und die Turbulenzintensität  $I$ :

<span id="page-93-1"></span>
$$
\overline{u}_i \ge \overline{u}_{min} = 5 \text{ms}^{-1} \tag{2}
$$

und

<span id="page-94-0"></span>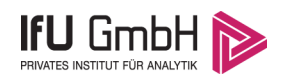

$$
I = \frac{\sigma_u}{\bar{u}} = \frac{1}{A_B} \frac{\sigma_{u,m}}{\bar{u}} < 0.5 \tag{3}
$$

Die Forderung nach neutraler Schichtung resultiert in einer minimalen, mittleren Windgeschwindigkeit  $\overline{u}_{min}$ , die nicht unterschritten werden sollt[e \(2\),](#page-93-1) und die Einhaltung der näherungsweisen Konstanz der turbulenten Flüsse, der "eingefrorenen Turbulenz", [\(3\).](#page-94-0) Beides wird im Merkblatt des Deutschen Wetterdienstes [8] anhand der Literatur begründet. Der Index " $m$ " steht dabei für gemessene Werte und " $i$ " bezeichnet alle Werte, die nach diesen Kriterien zur Mittelung herangezogen werden können.

Das folgende Schema, das im Anschluss näher erläutert wird, zeigt den Ablauf des Verfahrens je nach verwendeter Gerätetechnik.

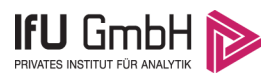

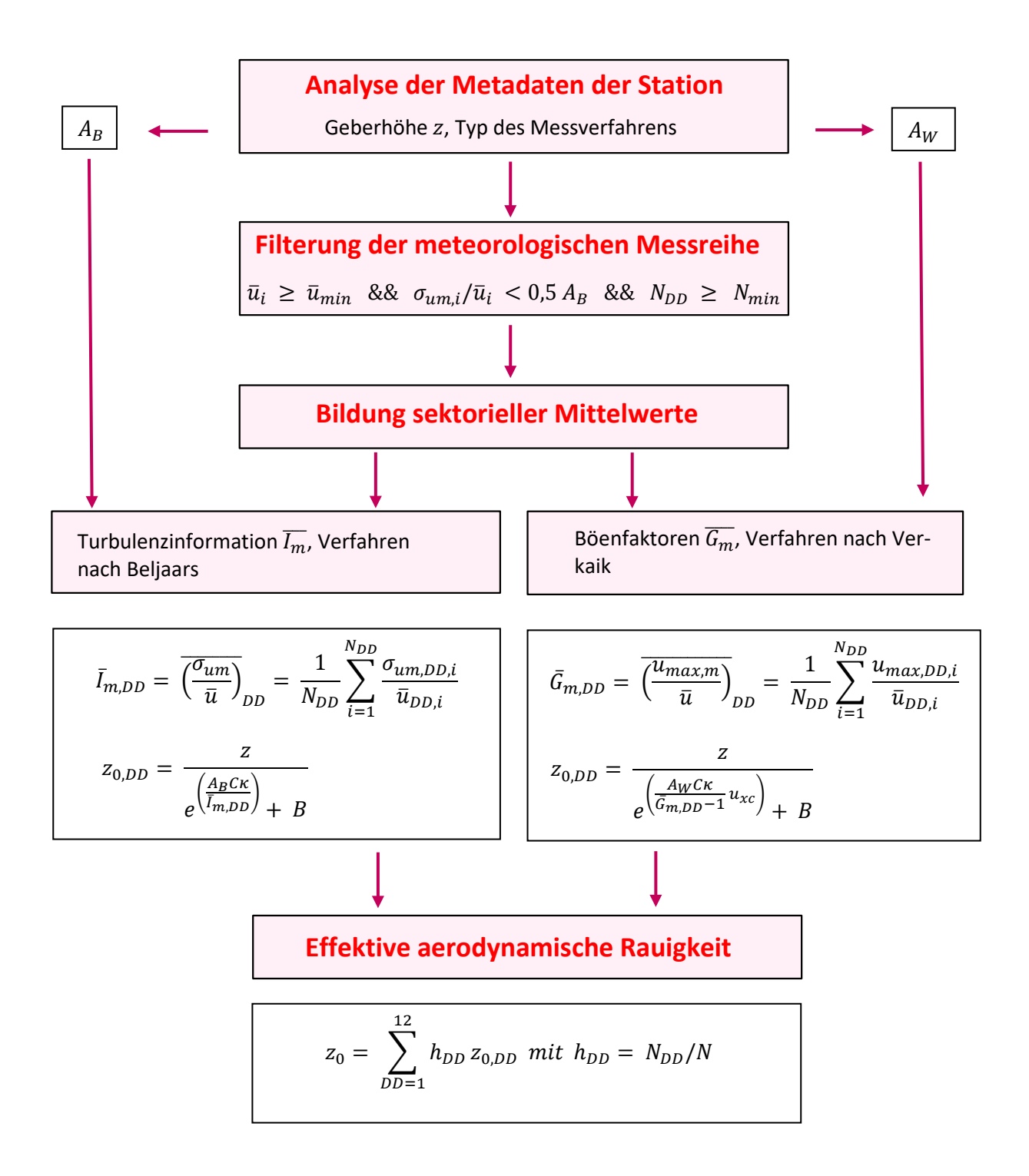

### Abbildung 31: Schematischer Ablauf zur Bestimmung der effektiven aerodynamischen Rauigkeit

Im Merkblatt des Deutschen Wetterdienstes [8] stellt sich der Algorithmus zur Berechnung der effektiven aerodynamischen Rauigkeit über die nachfolgend beschriebene Schrittfolge dar: Zunächst müssen die Metadaten der Station nach Höhe des Windgebers über Grund (Geberhöhe z) und nach Art des Messverfahrens

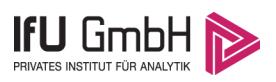

durchsucht werden, um die Dämpfungsfaktoren  $A_B$  oder  $A_W$  zuzuordnen. Unter Beachtung von Gleichung [\(2\)](#page-93-1) stellt man für den untersuchten Zeitraum sicher, dass mindestens 6 Werte pro Windrichtungsklasse zur Verfügung stehen. Ist dies nicht der Fall, reduziert man sukzessive den Schwellwert  $\overline{u}_{min}$  von 5 ms<sup>-1</sup> auf 4 ms<sup>-</sup> <sup>1</sup>, bis die Bedingung erfüllt ist. Eine Untergrenze des Schwellwertes von 3 ms<sup>-1</sup>, wie sie im DWD-Merkblatt Erwähnung findet, wird hier nicht zur Anwendung gebracht, um die Forderung nach neutraler Schichtung möglichst konsequent durchzusetzen. Kann man darüber die Mindestzahl von 6 Messungen pro Windrichtungssektor nicht erreichen, erweitert man die zeitliche Basis symmetrisch über den anfänglich untersuchten Zeitraum hinaus und wiederholt die Prozedur.

Anhand der vorgefundenen Messtechnik entscheidet man, ob die gemessene Turbulenzinformation  $I_m$  (Verfahren nach Beljaars, prioritäre Empfehlung) oder der gemessene Böenfaktor  $\overline{G_m}$  (Verfahren nach Verkaik bzw. Wieringa) verwendet werden kann. Danach werden in jedem Fall sektorielle Mittelwerte für jede Windrichtungsklasse gebildet, entweder  $\overline{I_{m,DD}}$  für die Turbulenzinformation oder  $\overline{G_{m,DD}}$  für die Böenfaktoren. Dies führt dann zu jeweiligen sektoriellen Rauigkeiten  $z_{o,DD}$ . Aus diesen wird schließlich durch gewichtete Mittelung die effektive aerodynamische Rauigkeit der Station ermittelt, wobei als Wichtefaktoren der Sektoren die jeweilige Häufigkeit der Anströmung aus diesem Sektor verwendet wird.

## <span id="page-96-0"></span>Bestimmung der effektiven aerodynamischen Rauigkeit im konkreten Fall

Die effektive aerodynamische Rauigkeit musste im vorliegenden Fall für die Station [Hof](#page-77-0) und den Zeitraum vom [05.02.2014](#page-86-0) bis zum [05.02.2015](#page-86-1) bestimmt werden. Als Messwertgeber wurde aus den Daten des Deutschen Wetterdienstes das System "Ultrasonic Anemometer 2D" (Windmessung, elektr.) entnommen. Damit steht zur Rauigkeitsbestimmung das Verfahren nach Beljaars zur Verfügung. Für den Parameter  $A_B$  ergibt sich dabei ein Wert von 1. Die Von-Karman-Konstante  $\kappa$  wird konventionsgemäß mit 0,4 angesetzt, weiterhin sind  $B$  konventionsgemäß mit 6 und  $C$  mit 2,5 angesetzt.

Um für jeden Windrichtungssektor wenigstens sechs Einzelmessungen bei neutraler Schichtung zu erreichen, war der Schwellwert  $\overline{u}_{min}$  auf 3,0 ms<sup>-1</sup> abzusenken und zusätzlich der Zeitraum auf den 08.12.2009 bis zum 04.04.2019 auszudehnen. In der nachfolgenden Tabelle sind die Anzahl der pro Windrichtungssektor verwendeten Einzelmessungen und die daraus ermittelten Sektorenrauigkeiten angegeben.

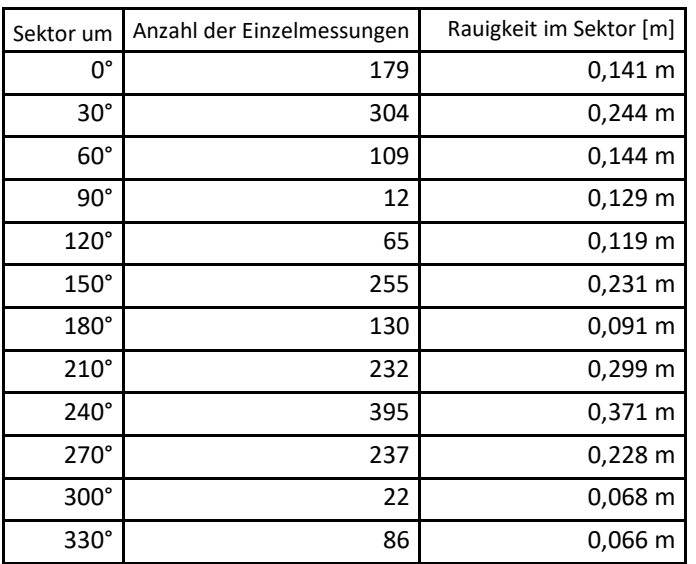

## **Tabelle 10: Anzahl der Einzelmessungen und Sektorenrauigkeiten für die Statio[n Hof](#page-77-0)**

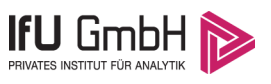

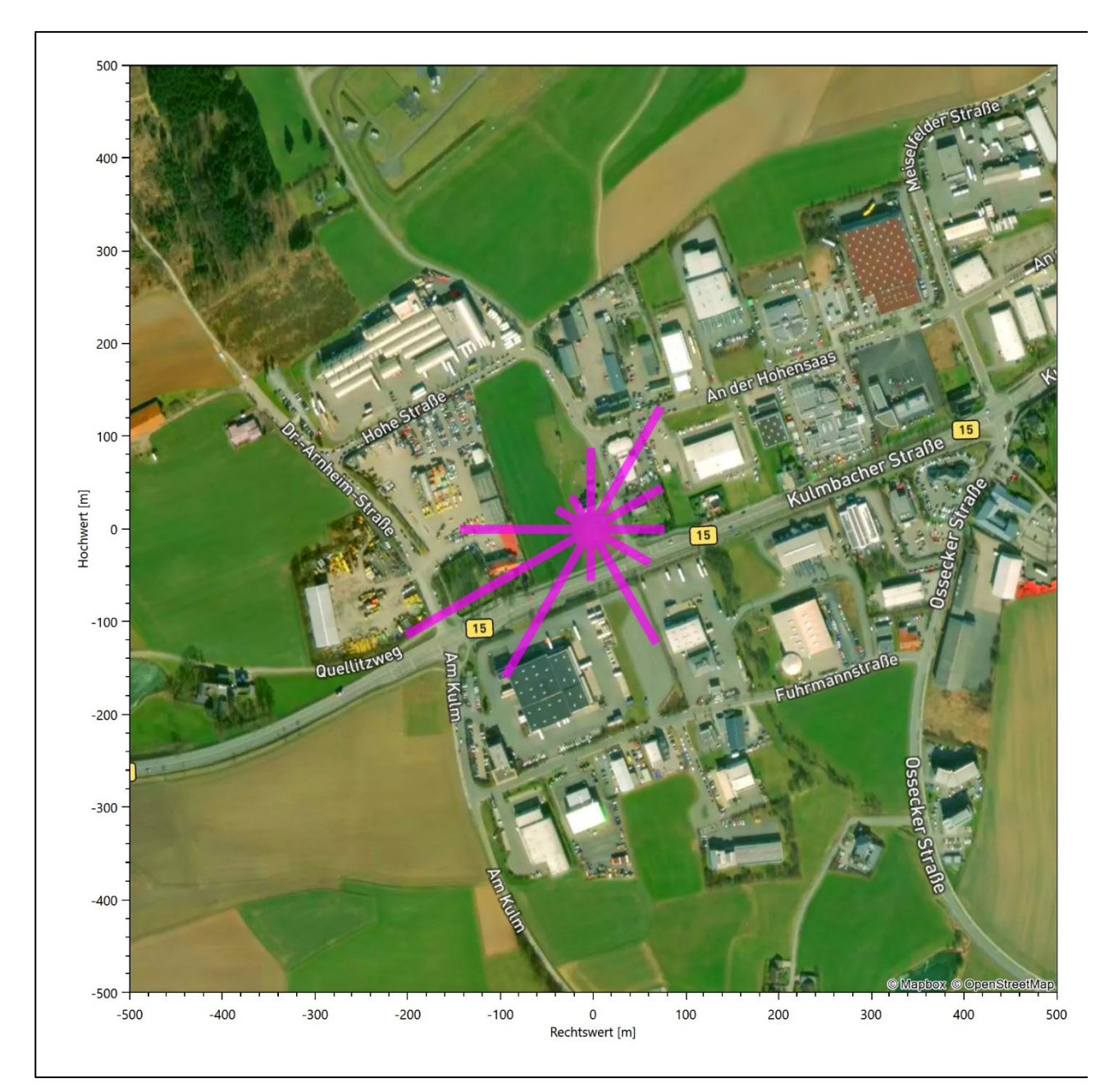

**Abbildung 32: Verteilung der effektiven aerodynamischen Rauigkeiten auf die Windrichtungssektoren für die Station [Hof](#page-77-0)**

Aus der mit den Anströmhäufigkeiten gewichteten Mittelung ergibt sich schließlich für die Station [Hof](#page-77-0) eine effektive aerodynamische Rauigkeit vo[n 0,233](#page-98-0) m.

# 7.2 Rechnerische Anemometerhöhen in Abhängigkeit von der Rauigkeitsklasse

Die für Ausbreitungsrechnungen notwendigen Informationen zur Anpassung der Windgeschwindigkeiten an die unterschiedlichen mittleren aerodynamischen Rauigkeiten zwischen der Windmessung (Statio[n Hof\)](#page-77-0) und der Ausbreitungsrechnung werden durch die Angabe von 9 Anemometerhöhen in der Zeitreihendatei gegeben.

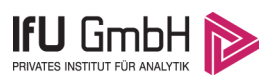

Je nachdem, wie stark sich die Rauigkeit an der ausgewählten Bezugswindstation von der für die Ausbreitungsrechnung am Standort verwendeten Rauigkeit unterscheiden, werden die Windgeschwindigkeiten implizit skaliert. Dies geschieht nicht durch formale Multiplikation aller Geschwindigkeitswerte mit einem geeigneten Faktor, sondern durch die Annahme, dass die an der Bezugswindstation gemessene Geschwindigkeit nach Übertragung an die EAP dort einer größeren oder kleineren (oder im Spezialfall auch derselben) Anemometerhöhe zugeordnet wird. Über das logarithmische Windprofil in Bodennähe wird durch die Verschiebung der Anemometerhöhe eine Skalierung der Windgeschwindigkeiten im berechneten Windfeld herbeigeführt.

<span id="page-98-0"></span>Die aerodynamisch wirksame Rauigkeitslänge an der Bezugswindstation [Hof](#page-77-0) wurde nach dem im Abschnitt [7.1.2](#page-96-0) beschriebenen Verfahren berechnet. Für [Hof](#page-77-0) ergibt das im betrachteten Zeitraum vom [05.02.2014](#page-86-0) bis zum [05.02.2015](#page-86-1) einen Wert von 0,233 m. Daraus ergeben sich die folgenden, den Rauigkeitsklassen der TA Luft zugeordneten Anemometerhöhen. Das Berechnungsverfahren dazu wurde der VDI-Richtlinie 3783 Blatt 8 [6] entnommen.

<span id="page-98-1"></span>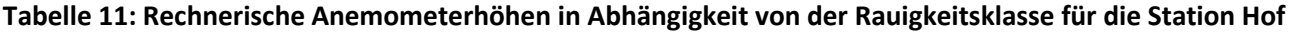

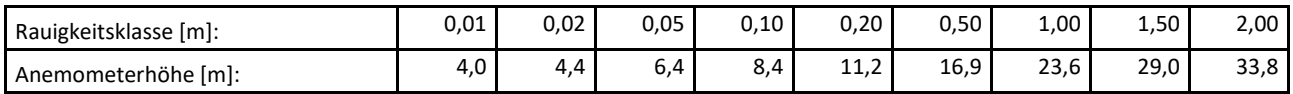

# <span id="page-98-2"></span>7.3 Ausbreitungsklassenzeitreihe

Aus den Messwerten der Station [Hof](#page-77-0) für Windgeschwindigkeit, Windrichtung und Bedeckung wurde eine Ausbreitungsklassenzeitreihe gemäß den Vorgaben der TA Luft in Anhang 3 Ziffer 8 [9] erstellt. Die gemessenen meteorologischen Daten werden als Stundenmittel angegeben, wobei die Windgeschwindigkeit vektoriell gemittelt wird. Die Verfügbarkeit der Daten soll nach TA Luft mindestens 90 % der Jahresstunden betragen. Im vorliegenden Fall wurde eine Verfügbarkeit von 99 % bezogen auf das repräsentative Jahr vom 05.02.2014 bis zum 05.02.2015 erreicht.

Die rechnerischen Anemometerhöhen gemäß [Tabelle 11](#page-98-1) wurden im Dateikopf hinterlegt.

## Ausbreitungsklassenzeitreihe mit Niederschlag

Voraussetzung für die Berechnung der nassen Deposition ist ein meteorologischer Datensatz, der Informationen zur Niederschlagsintensität enthält. Das Standardformat AKTERM wurde zu diesem Zweck erweitert, um eine Ausbreitungsklassenzeitreihe mit Niederschlagsinformationen in zwei zusätzlichen Datenspalten unterzubringen. Für den vorliegenden Fall wurde eine solche Ausbreitungsklassenzeitreihe mit Niederschlag erzeugt.

Die stündliche Niederschlagsmenge wurde dabei aus dem RESTNI-Datensatz des Umweltbundesamtes übernommen. Ziel des Projektes RESTNI (Regionalisierung stündlicher Niederschläge zur Modellierung der nassen Deposition) an der Leibniz Universität Hannover war es gewesen, nach einem einheitlichen, objektiven und transparenten Verfahren vergleichbare Niederschlagsdaten für eine bundeseinheitliche Bemessungspraxis zur Ermittlung der nassen Deposition bereitzustellen. Die Bereitstellung der genannten Daten erfolgte regionalisiert und flächendeckend für ganz Deutschland. Hierfür wurde eine hoch aufgelöste Regionalisierung der Variablen mittels geostatistischer Interpolationsmethoden durchgeführt. Für den hier erzeugten Datensatz

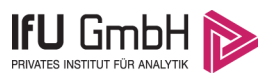

wurde auf die regionalisierte Niederschlagsmenge für den Standort [32682643](#page-51-0) (Rechtswert/Ostwert) und [5536744](#page-51-1) (Hochwert/Nordwert) im RESTNI-Datensatz zurückgegriffen.

Für den Zeitraum der bereitgestellten Ausbreitungsklassenzeitreihe vom [05.02.2014](#page-86-0) bis zum 05.02.2015 beträgt die gesamte Niederschlagsmenge 645,7 mm. Das langjährige Mittel (entnommen aus dem RESTNI-Datensatz des Umweltbundesamtes) beträgt für den Standort 735,5 mm. Um für die Jahreszeitreihe eine langjährige zeitliche Repräsentativität zu gewährleisten, wird jede gemessene stündliche Niederschlagsmenge mit einem Skalierungsfaktor von 1,139 multipliziert. Damit wird erreicht, dass die bereitgestellte Jahreszeitreihe in Summe die gleiche Niederschlagsmenge wie der langfristige Durchschnitt aufweist, die Niederschlagsereignisse aber dennoch stundengenau angesetzt werden können.

Ansonsten gleicht die Ausbreitungsklasse mit Niederschlag der gewöhnlichen Ausbreitungsklassenzeitreihe, die hier im konkreten Fall in Abschnitt [7.3](#page-98-2) beschrieben wurde.

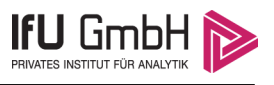

# 8 Hinweise für die Ausbreitungsrechnung

Die Übertragbarkeit der meteorologischen Daten von den Messstationen wurde für einen Aufpunkt etwa 1,5 km südwestlich des Standortes (Rechtswert: 32681350, Hochwert: 5536050) geprüft. Dieser Punkt wurde mit einem Rechenverfahren ermittelt, und es empfiehlt sich, diesen Punkt auch als Ersatzanemometerposition bei einer entsprechenden Ausbreitungsrechnung zu verwenden. Dadurch erhalten die meteorologischen Daten einen sachgerecht gewählten Ortsbezug im Rechengebiet.

Bei der Ausbreitungsrechnung ist es wichtig, eine korrekte Festlegung der Bodenrauigkeit vorzunehmen, die die umgebende Landnutzung entsprechend würdigt. Nur dann kann davon ausgegangen werden, dass die gemessenen Windgeschwindigkeiten sachgerecht auf die Verhältnisse im Untersuchungsgebiet skaliert werden.

Die zur Übertragung vorgesehenen meteorologischen Daten dienen als Antriebsdaten für ein Windfeldmodell, das für die Gegebenheiten am Standort geeignet sein muss. Bei der Ausbreitungsrechnung ist zu beachten, dass lokale meteorologische Besonderheiten wie Kaltluftabflüsse nicht in den Antriebsdaten für das Windfeldmodell abgebildet sind. Dies folgt der fachlich etablierten Ansicht, dass lokale meteorologische Besonderheiten über ein geeignetes Windfeldmodell und nicht über die Antriebsdaten in die Ausbreitungsrechnung eingehen müssen. Die Dokumentation zur Ausbreitungsrechnung (Immissionsprognose) muss darlegen, wie dies im Einzelnen geschieht.

Die geprüfte Übertragbarkeit der meteorologischen Daten gilt prinzipiell für Ausbreitungsklassenzeitreihen (AKTERM) gleichermaßen wie für Ausbreitungsklassenstatistiken (AKS). Die Verwendung von Ausbreitungsklassenstatistiken unterliegt mehreren Vorbehalten, zu denen aus meteorologischer Sicht die Häufigkeit von Schwachwindlagen gehört (Grenzwert für die Anwendbarkeit ist 20 %).

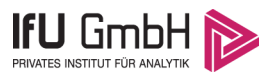

# 9 Zusammenfassung

Für den zu untersuchenden Standort in Bayreuth wurde überprüft, ob sich die meteorologischen Daten einer oder mehrerer Messstationen des Deutschen Wetterdienstes zum Zweck einer Ausbreitungsberechnung nach Anhang 3 der TA Luft übertragen lassen.

Als Ersatzanemometerposition empfiehlt sich dabei ein Punkt mit den UTM-Koordinaten 32681350, 5536050.

Von den untersuchten Stationen ergibt die Station Hof die beste Eignung zur Übertragung auf die Ersatzanemometerposition. Die Daten dieser Station sind für eine Ausbreitungsrechnung am betrachteten Standort verwendbar.

Als repräsentatives Jahr für diese Station wurde aus einem Gesamtzeitraum vom 21.01.2011 bis zum 12.01.2022 das Jahr vom 05.02.2014 bis zum 05.02.2015 ermittelt.

Frankenberg, am 18a. Januar 2022

le Violes

Dipl.-Phys. Thomas Köhler - erstellt -

Dr. Hartmut Sbosn - freigegeben -

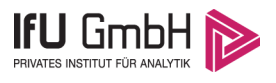

# 10 Prüfliste für die Übertragbarkeitsprüfung

Die folgende Prüfliste orientiert sich an Anhang B der VDI-Richtlinie 3783 Blatt 20 [7] und soll bei der Prüfung des vorliegenden Dokuments Hilfestellung leisten.

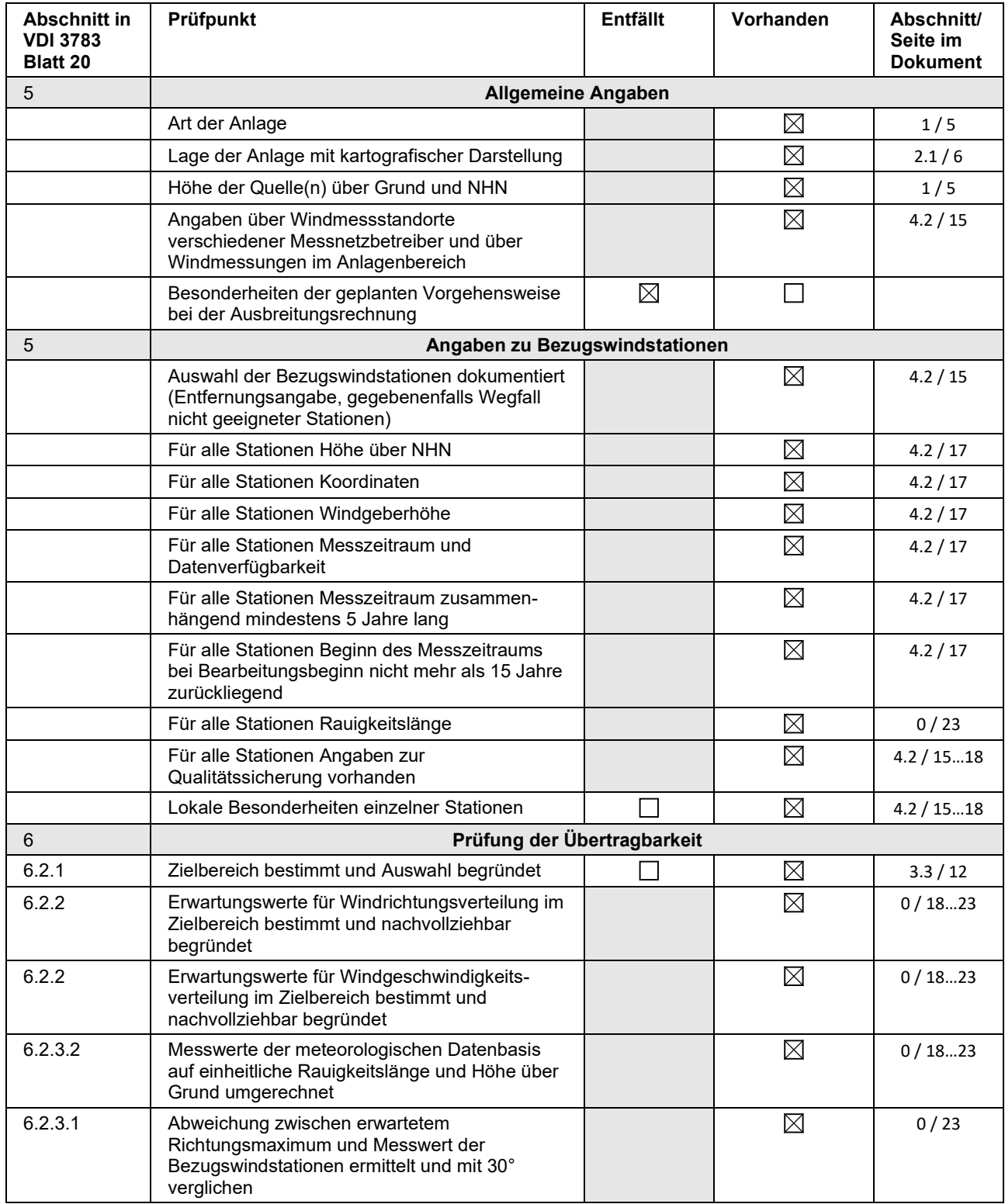

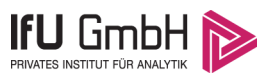

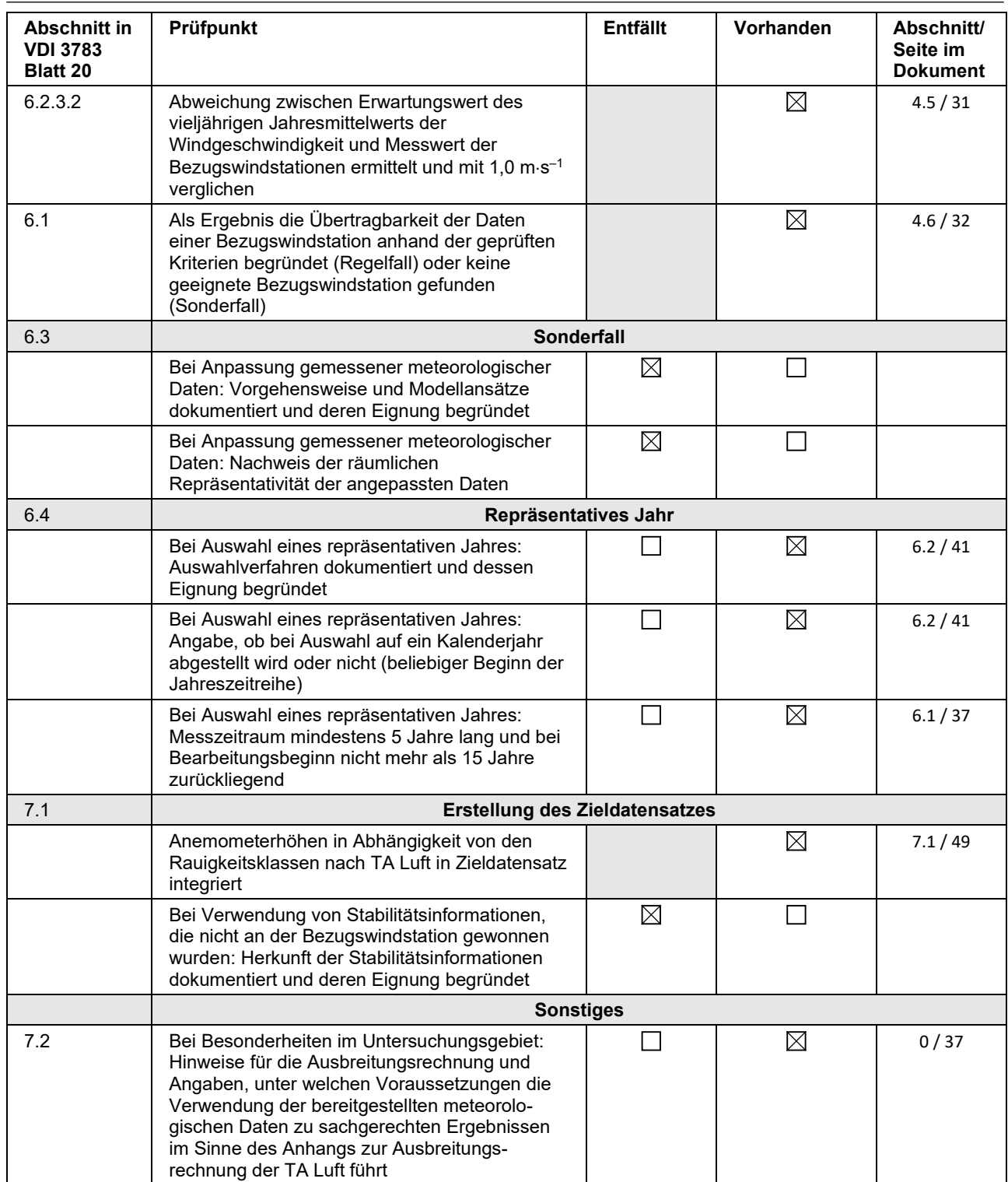

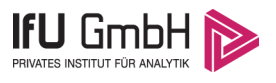

# 11 Schrifttum

- [1] Statistisches Bundesamt, *Daten zur Bodenbedeckung für die Bundesrepublik Deutschland,* Wiesbaden.
- [2] VDI 3783 Blatt 16 Verein Deutscher Ingenieure e.V., *Umweltmeterorologie - Prognostische mesoskalige Windfeldmodelle - Verfahren zur Anwendung in Genehmigungsverfahren nach TA Luft,*  Berlin: Beuth-Verlag, vom März 2017; in aktueller Fassung.
- [3] D. Öttl, "Documentation of the prognostic mesoscale model GRAMM (Graz Mesoscale Model) Vs. 17.1," Amt der Steiermärkischen Landesregierung, Graz, 2017.
- [4] VDI 3783 Blatt 21 Verein Deutscher Ingenieure e.V., *Umweltmeteorologie - Qualitätssicherung meteorolgischer Daten für die Ausbreitungsrechnung nach TA Luft und GIRL,* Berlin: Beuth-Verlag, vom März 2017; in aktueller Fassung.
- [5] Deutscher Wetterdienst, "Climate Data Center, CDC-Newsletter 6," Offenbach, 2017.
- [6] VDI 3783 Blatt 8 Verein Deutscher Ingenieure e.V., *Umweltmeterorologie - Messwertgestützte Turbulenzparametrisierung für Ausbreitungsmodelle (Entwurf),* Berlin: Beuth-Verlag, vom April 2017; in aktueller Fassung.
- [7] VDI 3783 Blatt 20 Verein Deutscher Ingenieure e.V., *Umweltmeteorologie - Übertragbarkeitsprüfung meteorologischer Daten zur Anwendung im Rahmen der TA Luft,* Berlin: Beuth-Verlag, vom März 2017; in aktueller Fassung.
- [8] M. Koßmann und J. Namyslo, "Merkblatt Effektive Rauigkeitslänge aus Windmessungen," Deutscher Wetterdienst, Offenbach, 2019.
- [9] TA Luft Technische Anleitung zur Reinhaltung der Luft, *Erste Allgemeine Verwaltungsvorschrift zum Bundes-Immissionsschutzgesetz,* vom 24. Juli 2002 (GMBl. Nr. 25 - 29 vom 30.07.2002 S. 511); in aktueller Fassung.
- [10] R. Petrich, "Praktische Erfahrungen bei der Prüfung der Übertragbarkeit meteorologischer Daten nach Richtlinie VDI 3783 Blatt 20 (E)," *Gefahrstoffe - Reinhaltung der Luft,* pp. 311 - 315, 07/08 2015.
- [11] A. C. M. Beljaars, "The influence of sampling and filtering on measured wind gusts," *Journal of Atmospheric and Oceanic Technology,* Nr. 4, pp. 613-626, 1987.
- [12] A. C. M. Beljaars, "The measurement of gustiness at routine wind stations a review," *Instruments and Observing Methods,* Nr. Reports No. 31, 1987.
- [13] J. Wieringa, "Gust factors over open water and built-up country," *Boundary-Layer Meteorology,* Nr. 3, pp. 424-441, 1973.
- [14] J. Wieringa, "An objective exposure correction method for average wind speeds measured at sheltered location," *Quarterly Journal of the Royal Meteorological Society,* Nr. 102, pp. 241-253, 1976.
- [15] Deutscher Wetterdienst, "Handbuch Testreferenzjahre von Deutschland für mittlere, extreme und zukünftige Witterungsverhältnisse," Offenbach, 2014.
- [16] Deutscher Wetterdienst, "TRY Die neuen Testreferenzjahre für Deutschland," 2017. [Online]. Available: http://www.dwd.de/DE/leistungen/testreferenzjahre/try\_zu-bbsr.html. [Zugriff am 31. Januar 2017].
- [17] VDI 3783 Blatt 10 Verein Deutscher Ingenieure e.V., *Umweltmeteorologie - Diagnostische mikroskalige Windfeldmodelle - Gebäude und Hindernisumströmung,* Berlin: Beuth-Verlag, vom März 2010; in aktueller Fassung.
- [18] VDI 3783 Blatt 13 Verein Deutscher Ingenieure e.V., *Umweltmeterorologie - Qualitätssicherung in der Immissionsprognose - Anlagenbezogener Immissionsschutz Ausbreitungsrechnungen gemäß TA Luft,* Berlin: Beuth-Verlag, vom Januar 2010; in aktueller Fassung.

Bayreuther Brauhaus - Immissionsprognose zu Geruch -

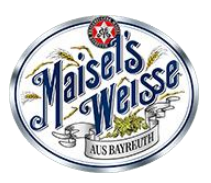

# **Anhang 7**

**Emissions-Szenarien**

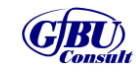

Gesellschaft für Umwelt- und Managementberatung mbH

© GfBU-Consult 2022 - ohne Zustimmung des Verfassers ist das Anfertigen von Kopien, auch auszugsweise, untersagt

# **Emissions-Szenarien**

Projekt: Maisel\_G\_07

**Szenario-Name**: 6Tage24h

**Verfügbare Stunden**: 7.512

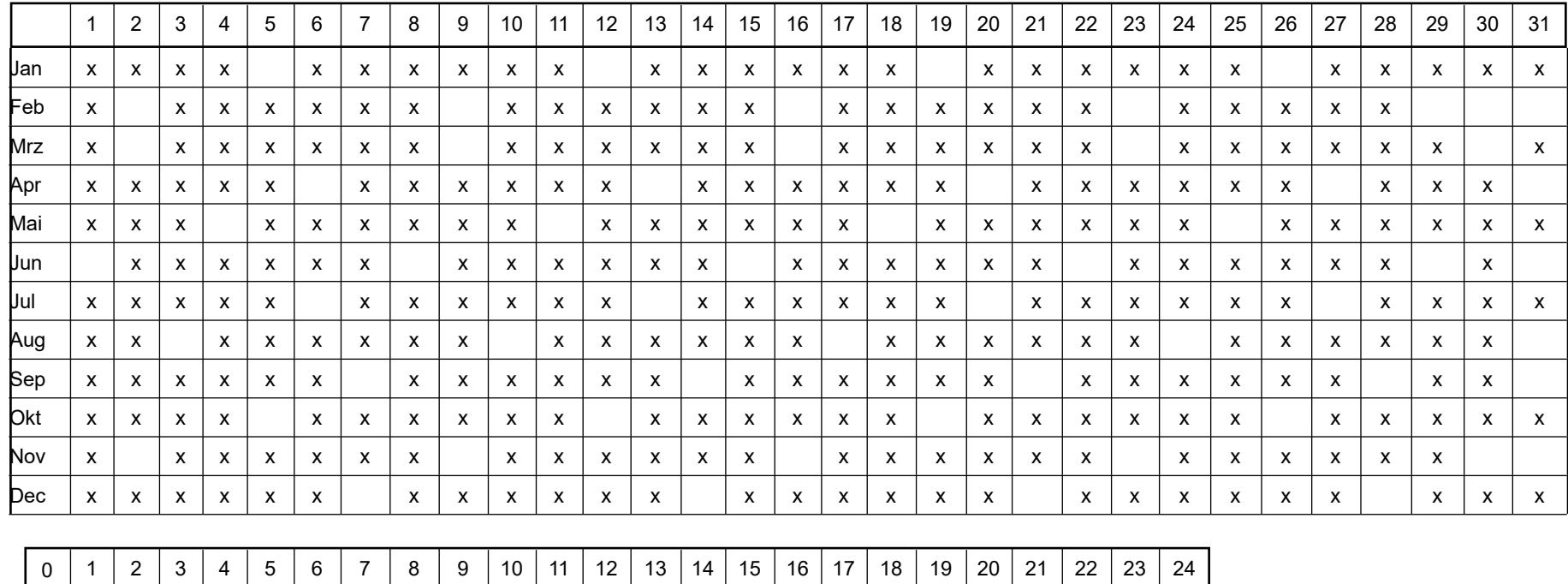

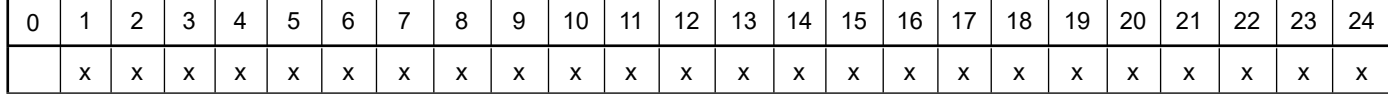

Projektdatei: C:\Ausbreitungsrechnungen\Maisel\_G\_07\Maisel\_G\_07.aus

# **Emissions-Szenarien**

Projekt: Maisel\_G\_07

**Szenario-Name**: 00

**Verfügbare Stunden**: 313

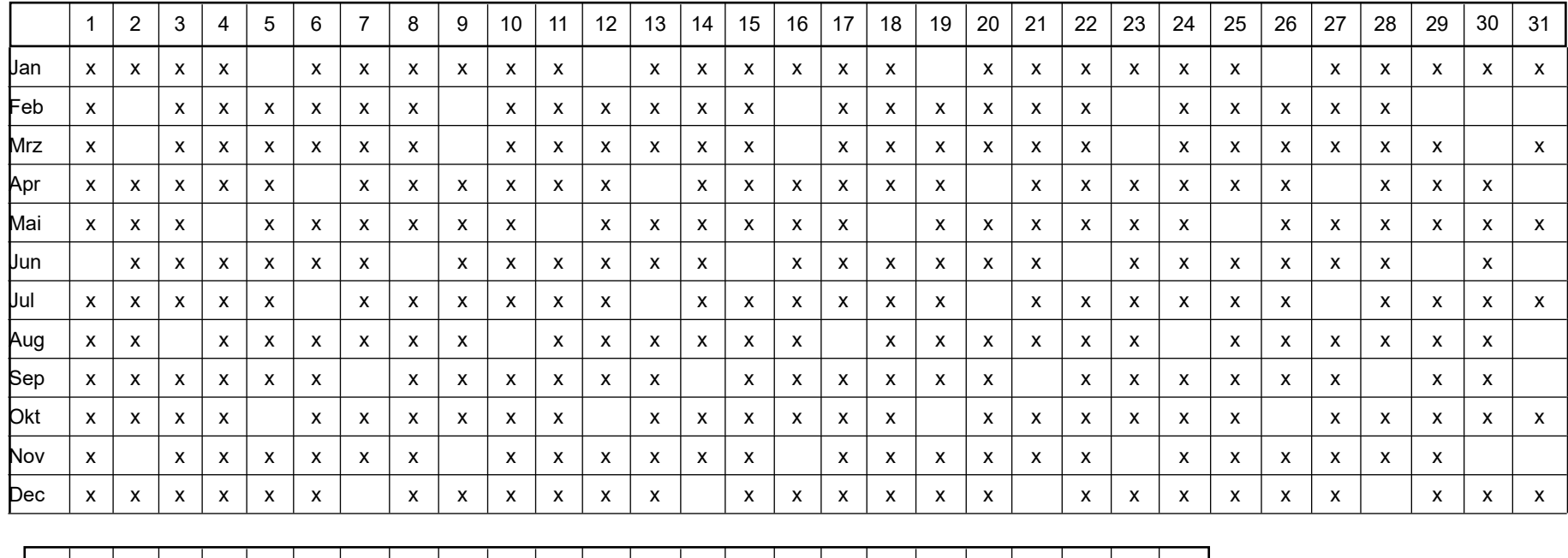

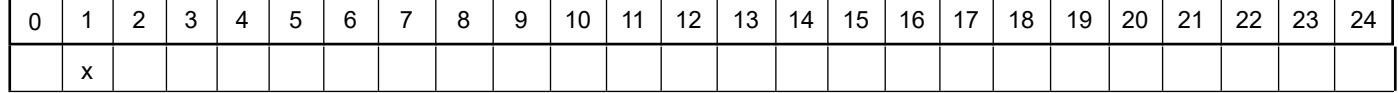
Projekt: Maisel\_G\_07

**Szenario-Name**: 01

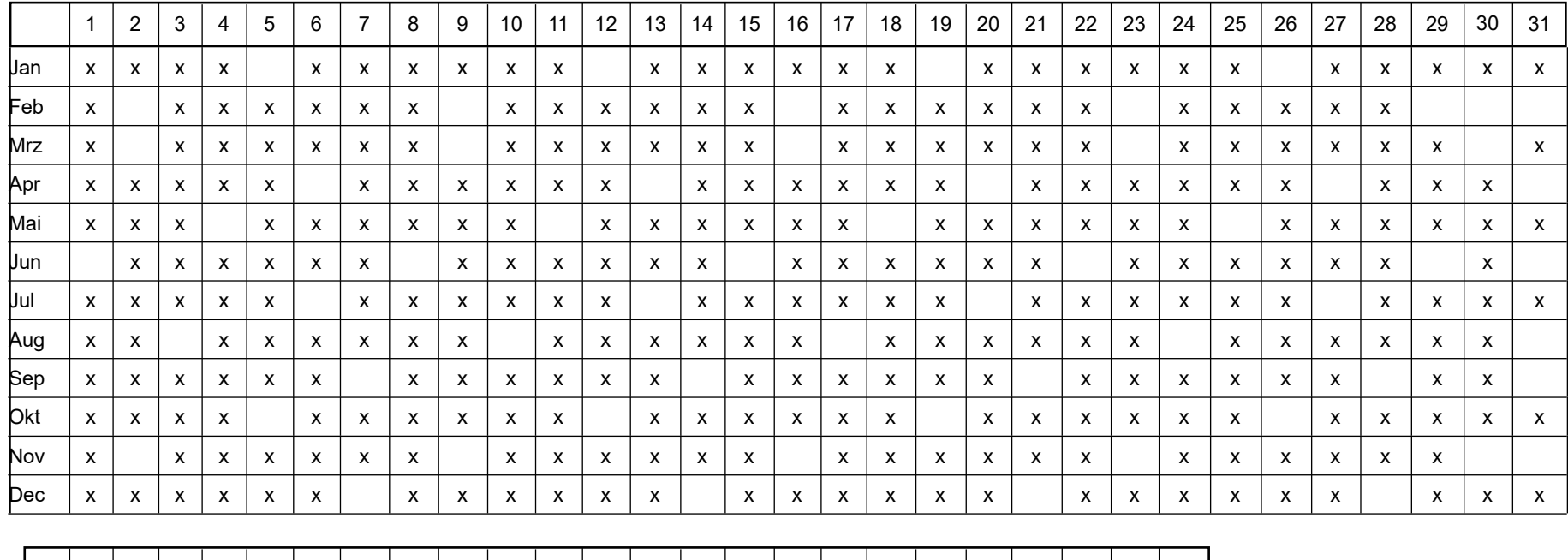

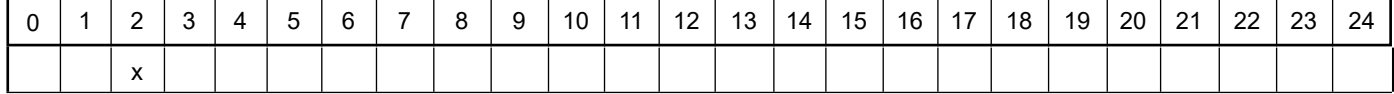

Projekt: Maisel\_G\_07

**Szenario-Name**: 02

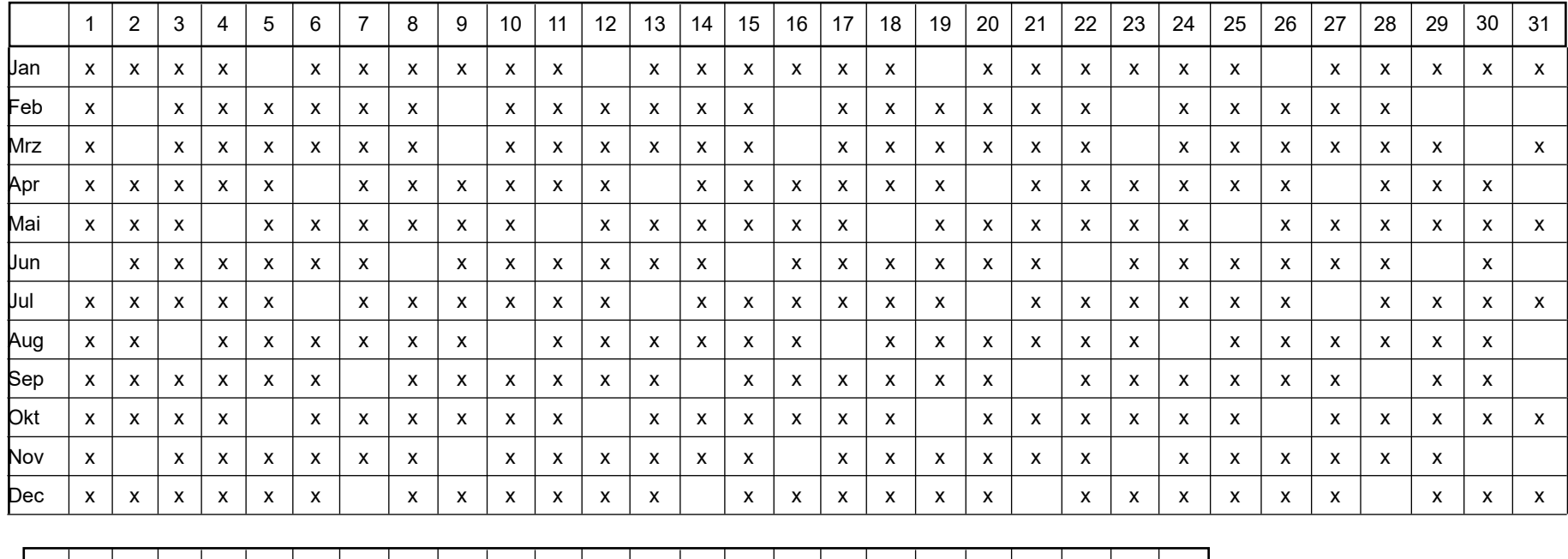

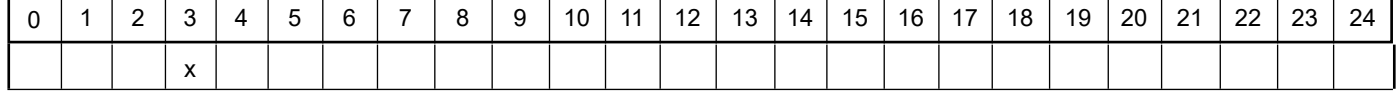

Projekt: Maisel\_G\_07

**Szenario-Name**: 03

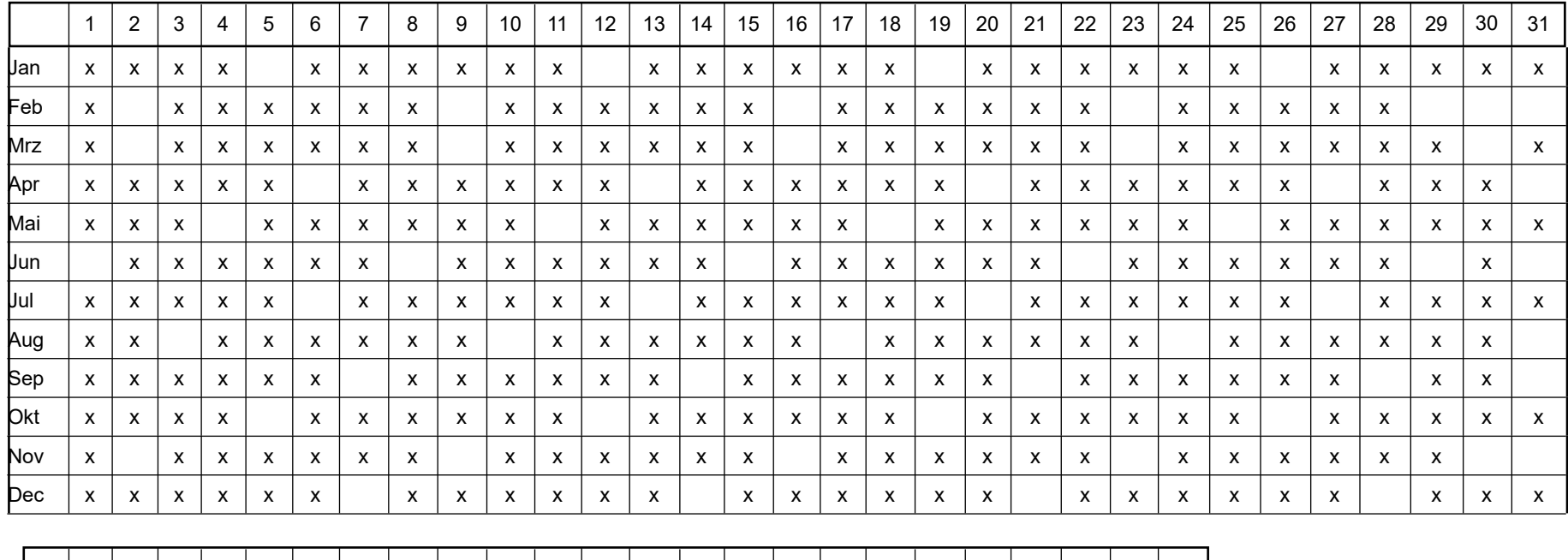

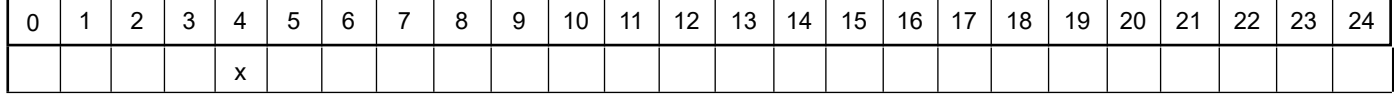

Projekt: Maisel\_G\_07

**Szenario-Name**: 04

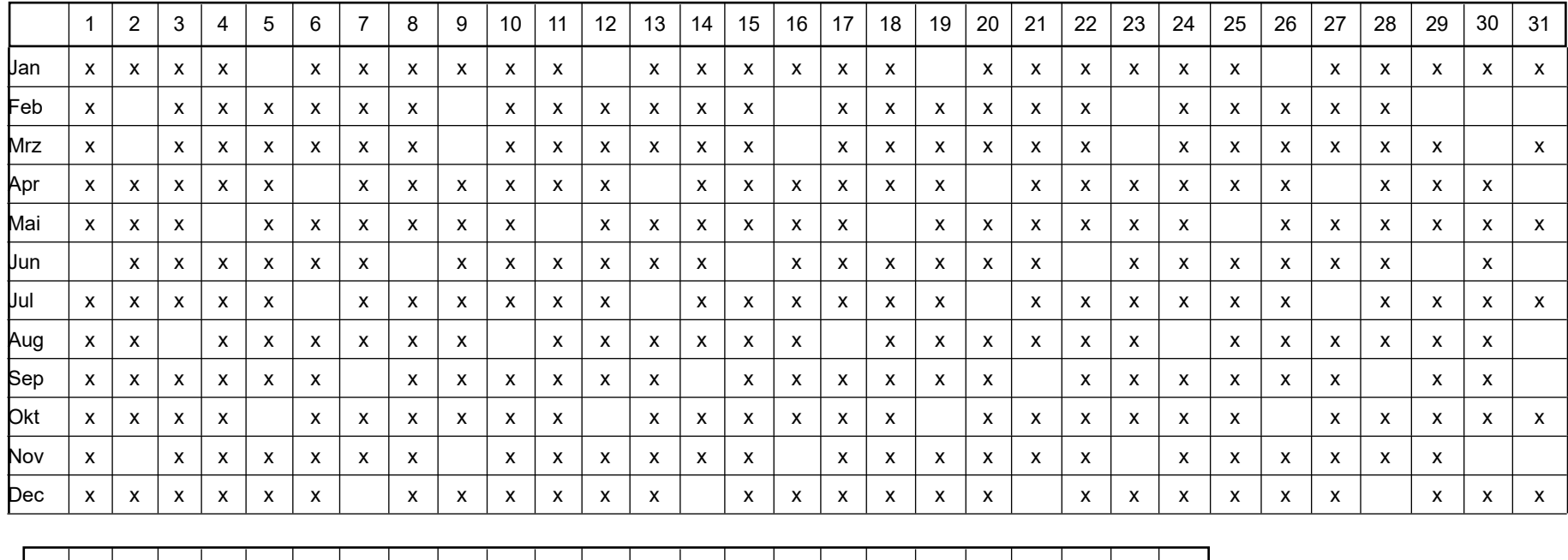

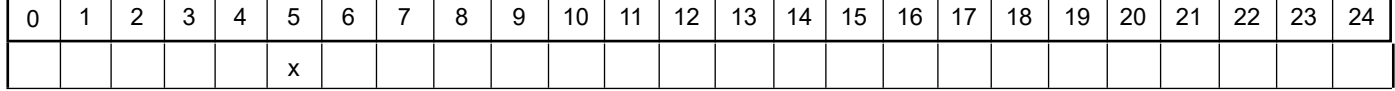

Projekt: Maisel\_G\_07

**Szenario-Name**: 05

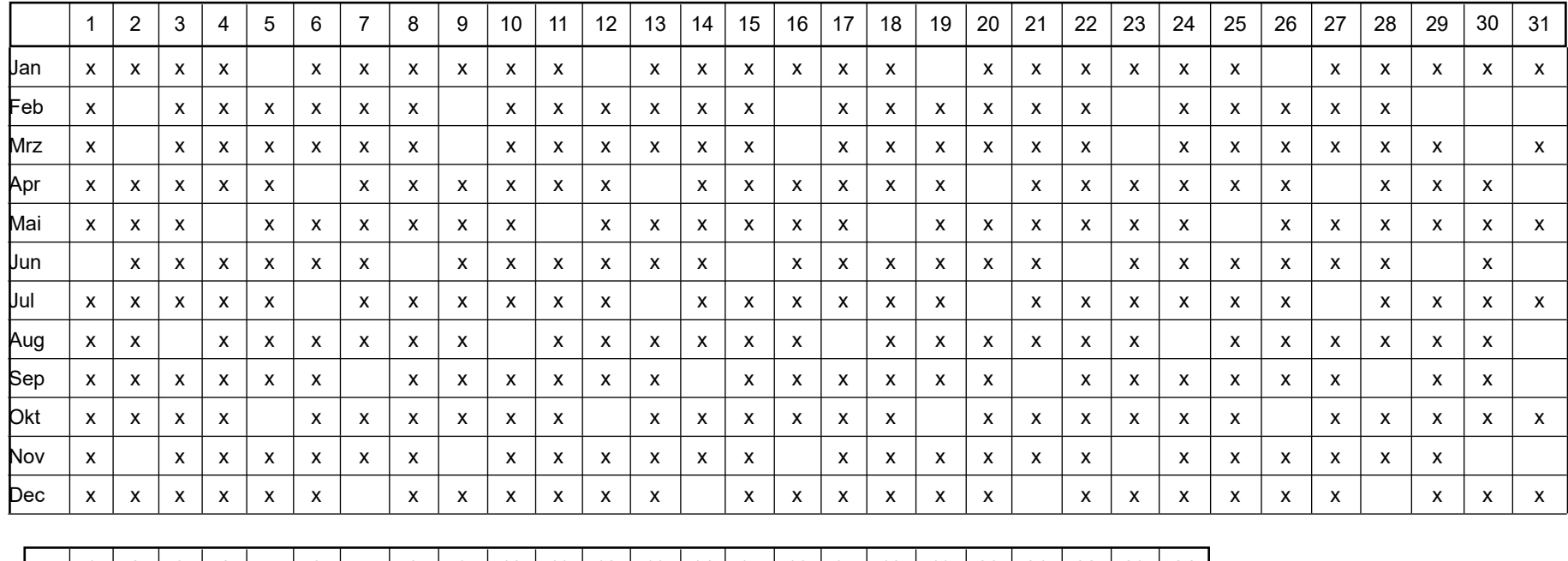

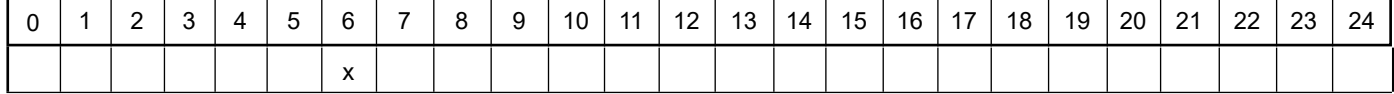

Projekt: Maisel\_G\_07

**Szenario-Name**: 06

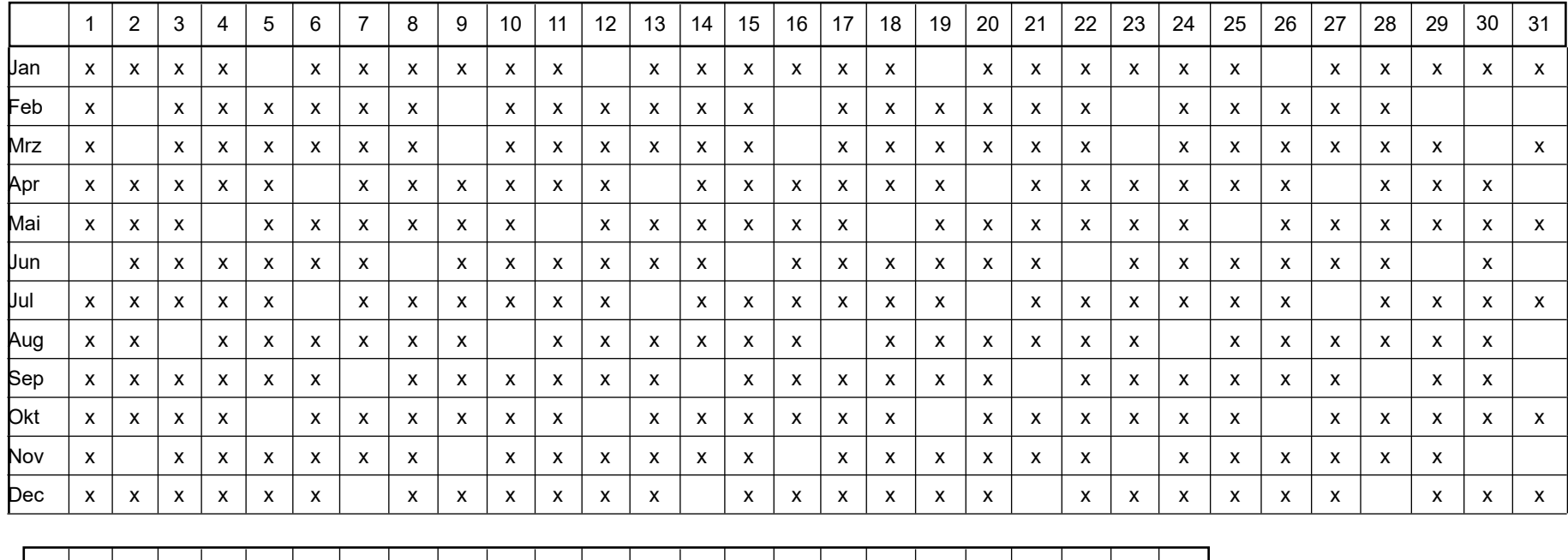

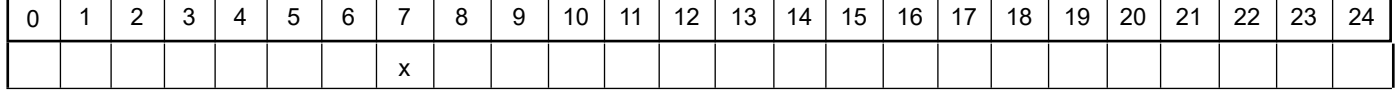

Projekt: Maisel\_G\_07

**Szenario-Name**: 07

**Verfügbare Stunden**: 313

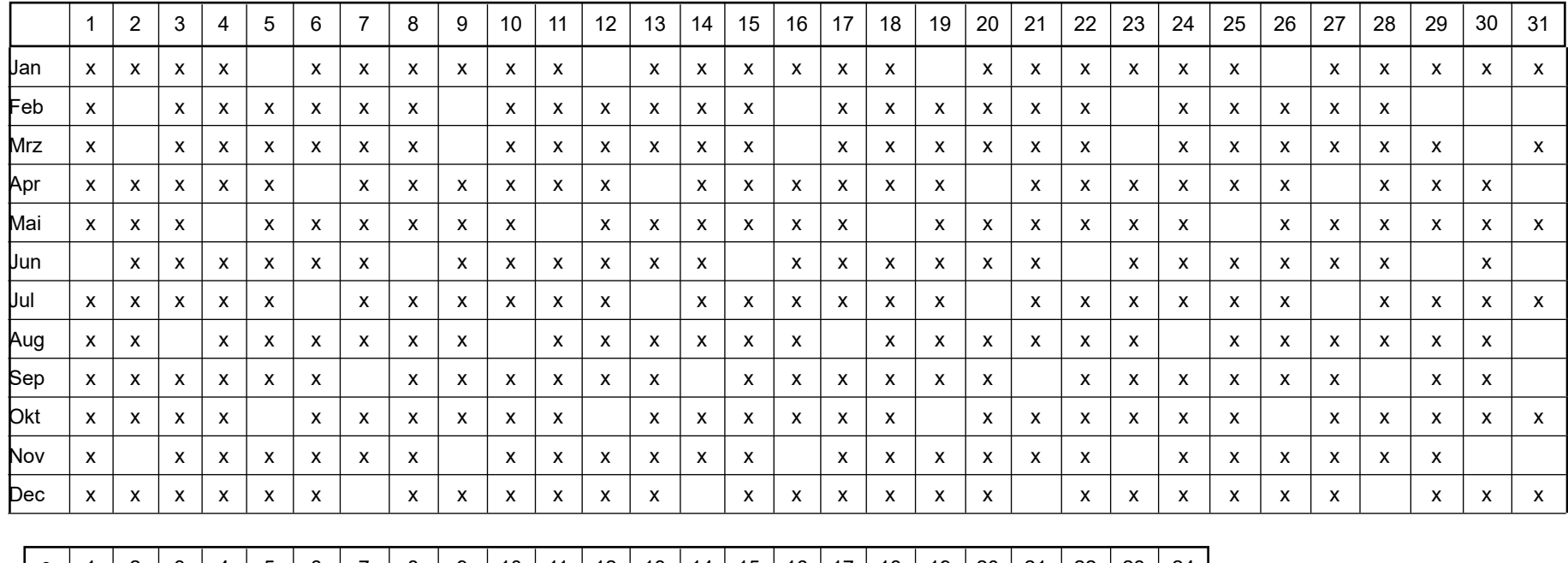

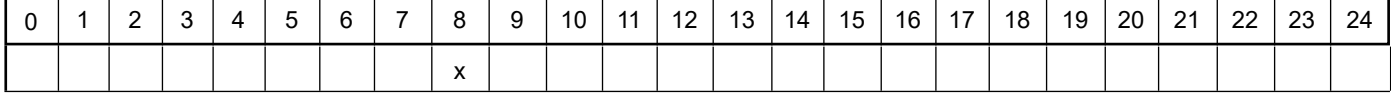

Projekt: Maisel\_G\_07

**Szenario-Name**: 08

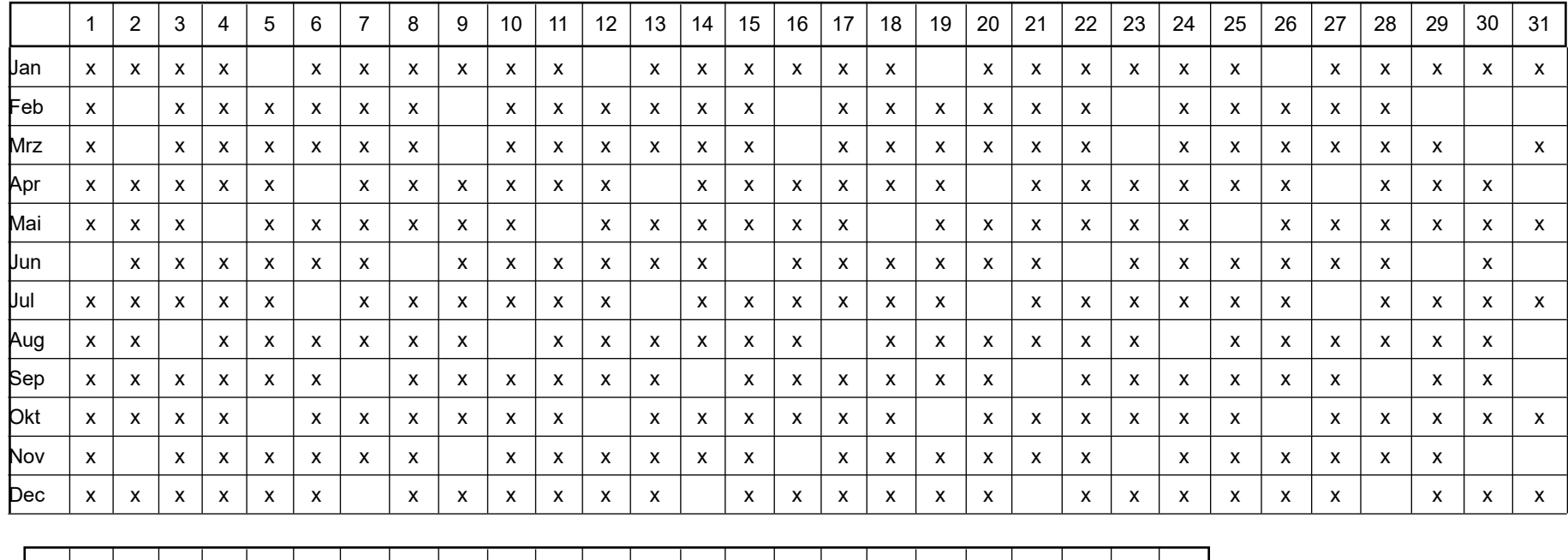

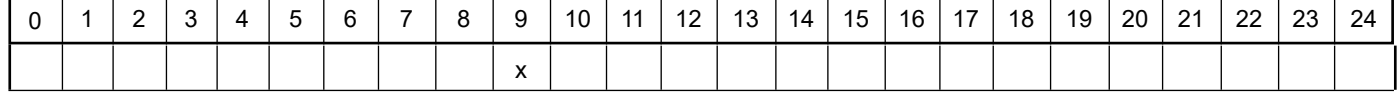

Projekt: Maisel\_G\_07

**Szenario-Name**: 09

**Verfügbare Stunden**: 313

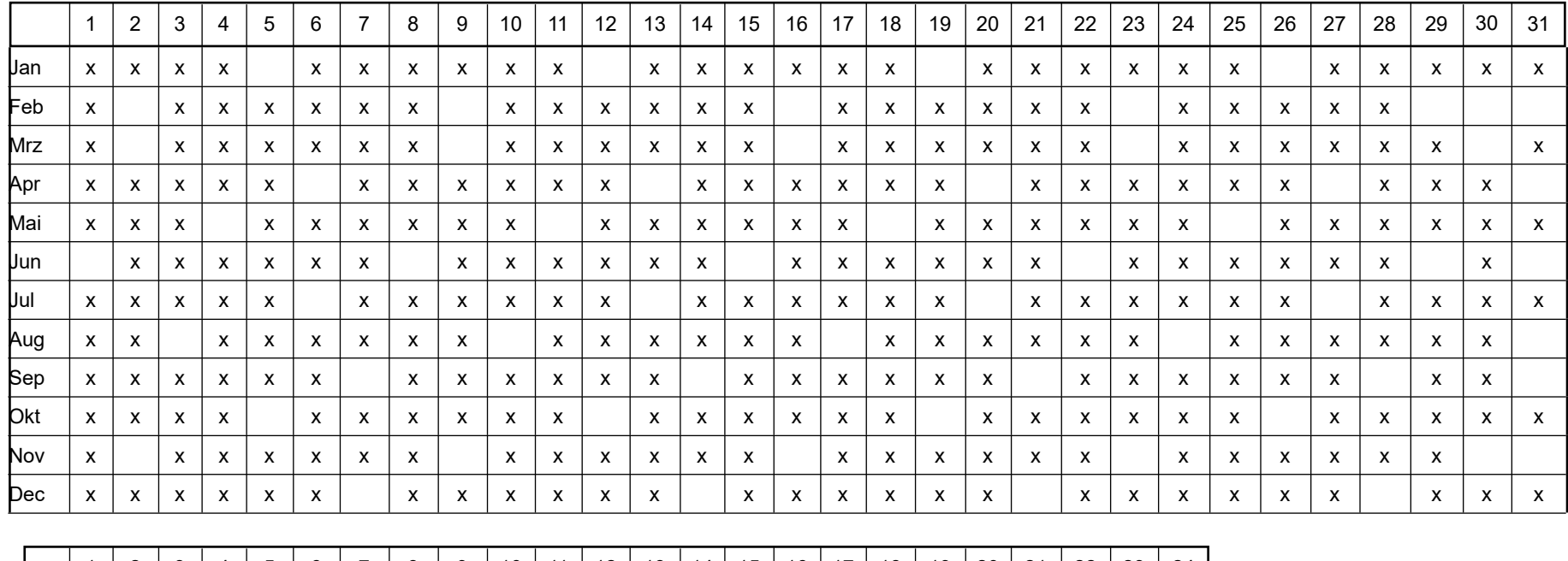

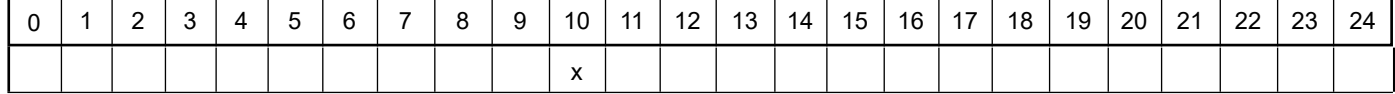

Projekt: Maisel\_G\_07

**Szenario-Name**: 10

**Verfügbare Stunden**: 313

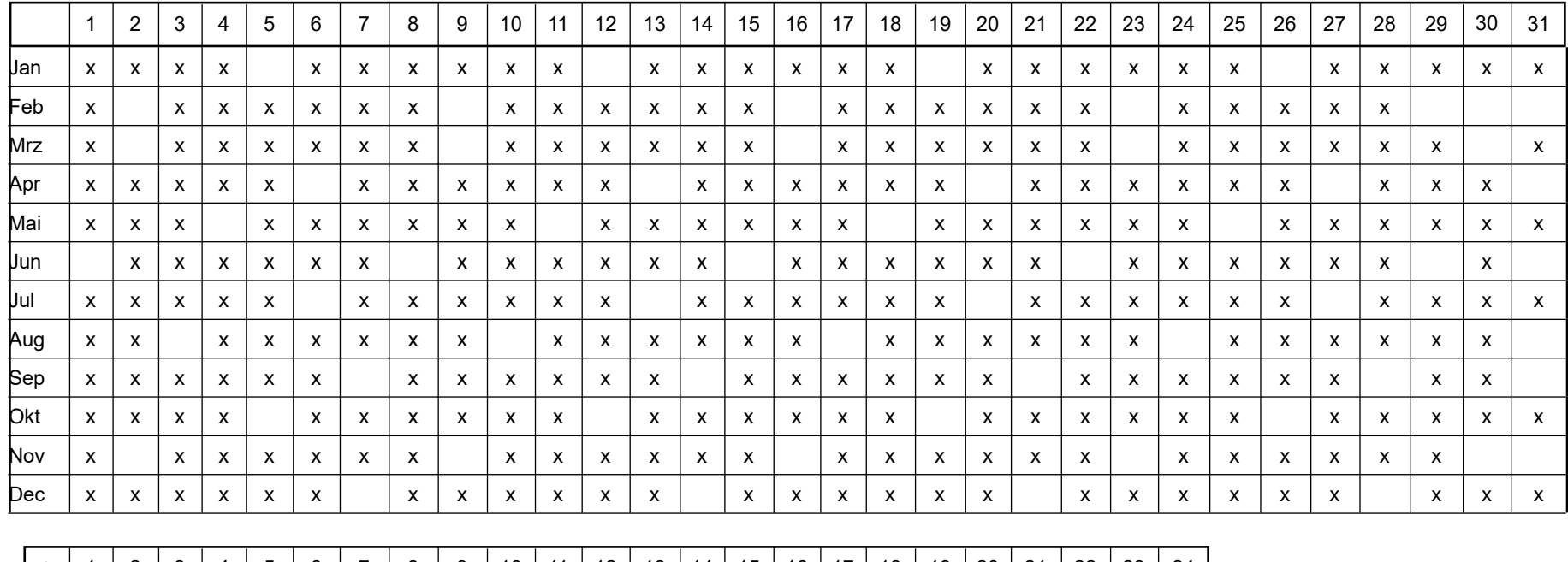

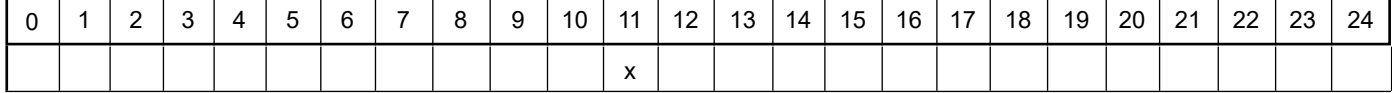

Projekt: Maisel\_G\_07

**Szenario-Name**: 11

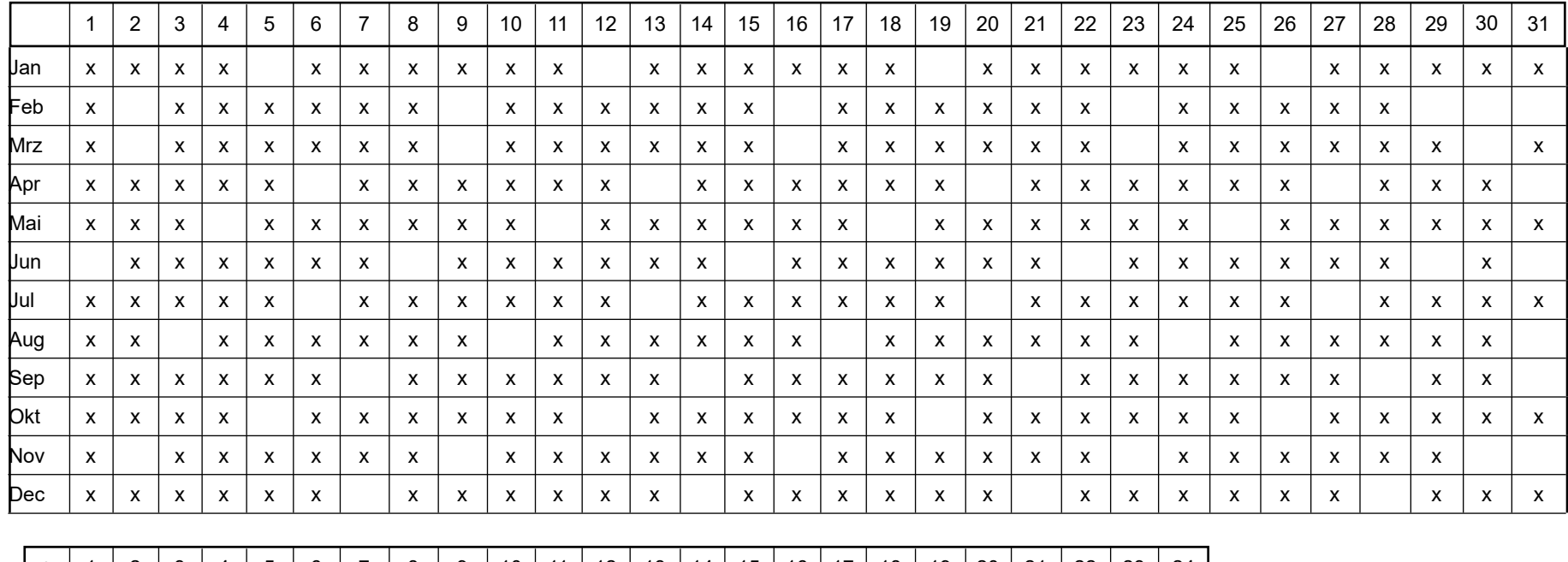

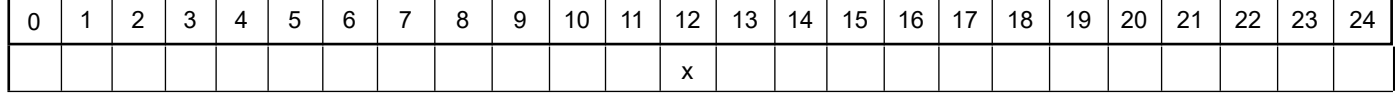

Projekt: Maisel\_G\_07

**Szenario-Name**: 12

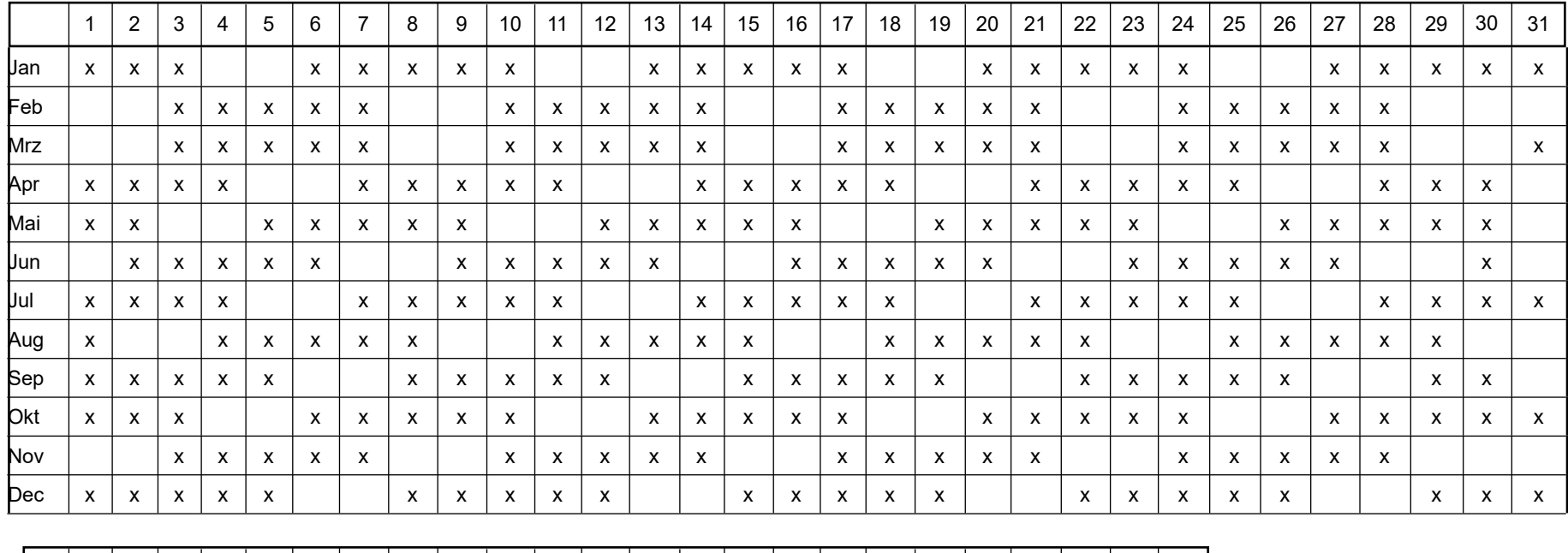

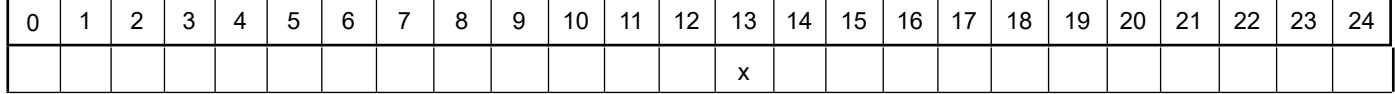

Projekt: Maisel\_G\_07

**Szenario-Name**: 13

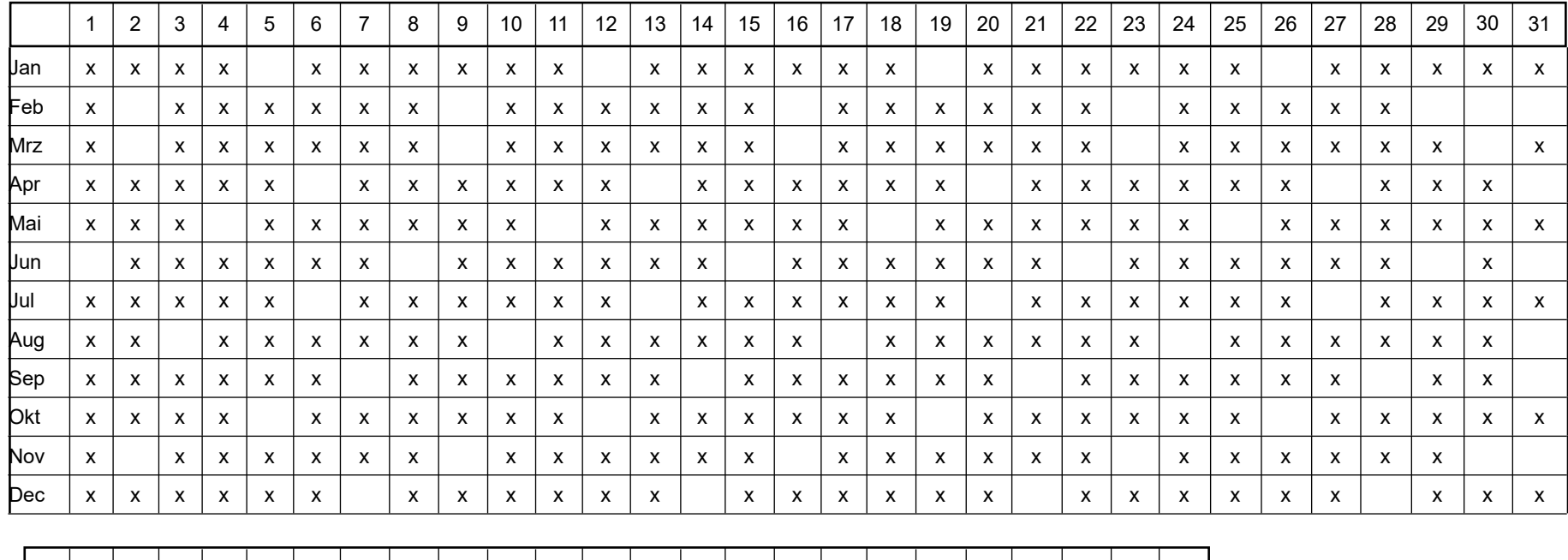

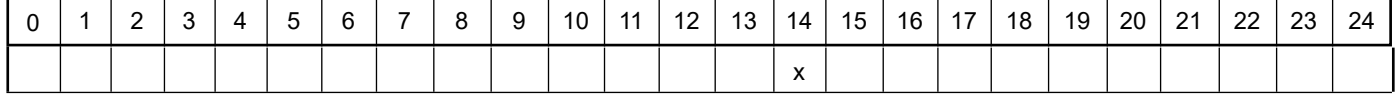

Projekt: Maisel\_G\_07

**Szenario-Name**: 14

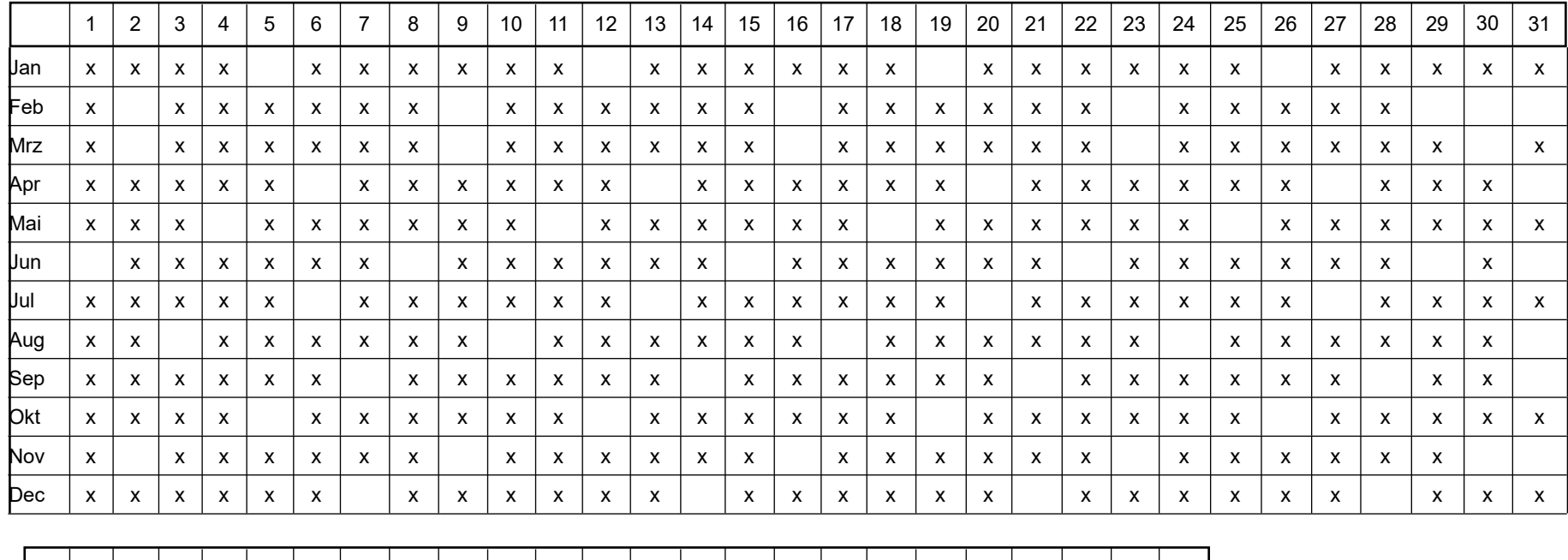

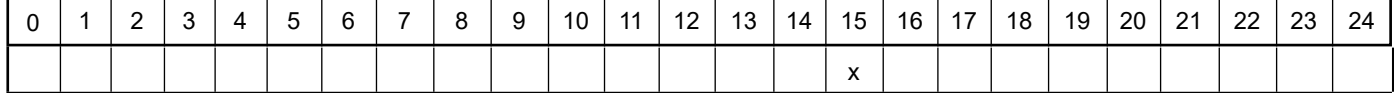

Projekt: Maisel\_G\_07

**Szenario-Name**: 15

**Verfügbare Stunden**: 313

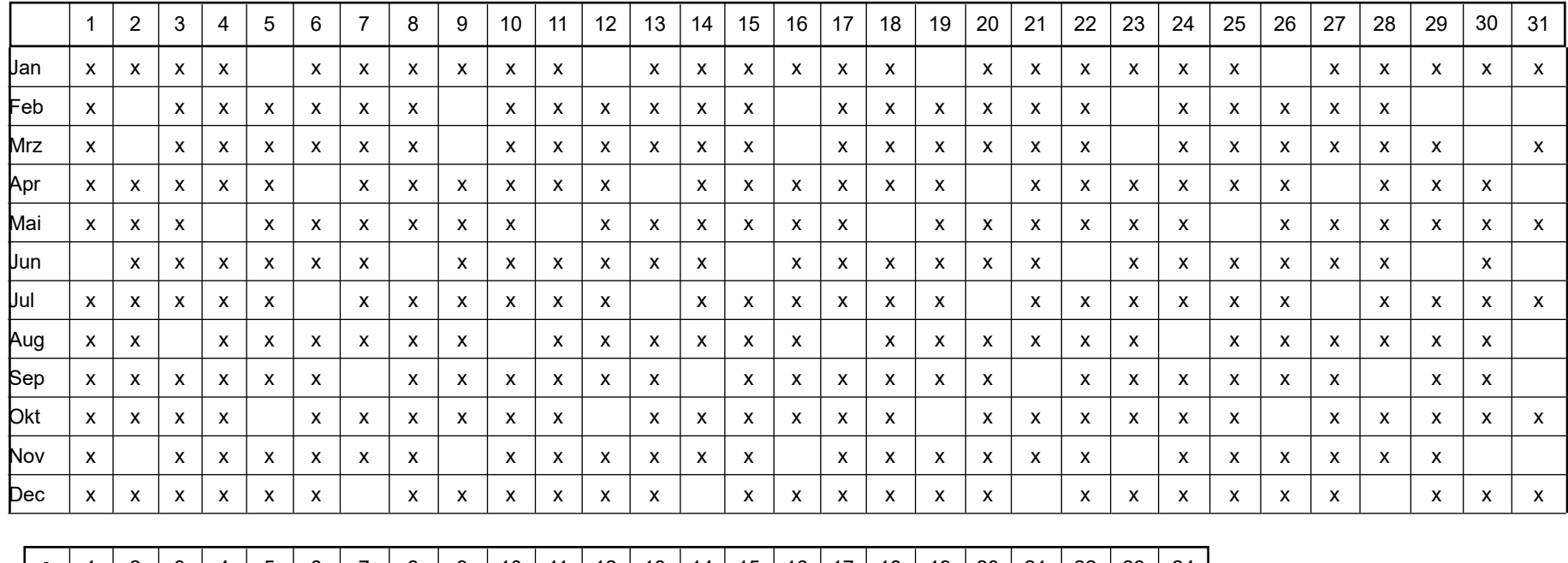

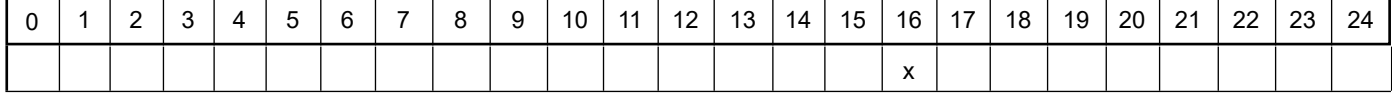

Projekt: Maisel\_G\_07

**Szenario-Name**: 16

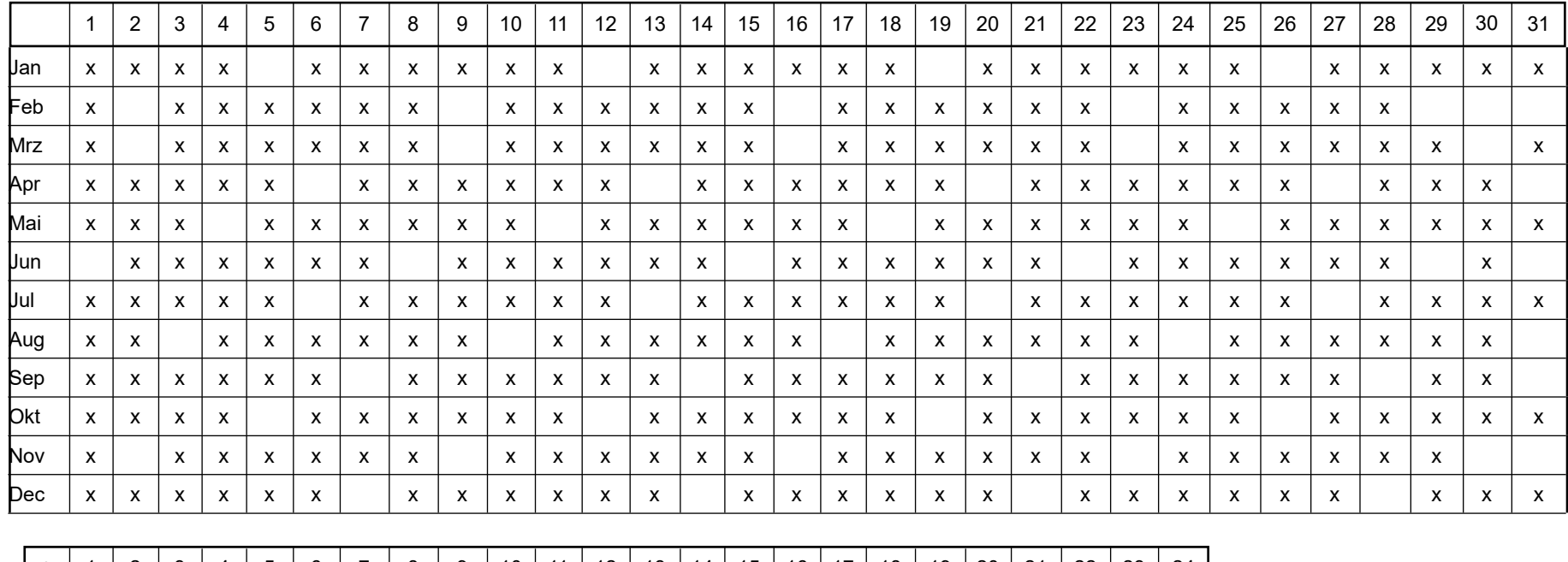

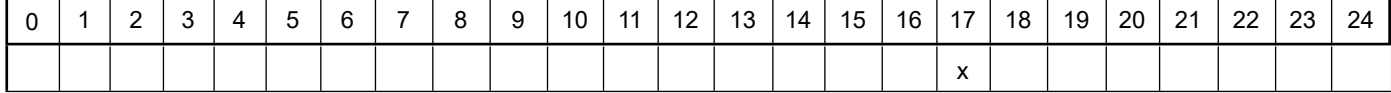

Projekt: Maisel\_G\_07

**Szenario-Name**: 17

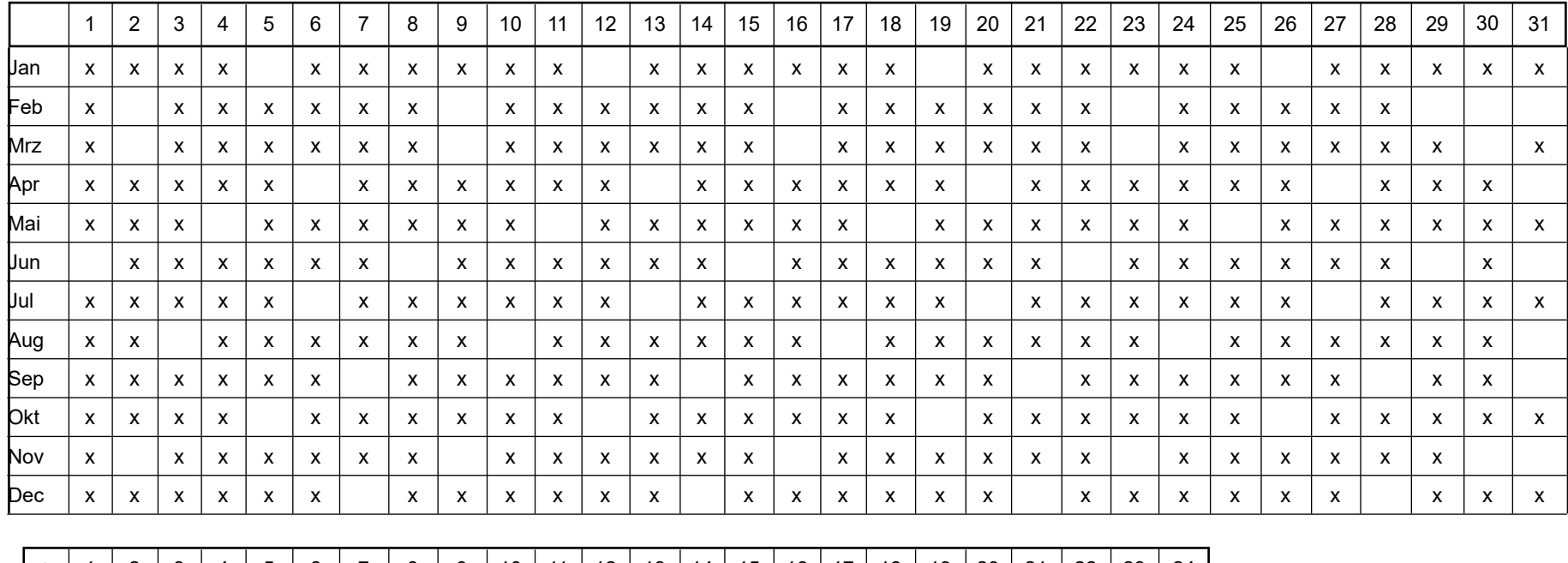

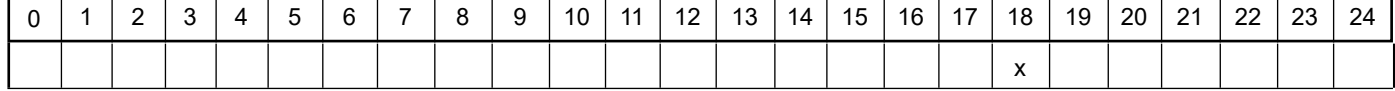

Projekt: Maisel\_G\_07

**Szenario-Name**: 18

**Verfügbare Stunden**: 313

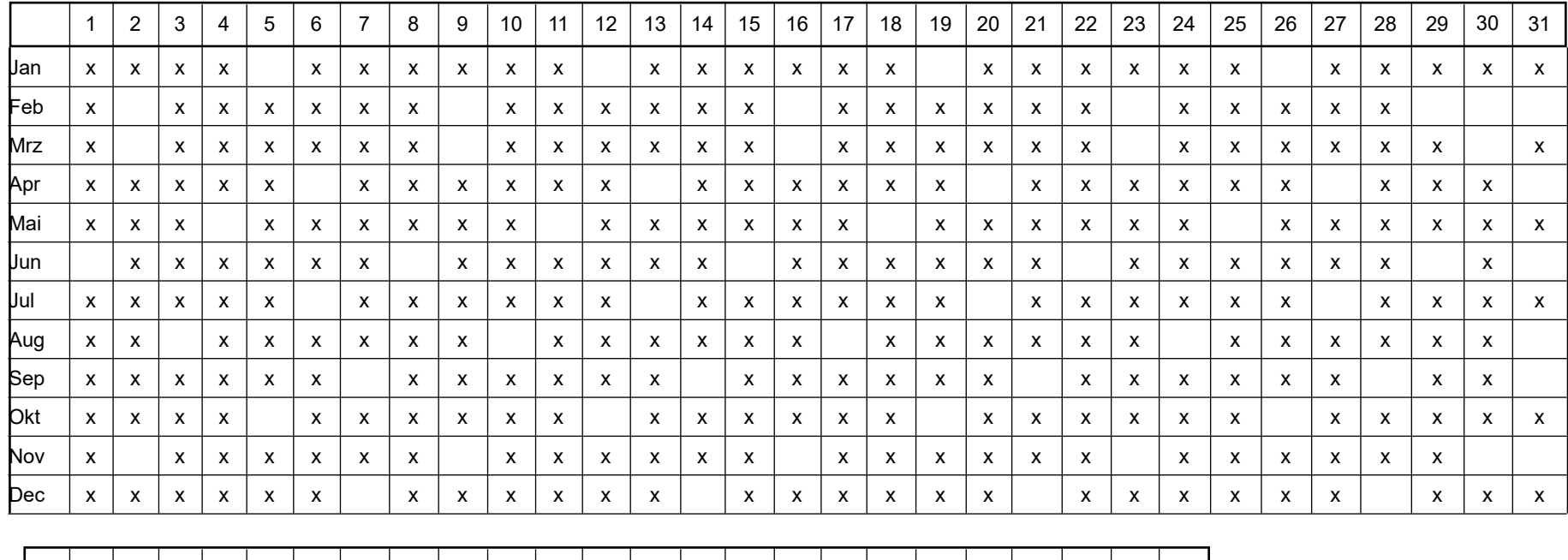

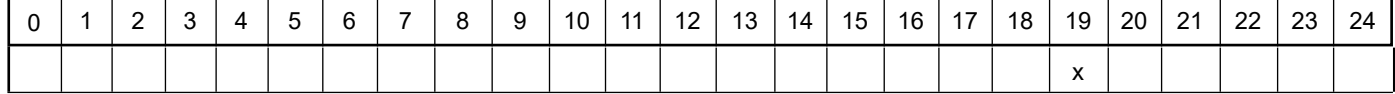

Projekt: Maisel\_G\_07

**Szenario-Name**: 19

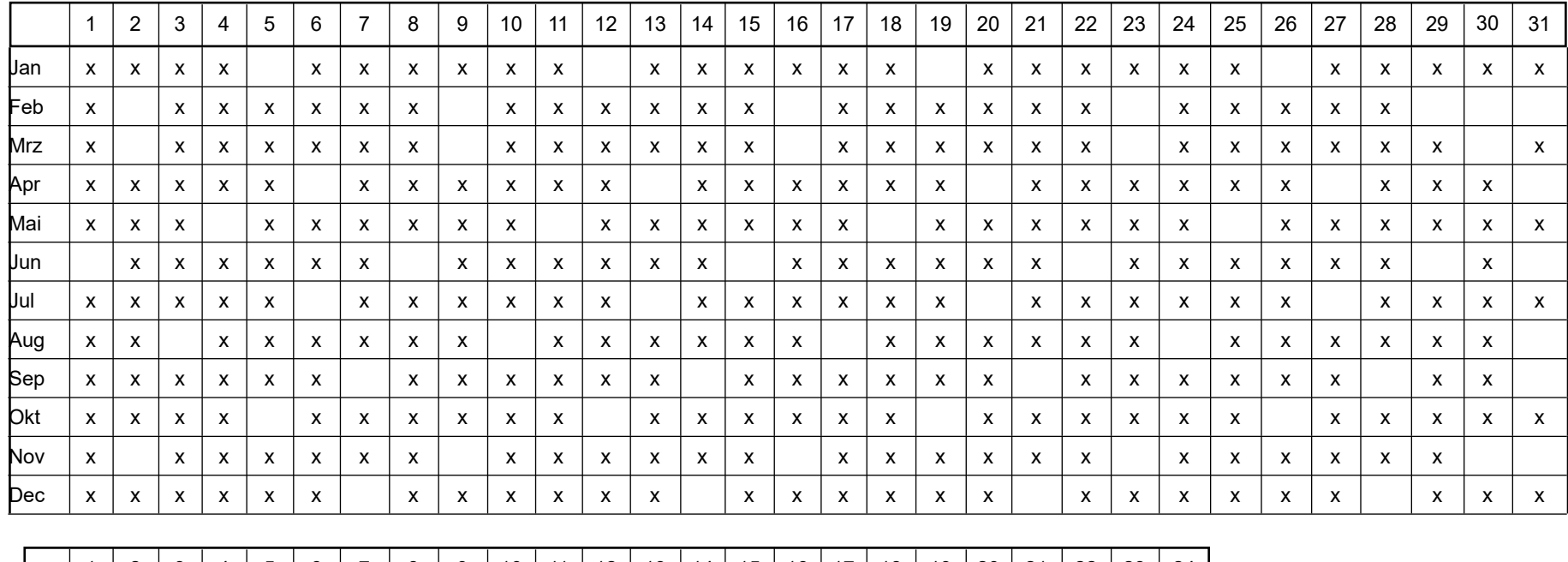

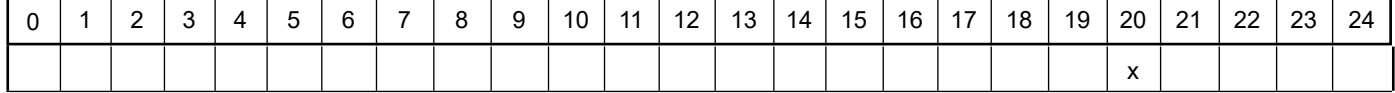

Projekt: Maisel\_G\_07

**Szenario-Name**: 20

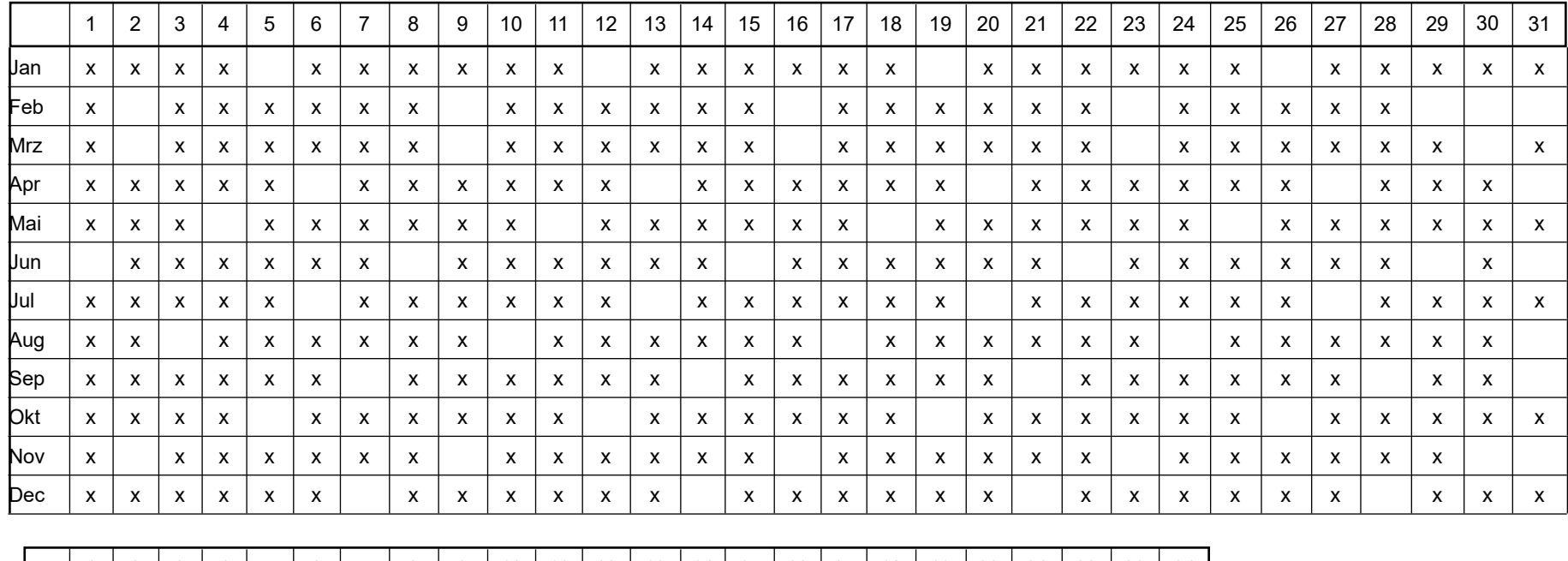

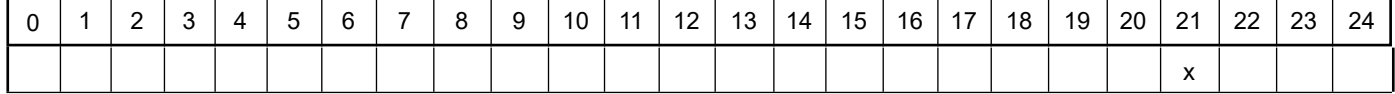

Projekt: Maisel\_G\_07

**Szenario-Name**: 21

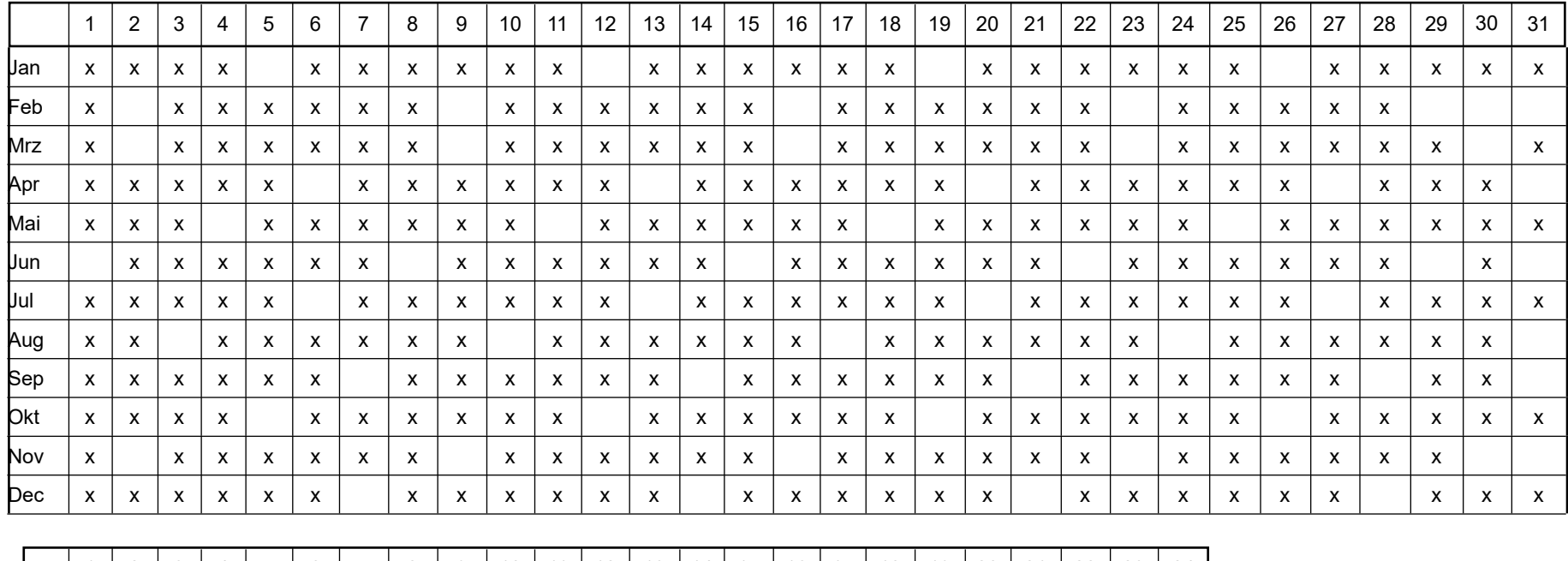

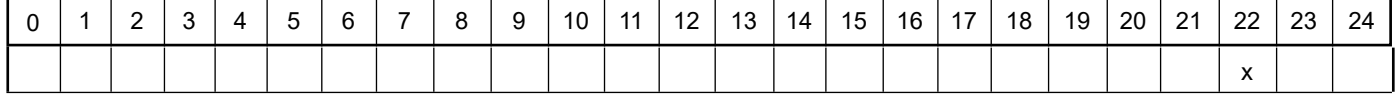

Projekt: Maisel\_G\_07

**Szenario-Name**: 22

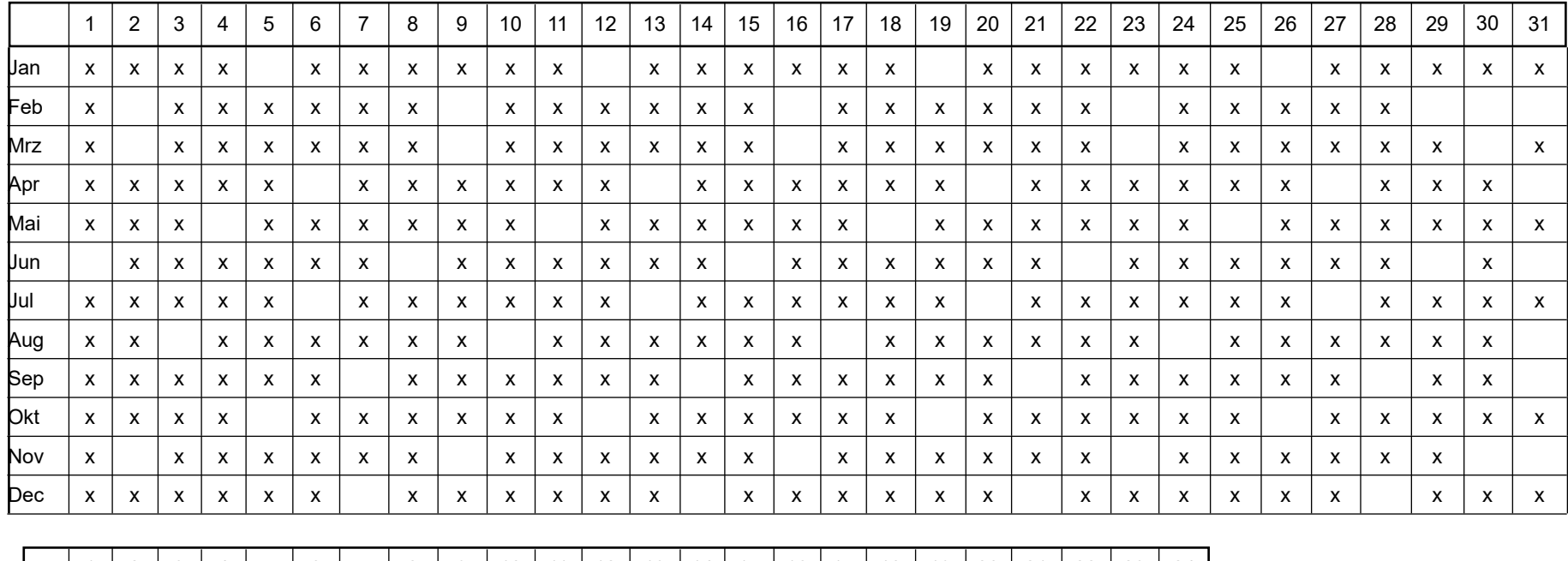

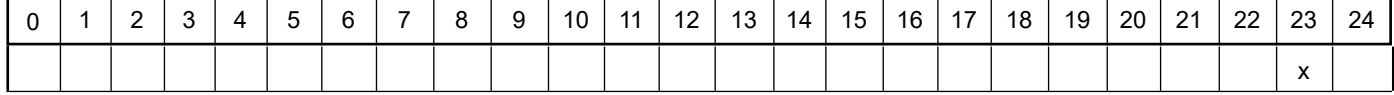

Projekt: Maisel\_G\_07

**Szenario-Name**: 23

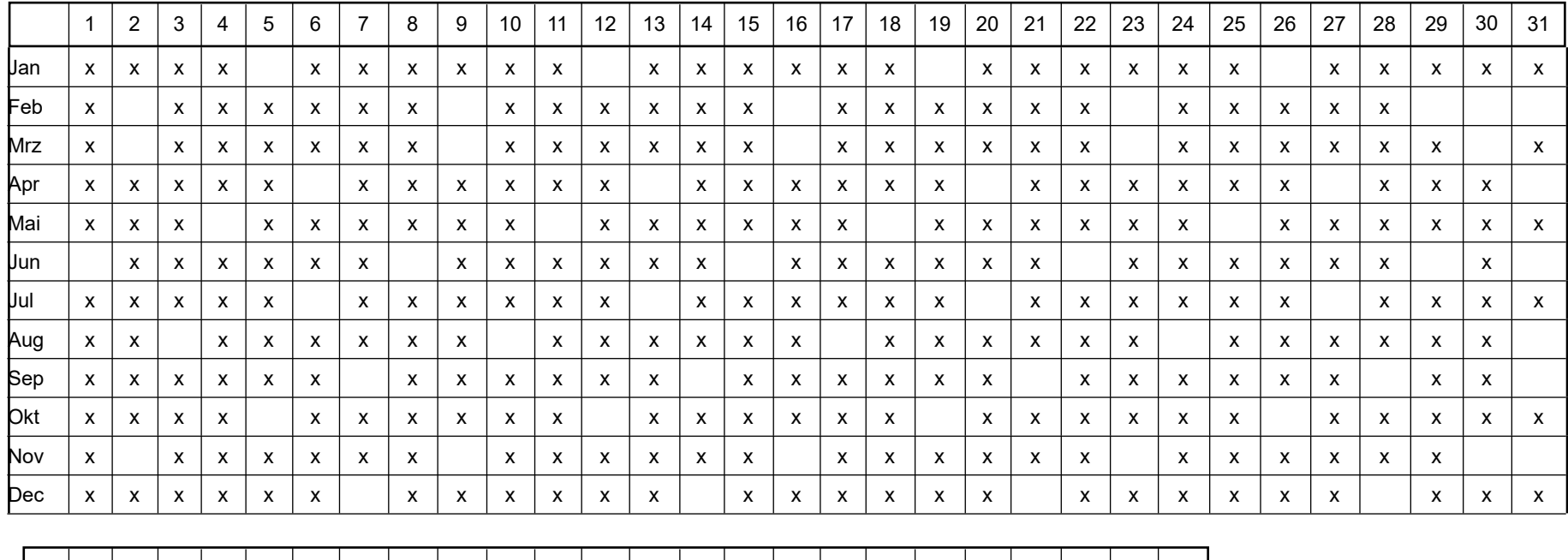

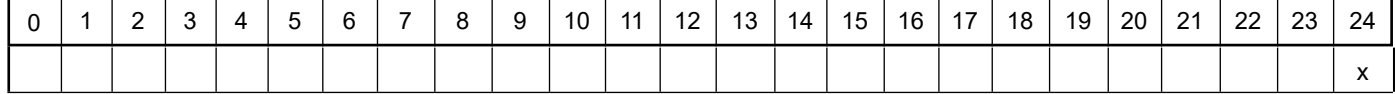

Projekt: Maisel\_G\_07

**Szenario-Name**: TreberSilo

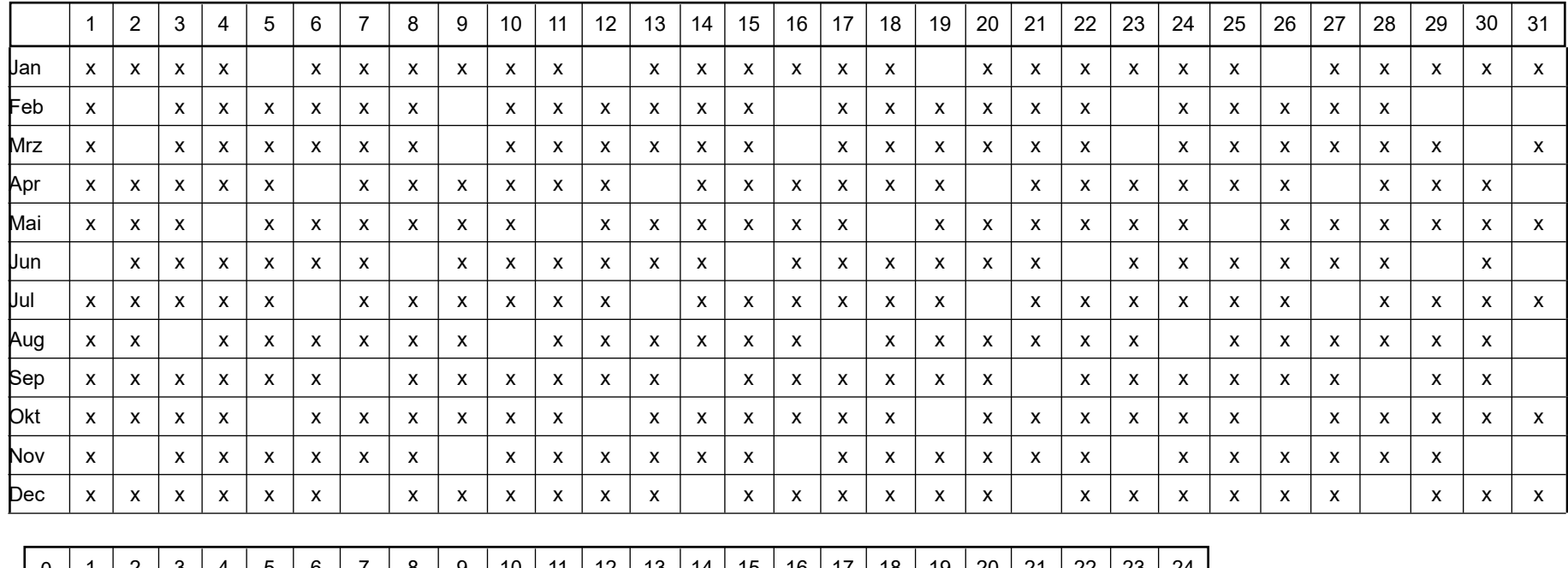

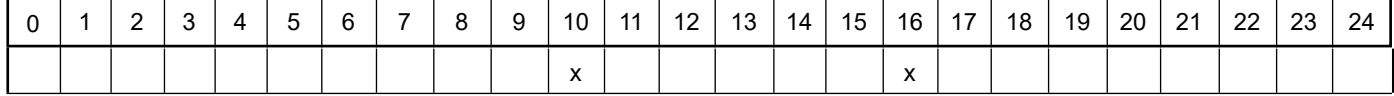

Projekt: Maisel\_G\_07

**Szenario-Name**: BR\_ATP\_361h

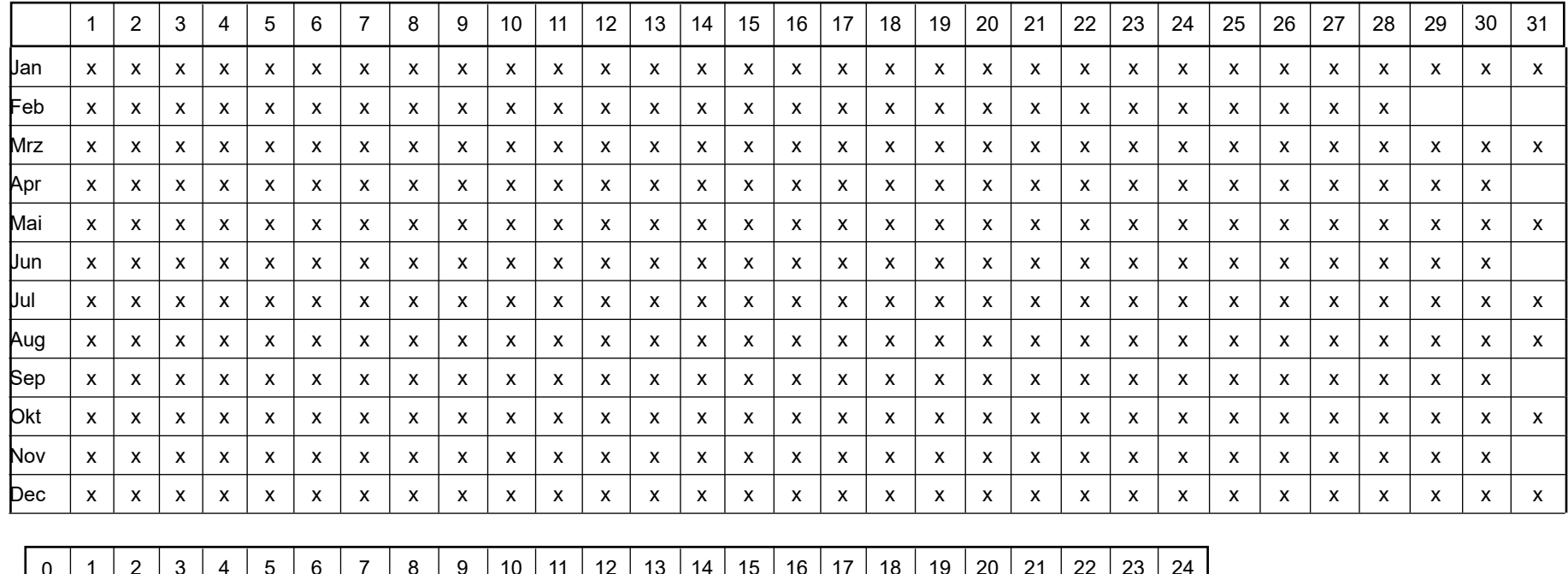

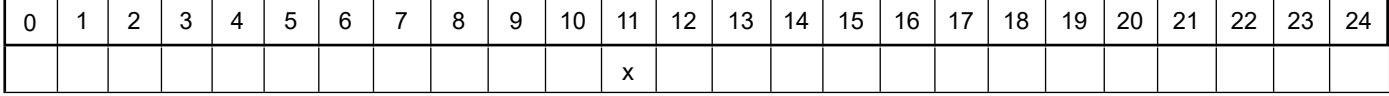

Projekt: Maisel\_G\_07

**Szenario-Name**: BR\_FE\_1460h

**Verfügbare Stunden**: 1.463

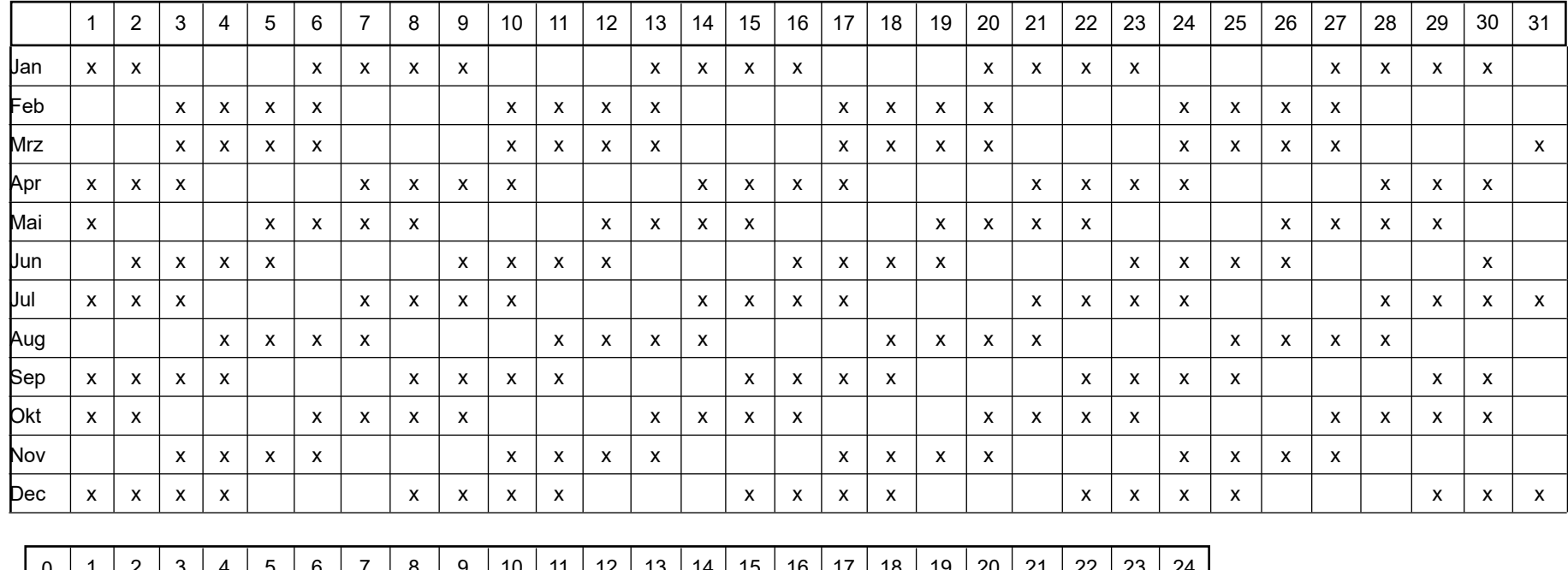

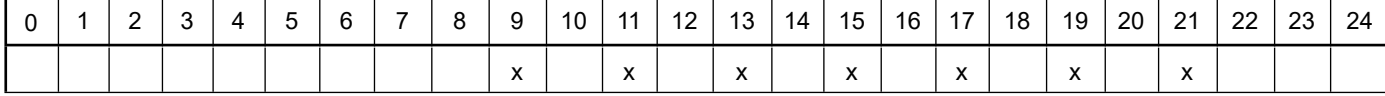

Projekt: Maisel\_G\_07

#### **Szenario-Name**: Schlachtung\_40% der Jahresstunden

#### **Verfügbare Stunden**: 3.756

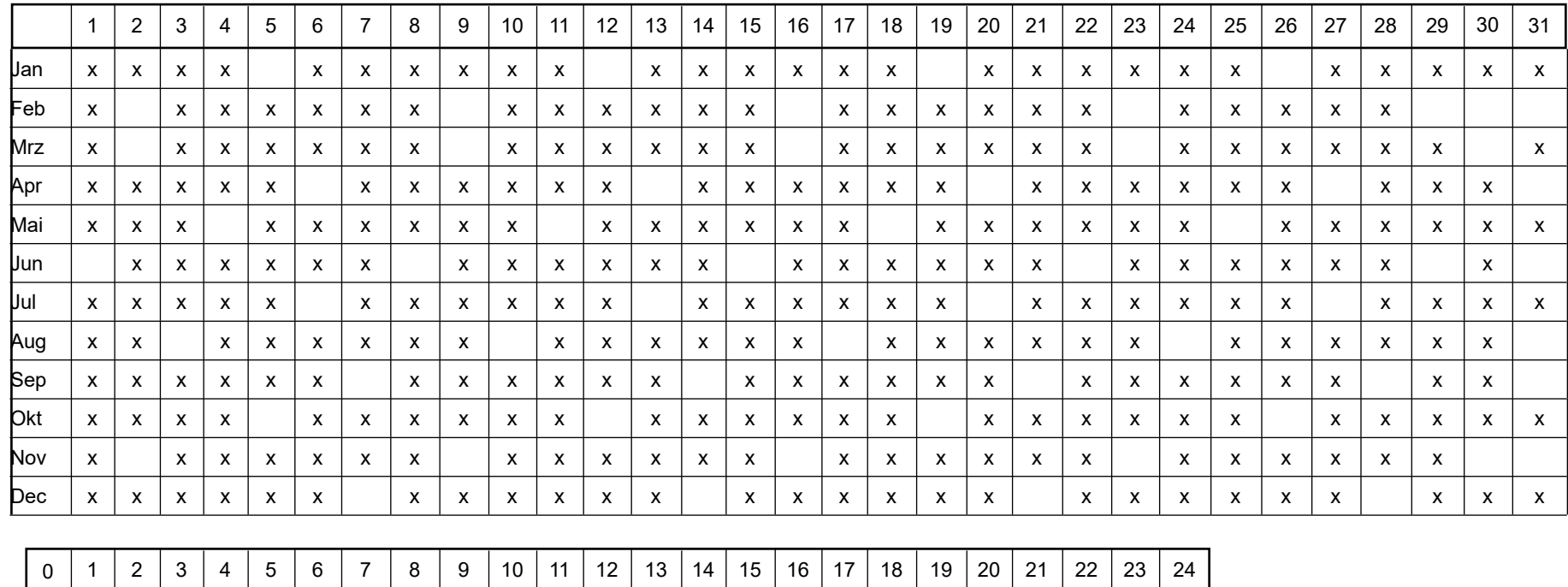

x x x x x x x x x x x x

# **Variable Emissions-Szenarien**

Projekt: Maisel\_G\_07

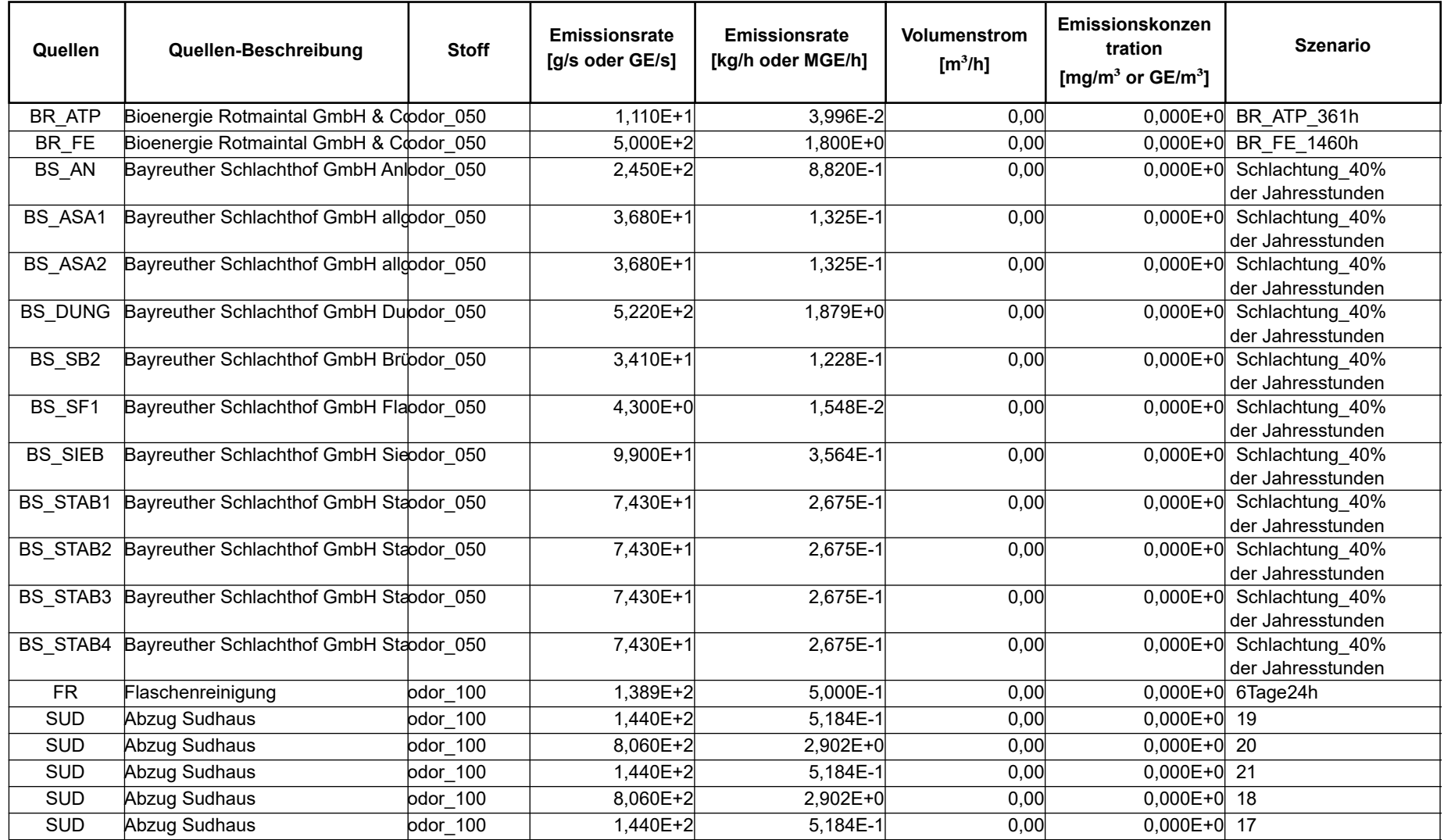

Projektdatei: C:\Ausbreitungsrechnungen\Maisel\_G\_07\Maisel\_G\_07.aus

AUSTAL View - Lakes Environmental Software & ArguSoft 24.05.2022 Seite 1 von 3

# **Variable Emissions-Szenarien**

Projekt: Maisel\_G\_07

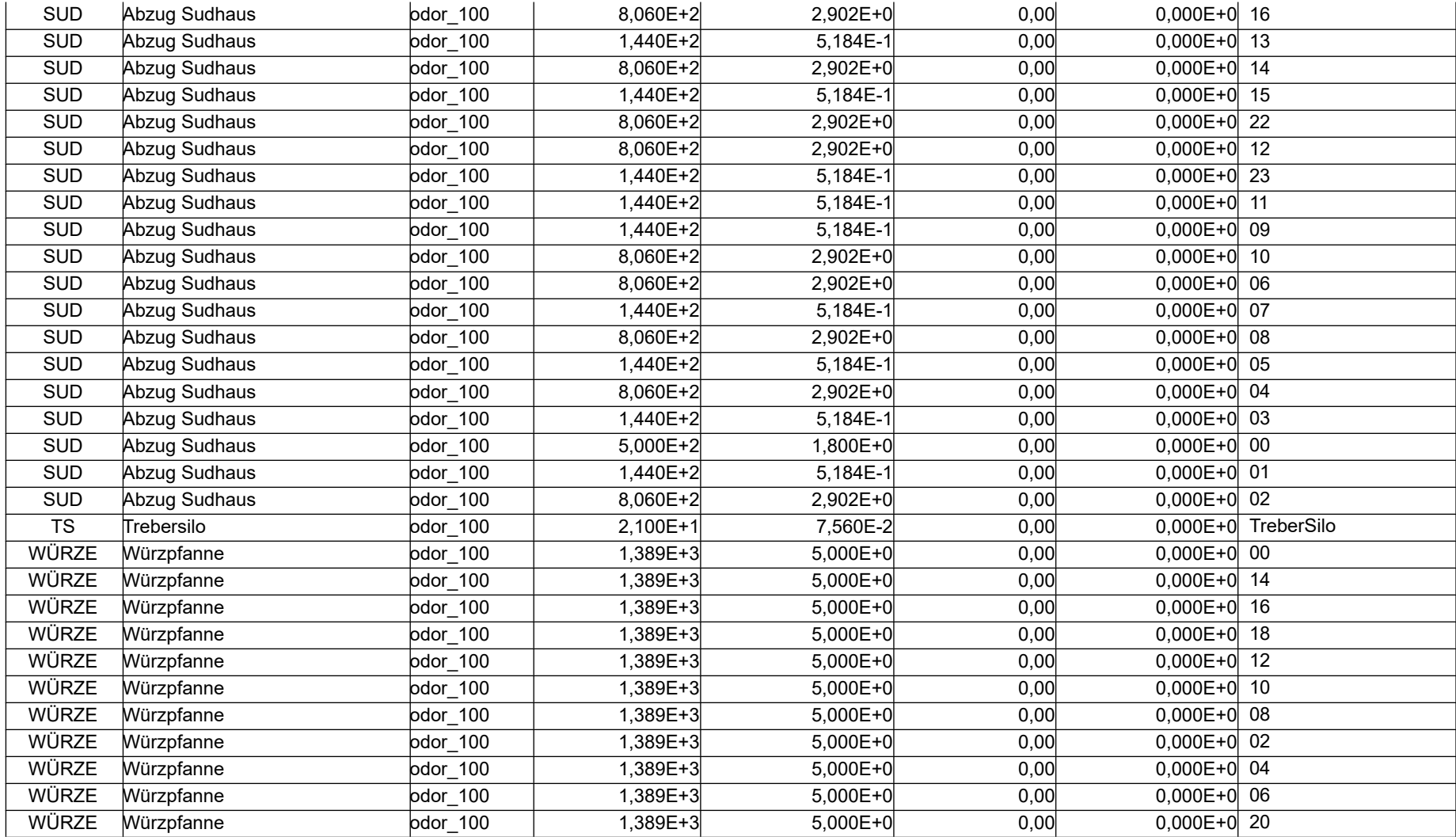

Projektdatei: C:\Ausbreitungsrechnungen\Maisel\_G\_07\Maisel\_G\_07.aus

AUSTAL View - Lakes Environmental Software & ArguSoft 2 von 3 and 24.05.2022 2008 24.05.2022 AUSTAL View - Lakes Environmental Software & ArguSoft

### **Variable Emissions-Szenarien**

Projekt: Maisel\_G\_07

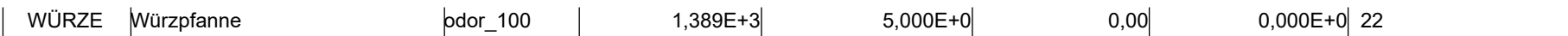